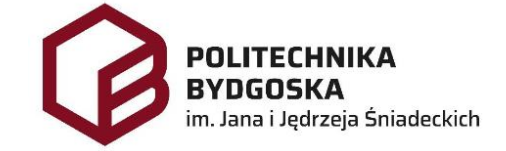

## **RADA NAUKOWA DYSCYPLINY INŻYNIERIA MECHANICZNA**

# **ROZPRAWA DOKTORSKA**

# **mgr inż. Maciej Janiec**

# **BADANIE CHARAKTERYSTYK UŻYTKOWYCH PROCESU CIĘCIA GAZY CHIRURGICZNEJ ZA POMOCĄ BĘBNOWEGO ZESPOŁU TNĄCEGO**

# *RESEARCH ON UTILITY CHARACTERISTIC CUTTING PROCESS OF SURGICAL GAUZE WITH DRUM – CUTTING ASSEMBLY*

DZIEDZINA: NAUKI INŻYNIERYJNO - TECHNICZNE DYSCYPLINA: INŻYNIERIA MECHANICZNA

### **PROMOTOR PRACY**

PROF. DR HAB. INŻ. ANDRZEJ BOCHAT KATEDRA MECHATRONIKI I MASZYN ROBOCZYCH WYDZIAŁ INŻYNIERII MECHANICZNEJ POLITECHNIKA BYDGOSKA IM. JANA I JĘDRZEJA ŚNIADECKICH W BYDGOSZCZY **Bydgoszcz, 2023**

*Pragnę serdecznie podziękować wszystkim osobom, Bez których niniejsza praca nie mogłaby powstać.*

*Przede wszystkim mojemu promotorowi Panu prof. dr hab. inż. Andrzejowi Bochatowi za nieocenioną pomoc podczas przygotowywania pracy, poświęcony czas, cierpliwość i cenne sugestie.*

> *Dziękuję także moim rodzicom za wsparcie, wiarę i motywację na każdym etapie pracy.*

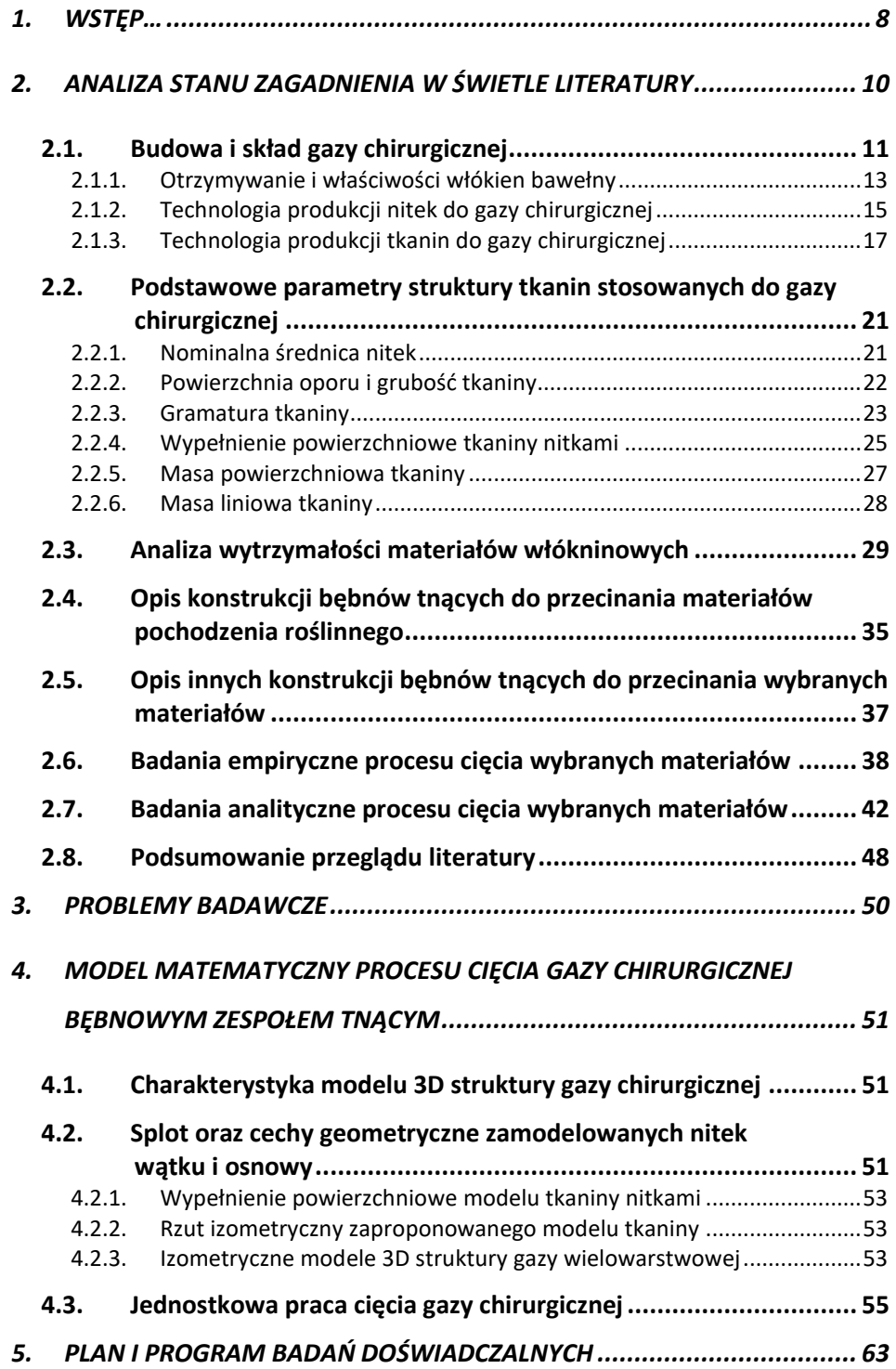

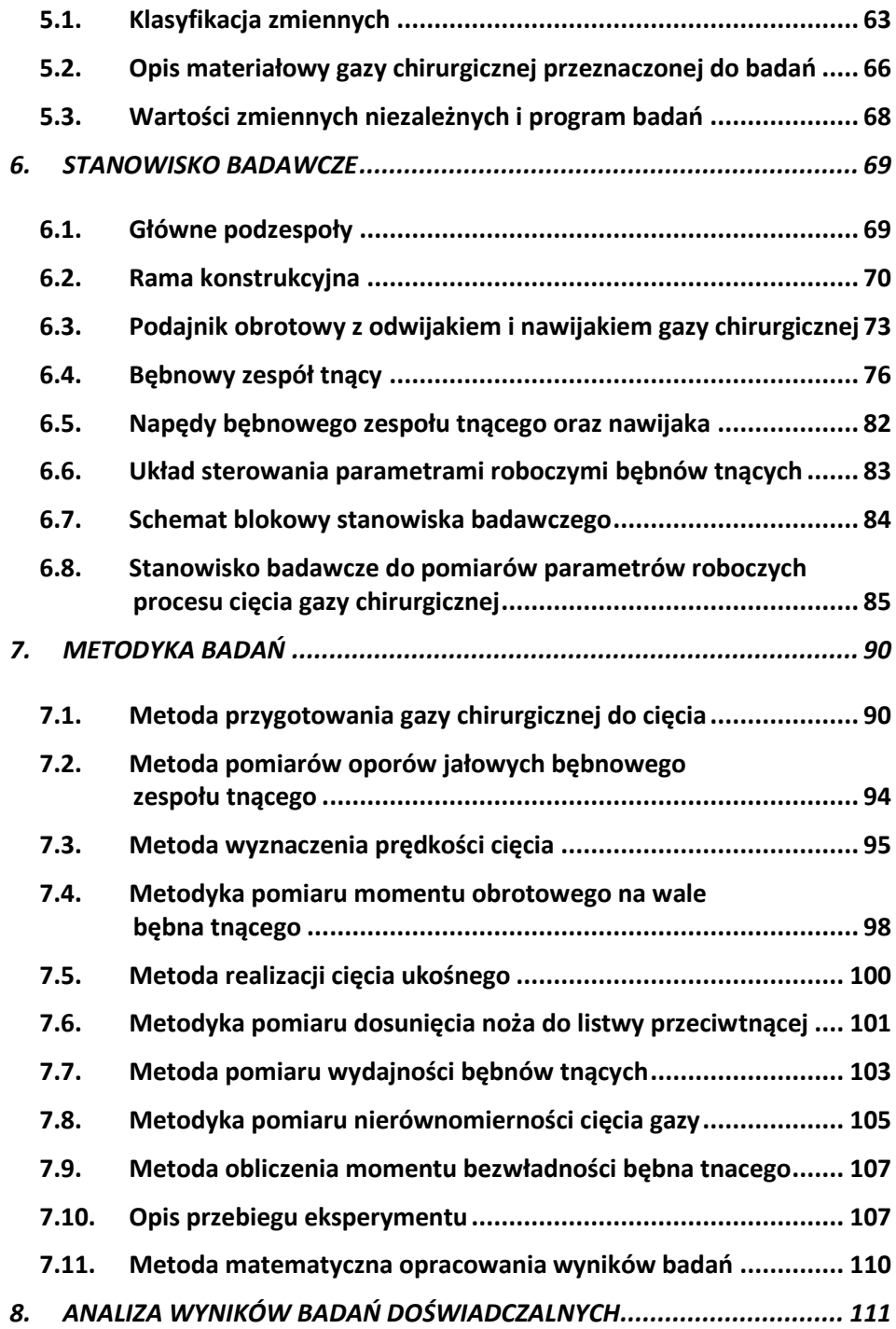

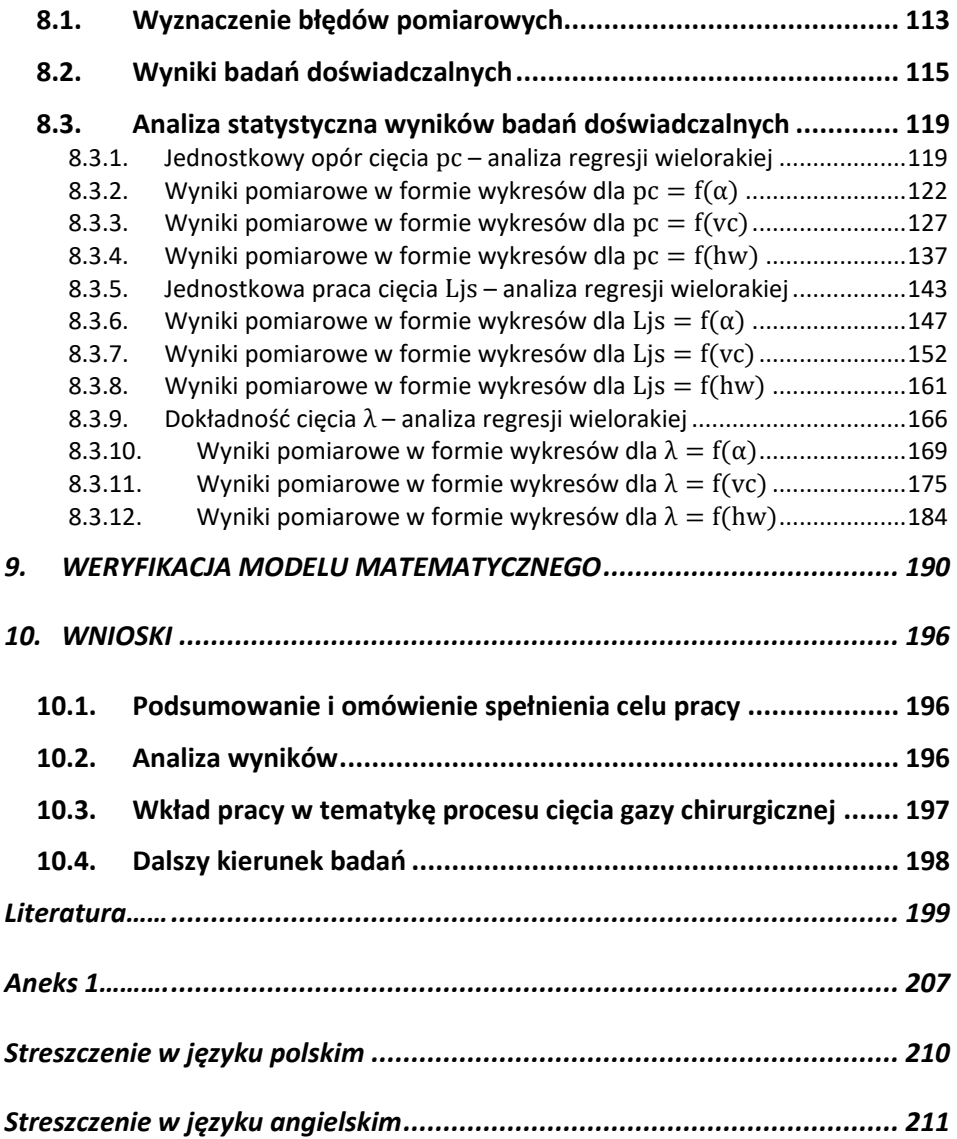

### **1. WSTĘP**

Rynek wyrobów medycznych osiągnął w Polsce wartość 9 mld PLN w 2018 r. (dane Ogólnopolskiej Izby Gospodarczej Wyrobów Medycznych Polmed). Opatrunki medyczne są asortymentem o największym ilościowym udziale w rynku medycznym w Polsce. Wprowadzona dyrektywa 93/42/EWG o wyrobach medycznych postawiła wysokie wymagania wyrobom medycznym i wydłużyła okres wdrażania innowacji z 3 lat w latach 90 XX w. do 5 - 7 lat w okresie 2004 – 2010 r. Obecnie okres ten jest dłuższy ze względu na więcej nowych dyrektyw oraz regulacji w przepisach dotyczących nowoczesnych narzędzi do badań oraz wyrobów medycznych. Spełnienie wymagań zasadniczych poprzez weryfikację bezpieczeństwa i przeprowadzenia szeregu badań oraz walidacji procesów produkcyjnych powoduje zwiększenie kosztów procesu projektowego, co przekłada się na cenę jednostkową wyrobu [69].

W przemysłowych maszynach jednym z podstawowych procesów realizowanych podczas procesu produkcyjnego jest proces cięcia. Procesem cięcia według definicji nazywamy proces dzielenia materiału na dwie lub kilka części za pomocą narzędzi o odpowiedniej konstrukcji [54].

Celem realizacji procesu cięcia w produkcji przemysłowej jest jak najdokładniejsze dzielenie materiału przy jak najmniejszej energochłonności procesu cięcia i przy jak najwyższej wydajności oraz dokładności. Z procesem dzielenia materiału poprzez cięcie można spotkać się w wielu maszynach, które są stosowane w przemyśle lekkim, ciężkim, rolno–spożywczym, medycznym, rolnictwie czy też w przetwórstwie surowców pochodzenia naturalnego [24, 50, 62, 67]. Istnieje szereg materiałów dla których proces cięcia ma odpowiednio dobrane parametry cięcia. Tak wyspecyfikowane parametry zapewniają optymalne warunki cięcia.

Szczególnym rodzajem materiałów włókninowych jest gaza chirurgiczna stosowana w medycynie, która jest białą luźno tkaną tkaniną. Dzięki właściwościom higroskopijnym, miękkości oraz spoistości stosowana jest jako materiał opatrunkowy do gojenia ran. Gaza otrzymywana jest techniką tkacką z włókien bawełnianych (*Tela gossypii*), wiskozowych (*Tela cellulosi*) lub z obu rodzajów włókien (*Tela gossypii et cellulosi*). Nitki przeplata się pod kątem, prostym zachowując wymagane napięcie, aby gaza była sprężysta i wytrzymała. Rodzaje gazy klasyfikuje się według liczby nitek przypadających na 1 cm<sup>2</sup> , wytrzymałości wątku i osnowy oraz gramatury. Najczęściej produkowaną gazą jest gaza 13 nitkowa (lekka) i 17 nitkowa (ciężka) [67, 70].

Ze względu na brak w literaturze naukowej publikacji opisujących proces cięcia gazy chirurgicznej bębnowym zespołem tnącym oraz małą integralność badań nie można jednoznacznie określić, jakie cechy i parametry konstrukcyjne bębnowego zespołu tnącego mają decydujący wpływ na energochłonność cięcia.

Proces cięcia warstwy materiału włókninowego przez bębnowy zespół tnący nie jest w pełni poznany. Brak jest adekwatnego modelu, który wiarygodnie opisywałby proces tego typu.

Dotychczasowe publikacje związane były przede wszystkim z wyznaczeniem właściwości włókniny poddanej obciążeniom statycznym [3, 63, 79, 80]. Zatem podstawowym celem pracy jest ustalenie metody i parametrów cięcia gazy chirurgicznej w celu zapewnienia możliwie najmniejszego zużycia energii, przy zachowaniu odpowiednio dużej wydajności i dokładności procesu.

Jako cele pracy przyjęto:

- **I. Opracowanie modelu matematycznego procesu cięcia gazy chirurgicznej bębnowym zespołem tnącym i jego weryfikacja doświadczalna;**
- **II. Wyznaczenie wpływu wybranych cech i parametrów konstrukcyjnych bębnowego zespołu tnącego do cięcia gazy chirurgicznej na jego charakterystyki użytkowe;**
- **III. Ocenę możliwości zastosowania alternatywnej konstrukcji bębnowego zespołu tnącego.**

Dla potrzeb przeprowadzenia badań ukierunkowanych na rozwiązanie problemów badawczych wyznaczonych w pracy, podjęto się wykonania stanowiska badawczego, które umożliwia wyznaczenie charakterystyk użytkowych wybranej konstrukcji zespołu tnącego.

Jako materiał badany przeznaczony do cięcia przyjęto gazę medyczną 13 nitkową o właściwościach wyspecyfikowanych w dokumentacji materiałowej. Podczas badań gazy odwijano wstęgę materiału z rolki i podawano przez zespół bębnów tnących do nawijaka. Noże ustawione były poprzecznie do kierunku podawania materiału. Krawędź tnąca miała mniejszą szerokość niż gaza. Wstęga gazy nie była cięta na całej szerokości w celu zachowania materiału po bokach i ciągłego prowadzenia materiału. Do badań przygotowano gazę składającą się z 3, 4 i 8 warstw materiału.

Stanowisko badawcze zostało zaprojektowane i wykonane we własnym zakresie. W skład jego wchodzi: bębnowy zespół tnący, obrotowy podajnik materiału oraz urządzenia do zmiany nastawy parametrów roboczych procesu cięcia dla zapewnienia warunków do przeprowadzenia badań ujętych w programie badań.

### **2. ANALIZA STANU ZAGADNIENIA W ŚWIETLE LITERATURY**

Analiza stanu zagadnienia w świetle literatury obejmuje publikacje dotyczące budowy i właściwości wyrobów włókninowych stosowanych w medycynie, konstrukcje maszyn oraz urządzeń przemysłowych do cięcia wybranych materiałów oraz stan wiedzy na temat stosowanych parametrów procesu cięcia.

Wiodącym nurtem w poznanych pracach jest modyfikowanie składników gazy chirurgicznej i badanie jego wpływu na właściwości użytkowe [18]. Jedną z odmian gazy jest gaza pokryta chlorkiem srebra lub gaza używana w chirurgii laparoskopowej [45, 72, 82].

Opisywane konstrukcje maszyn i urządzeń do cięcia wybranych materiałów można podzielić na grupy, przyjmując za kryterium ruch krawędzi tnących względem ciętego materiału:

- − cięcie podporowe pod wpływem siły przyłożonej do noża, który dociskany jest do krawędzi przeciwtnącej powodując cięcie materiału przemieszczającego się między krawędziami tnącymi (np. nóż gilotynowy, nożycowe zespoły tnące) [8, 16];
- − cięcie podporowe z szczeliną między krawędziami tnącymi [48, 78];
- − cięcie udarowe (krawędzie tnące są zamocowane do bębnów wykonujących ruch obrotowy, w momencie spotkania się krawędzi tnących następuje cięcie) [51].

Przykłady konstrukcji zespołów tnących przedstawiono na rys. 2.1. W literaturze naukowej istnieją prace opisujące proces cięcia materiałów: spożywczych pochodzenia roślinnego, tworzyw sztucznych, metali oraz drewna [17, 22, 48, 51, 55, 74]. Najwięcej publikacji na temat procesów cięcia odnosi się do materiałów roślinnych, spożywczych oraz tworzyw sztucznych.

Szczegółowa ich analiza pozwoli na wskazanie jakie materiały są bardzo dogłębnie przebadane w aspekcie procesu cięcia, a które w ogóle nie były badane lub tylko pobieżnie.

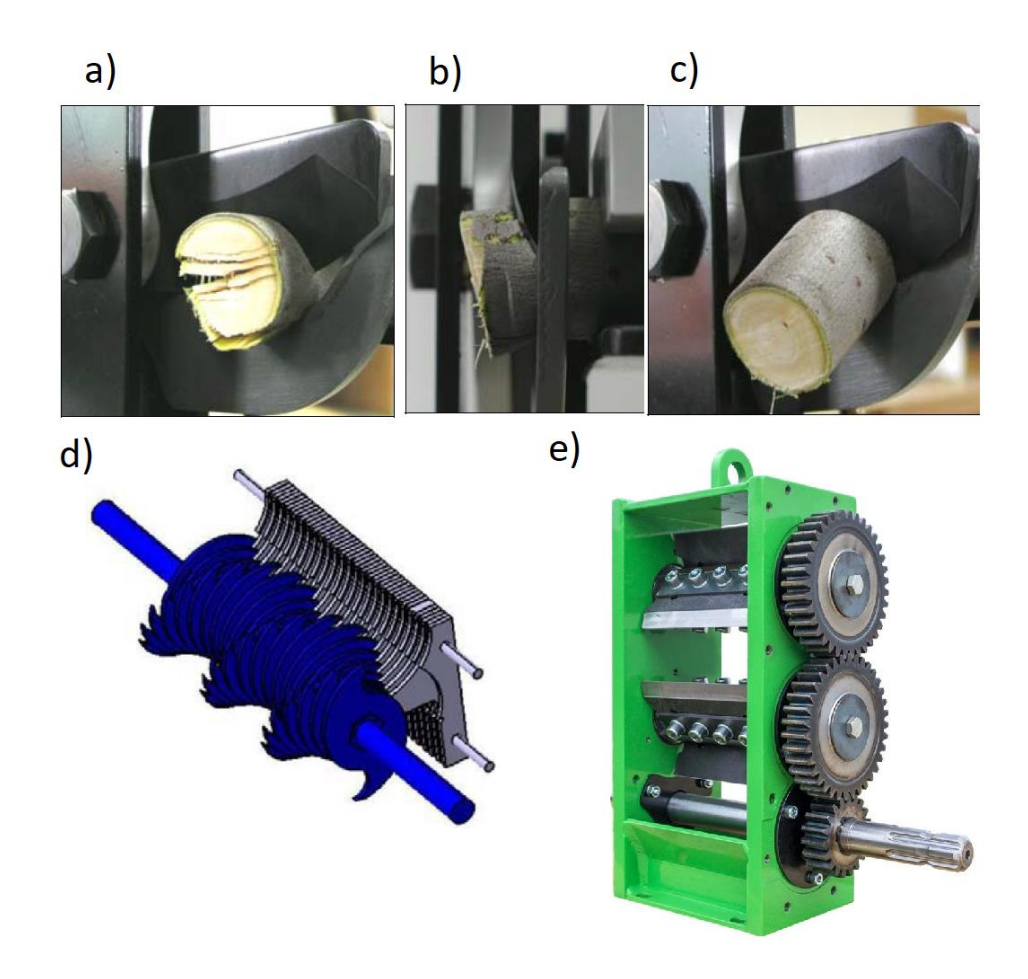

Rys. 2.1. Rodzaje konstrukcji zespołów tnących maszyn do cięcia wybranych materiałów: a) cięcie podporowe w I fazie cięcia, b) cięcie podporowe w II fazie cięcia, c) cięcie podporowe w III fazie cięcia, d) cięcie podporowe z szczeliną między obrotowymi tarczami tnącymi a nieruchomą krawędzią przeciwtnącą, e) cięcie udarowe [17, 65]

### **2.1. Budowa i skład gazy chirurgicznej**

Gazowe wyroby opatrunkowe są gotowym produktem procesu produkcyjnego do którego wykorzystywany jest materiał włókninowy. Gaza jest to materiał otrzymany techniką tkacką z włókien bawełnianych, wiskozowych lub obu rodzajów włókien. Przykładami gazowych wyrobów opatrunkowych, przedstawionych na rysunku 2.2 są: gaza opatrunkowa, bandaże, plastry konsumenckie oraz opaski. Gaza występuje również w postaci jałowych lub niejałowych kompresów

wielowarstwowych oraz w formie dużych zwojów. Z gazy formuje się także tampony, tupfery, sączki i setony.

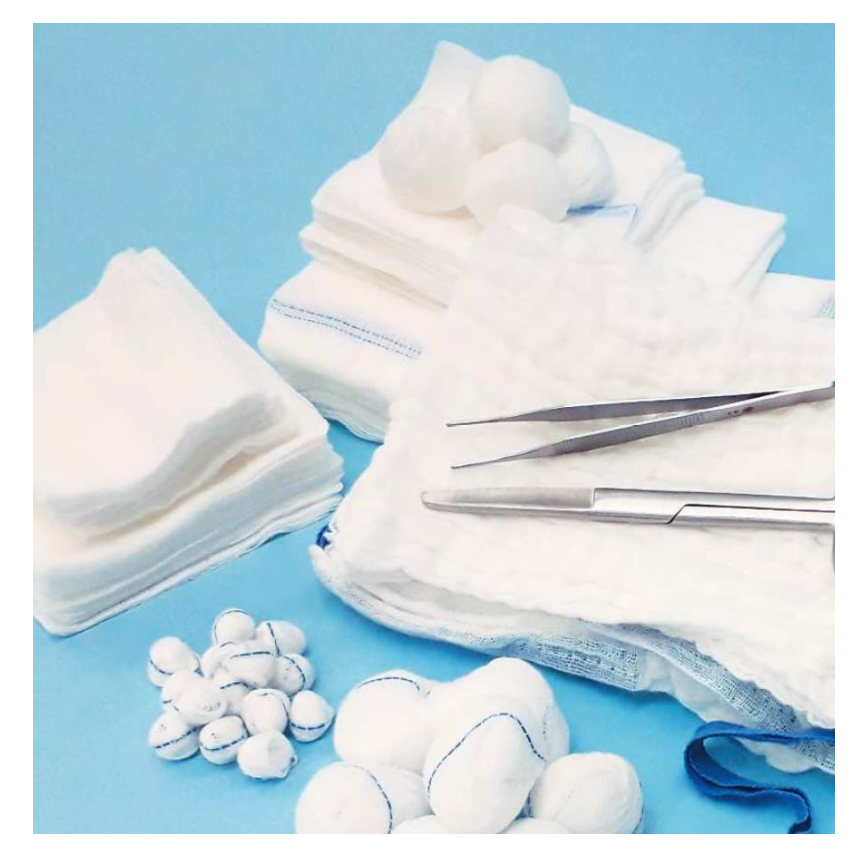

Rys. 2.2. Przykładowe wyroby opatrunkowe z gazy [40]

Wyroby gazowe mogą zawierać nitkę nasączoną siarczanem baru, która jest widoczna na ultrasonografie oraz w promieniach rentgenowskich. Stanowi ona znak sygnalizujący czy gaza pozostała w miejscu operacji.

Do celów medycznych gaza jest bielona nadtlenkowo bez użycia chloru. Włókna gazy charakteryzują się silnym skrętem, co zabezpiecza przed występowaniem luźnych nitek na powierzchni gazy. Ze względu na właściwości higroskopijne gazę używa się do opatrywania ran. Większa liczba nitek zwiększa chłonność gazy.

Do materiałów opatrunkowych otrzymywanych inną techniką niż tkanie należą: włóknina, kompozyt włókniny i warstw kontaktowych zapobiegających przywieraniu opatrunku do skóry (poliamid, żel, kopolimer etylenu i kwas metakrylowy, antyadhezyjna dzianina wiskozowa, włókna alginianowe), opatrunki zawierające węgiel aktywny wraz z dodatkiem srebra metalicznego, opatrunki z impregnowanym materiałem nośnym (silikon, wosk), materiały pokryte jonami

srebra, opatrunki piankowe, opatrunki hydrożelowe i lipidokoloidowe (środowisko wilgotne) oraz folie polimerowe [70].

#### **2.1.1. Otrzymywanie i właściwości włókien bawełny**

Głównym składnikiem gazy opatrunkowej są włókna bawełny. Proces technologiczny uzyskania gazy zaczyna się od formowania plecionki z luźno zebranych i przygotowanych włókien a następnie z plecionki powstaje tkanina, która jest stosowana do produkcji gazy opatrunkowej. Gazę tka się na krośnie metodą przekładania dwóch nitek zwanych wątkiem i osnową.

Budowa włókna przypomina kapilarną rurkę (orientacyjna długość: 10 – 50 mm, a wymiar poprzeczny: 15 – 30 μm), której podstawowa część składowa – ścianka wtórna składa się z wielu warstw celulozy i otoczona jest z zewnątrz ścianką pierwotną. Budowę włókna i jego elementy przedstawiono na rysunku 2.3 (obraz pod mikroskopem).

Przygotowanie włókien zaczyna się od zebrania ich z rośliny zwanej bawełnicą (*Gossypium*). Proces wzrostu włókna rozpoczyna się od przekwitnięcia kwiatów, które rosną na bawełnicy. Przez pierwsze 25 – 30 dni włókno rozrasta się w kierunku wzdłużnym i osiąga na końcu wymienionego okresu długość średnio około  $20 - 30$  mm.

Celulozowa ścianka włókna w tym czasie przyrasta tylko nieznacznie osiągając grubość około 0,8 – 1,0 μm. Główny etap jej przyrostu następuje dopiero podczas drugiego etapu rozwoju włókna. Ma on miejsce w czasie następnych kolejnych 35 – 40 dni wzrostu rośliny. W tym czasie, grubość ścianki wtórnej rozrasta się osiągając w dojrzałym 60 – 70 dniowym włóknie, grubość 6 - 7 μm.

Grubość ścianki wtórnej różni się znacząco dla poszczególnych włókien bawełny. Podstawowymi czynnikami, wpływającymi na to zróżnicowanie są: warunki klimatyczne uprawy rośliny, długości okresu jej dojrzewania oraz warunki agrotechniczne.

Ścianka wtórna charakteryzuje się zróżnicowaną grubością dla poszczególnych włókien w obrębie tylko jednego krzewu. Różnice w rozwoju włókien spowodowane są z różnej ilości i jakości uzyskiwanych substancji odżywczych. Wpływ na to ma: lokalizacja torebek nasiennych na krzewie bawełnicy, miejsce nasion w torebce oraz usytuowanie danego włókna względem innych włókien porastających to samo ziarno. W wyniku różnej dojrzałości włókna różna jest grubość celulozowej ścianki wtórnej włókna bawełny.

Właściwości bawełny jako surowca włókienniczego, a szczególnie takie jak wytrzymałość, higroskopijność, wybarwialność włókien pozostają w ścisłym związku z grubością ścianek włókna. Z istnienia tej zależności wynika duże znaczenie jakie posiada w praktyce umiejętność dokonania oceny stopnia dojrzałości bawełny. Należy zaznaczyć, że wśród wielu metod oceny tego wskaźnika największe znaczenie praktyczne mają metody badań mikroskopowych, a wśród nich metoda bezpośrednich obserwacji włókien oraz metoda obserwacji włókien w świetle spolaryzowanym.

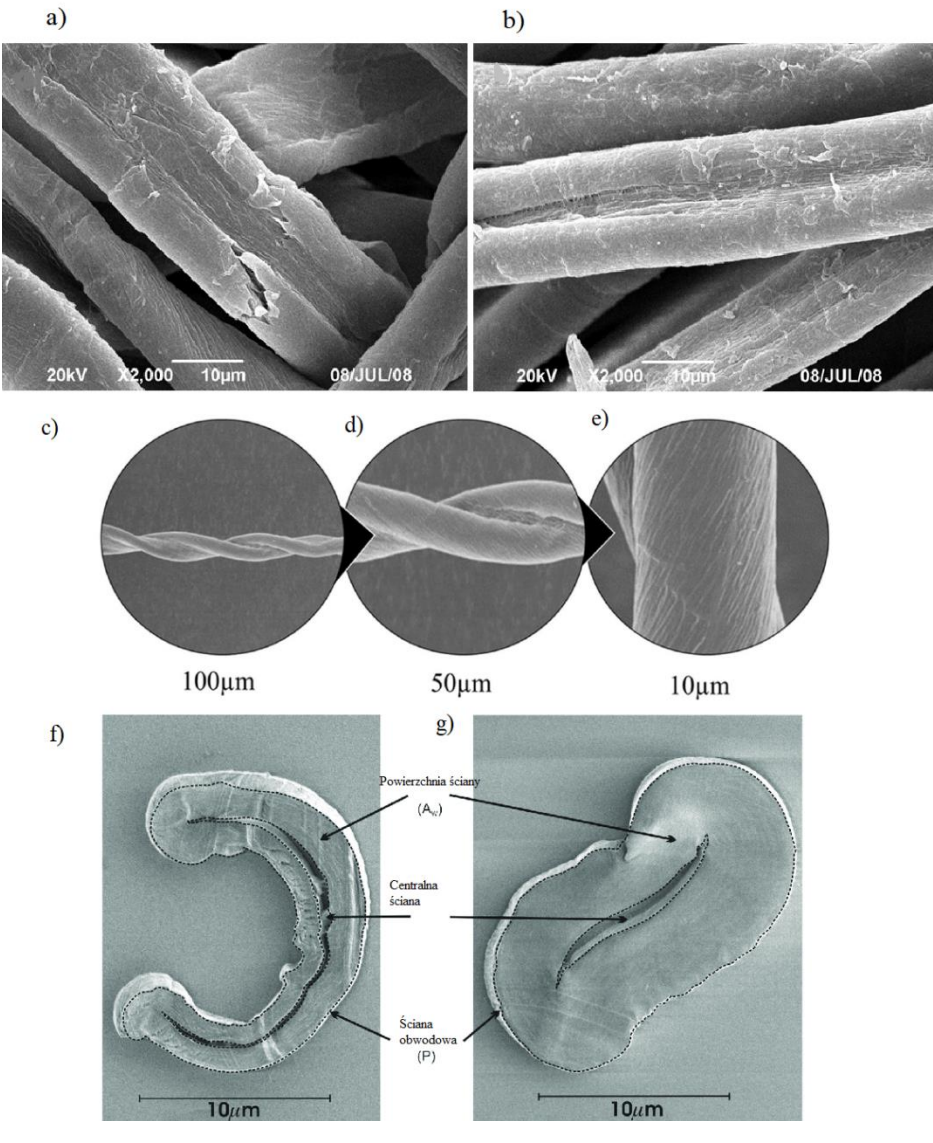

Rys. 2.3. Obrazy włókna bawełny pod mikroskopem: a) zdjęcie kształtu włókna mało dojrzałej bawełny z małym skręceniem włókna, b) zdjęcie kształtu włókna bawełny w innym widoku, c) kształt bardzo dojrzałego włókna bawełny o dużym skręceniu włókien przedstawione w powiększeniu, d) zdjęcie tego samego włókna w dwukrotnym powiększeniu, e) zdjęcie tego samego włókna w trzykrotnym powiększeniu, f) zdjęcie przekroju poprzecznego włókna bawełny niedojrzałej z zaznaczonymi krawędziami włókna, g) przekrój poprzeczny dojrzałego włókna bawełny [28, 29]

Obraz widoku włókna wzdłużnego bawełny uzyskany z obserwacji pod mikroskopem jest bardzo charakterystyczny. Widok wzdłużny włókna ma kształt wstążeczki spiralnie skręconej w skręty o zmiennych kierunkach. Ilość skrętów zależy od stopnia dojrzałości włókna. Włókno z największą ilością skrętów równomiernie rozłożonych tworzy bawełna niezupełnie dojrzała i dojrzała.

Podstawowym składnikiem włókna bawełny jest celuloza (95 – 97% masy całkowitej). Właściwości chemiczne bawełny są ściśle związane z właściwościami celulozy. Włókno bawełny odznacza się dużą odpornością chemiczną. W środowisku alkaicznym bawełna jest odporna na rozpuszczanie, natomiast pęcznieje w stopniu zależnym głównie od stężenia alkaliów. Włókno bawełny nie rozpuszcza się również w rozpuszczalnikach organicznych. Bawełnę mogą zniszczyć kwasy mineralne silnie stężone w wyniku degradacji celulozy. Rozpuszczenie bawełny bez degradacji może wystąpić tylko w rozpuszczalnikach specialnych [25].

Bawełna jest zbudowana z włókien celulozowych. Tworzywo celuloza jest polimerem naturalnym pochodzenia roślinnego. Zasadniczy podział włókien celulozowych wyodrębnia włókna celulozowe naturalne pochodzenia roślinnego oraz sztuczne. Wyodrębnione włókna pochodzenia roślinnego można podzielić bardziej precyzyjnie w zależności od części rośliny z której pochodzi: nasienne (bawełna), łodygowe (len, juta, ramia), liściowe (sizal) i owocowe (kokos). Celuloza jest wielkocząsteczkowym związkiem organicznym. Powstaje ona w zielonych częściach rośliny podczas biosyntezy [25].

#### **2.1.2. Technologia produkcji nitek do gazy chirurgicznej**

Proces produkcji gazy rozpoczyna się od uformowania przędzy z której powstają nitki i inne wyroby włókiennicze. Przędzenie polega na przerabianiu włókien w nitkę ciągłą. Włókna roślinne są zbyt krótkie, aby je wykorzystać do produkcji, dlatego też na przędzarkach wykonuje się przędzenie włókien.

Przędza powstaje z przyłożenia kilku włókien do siebie oraz ich skręcaniu na maszynie. Po skręceniu włókna przylegają ściśle do siebie tworząc nitkę o odpowiedniej grubości i długości. Nitki mogą być skręcane w jedną grubszą przędzę. Taki proces nazywa się nitkowaniem.

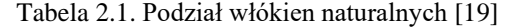

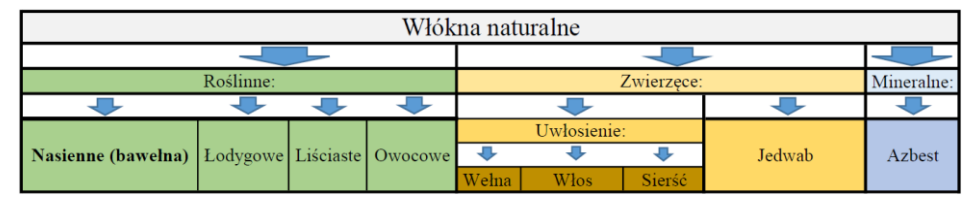

Przemysłowe wytwarzanie przędzy przebiega w kilku etapach:

- 1. Przygotowanie:
	- − równoległe ułożenie włókien, oczyszczenie, czesanie, zgrzeblenie;
	- − formowanie równomiernego strumienia włókien;
	- − poprawianie ułożenia włókien, składanie kilku taśm, wielokrotne rozciąganie;
	- − przędzenie wstępne, wielokrotne rozciąganie i wstępne skręcanie.
- 2. Przędzenie właściwe:
	- − dalsze rozciąganie strumienia przędzy, uformowanie ostatecznego skrętu, otrzymanie przędzy;
	- − czynności wykańczające: bielenie, suszenie, przewijanie, farbowanie, nitkowanie.

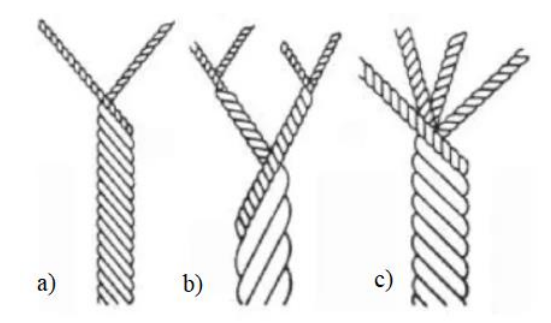

Rys. 2.4. Przędza nitkowana: a) nitkowanie pojedyncze w dwie nitki, b) nitkowanie podwójne w cztery nitki, c) nitkowanie pojedyncze w 4 nitki [2]

Przędze poddaje się różnym modyfikacjom w celu polepszenia ich właściwości:

- − teksturowanie o zmienionej strukturze. Nadawanie różnej ilości skrętów pojedynczym nitkom. Polepszenie właściwości mechanicznych oraz higienicznych;
- − karbikowanie, sztucznie sfalowane przędze.

Cechy i wskaźniki użytkowe przędzy:

- − nazwa i surowiec użyty do wykonania przędzy. Oznaczenie przędzy informuje o gatunku przędzy oraz jej przeznaczenia np. bawełniana, tkacka bawełniana bielona;
- − wytrzymałość oraz cechy mechaniczne przędzy określa skręt, wielkość skrętu określana jest za pomocą podania: kierunku skrętów (lewy i prawy), liczby skrętów (ilość skrętów na 1 metr) oraz długości przędzy po rozkręceniu.

#### **2.1.3. Technologia produkcji tkanin do gazy chirurgicznej**

Kolejnym etapem produkcji gazy jest odpowiednie połączenie nitek w procesie tkania i uformowanie tkaniny tworzącej warstwę gazy. Tkanina jest wyrobem o powierzchni płaskiej utworzonym ze splotu dwóch układów nitek osnowy i wątku. Osnowa jest prowadzona w kierunku wzdłużnym tkaniny jak na rysunku 2.5. Wątek prowadzony jest pod kątem w stosunku do osnowy (najczęściej kąt prosty). Kąt prowadzenia wątku określony jest przez podanie typu splotu. Wyrób tkaninowy powstaje w procesie tkania, który polega na przeplataniu wątku i osnowy zgodnie z przyjętym typem splotu.

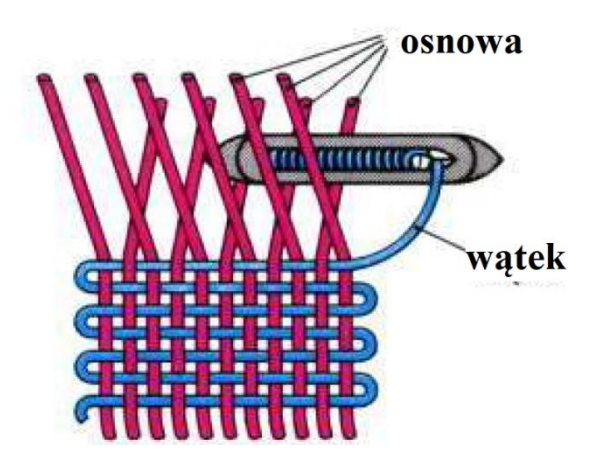

Rys. 2.5. Zasada tkania [66]

Tkaninę określa się podając:

- − rodzaj przędzy: nadaje wygląd i właściwości tkaninie, informuje o gatunku surowca oraz sposobie przędzenia (do wyrobów gazowych wykorzystuje się przędzę bawełnianą);
- − rodzaj splotu: nitki wątku i osnowy układa się w określonym porządku. Najmniejsza liczba ułożonych nitek wątku i osnowy po której porządek jest powtórzony nazywa się raportem. Każda nitka osnowy przechodzi nad określoną liczbą nitek wątków. Jeśli nitki osnowy przechodzą górą to taki odcinek nazywany jest pokryciem osnowowym. Pokrycie wątkowe występuje na odcinku przechodzenia nitek wątku nad nitkami osnowy;
- − gęstość tkaniny: informuje o liczbie nitek osnowy lub wątków przypadających na określoną jednostkę długości lub szerokości tkaniny (przyjmuje się 100 mm), w większości przypadków gęstość osnowy jest większa, niż gęstość wątków. Gęstość tkaniny wpływa na jej wytrzymałość;
- − masę 1 m<sup>2</sup> tkaniny nazywanej masą powierzchniową tkaniny: zależy ona od gęstości wątku i osnowy, rodzaju i grubości przędzy oraz splotu tkaniny, jest wprost proporcjonalna do gęstości tkaniny i odwrotnie proporcjonalna do numeru metrycznego tkaniny.

Sploty tkanin można podzielić na grupy:

- − zasadnicze,
- pochodne,
- kombinowane,
- − złożone.

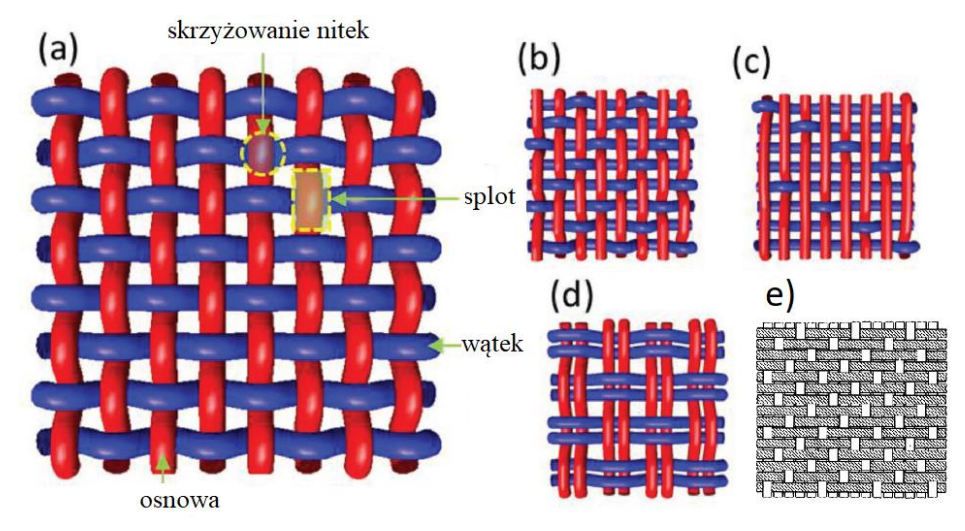

Rys. 2.6. Rodzaje splotów tkanin: a) splot płócienny, b) splot ukośny, c) splot satynowy, d) splot panama, e) splot atłasowy [71]

Sploty zasadnicze przedstawione na rysunku 2.6 mają układ porządku nitek, w którym każda nitka ma w raporcie tylko jedno pokrycie osnowowe wśród wątkowych lub tylko jedno pokrycie wątkowe wśród osnowowych.

Sploty zasadnicze można podzielić na:

- − płócienny,
- skośny,
- − atłasowy.

Splot płócienny: struktura tkaniny ma wzór szachownicy. Nitki wątku są naprzemiennie prowadzone raz nad nitką osnowy i kolejny raz pod nitką osnowy. Taki sposób tkania zapewnia dużą wytrzymałość tkaniny oraz sztywność. Jest to najczęściej stosowany typ splotu i do urozmaicenia stosuje się nitki różnego koloru oraz różne naprężenie nitek wątku i osnowy. Lewa i prawa strona ma taki sam wygląd;

Splot skośny: wzór ułożenia nitek wątku przypomina skośne rządki, kąt pochylenia rzędów zależy od gęstości tkaniny, jeśli gęstość nitek osnowy i wątku jest równa to kąt rzędów w stosunku do brzegu tkaniny wynosi 45°, kąt większy niż 45° występuje dla tkaniny w której gęstość nitek osnowy jest większa od gęstości nitek wątku, splot skośny układa się prowadząc nitkę wątku nad dwiema

nitkami osnowy i przekładając pod jedną nitką w powtarzanym porządku, kierunek prowadzenia (od lewego dołu tkaniny do prawej góry, lub od prawego dołu do lewej góry) oznacza się literami S i Z. Tkanina o takim splocie charakteryzuje się dużą miękkością i porowatością;

Splot atłasowy: splot atłasowy ma podobny wzór do skośnego, nitki wątku prowadzone są nad lub pod większą liczbą nitek osnowy, ilość nitek występująca w raporcie wynosi co najmniej 5, punkty przeplotu nitek mają wzór skośny lecz nie są ciągłe, linie przeplotów skośnych są przesunięte w określonym porządku, nitki wątku mają bardziej rozproszoną linie przeplotu, taki splot wykazuje się dużą gładkością, jedną z odmian jest splot satynowy, taki splot można zobaczyć jeśli nitki osnowy pokrywają nitki wątku w punkcie przeplecenia a na pozostałej powierzchni występują luźne nitki wątku, pochodne splotu atłasowego zachowują podobne zależności, różnica występuje tylko w stosunku pokryć osnowowych do wątkowych w raporcie.

Wybierając rodzaj tkaniny podaje się także inne cechy opisujące jej zastosowanie i właściwości:

- − długość i szerokość: długość mierzona jest wzdłuż nitek osnowy, szerokość mierzona jest wzdłuż nitek wątku i zawiera odcinek 2 pasków krajki czyli wzmocnionego odcinka tkaniny ok. 8 – 10 mm na brzegach tkaniny w celu ochrony jej w czasie produkcji,
- − grubość tkaniny: grubość zależy od grubości nitek w tkaninie, decyduje ona o sztywności, ciepłochronności oraz przewiewności.

Gotowe tkaniny, które stanowią półsurowiec do wyrobu gotowego w zakładach produkcyjnych są sprawdzane pod względem:

- − wytrzymałości na rozciąganie i rozdzieranie,
- − odporności na ścieranie,
- − odporności na wypychanie,
- − odporności na mechacenie,
- − odporności na działanie wody i rozpuszczalników,
- − odporności wybarwień na działanie światła,
- − wydłużania trwałego i sprężystego podczas jej rozciągania.

Wytrzymałość tkaniny oraz gazy na zerwanie sprawdza się w statycznej próbie zrywania na specjalnej maszynie służącej badaniu wytrzymałości materiałów. Maszyna wytrzymałościowa posiada dwie szczęki ustawione naprzeciwko, w które umieszcza się końce odcinka materiału. Jedna z szczęk jest ruchoma. Po podaniu sygnału odcinek materiału umieszczony w szczęce ruchomej jest przeciągany do momentu zerwania. Zespół czujników mierzy wówczas przy jakiej sile wystąpiło zerwanie. Uzyskane wyniki badań wytrzymałościowych podaje się w jednostce daN. Zmierzona siła informuje o trwałości tkanin poddanych działaniom sił w różnych kierunkach. W taki sposób określa się właściwości technologiczne i użytkowe tkanin.

Miarą wytrzymałości na wypychanie jest nacisk jednostkowy, któremu poddaje się powierzchnię tkaniny do momentu jej zerwania. Badania dokonuje się w kilku miejscach próbki materiału. Nacisk jednostkowy działający na próbkę wywoływany jest stopką maszyny wytrzymałościowej. Po zerwaniu próbki dokonuje się pomiaru wysokości jej uwypuklenia w miejscu nacisku i odnosi się ten wynik do wygenerowanej jednostkowej siły. Badanie wypychania przeprowadza się działając na próbkę siłą w wielu kierunkach.

Odporność na ścieranie informuje o wytrzymałości tkaniny poddanej tarciu przez kontakt z innymi materiałami. Jest to ważny parametr użytkowy, ponieważ wyroby z tkaniny często stosowane są do bezpośredniego kontaktu z innymi powierzchniami. Czas przetarcia zależy od: rodzaju splotu, grubości nitek, rodzaju włókien, skrętu przędzy, oraz częstotliwości tarcia.

Mechacenie zmienia wygląd tkaniny. Pojawienie się mechacenia można zauważyć na powierzchni tkaniny w postaci grup pętelek włókien. Mechacenie pojawia się w miejscu gdzie występuje tarcie. Problem mechacenia dotyczy głównie tkanin wykonanych z włókien syntetycznych.

Odporność na działanie wody i rozpuszczalników oraz wybarwienia sprawdza się na powierzchni użytkowej tkaniny. Sprawdzeniu podlegają głównie tkaniny przeznaczone do tapicerek mebli oraz wyrobów powszechnego użytkowania.

Wydłużenie tkaniny mierzy się podczas jej rozciągania na maszynie wytrzymałościowej. Miarą tego parametru jest procentowa wartość wydłużenia odniesiona do jej pierwotnej długości. Z tego parametru korzysta się głównie dla wyrobów miękkich w których tkanina jest podatna na odkształcenia.

Tkaniny wymagające szczególnej kontroli parametrów cech technologicznych i użytkowych mogą być sprawdzane dodatkowymi badaniami na:

- − sprężystość,
- − kurczenie się,
- − higroskopijność,
- − odporność na działanie słońca oraz przyjmowania kurzu i bakterii,
- − pylenie.

Sprężystość tkaniny określa zdolność jej powrotu do pierwotnego kształtu po rozciągnięciu i zmięciu w okresie użytkowania. Wydłużenie i sprężystość to parametry, które mają szczególne znaczenie dla tkanin stosowanych w wyrobach meblarskich narażonych na częste odkształcenia. Największą sprężystość wykazują tkaniny wełniane i jedwabne. Tkaniny lniane i z włókien wiskozowych mają najmniejszą sprężystość.

Kurczenie się tkanin pod wpływem wilgoci jest wadą wszystkich rodzajów tkanin. W celu poprawienia jakości wyrobów i odporności na środowisko wilgotne wykonuje się procesy: przeciwmolowe, przeciwkurczowe oraz dekatyzowanie tkanin czyli nawilgocenie (np. parą wodną) a następnie wysuszenie.

Odporność na działanie słońca określa zdolność tkanin do przyjmowania lub odbijania promieniowania słonecznego. Tkaniny szorstkie, matowe i ciemne w dużym stopniu pochłaniają energię z promieniowania słonecznego. Dużą zdolność odbijania promieniowania słonecznego mają tkaniny o jasnych barwach, gładkie oraz z połyskiem. Intensywne przyjmowanie promieniowania słonecznego osłabia wytrzymałość tkanin. Najbardziej wrażliwe są tkaniny bawełniane, lniane oraz z poliamidu.

Przyjmowanie kurzu oraz bakterii zależy od gatunku tkaniny oraz jej powierzchni użytkowej. Łatwiej usuwa się kurz z tkanin o cienkich nitkach, natomiast tkaniny z grubszymi nitkami są trudniejsze w czyszczeniu.

#### **2.2. Podstawowe parametry struktury tkanin stosowanych do gazy chirurgicznej**

#### **2.2.1. Nominalna średnica nitek**

Wymiary poprzeczne nitki wyznaczane są za pomocą obliczenia średnicy nitki d. Do obliczenia średnicy nitki można wykorzystać znajomość jej cech fizycznych. Istnieje zależność pomiędzy parametrami fizycznymi nitki a jej średnicą. Zależność jest opisana wzorami:

- wzór Turnera (dla przędzy bawetnianej) [71]:  
\n
$$
d = \frac{6.2\sqrt{T_t}}{\sqrt{1000}\sqrt[4]{T_m}}, \, mm
$$
\n(2.1)

gdzie –

 $T_t$  – masa liniowa przędzy (tex),

 $T_m$  – liczba skrętów na 1 m nitki;

− wzór van Issuma i Chamberlaina [75] :

$$
d = C_1 \sqrt{T_t} + C_2 - C_3 \frac{T_m}{1000}, mm
$$
 (2.2)

Wartości współczynników  $C_1$ ,  $C_2$ ,  $C_3$  przedstawiono w tabeli 2.2.

Tabela 2.2. Wartości współczynników  $C_1$ ,  $C_2$  i  $C_3$ .

| Rodzaj przędzy    |      |     |     |
|-------------------|------|-----|-----|
| <b>Bawelniana</b> | .048 | ി99 | 155 |

− wzór Ashenhursta [1] :

$$
d = \frac{c\sqrt{T_t}}{\sqrt{1000}}, mm
$$
 (2.3)

gdzie –

 $c$  – współczynnik stały dla określonych nitek,

 $\rho$  – gęstość nitki,

$$
c = \sqrt{\frac{4}{\pi \varrho}} \tag{2.4}
$$

Wartość współczynnika c dla przędzy bawełnianej przedstawiono w tabeli 2.3.

Tabela 2.3. Wartość współczynnika

| Rodzaj nitek       | Wartość współczynnika c |
|--------------------|-------------------------|
| Przędza bawełniana |                         |

Stosując wzory (2.1), (2.2) i (2.3) do obliczenia średnicy nominalnej nitki tego samego gatunku otrzymuje się 3 różne wartości. W tabeli 2.4 przedstawiono obliczone wartości dla nitek przędzy bawełnianej osnowowej 15,6 x 1 tex,  $T_m = 1060$ , przędzy bawełnianej wątkowej 15,6 x 1 tex ,  $T_m = 840$ .

| Podstawa obliczeń                 | Srednica przędzy [mm] |         |  |
|-----------------------------------|-----------------------|---------|--|
|                                   | Przędza bawełniana    |         |  |
|                                   | Osnowowa              | Watkowa |  |
| Wzór Turnera                      | 0,130                 | 0,140   |  |
| Wzór van Issuma i<br>Chamberlaina | 0,128                 | 0,162   |  |
| Wzór Ashenhursta                  | 0,155                 | 0,155   |  |

Tabela 2.4. Wartości średnicy nitek bawełny [71]

W branży włókienniczej do określania średnicy nitki najczęściej stosuje się wzór Ashenhursta. Równanie Ashenhursta jest prostsze od pozostałych oraz otrzymane teoretyczne wyniki lepiej odzwierciedlają rzeczywiste wymiary nitek.

#### **2.2.2. Powierzchnia oporu i grubość tkaniny**

Ważną cechą tkanin jest powierzchnia oporu. Powierzchnia oporu tkaniny stanowi powierzchnię, na której dochodzi do kontaktu z innym materiałem.

Dla lepszego zobrazowania można to przedstawić jako 2 równoległe płaszczyzny pomiędzy którymi wkłada się tkaninę. Jeśli płaszczyzny zostaną zbliżone maksymalnie do struktury tkaniny to powierzchnia styczności pomiędzy najwyższymi punktami nitek a płaszczyznami stanowi powierzchnię oporu tkaniny. Podczas przemieszczania się tkaniny dochodzi pomiędzy tymi punktami do tarcia.

Punkty znajdujące się na pokryciach wątkowych i osnowowych tworzą najwyższe punkty struktury tkaninowej. Większa ilość pokryć jednego z układu decyduje o rodzaju powierzchni oporu. Wyróżnia się powierzchnię oporu jednoukładową lub dwuukładową.

Jednoukładowa powierzchnia oporu osnowowa lub wątkowa posiada przewagę pokryć wątkowych lub osnowowych w strukturze tkaniny. Dwuukładowa powierzchnia oporu posiada taką samą liczbę pokryć osnowowych i wątkowych. Wielkość tarcia zależy od rodzaju tkaniny. Rodzaj powierzchni oporu ma duże znaczenie na ścieranie podczas użytkowania materiału.

W jednoukładowej powierzchni oporu może wystąpić przypadek kiedy jeden z układów nitek jest całkowicie wyprostowany. Oznacza to, że powierzchnię oporu stanowią tylko pokrycia jednego z układów.

Podsumowując, w strukturze tkaniny występuje powierzchnia oporu jednoukładowa lub dwuukładowa w zależności od ilościowego udziału jednego z układów w procesie tarcia podczas użytkowania tkaniny lub procesu ścierania na jej powierzchni.

Do określania typu powierzchni oporu stosuje się cylindryczny walec zanurzony wcześniej w barwiącym płynie i przetacza się go po powierzchni tkaniny. Następnie analizuje się ilość zabarwionych nitek wątku i osnowy. Występowanie zabarwionych nitek wątku lub osnowy przelicza się i określa rodzaj powierzchni oporu. Przewaga jednego z układów decyduje o typie powierzchni oporu.

Jeśli powierzchnia oporu to najwyższe i najniższe punkty struktury tkaniny to grubością tkaniny będzie suma średnicy wybranej nitki i strzałki ugięcia nitki.

#### **2.2.3. Gramatura tkaniny**

Analizując budowę strukturalną tkaniny zauważono, że nitki występują równomiernie rozłożone w tkaninie. Odległość pomiędzy nitkami wątku lub osnowy nazywa się podziałką i informuje o gęstości nitek. Drugim parametrem gęstości nitek w tkaninie jest zagęszczenie tkaniny poszczególnymi układami nitek. Zagęszczenie tkaniny wątkami lub osnową można wyznaczyć z zależności  $[71]$ : 100

$$
g_o = \frac{100}{A_o}, \frac{nitek}{100mm}
$$
 (2.5)

$$
g_w = \frac{100}{A_w}, \frac{nitek}{100mm}, \qquad (2.6)
$$

gdzie –

 $A<sub>o</sub>$  – podziałka nitek osnowy,

 $A_w$  – podziałka nitek wątku.

Parametry  $g_0$  i  $g_w$  oznaczają liczność nitek osnowy oraz liczność nitek wątku przypadających na 100 mm tkaniny.

Kolejnym parametrem opisującym cechy geometryczne tkaniny jest zapełnienie powierzchniowe tkaniny Z. Liczność nitek nie uwzględnia średnicy nitek dlatego też jest ona nieprzydatna do opisania prześwitu tkaniny. Zapełnienie powierzchniowe tkaniny określa powierzchniowy udział nitek wątku i osnowy w określonym obszarze struktury oraz wymiary występujących prześwitów.

Na rysunku 2.7 przedstawiono strukturę tkaniny w widoku przedstawiającym powierzchnię tkaniny. Symbole literowe oznaczają punkty tworzące granice obszarów, charakteryzujących parametr zapełnienia powierzchniowego tkaniny.

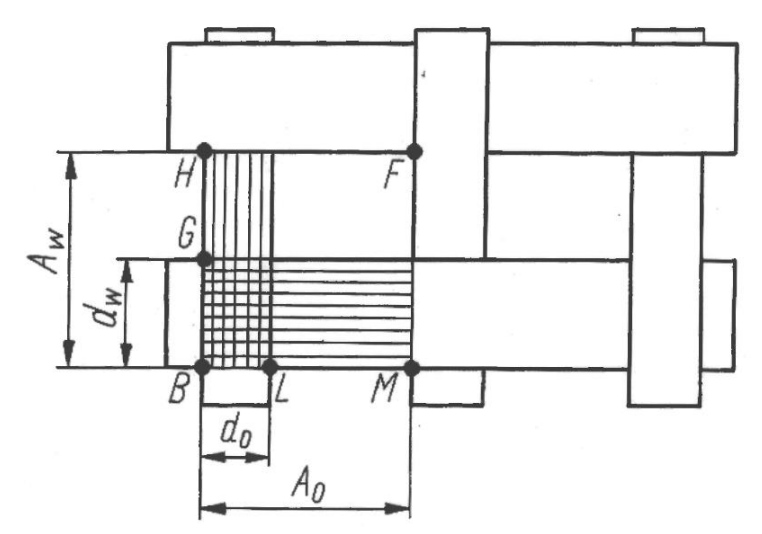

Rys. 2.7. Schemat przeplotu nitek w tkaninie [71]

Do obliczenia zapełnienia powierzchniowego tkaniny należy wyznaczyć obszary zapełnienia nitkami osnowy i wątku oraz całkowity obszar rozpatrywanego odcinka tkaniny. Następnie należy odnieść obliczone wartości powierzchniowego udziału nitek wątku i osnowy do całkowitej powierzchni rozpatrywanego obszaru.

Wyznaczenie całkowitego obszaru powierzchni polega na obliczeniu pola prostokąta *HB* x *BM*:

$$
S_{tk} = HB \times BM = BH \times A_o.
$$
 (2.7)

Powierzchnia pola pokrytego nitką osnowy wynosi:

$$
S_o = \overline{HB \times BL} = \overline{HB \times d_o}.
$$
 (2.8)

Stosunek wyznaczonych pól wyrażony w procentach nosi nazwę zapełnienia powierzchniowego tkaniny lub wprost zapełnienia osnową:

$$
Z_o = \frac{S_o}{S_{tk}} 100 = \frac{HB \times d_o}{HB \times A_o} 100 = \frac{d_o}{A_o} 100\%.
$$
 (2.9)

Zgodnie z równaniem (2.3) i (2.5) na liczność nitek i średnicę nitki w tkaninie można równanie (2.9) przekształcić do postaci:

$$
Z_o = d_o \ g_o = \frac{c_o \sqrt{T_{to}}}{\sqrt{1000}} g_o, \%.
$$
 (2.10)

W analogiczny sposób można wyznaczyć równanie dla układu wątków w strukturze tkaniny:

$$
Z_{w} = d_{w} g_{w} = \frac{c_{w}\sqrt{T_{tw}}}{\sqrt{1000}} g_{w}, \%.
$$
 (2.11)

W celu porównania zapełnienia powierzchniowego dwóch tkanin wyznacza się wskaźnik syntetyczny  $Z_{ow}$ . Wskaźnik określa prześwit tkaniny. Wyznacza się go sumując powierzchnię zapełnienia nitkami osnowy i wątku.

Na podstawie równań i rysunku 2.7 można wyznaczyć powierzchnię 
$$
S_{tk}
$$
:  
 $S_{tk} = BM \times BH$ . (2.12)

Powierzchnia pokryta układami nitek wątku i osnowy wynosi:

\n
$$
S_{ow} = BH \times BL + BM \times BG - BL \times BG.
$$
\n(2.13)

Procentowy stosunek powierzchni z wzoru (2.12) i (2.13) jest zapełnieniem powierzchniowym tkaniny obu układami nitek:

$$
Z_{ow} = \frac{S_{ow}}{S_{tk}} 100 = \frac{BH \times BL + BM \times (BG - BL \times BG)}{BM \times BH} 100\%.
$$
 (2.14)

Podstawiając *BH=Aw, BL=do, BM=Ao, BG=dw*, otrzymuje się:  $Z_{ow} =$  $A_w d_o + A_o d_w - d_o d_w$  $\frac{100}{M_o A_w}$  100%  $=\frac{d_o}{4}$  $\frac{d_o}{A_o}100 + \frac{d_w}{A_w}$  $\frac{d_w}{A_w}$ 100 –  $\frac{d_o}{A_o}$  $\frac{a_0}{A_o}$ 100. (2.15)

Równanie po uproszczeniu:

$$
Z_{ow} = Z_o + Z_w - \frac{Z_o Z_w}{100}.
$$
\n(2.16)

Powyższe wzory można stosować do wyznaczania zapełnienia powierzchniowego tkaniny pod warunkiem, że:  $Z_0$  < 100 i  $Z_w$  < 100.

#### **2.2.4. Wypełnienie powierzchniowe tkaniny nitkami**

Jednym z parametrów opisujących cechy tkaniny jest wypełnienie tkaniny. Jest to parametr określający ilość przegięć układów nitek wątku i osnowy występujących w strukturze tkaniny. Przegięcie nitki osnowy lub wątku jest to przejście z jednej strony tkaniny na drugą w raporcie splotu, czyli tzw. liczbę przegięć osnowy lub wątku w raporcie.

Wypełnienie tkaniny jest parametrem uzupełniającym opis cech geometrycznych tkaniny. Wartość parametru wypełnienia określa cechy tkaniny, które są widoczne w przekroju struktury tkaninowej. Wskaźnik uwzględnia rodzaj splotu oraz zawiera informacje o możliwości zagęszczenia tkaniny innymi nitkami.

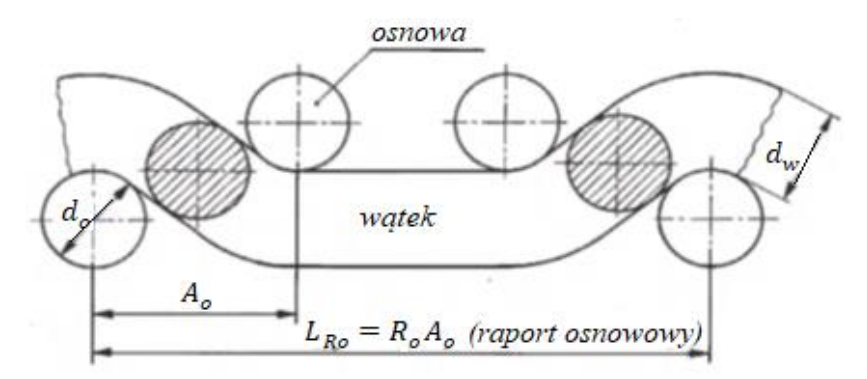

Rys. 2.8. Widok przekroju struktury tkaniny o czteronitkowym raporcie osnowowym i dwuukładowej powierzchni oporu [71]

Równania na obliczenie wypełnienia wyprowadzono przy założeniach:

- − powierzchnia oporu tkaniny jest dwuukładowa,
- − przekroje nitek są kołowe i nieodkształcalne.

W trakcie wyprowadzenia równań korzystano z rysunku 2.8. Posługując się przekrojem tkaniny na rysunku przedstawiono liniowy odcinek raportu osnowowego, którego długość wynosi:

$$
L_{Ro} = R_o A_o \tag{2.17}
$$

gdzie –

 $A<sub>o</sub>$  – podziałka nitek osnowy,

 $R<sub>o</sub>$  – raport osnowowy.

Liniowe zapełnienie raportu osnowowego  $L_{ow}$  obu układami w przekroju tkaniny wyniesie:

$$
L_{ow} = d_o R_o + d_w p_w \tag{2.18}
$$

gdzie –

 $p_w$  – liczba przegięć jednej nitki wątku w granicach raportu osnowowego,  $d<sub>o</sub>$  – średnica nitki osnowy,

 $L_{ow}$  – liniowe zapełnienie raportu osnowowego,

 $d_w$  – średnica nitki wątku.

Przyjęto, że wymiar liniowy przegięcia układu nitek wątku w rozpatrywanym przypadku przekroju tkaniny na rysunku 2.8 jest równy średnicy  $d_w$ . Ilość przegięć pomnożona przez średnicę nitki wątku jest równa liniowej długości przegięć wątku w rozpatrywanym przekroju struktury tkaninowej.

Stosunek procentowy wielkości  $L_{ow}$  do  $L_{Ro}$  jest równy parametrowi wypełnienia tkaniny osnową  $E_o$ .

$$
E_o = \frac{L_{ow}}{L_{Ro}} 100 = \frac{d_o R_o + d_w p_w}{R_o A_o} 100\%
$$
 (2.19)

W podobny sposób przeprowadza się wyliczenie wypełnienia tkaniny nitkami wątku  $E_w$  wzdłuż przekroju osnowy:

$$
E_w = \frac{d_w R_w + d_o p_o}{R_w A_w} 100\%
$$
\n(2.20)

gdzie –

 $p_o$  – liczba przegięć jednej nitki osnowy w granicach raportu wątkowego.

Dla tkanin o splocie płóciennym przedstawionym na rysunku 2.8 wyrażenia znacznie się upraszczają, ponieważ:

$$
R_o = R_w = 2, p_o = p_w = 2.
$$
 (2.21)

Równanie po uproszczeniu:

$$
E_o = g_o D, \tag{2.22}
$$

$$
E_w = g_w D. \tag{2.23}
$$

Litera D jest sumą średnic obu układów nitek:

$$
D = d_o + d_w. \tag{2.24}
$$

#### **2.2.5. Masa powierzchniowa tkaniny**

Masa 1 metra kwadratowego tkaniny nazywa się masą powierzchniową  $M_n$ . Masa powierzchniowa jest sumą mas układu osnowy  $M_{no}$  i wątku  $M_{nw}$  na 1 m<sup>2</sup> tkaniny. Suma mas obu układów wynosi:

$$
M_p = M_{po} + M_{pw} \tag{2.25}
$$

Poszczególne składniki po prawej stronie równań (2.26) i (2.27) przedstawionych poniżej są iloczynami rzeczywistej długości wszystkich nitek  $L_{rz}$  i ich masy liniowej  $T_t$ :

$$
M_{po} = L_{rzo} T_{to} 10^{-3} = m_o l_{rzo} T_{to} 10^{-3}, g \tag{2.26}
$$

$$
M_{pw} = L_{rzo} T_{tw} 10^{-3} = m_w l_{rzw} T_{tw} 10^{-3}, g \tag{2.27}
$$

gdzie –

 $m_o$ ,  $m_w$  – liczba nitek osnowy i wątku w tkaninie o wymiarach 1 x 1 m,  $l_{rzo}$ ,  $l_{rzw}$  – rzeczywista długość jednej nitki osnowy i wątku w płacie tkaniny 1 x 1 m.

Liczba występujących nitek wątku i osnowy w tkaninie o wymiarach 1 x 1 m określona jest zależnością:

$$
m_o = g_o 10
$$
 (2.28)  
\n
$$
m_w = g_w 10
$$
 (2.29)

Równanie na rzeczywistą długość nitki wątku i osnowy dla tkaniny 1 x 1

$$
l_{rzo} = l_{po} \left( 1 + \frac{w_o}{100} \right) \tag{2.30}
$$

$$
l_{rzw} = l_{pw} \left( 1 + \frac{W_w}{100} \right) \tag{2.31}
$$

Długość pozorna nitek wątku i osnowy w płacie tkaniny o wymiarach 1 x 1 m jest równa  $l_{po}\!=\!l_{pw}\!=1$ . Po podstawieniu wartości równanie przyjmuje postać:

$$
l_{rzo} = 1 + \frac{w_o}{100} = (100 + w_o)10^{-2}
$$
 (2.32)

$$
l_{rzw} = 1 + \frac{W_w}{100} = (100 + w_w)10^{-2}
$$
 (2.33)

Podstawiając równanie (2.28) i (2.32) do równania (2.26) otrzymuje się wzór na masę osnowy w 1 m<sup>2</sup> tkaniny oraz wzór  $(2.29)$  i  $(2.33)$  do wzoru  $(2.27)$ na wyznaczenie masy wątku.

Postępując w analogiczny sposób można wyprowadzić równanie na masę powierzchniową 1 m<sup>2</sup> tkaniny.

$$
M_{po} = g_o (100 + w_o) T_{to} 10^{-4}, g/m^2
$$
 (2.34)  

$$
M = g_o (100 + w_o) T_{to} 10^{-4}, g/m^2
$$
 (2.35)

$$
M_{pw} = g_w (100 + w_w) T_{tw} 10^{-4}, g/m^2
$$
\n(2.35)

$$
M_p = [(g_o(100 + w_o)T_{to}) + (g_w(100 + w_w)T_{tw})]10^{-4}, g/m^2
$$
\n(2.36)

Masa powierzchniowa tkaniny jest podstawowym elementem kontroli struktury tkaniny, prawidłowości tkania oraz zapotrzebowania na surowiec.

W większości tkaninach struktura brzegowa jest wzmacniana nitkami osnowy. Brzegi tkaniny są wzmacniane w celach technologicznych. Wąski odcinek przy brzegu tkaniny specjalnie umocniony nosi nazwę krajki i często jest odcinany podczas produkcji kompresów.

#### **2.2.6. Masa liniowa tkaniny**

Masa 1 m tkaniny nosi nazwę masy liniowej  $M_l$ . Do obliczenia masy liniowej należy uwzględnić również odcinek krajki.

Masa liniowa  $M_l$  jest sumą mas:

- $-$  osnowy między krajkami  $M_{10}$ ,
- $-$  wątków  $M_{lw}$ ,

- osnowy w krajkach 
$$
M_{lkr}
$$
.  
\n $M_l = M_{lo} + M_{lw} + M_{lkr}$  (2.37)

m:

Tabela 2.5. Dane pomocnicze do obliczenia masy liniowej [71]

| Para-            | Układ                                         |                                            |                                                                               |  |
|------------------|-----------------------------------------------|--------------------------------------------|-------------------------------------------------------------------------------|--|
| metr             | osnowa                                        | watek                                      | osnowa krajek                                                                 |  |
| $\boldsymbol{m}$ | $m_o = g_o 10^{-1} b_u$                       | $m_w = g_w 10$                             | $m_{kr} = g_{kr} 10^{-1} b_{kr}$                                              |  |
| $l_{rz}$         | $(100 + wo)$<br>$l_{rzo}$<br>$\overline{100}$ | $\frac{b_t(100 + w_w)}{1000}$<br>$l_{rzw}$ | $\frac{(100 + w_{kr})}{(100 + w_{kr})}$<br>$\iota_{kr} =$<br>$\overline{100}$ |  |
| $gdzie -$        |                                               |                                            |                                                                               |  |

 $b_t$  – całkowita szerokość tkaniny w cm,  $b_{kr}$  – szerokość krajek w cm,  $b_u = b_t - b_{kr}$  – szerokość użyteczna tkaniny w cm,  $l_{rz}$  – rzeczywista długość nitek,  $m$  – liczba nitek, parametr  $m$  i  $l_{rz}$  jest w odniesieniu do 1 m tkaniny.

Równanie na obliczenie masy osnowy w 1 m tkaniny:  $M_{lo} = m_o l_{rzo} T_{to} 10^{-3} = g_o (100 + w_o) b_u T_{to} 10^{-6}, g/m$  (2.38)

Wzór na masę wątków w 1m tkaniny:  
\n
$$
M_{lw} = m_w l_{rzw} T_{tw} 10^{-3} = g_w (100 + w_w) b_t T_{tw} 10^{-6}, g/m
$$
\n(2.39)

Równanie na obliczenie masy osnowy krajek w 1 m tkaniny:  $M_{lkr} = m_{kr} l_{rzkr} T_{tkr} 10^{-3}$  $= g_{kr} (100 + w_{kr}) b_{kr} T_{tkr} 10^{-6}, g/m$ (2.40)

Podstawiając równanie (2.38), (2.39) i (2.40) do równania (2.37) można obliczyć całkowitą masę 1 m tkaniny:

$$
M_l = g_o (100 + w_o) b_u T_{to} 10^{-6} + g_w (100 + w_w) b_t T_{tw} 10^{-6}
$$
  
+  $g_{kr} (100 + w_{kr}) b_{kr} T_{tkr} 10^{-6}$  (2.41)

#### **2.3. Analiza wytrzymałości materiałów włókninowych**

Istnieją artykuły w literaturze naukowej opisujące modelowanie procesu odkształceń struktury tkanin poddanych obciążeniom statycznym. Modelowanie zmian struktury tkanin poddanych odkształceniom statycznym obejmuje odwzorowanie geometryczne rzeczywistego modelu tkanin, nadaniu temu modelowi rzeczywistych cech oraz obliczenie reakcji sił i naprężenia występującego w tkaninie. Metody modelowania zmian struktury tkanin pod wpływem przyłożonej siły są wciąż rozwijane i aktualizowane.

Badania właściwości mechanicznych materiałów włókninowych przedstawiono w artykule: "A brief review on the mechanical behavior of nonwoven fabrics" autorstwa badaczy Wydziału Inżynierii Mechanicznej z Uniwersytetu w Ankarze. Do badań użyto maszyny rozciągającej firmy Prescott Instruments przedstawionej na rysunku 2.9. Analiza DMA oznacza dynamiczny analizator

mechaniczny stosowany do badań właściwości mechanicznych i lepkosprężystych wybranych materiałów. W analizatorze DMA próbka zostaje poddana deformacji jak np. rozciąganie lub ściskanie w celu poddania jej okresowemu naprężeniu. W urządzeniu mierzone są właściwości mechaniczne próbki w funkcji czasu lub temperatury. Materiałem użytym w badaniach była włóknina polipropylenowa. Autorzy badania starali skupić się na pęknięciach włókien i ich wpływie na całkowity proces rozdzielania próbki.

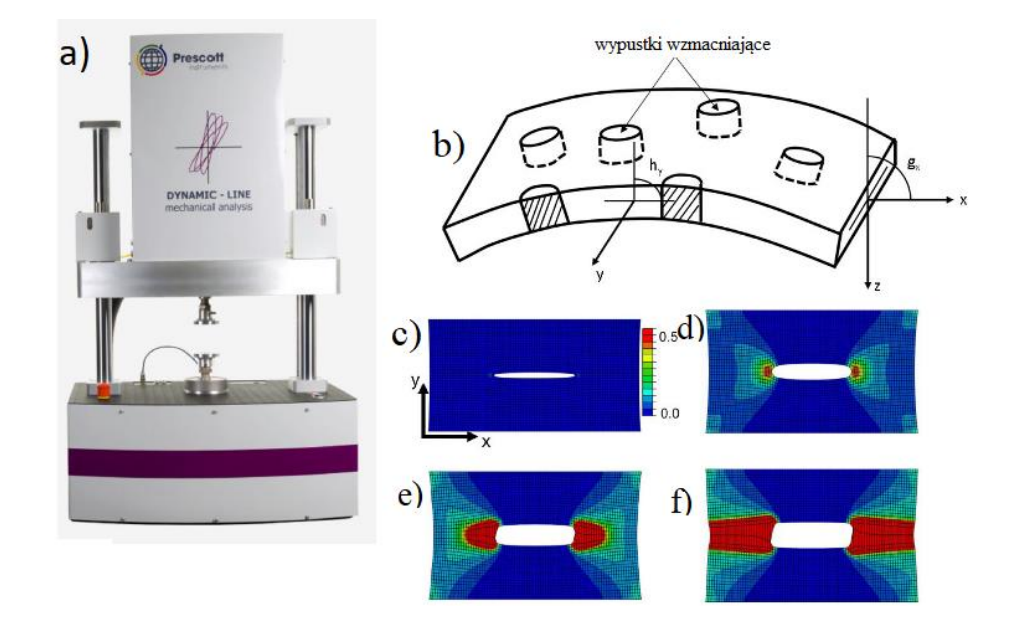

Rys. 2.9. Badanie wytrzymałości włókniny na rozciąganie i pękanie: a) urządzenie Prescott Instruments DMA do pomiarów sił rozciągających i rozrywających, b) model 3D materiału włókninowego z spoinami, c) analiza wytrzymałości z skalą pomierzonych sił w I fazie deformacji, d) II faza deformacji, e) III faza deformacji, f) IV faza deformacji materiału [83]

Na rysunku 2.9 przedstawiono rezultaty badań oraz metodę badań. W opracowaniu wyników autorzy korzystali z Metody Elementów Skończonych (MES). W artykule zwrócono uwagę na dużą liczbą prac naukowych związanych z badaniem wytrzymałości włókien na rozrywanie oraz rozciąganie, natomiast ograniczoną ilość na temat zginania oraz ścinania próbek włókniny.

W literaturze naukowej występują publikacje poruszające temat wytrzymałości tkanin otrzymywanych metodą przyrostową. Otrzymany model składający się z kilku warstw tkaniny przedstawiono na rysunku 2.10.

Kształt modelu jest cylindryczny i jest to próbka stworzona do badań wytrzymałościowych. Wykonaną próbkę poddano obciążeniom i sprawdzano odkształcenie materiału oraz sprężystość. Celem badania było określenie zdolności

pamięci kształtu przez włókna polimerowe użyte do wykonania modelu. Po odjęciu nacisku jednostkowego model próbki wrócił do swojego pierwotnego kształtu w 84,6 %. Dodatkowym celem badań było sprawdzenie czy podgrzewając próbkę można przyspieszyć jej powrót do pierwotnych kształtów. Wyniki badań pokazują, że modele próbek wykonane metodą addytywną szybciej wracają do swoich oryginalnych kształtów jeśli będzie się je ogrzewało. Używanie metody addytywnej w produkcji tkanin znacznie poszerza możliwości produkcji tkanin. Technologia przyrostowa pozwala na produkcję wyrobów tkaninowych o skomplikowanych kształtach z użyciem programów 3D do komputerowego wspomagania projektowania. Celem przeprowadzenia doświadczenia było porównanie zaprojektowanego modelu 3D z rzeczywistym modelem tkaniny. Próba porównawcza wykazała zbieżność wyników. Oznacza to, że wyroby tkaninowe można z powodzeniem zaprojektować jako modele 3D stosowane w rzeczywistych warunkach.

Na rysunku 2.11 przedstawiono próbkę materiału o strukturze tkaniny kompozytowej opisanej w pracy [84]. Do badań użyto 2 tkanin różniących się składem oraz rodzajem splotu. Rysunek 2.11 przedstawia 2 próbki taśm wykonanych z splotu włókien kompozytowych. Zaprojektowane modele wykonano jako fizyczne próbki do statycznej próby rozciągania. Przebieg badania wytrzymałości przedstawiono na wykresie. Stwierdzono większą gęstość pęknięć w kompozycie AL, niż w kompozycie MLL. Dla obu badanych struktur pęknięcia poprzeczne szybko rozkładają się w nitkach wątku. Materiały kompozytowe użyte do wyrobów tkaninowych są coraz częściej stosowane w przemyśle motoryzacyjnym, lotnictwie, wojskowości oraz wyrobach powszechnego użytku. Wyroby tkane mają coraz wyższą wytrzymałość oraz trwałość.

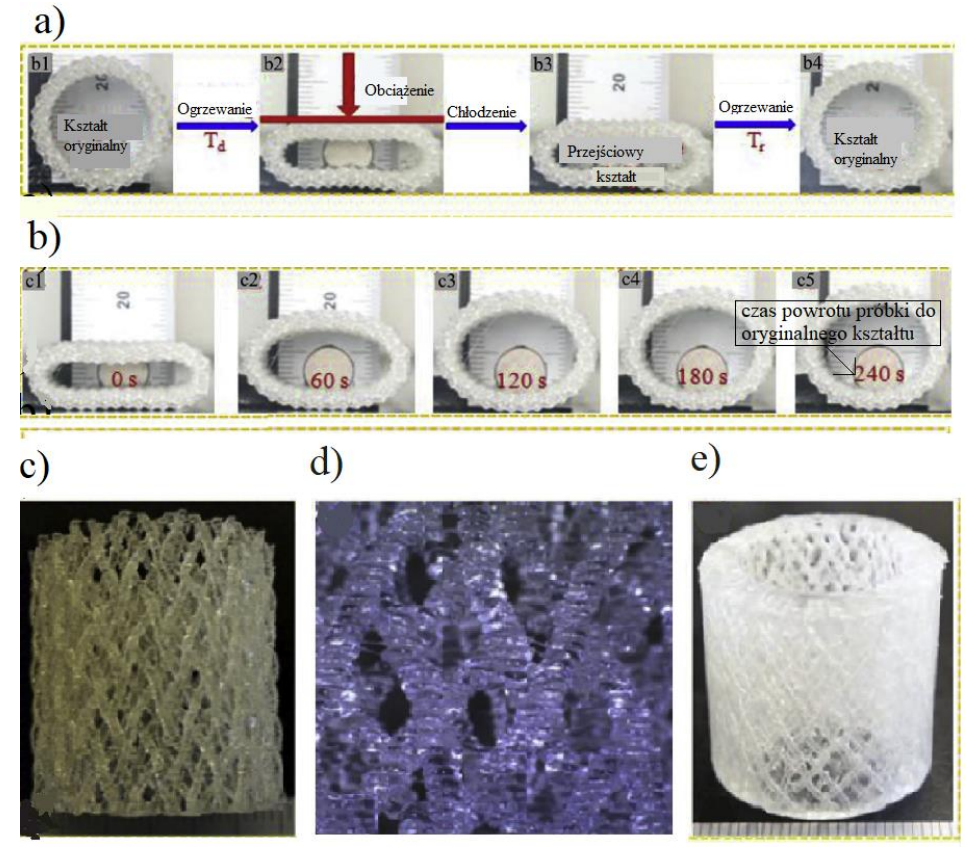

Rys. 2.10. Próbka cylindryczna wykonana metodą addytywną: a) przebieg procesu ściskania próbki, b) przebieg próby odporności kompozytu na odkształcanie, c) obraz próbki kompozytu, d) powiększony kształt próbki kompozytu uzyskany za pomocą mikroskopu, e) kształt oryginalnej próbki [52]

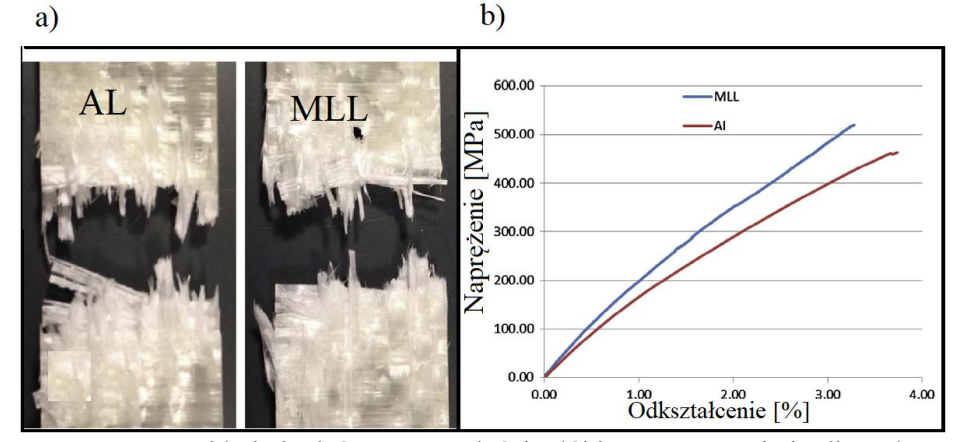

Rys. 2.11. Przykłady badań wytrzymałości włókien na zrywanie i odkształcanie: a) próbki tkaniny po zerwaniu statycznej próbie zrywania, d) wykres przedstawiający przebieg próby zrywania [84]

W artykule autorstwa Marcina Barburskiego wskazuje się na nowo odkrytą metodę modelowania zmian strukturalnych tkanin poddanych obciążeniom statycznym [3]. Potrzeba aktualizacji metod wynikała z uwzględnienia przesuwania się nitek osnowy i wątku podczas działania obciążenia. Przesuwanie się nitek powodowało zmianę pola przekroju poprzecznego tkaniny co zmieniało uzyskiwane wyniki obliczeń dotychczas stworzonych modeli.

W wielu artykułach porównywane są właściwości mechaniczne materiałów włókninowych różnego rodzaju. Bardzo wielu badaczy przeprowadza badania wytrzymałościowe kompozytów włókninowych w celu lepszego poznania ich zachowania na obciążenia i znalezienia zastosowania tych materiałów w przemyśle i życiu codziennym.

Model zmian struktury tkaniny bawełnianej podczas procesu rozdzierania jest opisany w pracy poświęconej badaniom wytrzymałości tkanin na rozdzieranie [80]. Analiza przeprowadzona w pracy umożliwiła określenie wpływu współczynnika tarcia pomiędzy nitką układu rozdzieranego a nitką układu rozciąganego oraz kątem opasania nitki układu rozdzieranego i rozciągającego. Odkryta zależność umożliwiła znalezienie optymalnych parametrów tworzenia tkaniny. Odpowiedni dobór wartości parametrów druku 3D takich jak prędkość oraz gęstość druku pozwoliło na zwiększenie wytrzymałości tkaniny bawełnianej na rozdzieranie i rozciąganie. Zaproponowany model struktury tkaniny może być zastosowany praktycznie w produkcji wyrobów bawełnianych.

Przedstawiony wykres sił rozdzierania rozciąganej próbki przedstawiony na rysunku 2.12 podzielono na 3 etapy:

> − etap 1: szczęki maszyny wytrzymałościowej rozpoczynają rozciąganie próbki tkaniny, następuje wzajemne przemieszczanie się nitek tkaniny, ruch szczęk powoduje przemieszczanie się nitek

układu rozciąganego i nitek układu rozdzieranego prostopadłego do układu zamocowanego w szczękach,

- − etap 2: przemieszczanie się szczęk powoduje dalsze rozciąganie próbki, natomiast już bez wzajemnych przemieszczeń, pierwsza nitka układu rozdzieranego zaczyna się wydłużać do osiągnięcia wydłużenia krytycznego i rozerwania,
- − etap 3: następuje rozdzieranie nitek na drodze rozdzierania. Ruch szczęk powoduje kolejne zrywanie nitek, aż do osiągnięcia całkowitego rozdzielenia.

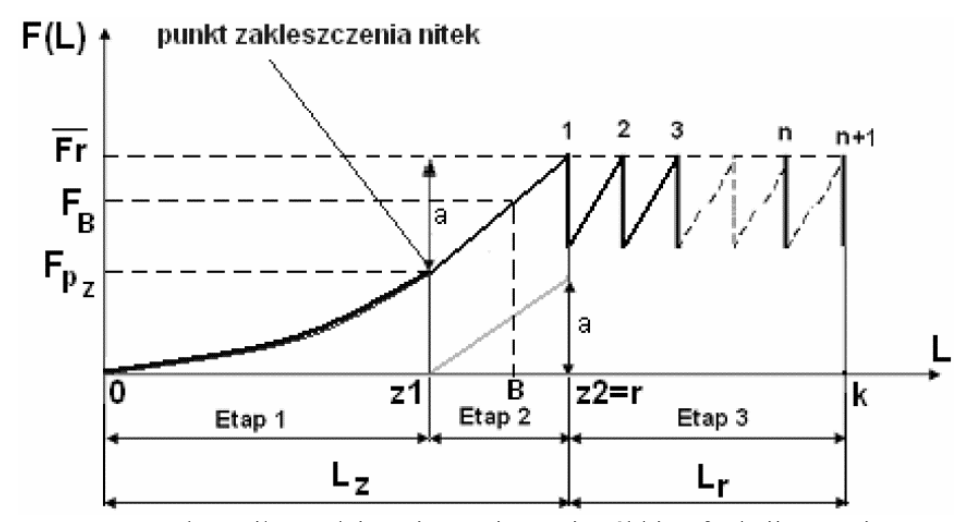

Rys. 2.12. Wykres siły rozdzierania rozciąganej próbki w funkcji przemieszczenia szczęki maszyny wytrzymałościowej (Witkowska, 2009): punkt **0** - rozpoczęcie procesu rozdzierania próbki umieszczonej w zacisku maszyny wytrzymałościowej, nitki obu układów są na początkowym etapie przemieszczania, punkt

**z1** - koniec przemieszczania nitek i początkowe rozciąganie nitki układu rozdzieranego, punkt **z2** - koniec etapu rozciągania i początkowy etap rozrywania nitek – punkt **r**, punkt **k** –etap finalny procesu rozdzierania próbki, punkt **B** – dowolny przykładowy punkt znajdujący się na odcinku **z1**-**z2**, odcinek **a** – war-

tość siły zrywającej która jest dodana do wartości siły przemieszczania od chwili osiągniecia punktu zakleszczenia, **L** – droga przemieszczania się zacisku maszyny wytrzymałościowej, **L<sup>z</sup>** – droga przemieszczania się zacisku maszyny wytrzymałościowej do momentu rozerwania pierwszej nitki na drodze rozdzierania, **L<sup>r</sup>** – droga rozdzierania, droga na której przemieszcza się zacisk maszyny wytrzymałościowej od chwili rozerwania pierwszej do chwili rozerwania ostatniej nitki na zaznaczonym na próbce obszarze rozdzieranym, **F(L)** – siła rozciągania działająca na rozdzieraną próbkę na drodze po której przemieszcza się zacisk maszyny wytrzymałościowej, ̅̅̅̅̅ **–** średnia wartość siły rozdzierania obliczona jako średnia arytmetyczna wartości sił rozdzierania reprezentowanych przez wierzchołki 1, 2, 3, … n, n+1 na odcinku rozdzierania **L<sup>r</sup>** (dla

idealnych warunków, gdzie  $(F_{r1} = F_{r2} = F_{r3} = F_m = F_{m+1})$ ,  $\mathbf{F_B}$  – wartość siły rozciągania próbki dla znajdującego się w dowolnym miejscu na poziomej osi punktu **B**, linia **z1** – końcowy punkt odcinka **a** – zależność występująca pomiędzy siłami zrywającymi a wydłużeniem dla pojedynczej nitki, tj. Wz=f( $\varepsilon_z$ ), krzywa **0** – punkt występowania zakleszczenia – zależność między drogą na której przemieszcza się zacisk maszyny wytrzymałościowej a siłą powodującą przemieszczanie nitek obu układów rozdzieranej próbki do osiągniecia stanu zakleszczenia nitek, krzywa **0 -1** – zależność między drogą na której przemieszcza się zacisk maszyny wytrzymałościowej a siłą, aż do momentu rozerwania pierwszej nitki na drodze rozdzierania; krzywa **0** – **1** przedstawiona na wykresie na odcinku **z1** - **z2** jest wartością linii **z1 –** punkt odcinka **a** przesuniętego o wartość siły przemieszczenia w punkcie zakleszczenia [80]

W artykule pt.: "Analysis of the Mechanical Properties of Woven and Nonwoven Fabrics as an Integral Part of Compound Fabrics" przedstawiane są różne materiały włókninowe i rozważania na temat wykorzystania ich w przemyśle zbrojeniowym ze względu na swoje właściwości mechaniczne [15].

Przemysł włókienniczy podąża w kierunku zwiększania jakości materiałów włókninowych oraz zwiększania wytrzymałości tych materiałów poprzez stosowania różnego rodzaju splotów, mieszanek tkanin oraz technologii produkcji tkanin. Jedną z badanych metod produkcji tkanin jest metoda splatania włókien przy użyciu dysz wodnych. Badacze opisują właściwości włóknin wyprodukowanych tą metodą oraz porównują je z konwencjonalnymi metodami produkcji. Wyniki badań przedstawiono w artykule: "Tearing strength of hydroentangled non-woven fabrics" [56].

Lepsze poznanie właściwości mechanicznych materiałów włókninowych pozwala na znalezienia zastosowania ich w różnych branżach przemysłu oraz do użytku codziennego.

#### **2.4. Opis konstrukcji bębnów tnących do przecinania materiałów pochodzenia roślinnego**

Do przecinania materiałów pochodzenia roślinnego stosuje się przede wszystkim bębnowe zespoły tnące, których konstrukcję stanowią: walce cylindryczne wykonujące ruch obrotowy oraz rama, która przenosi obciążenia dynamiczne i statyczne.

Wyróżnia się różne rodzaje konstrukcji bębnów [85]:

**I.** konstrukcja otwarta – zawiera wał na którym osadzone są tarcze z otworami, które obracają się z wałem. Do tarcz mocuje się noże o konstrukcji prostej, kątowej lub śrubowej. Noże mocowane są do specjalnie wykonanych otworów montażowych w tarczach oraz elementach montażowych. Wał i bęben tnący tworzą zespoloną konstrukcję połączoną rozłącznie lub nierozłącznie. Łożyska wału osadzone są w ścianach bocznych maszyny;

- **II.** konstrukcja zamknięta na wał bębna osadzone są dwie obrotowe tarcze połączone ze sobą i tworzącą konstrukcję cylindrycznego walca. Na ścianach bębna zamontowane są noże o konstrukcji prostej, kątowej lub śrubowej. Tarcze bębna obracają się wspólnie wraz z wałem;
- **III.** konstrukcja dzielona bęben tnący składa się z co najmniej dwóch tarcz, do których mocowane są przeciwnie lub w układzie mieszanym noże.

Bębny tnące osadzone są na łożyskach, które przenoszą obciążenia dynamiczne oraz siły pochodzące od nacisku noży podczas procesu cięcia. Konstrukcje walców oraz bębnów tnących muszą być dobrane tak, aby przenieść siły powstające podczas realizowanego procesu cięcia.

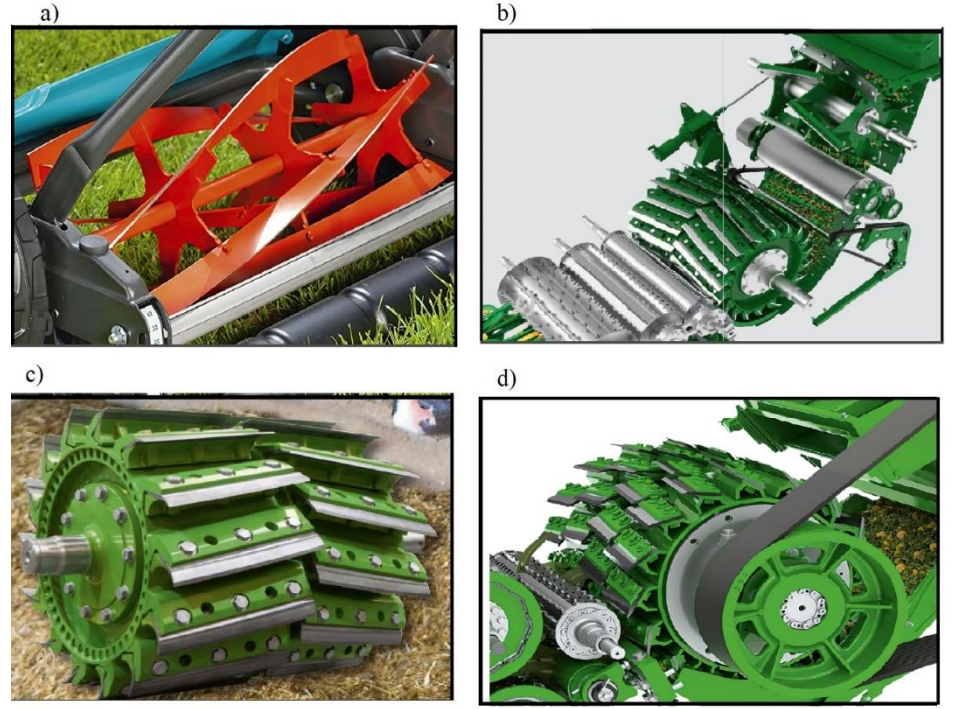

Rys. 2.13. Przykładowe konstrukcje zespołów tnących w maszynach do cięcia materiałów roślinnych: a) konstrukcja zespołu tnącego z nożami śrubowymi, b) konstrukcja zespołu tnącego sieczkarni samobieżnej Krone, c) konstrukcja zespołu tnącego z nożami w układzie dzielonym, d) konstrukcja zespołu tnącego z nożami w układzie mieszanym [33, 34, 35]

Napędem stosowanym do bębnów tnących najczęściej jest silnik elektryczny lub spalinowy z przekładnią zębatą, pasową lub klinową.
Pod względem konstrukcji można wyróżnić 3 podstawowe kształty noży:

- **I.** Noże proste konstrukcja noża jest prostopadłościanem z krawędzią tnącą w linii prostej. Jest to podstawowa konstrukcja noży i najpowszechniej stosowana. Krawędź tnącą można naostrzyć pod określonym kątem. Po ostrzeniu noże tracą swoją pierwotną wysokość.
- **II.** Noże kątowe Noże kątowe charakteryzują się linią cięcia biegnącą pod określonym kątem. W przypadku używania noża kątowego długość cięcia zwiększa się, ponieważ cięcie zachodzi po przekątnej prostopadłościanu.
- **III.** Noże śrubowe noże śrubowe mają zastosowanie w przemyśle medycznym, higienicznym, rolniczym oraz przetwórstwie tworzyw sztucznych. Charakteryzują się linią cięcia odzwierciedlającą krzywą podobną do krzywej używanej w modelowaniu gwintów. Cięcie zachodzi punktowo z przemieszczaniem pozycji kątowej noża wraz z obrotem wału. Taki sposób cięcia charakteryzuje się zmniejszonymi oporami cięcia, ponieważ nie przypomina to cięcia o charakterze udarowym jak w przypadku noży prostych, kiedy cięcie zachodzi na całej długości noża.

# **2.5. Opis innych konstrukcji bębnów tnących do przecinania wybranych materiałów**

Konstrukcje bębnów tnących do przecinania materiałów medycznych i roślinnych są podobne. Podstawowe elementy bębnowego zespołu tnącego do cięcia materiałów medycznych stanowią: cylindryczny bęben do którego mocowane są noże, wał bębna osadzony w łożyskach oraz ramę stanowiącą konstrukcję nośną bębna.

W przemyśle medycznym, higienicznym oraz papierniczym stosowane bębny tnące są najczęściej jednolitym cylindrem z ukształtowaną linią cięcia na jego powierzchni.

Na rysunku 2.14d przedstawiono zespół bębnów tnących do przecinania papieru. Często stosowanym rozwiązaniem jest stosowanie jednego bębna tnącego z wzorem cięcia oraz drugiego współpracującego jako powierzchnia do której dociskana jest krawędź noża. Jeden z bębnów ma ruchome oprawki łożyskowe i może być dociskany do drugiego siłownikami w kierunku pionowym. Taka metoda cięcia jest stosowana dla materiałów włókninowych, papierowych oraz pochodzenia nieorganicznego.

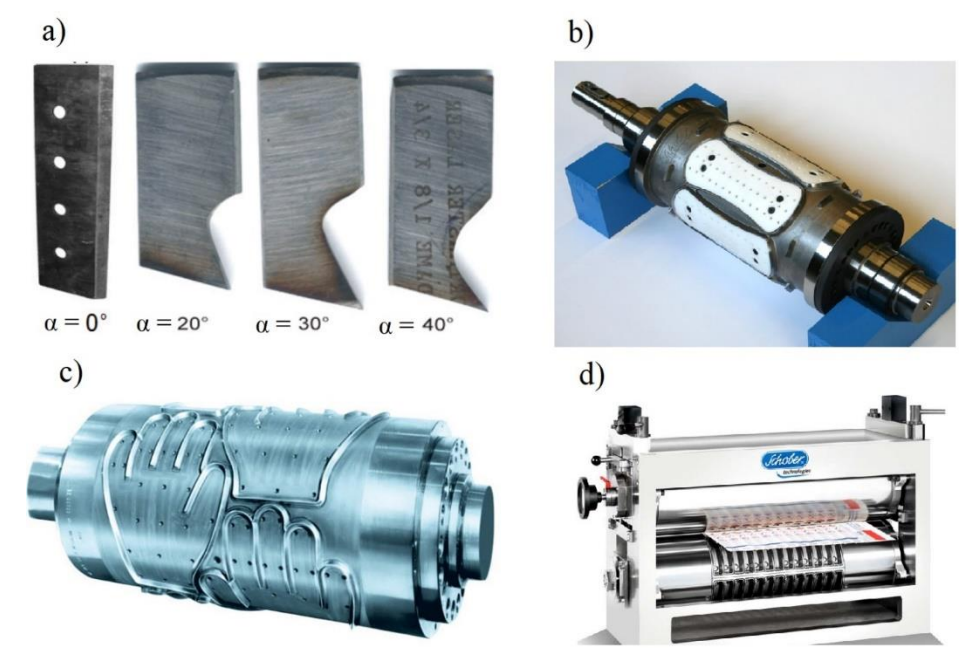

Rys. 2.14. Przykładowe konstrukcje noży i bębnów tnących: a) przykłady noży kątowych bębnowego zespołu tnącego rębaka stosowane do przecinania drewna, α – kąt natarcia narzędzia przecinającego, b) przykład nóża kształtowego Schober do wycinania specjalnych wzorów w włókninie, c) przykład noża kształtowego Schober do wycinania specjalnych wzorów w materiale z tworzywa sztucznego, d) konstrukcja zespołu tnącego Schober do cięcia papieru [4, 37]

Maszyny do produkcji wyrobów opatrunkowych w których stosuje się bębny tnące do przecinania materiału włókninowego, papierowego lub nieorganicznego charakteryzują się bardzo dużą ilością cykli rzędu 300 – 600 cięć na minutę oraz wysoką dokładnością linii cięcia. W związku z tym materiały konstrukcyjne używane do produkcji bębnów tnących muszą być najwyższej jakości i wysoce odporne na ścieranie. Do produkcji noży używa się stopów stali pozwalających uzyskać twardość po hartowaniu na poziomie co najmniej 60 HRC. Produkcja bębnów tnących o ukształtowanej linii cięcia jest bardzo kosztowna z względu na technologię produkcji, użycie drogich materiałów oraz skomplikowany proces projektowy.

# **2.6. Badania empiryczne procesu cięcia wybranych materiałów**

Prace doświadczalne procesu cięcia wybranych materiałów szeroko opisują metody badań parametrów użytkowych zespołów tnących, właściwości

przecinanych materiałów oraz wpływ cech konstrukcyjnych zespołu tnącego na jednostkową siłę cięcia, dokładność cięcia oraz szereg innych parametrów.

Jednym z badanych materiałów roślinnych opisywanych w literaturze naukowej były włókna naturalne palmowe pozbawione wcześniej oleju palmowego wprowadzane do kompozytowej płyty wiórowej. Zespół badaczy z Uniwersytetu Andalas w Indonezji przeprowadził badanie sił cięcia włókien palmowych na stanowisku laboratoryjnym, mając na celu zmierzenie oporów podczas procesu cięcia a następnie na tej podstawie zaprojektowanie maszyny z zespołem tnącym. Artykuł opisuje cały zespół tnący wraz z parametrami procesu. Wyniki badań wykazały, że pozbawione oleju palmowego włókna stawiają mniejszy opór w procesie cięcia. Siła cięcia wyniosła 5,37 N. Zauważono, że wystarczająca moc silnika do przecięcia włókien to ok. 350 W. Według badań wytrzymałość włókien na rozciąganie wynosiła 10,675 MPa [30].

Badacze z stowarzyszenia naukowców i technologów żywności AFSTI w Indiach przeprowadzili badania procesu cięcia cytryny [22]. W tym celu zaprojektowano urządzenie do cięcia cytryny na 4 kawałki. Badania umożliwiły znalezienie optymalnych parametrów roboczych maszyny takich jak: kąt natarcia ostrza, prędkość kątowa noża i siła cięcia. Badacze przeprowadzili szereg eksperymentów mających na celu wyjaśnienie istoty zjawiska cięcia cytryny, oceny wpływu prędkości cięcia na jakość cięcia oraz możliwości maszyny do przecinania owoców różnych rozmiarów.

Badaniem cięcia materiałów spożywczych zajmowano się między innymi w Morskim Instytucie Rybackim w Gdyni*.* Badacze tej jednostki naukowej przedstawili artykuł wyjaśniający procesy zachodzące podczas cięcia marchwi, pomidorów oraz fasoli. Na podstawie uzyskanych wyników badań opracowano optymalne parametry cięcia tych materiałów. W artykule zaproponowano modele matematyczne cięcia wybranych materiałów spożywczych i zwrócono uwagę na różnice w zaproponowanych modelach matematycznych cięcia materiałów komórkowych i materiałów włóknistych [14].

Innowacyjne podejście do cięcia materiałów pochodzenia roślinnego zaproponowali naukowcy z Wydziału Inżynierii Mechanicznej Uniwersytetu Kasetsart w Bangkoku w Tajlandii. Zbadali oni możliwość cięcia pędów rośliny za pomocą technologii Waterjet. Badanie polegało na próbie przecinania materiału strumieniem wody z wprowadzeniem drobnoziarnistego piasku. W artykule przedstawiono parametry procesu cięcia [74].

Procesem cięcia materiałów roślinnych zajmowali się również badacze z Uniwersytetu Rolniczego w Krakowie. Opublikowali oni artykuł w którym przedstawili metodę określania oporów cięcia wierzby energetycznej [17]. Do pomiarów wytrzymałości materiału używano maszyny wytrzymałościowej MTS wraz z jednostką sterująco – archiwizującą. Maszyna użyta w badań została zmodernizowana na potrzeby eksperymentu. Zmodernizowano szczęki głowicy maszyny, w taki sposób aby w uchwyty szczęk zamocować nóż tnący oraz krawędź przeciwtnącą. Urządzenie posiadało system automatycznego pomiaru średnicy ciętych pędów wierzby energetycznej, co ułatwiało i przyspieszało prace badawcze. Z uzyskanych badań wynika, że siła cięcia wierzby energetycznej zależy głównie od średnicy pędów. Podczas badań zauważono, że zrębki o długości mniejszej niż 10 mm pod wpływem działania noża tnącego ulegały wzdłużnym pęknięciom w procesie przecinania. Zauważono duży wpływ pękania wzdłużnego na całkowitą wartość zmierzonej siły cięcia. Pękanie wzdłużne pędów znacznie obniżyło wartość oporów cięcia pędów wierzby.

Siła włożona w proces cięcia dla zrębków wierzby o długości 0,5 cm, była około 30 % mniejsza. Autorzy zwracają dużą uwagę na to, że przy badaniu materiałów roślinnych duży wpływ na określenie siły cięcia mają cechy fizyczne badanych materiałów np. wilgotność.

Badaniem sił cięcia roślin energetycznych zajmowali się także naukowcy z Katedry Automatyki Politechniki w Timisoarze w Rumunii. Opublikowali oni artykuł, w którym przedstawiono automatyczną maszynę przeznaczoną do realizacji cięcia, sortowania oraz wiązania pędów zebranej wierzby. W artykule jest opisany cały proces zachodzący podczas cięcia. Maszyna składa się z wielu podzespołów. Czujnik długości, enkoder, laserowy czujnik średnicy oraz bariera świetlna wykrywająca pędy wierzby, mierzą parametry robocze pracy urządzenia. Testy doświadczalne wykazały, że zaprojektowana maszyna do automatycznego cięcia, sortowania i wiązania roślin energetycznych zmniejszyła pięciokrotnie czas potrzebny na realizację tych procesów, w porównaniu do pracy ręcznej [55].

W literaturze naukowej jest dużo prac poświęconych badaniom siły rozdrabniającej odcinki drewna za pomocą bębnowych zespołów tnących. Problematyką tego procesu zajmowali się mi in. naukowcy z Instytutu Konstrukcji Maszyn Politechniki Poznańskiej i Katedry Inżynierii Mechanicznej Uniwersytetu w Leoben w Austrii [60, 61, 78]*.* Artykuł badaczy z Polski*,* przedstawia badanie sił rozdrabniania drewna za pomocą rębaka. Do przeprowadzenia badań użyto rębaka MQS2800 Macalister podłączonego do aparatury badawczej. Skonstruowane stanowisko badawcze umożliwia wykonanie charakterystyki przebiegu siły cięcia odcinków drewna. Na wykonanej charakterystyce widać zmierzony moment obrotowy rozdrabniacza względem prędkości obrotowej wału roboczego rozdrabniacza. Do pomiaru prędkości obrotowej wału użyto enkodera Megatron mob 2500/5/BZ/N. Zmierzone parametry pracy rębaka można wykorzystać podczas projektowania tego typu urządzeń do optymalizacji konstrukcji oraz zwiększenia niezawodności pracy maszyn. Znając rzeczywiste parametry pracy dla noży rozdrabniających można dobrać lepsze noże tnące lub wydłużyć czas ich eksploatacji.

Na rysunku 2.15 przedstawiono schemat procesu pomiaru sił zaproponowany przez badaczy Katedry Inżynierii Mechanicznej Uniwersytetu w Leoben w Austrii [60]. Stanowisko badawcze zaprojektowane przez naukowców składa się z obrotowego ramienia do którego mocowana jest próbka drewna, elastycznego przegubu oraz stalowego uchwytu noża, ostrza tnącego oraz tensometrów. Elastyczny przegub wykonany jest z materiału sprężystego, który ugina się w momencie trafienia noża w materiał cięty. Ugięcie przegubu powoduje

odkształcenie materiału sprężystego. Odkształcenie materiału sprężystego mierzone jest za pomocą tensometrów. Wartość pomiaru odkształcenia wykorzystuje się pośrednio do wyznaczenia siły cięcia.

W badaniu ruchome ramię zostaje rozpędzone do prędkości 5 m/s. Próbka drewna umieszczona na ramieniu trafia w krawędź ostrza i zostaje nacięta. Podczas nacinania elastyczny przegub ugina się pod wpływem docisku próbki do krawędzi ostrza. Tensometry mierzą odkształcenie uchwytu. Program komputerowy przelicza wartość odkształcenia na opory cięcia stawiane przez próbkę drewna.

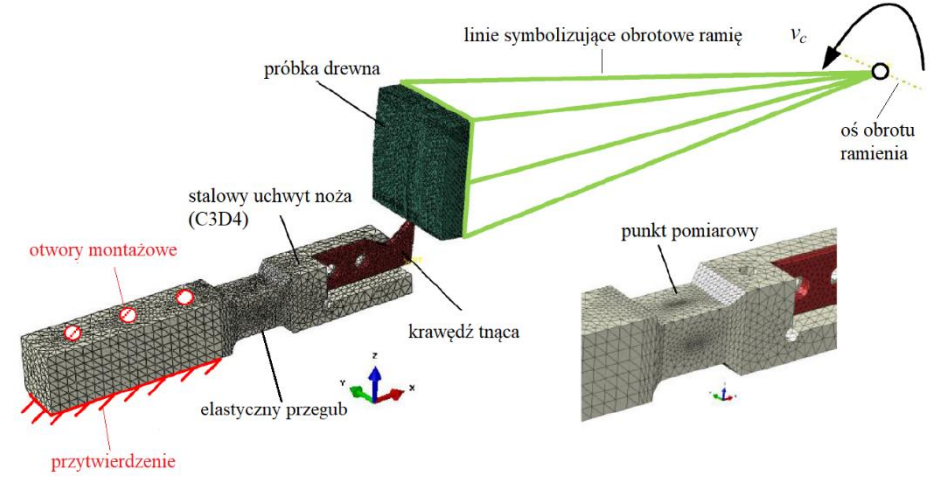

Rys. 2.15. Ilustracja procesu badania sił rozdrabniania odcinków drewna z zaznaczonymi miejscami pomiarowymi [60]

Autorzy kolejnego artykułu przedstawiają badania procesu cięcia papieru transferowego [51]. Zamodelowany zespół tnący składa się z dwóch współpracujących ze sobą wałów oraz noży mocowanych w specjalnie naciętym na wałkach rowku w kształcie linii śrubowej. Współpracujące wały mają te same cechy konstrukcyjne. Średnice wałów są równe, dlatego też cięcie następuje zawsze w momencie wykonania pełnego cyklu przez wały. Autorzy artykułu uwzględniają wpływ prędkości przesuwania się surowca na siłę cięcia.

Przedstawione w pracy wyniki badań wskazują duży wpływ prędkości podawania surowca, kąta cięcia oraz prędkości obrotowej wałów na siłę cięcia papieru transferowego. W artykule wskazuje się na duże przewymiarowanie zespołów tnących stosowanych w przemyśle poligraficznym i papierniczym. Autorzy uważają, że w większości rozwiązaniach bardzo dużo energii jest traconej ze względu na drgania oraz bezwładność układu tnącego. W badaniu analizuje się również różny kąt ustawienia noży w stosunku do podawania materiału.

#### **2.7. Badania analityczne procesu cięcia wybranych materiałów**

Pracami analitycznymi procesów cięcia wybranych materiałów zajmowali się m. in. badacze z Uniwersytetu Jiaotong w Xi'an w Chinach oraz naukowcy z Katedry Technologii Przetwórstwa i Mechanizacji Państwowego Instytutu Badawczego w Gdyni [14, 51].

Artykuł badaczy z Gdyni przedstawia teorię cięcia materiałów pochodzenia organicznego oraz model obliczeniowy siły potrzebnej do procesu cięcia. Przedmiotem analizy jest cięcie gilotynowe proste na tzw. gilotynie. Na podstawie analizy wyników określono średnie obciążenia podczas cięcia materiałów rolno – spożywczych oraz wygenerowaną moc cięcia na gilotynie [14]. Autorzy prac podają, ze materiałem ciętym były komórkowe i włókniste materiały pochodzenia organicznego, ale nie podają dokładnego rodzaju materiału.

W artykule opublikowanym przez naukowców z Chin przedstawiono schemat kinematyczny zespołu tnącego oraz optymalizację jego parametrów pracy. Mechanizm jest symetryczny, składa się z elementów o różnych stopniach swobody. W mechanizmie występuje mechanizm korbowo-kołyskowy i mechanizm korbowo-wodzikowy. Mechanizm korbowo-kołyskowy składa się z części napędu korbowego, suwaka oraz platformy sztancującej pod blok ślizgowy. Naukowcy opracowali kinematyczne równania ruchu celem wyliczenia prędkości oraz przyspieszenia przegubów mechanizmu zespołu tnącego.

Na podstawie równań kinematycznych wykonano analizę ruchu elementów mechanizmu i zoptymalizowano parametry równania. Po optymalizacji zaproponowano nowy zastępczy model kinematyczny zespołu tnącego. Pręty przegubowe zastąpiono zespołem krzywek, które zachowują ten sam tor ruchu noża, ale zwiększają wydajność zespołu tnącego.

Optymalizacja kinematyki zespołu tnącego polegała na wyznaczeniu równań kinematycznych ruchu poszczególnych członów zespołu a następnie obliczenie prędkości chwilowej i przyspieszenia chwilowego. Na podstawie optymalizacji równań kinematycznych ruchu członów udało się osiągnąć wymagania stawiane zespołowi tnącemu oraz zwiększyć wydajność procesu cięcia.

Opublikowane materiały dotyczące matematycznego modelowania procesu cięcia mają znaczący wkład w zagadnienie badania jednostkowej siły cięcia i energochłonności cięcia wybranych materiałów. Autorzy prac skupiają się na badaniu wpływu parametrów użytkowych zespołu tnącego na opory cięcia wybranych materiałów. Istnieje kilka fundamentalnych modeli matematycznych wyznaczających jednostkową siłę cięcia oraz energochłonność procesu. Dużo autorów badań zauważa, że w przypadku wybranych materiałów należy uwzględnić więcej zmiennych mających wpływ na proces cięcia lub zweryfikować dotychczasowe poglądy [5, 27].

Jednym z najczęściej cytowanych równań modelujących proces cięcia materiałów pochodzenia roślinnego jest równanie opracowane przez Goriaczkina [5, 27]:

$$
p_c = C \frac{1}{tg \tau} \tag{2.42}
$$

gdzie –

 $p_c$  – jednostkowy opór cięcia, N/m,

 – współczynnik wytrzymałości materiału na ścinanie z uwzględnieniem ostrości noża bębna, właściwości wytrzymałościowych przecinanego materiału oraz wysokości warstwy przecinanej, N/m,

 $\tau$  – kat cięcia ślizgowego, ...<sup>o</sup>.

Jak łatwo zauważyć zgodnie z równaniem (2.42) dla kąta cięcia ślizgowego równego 90° jednostkowy opór cięcia wynosi 0. Jeżeli kąt cięcia wynosi 90 $^{\circ}$  to  $p_c$  dąży do nieskończoności. Istnieją publikacje wskazujące, że zależność jednostkowego oporu cięcia od kąta cięcia ślizgowego kształtuje się inaczej w procesie cięcia bębnowym zespołem tnącym. W wielu publikacjach na temat procesów cięcia materiałów roślinnych współczynnik stały zmienia się w trakcie procesu cięcia [5]. Dlatego też wzór powinien odnosić się do cięcia quasi – statycznego materiałów roślinnych.

Często w publikacjach o tematyce cięcia materiałów pojawia się równanie opracowane przez Reznika. Autor podzielił proces cięcia na pierwszą fazę, w której dochodzi do zgniecenia i zagęszczenia materiału roślinnego i drugą fazę w której następuje cięcie materiału. Sumaryczna siła nacisku działająca na jednostkę długości noża podczas zagęszczania oraz przecinania warstwy materiału roślinnego opisano wzorem:

$$
P = \delta \sigma_c + \frac{E h_{zg}^2}{2h} [tg \beta + \mu \sin^2 \beta + \mu' (\mu + \cos^2 \beta)]
$$
 (2.43)

gdzie –

 $P$  – jednostkowa siła cięcia, kN/m,

 $\delta$  – grubość ostrza noża, m,

 $\sigma_c$  – naprężenia w materiale powstające przy rozcinaniu, kPa,

 $E$  – moduł Younga dla materiału roślinnego, N/mm<sup>2</sup>,

 $h_{zg}$  – grubość warstwy materiału zagęszczanej nożem, m,

 $h$  – wysokość warstwy materiału przed rozpoczęciem procesu cięcia, m,

 $\beta$  – kąt przyłożenia ostrza, ...<sup>o</sup>,

 $\mu$  – współczynnik tarcia między ostrzem noża a materiałem roślinnym,

 $\mu'$  – współczynnik tarcia wewnątrz materiału roślinnego.

Pierwszy składnik równania określa siłę potrzebną do uzyskania cięcia materiału roślinnego, natomiast drugi składnik dotyczy jałowych oporów ruchu noża nie mających związku z procesem cięcia.

Reznik w swoich rozważaniach wskazał, że grubość warstwy materiału roślinnego po zgnieceniu ma największy wpływ na siłę oporu cięcia. Analizując równanie (2.43) można zauważyć, że wraz z zwiększaniem się grubości zagęszczanej warstwy przez nóż, proporcjonalnie rośnie jednostkowa siła cięcia.

Badacze z Politechniki Bydgoskiej podjęli próbę zamodelowania odkształceń sprężystych warstwy źdźbeł poddanych procesowi zagęszczania i cięcia. W tym celu opracowano model matematyczny pojedynczego źdźbła oraz warstwy źdźbeł i nadano modelowi rzeczywiste cechy roślin.

W zaproponowanym modelu pojedyncze źdźbło ma formę pierścienia. Zebrane razem źdźbła przyjmują formę warstwy pierścieni oddziaływujących na siebie nawzajem. Za pomocą metod energetycznych obliczono i udowodniono, że wzajemne oddziaływanie źdźbeł na siebie ma zasadniczy wpływ na wartość odkształceń sprężystych zachodzących pod wpływem nacisku noża tnącego [5, 6, 57, 58].

Odkształcenie sprężyste pojedynczego źdźbła w zaproponowanym modelu matematycznym przedstawiono za pomocą zależności:

$$
f = \frac{Pr^3}{EJ} \left(\frac{\pi}{4} - \frac{2}{\pi}\right),
$$
 (2.44)

gdzie –

 $f$  – odkształcenie sprężyste pojedynczego źdźbła, mm,

 $P-$  pionowa siła oddziaływania noża na źdźbło, N,

 $E$  – moduł Younga dla materiału roślinnego, N/mm<sup>2</sup>,

J – moment bezwładności przekroju źdźbła, mm<sup>4</sup>,

r – promień krzywizny warstwy obojętnej, mm, 
$$
r = \frac{h}{ln \frac{r_z}{rw}}
$$

ℎ – szerokość przekroju pierścienia, mm,

 $r<sub>z</sub>$  – promień zewnętrzny pierścienia, mm,

 $r_w$  – promień wewnętrzny pierścienia, mm.

Zamodelowane ugięcie warstwy źdźbeł przy takiej samej działającej sile pionowej P przedstawiono w formie zależności:

$$
f_w = \frac{Pr^3}{EJ} \left( \frac{\pi}{4} - \frac{2}{\pi} - \beta \right),
$$
 (2.45)

gdzie –

 $f_w$  – ugięcie warstwy źdźbeł, mm,

 $\beta$  – współczynnik wzajemnego oddziaływania źdźbeł w warstwie,  $\beta = \frac{(\pi - 4)^2}{\sqrt{2}}$  $\frac{(\pi^{-4})}{\pi(\pi^2-8)}$ 

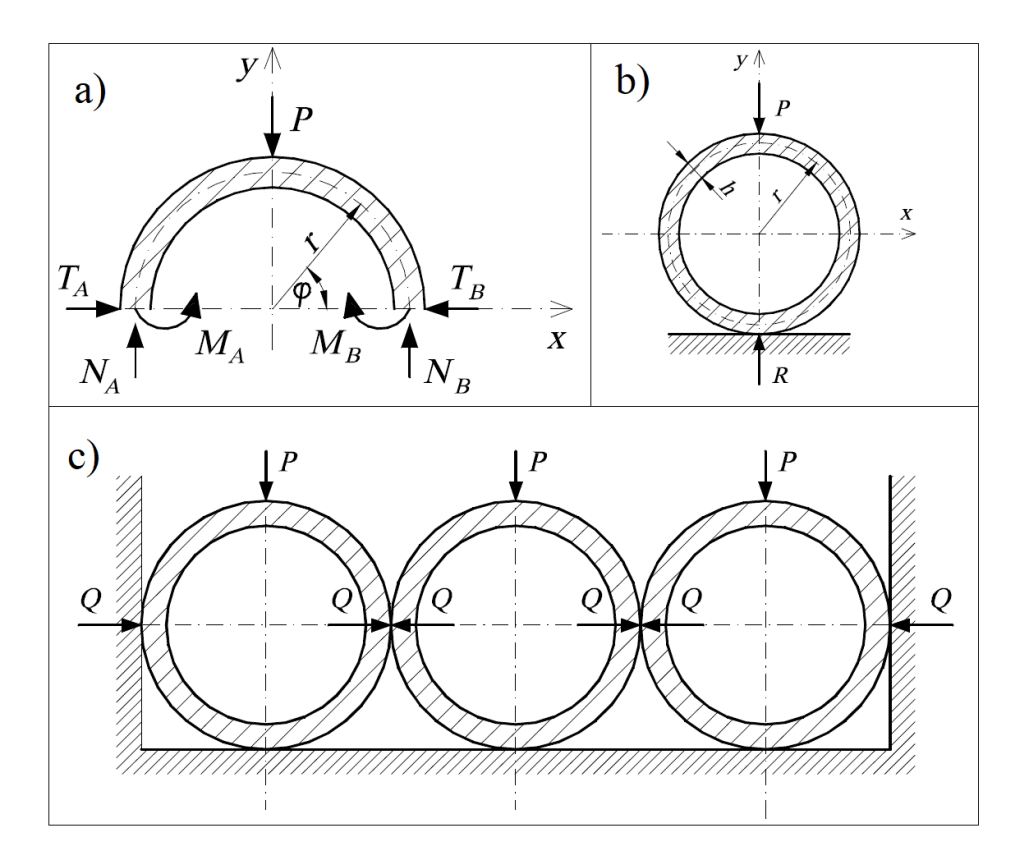

Rys. 2.16. Rysunki przekroju zamodelowanych źdźbeł: a) układ sił działających na górną warstwę pierścienia, b) przekrój pojedynczego źdźbła obciążonego siłą, c) warstwa źdźbeł i kierunek działania sił;

 $P$  – działająca siła od krawędzi noża,  $Q$  – siły odziaływania pomiędzy sąsiednimi pierścieniami,  $R$  – siła reakcji na działanie siły  $P$ ,  $T_a$ ,  $T_b$  – siły poprzeczne,  $N_a$ ,  $N_b$  – siły normalne,  $M_a$ ,  $M_b$  – momenty gnące [7]

Zaproponowany matematyczny model pozwala na przeprowadzenie symulacji procesu oraz analizę zjawisk zachodzących podczas przecinania materiału roślinnego [7]. Na rysunku 2.16 przedstawiono zaproponowany model w formie zbliżonej do rzeczywistych warunków procesu cięcia materiału roślinnego. Model matematyczny ma szerokie zastosowanie w projektowaniu maszyn do przemysłu rolniczego. Analizowany model może pomóc w lepszym dobraniu materiałów konstrukcyjnych oraz optymalizacji urządzeń do procesu cięcia roślin oraz rozdrabniania materiałów roślinnych.

W publikacjach dotyczących konstrukcji maszyn rolniczych często cytowanym wzorem jest wzór na obliczenie jednostkowej pracy cięcia materiałów roślinnych. Omawiany wzór określa pracę jaką wykonuje nóż podczas przecinania wybranych materiałów [12]. W wzorze występują znane wielkości parametrów konstrukcyjnych zespołu tnącego.

Obliczenie jednostkowej pracy cięcia ma szerokie zastosowanie w wyznaczeniu zapotrzebowania mocy na przecięcie materiału roślinnego. Jednostkowa praca cięcia w odniesieniu do powierzchni przekroju poprzecznego przecinanej warstwy materiału roślinnego przedstawiona jest równaniem:

$$
L_{js} = p_c A, \tag{2.46}
$$

gdzie –

 $L_{js}$  – jednostkowa praca cięcia, J/m<sup>2</sup>,

 $A = 1 + \mu t g \tau$  – wielkość stała dla noża,

 $\mu$  – współczynnik tarcia materiału o krawędź tnącą,

 $\tau$  – kąt cięcia ślizgowego, ...<sup>o</sup>,

 $p_c$  – jednostkowy opór cięcia, N/m.

Obliczenie jednostkowej pracy cięcia pozwala w następnym kroku na wyznaczenie energochłonności procesu przecinania materiału roślinnego przez zespół tnący. Wyznaczone wcześniej równanie oraz rozważania teoretyczne zostały potwierdzone doświadczalnie w wybranych publikacjach.

Jednym z parametrów energochłonności procesu cięcia jest moc potrzebna na przecięcie materiału roślinnego. W tym samym źródle literatury naukowej wskazuje się, że znając wartości parametrów konstrukcyjnych zespołu tnącego można obliczyć moc potrzebną na pokonanie oporów cięcia wybranego materiału. Moc jaka jest potrzebna do pokonania oporów wybranego materiału określona jest równaniem [12]:

$$
N_c = p_c \frac{dS}{dt} (1 + \mu t g \tau), \qquad (2.47)
$$

gdzie –

 $N_c$  – efektywna moc potrzebna na pokonanie oporów cięcia, kW,

 $p_c$  – jednostkowy opór cięcia, N/m,

 $\overline{dt}$ - powierzchnia cięcia w jednostce czasu, m<sup>2</sup>/s,

 $\mu$  – współczynnik tarcia między ostrzem noża a materiałem roślinnym,

 $\tau$  – kąt cięcia ślizgowego, ...<sup>o</sup>.

Istnieje wiele publikacji przedstawiających różne metody obliczania pracy cięcia wybranych materiałów. W literaturze naukowej o tematyce maszyn rolniczych podaje się, że pracę noża sieczkarni podczas jednego pełnego przejścia przez warstwę materiału roślinnego można obliczyć stosując równanie [12]:

$$
L_n = \int_{t_p = \frac{\Psi_p}{\omega}}^{t_k = \frac{\Psi_k}{\omega}} M_c(\Psi) \omega dt, \qquad (2.48)
$$

gdzie –

 $L_n$  – praca potrzebna na przecięcie warstwy materiału jednym nożem, kJ,  $M_c(\Psi)$  – moment cięcia zależny od kąta obrotu noża, Nm,

 $\Psi_p$  – kąt rozpoczęcia cięcia, rad,  $\Psi_k$  – kąt zakończenia cięcia, rad,  $\omega$  – prędkość kątowa, rad/s,  $t$  – czas, s,  $t_p$  – czas początkowy, s,  $t_k$  – czas końcowy, s.

Autor badań w zakresie wpływu cech konstrukcyjnych bębnowego zespołu tnącego na parametry procesu cięcia warstwy pszenicy w swoich opracowaniach naukowych posługuje się równaniem opisującym energochłonność procesu cięcia [21]:

$$
E_c = \int_{t_0}^{t_1} U_b n_b P_c(t) dt,
$$
\n(2.49)

gdzie –

 $E_c$  – zużycie energii cięcia warstwy materiału roślinnego w danym przedziale czasowym, J,

 $U_b$  – obwód bębna tnącego, m,

 $n_b$  – prędkość obrotowa bębna, obr/s,

 $P_c(t)$  – chwilowa siła cięcia, N,

 $t_0$  – czas rozpoczęcia cięcia, s,

 $t_1$  – czas zakończenia cięcia, s.

Całkując wyrażenie (2.49) otrzymuje się wartość energii potrzebnej do przecięcia określonej warstwy materiału roślinnego w danym przedziale czasu. Wyrażenie (2.49) może być zastosowane do wykonania optymalizacji cech konstrukcyjnych bębnowego zespołu tnącego oraz wyznaczenia najlepszych parametrów procesu cięcia. Na bazie otrzymanych wyników równania można przeprowadzić symulację zjawisk występujących podczas procesu cięcia np. pszenicy. Wprowadzając różne wartości parametrów cięcia do równania (2.48) można porównywać otrzymane wyniki i odnosić je do wprowadzanych wartości.

W wielu opracowaniach naukowych często występuje cytowane równanie na obliczenie mocy potrzebnej do przecięcia warstwy materiału roślinnego przez bębnowy zespół tnący z uwzględnieniem strumienia masy roślin i teoretycznej długości cięcia. Przytoczone równanie ma postać [76, 77]:

$$
N_c = \kappa \frac{q_m}{l_t},\tag{2.50}
$$

gdzie –

 $N_c$  – efektywna moc potrzebna na pokonanie oporów cięcia, kW,

 $\kappa$  – współczynnik charakteryzujący materiał roślinny,  $\kappa = \frac{p_c}{r}$  $\frac{\rho_c}{\rho_s}$ 

 $p_c$  – jednostkowy opór cięcia, N/m,

 $\rho_s$  – gęstość roślin ułożonych w przecinanej warstwie, kg/m<sup>3</sup>,

 $l_t$  – teoretyczna długość sieczki, m,

 $q_m$  – strumień masy, kg/s.

Jeden z składników równania (2.50), który trzeba obliczyć w osobnym równaniu jest strumień masy roślin. Strumień masy roślin powiązany jest z cechami konstrukcyjnymi bębnowego zespołu tnącego i jest wyrażony równaniem:

$$
q_m = \rho_s b h l_t z \frac{\hbar}{60},\tag{2.51}
$$

gdzie –

*–* gęstość roślin ułożonych w przecinanej warstwie, kg/m<sup>3</sup> ,

- szerokość gardzieli, m,
- ℎ wysokość warstwy materiału, m,

 $l_t$  – teoretyczna długość sieczki, m,

- liczba noży montowanych na bębnie,
- $n$  prędkość obrotowa bębna, obr/s.

Podsumowując analizę literatury dotyczącej modelowania matematycznego procesu cięcia należy zwrócić uwagę, że przedmiotem istniejących opracowań jest cięcie statyczne lub quasi - statyczne. W przypadku cięcia materiałów roślinnych bębnowym zespołem tnącym proces cięcia zachodzi dynamiczne, dlatego też powinno się uwzględnić obciążenia dynamiczne.

Wiele prac potwierdziło istotność kąta cięcia jako parametru mającego duży wpływ na wartość jednostkowej siły cięcia i energochłonność procesu. Autor pracy uważa, że publikacje dotyczące cięcia materiałów roślinnych powinny być bardzo pomocne w badaniu oporów cięcia gazy chirurgicznej, ponieważ największy ilościowy udział w składnikach gazy chirurgicznej mają naturalne włókna bawełny, które można zaliczyć do grupy materiałów roślinnych.

# **2.8. Podsumowanie przeglądu literatury**

Literatura dotycząca zagadnienia cięcia materiałów jest wszechstronna, ale dla ograniczonego typu materiałów. Istnieje wiele publikacji na temat badania siły cięcia materiałów roślinnych, natomiast brakuje publikacji poruszających temat cięcia takich materiałów jak gaza chirurgiczna czy włóknina.

W artykułach przedstawiono różne metody cięcia. Analiza zebranej literatury wskazuje, że należy podążać w kierunku zbadania siły cięcia materiałów, które jeszcze nie zostały zbadane w tym gazy chirurgicznej.

Wyniki z przeprowadzonych badań będą stanowiły istotną bazę danych dotyczącą cięcia materiałów włóknistych typu gaza chirurgiczna. Można je będzie zastosować na etapie projektowania maszyny do realizacji procesu cięcia tego materiału.

Przegląd literatury naukowej obejmował artykuły oraz książki o tematyce materiałów włókninowych. Wiele produktów opatrunkowych gazowych wykonywanych jest z włókniny. Otrzymywanie gazy jest procesem technologicznym, który przerabia włókna bawełny w uporządkowaną strukturę. Uporządkowana struktura materiału do produkcji wyrobów opatrunkowych nosi ogólnie nazwę tkaniny.

Istnieje wiele artykułów poświęconych badaniom właściwości medycznych gazy chirurgicznej oraz jej wpływu na gojenie ran.

W literaturze naukowej odczuwalny jest brak prac naukowych na temat procesów cięcia gazy chirurgicznej za pomocą bębnowych zespołów tnących a co za tym idzie wyznaczeniu jednostkowego oporu cięcia, jednostkowej pracy cięcia oraz dokładności cięcia.

# **3. PROBLEMY BADAWCZE**

Przeprowadzone studia literaturowe i ich szczegółowa analiza wskazują, że wiedza z zakresu procesu cięcia gazy chirurgicznej jest stosunkowo niewielka i stanowi obszar wiedzy wymagający szybkiego uzupełnienia.

W związku z tym głównym celem pracy doktorskiej jest rozwiązanie problemów badawczych, sformułowanych w postaci pytań badawczych:

- **I. Czy na podstawie dostępnej literatury naukowej można opracować model matematyczny procesu cięcia gazy chirurgicznej bębnowym zespołem tnącym i wyznaczyć jednostkową pracę cięcia?**
- **II. Jaka zachodzi zależność ilościowa pomiędzy:**
	- **- prędkością cięcia,**
	- **- kątem podawania gazy chirurgicznej do cięcia,**

**- grubością warstwy materiału ciętego a jednostkowym oporem cięcia, jednostkową pracą cięcia oraz dokładnością cięcia?**

**III. Czy zastosowanie bębna tnącego realizującego cięcie gazy chirurgicznej ukośnie w stosunku do stosowanego tradycyjnie cięcia prostego przyczyni się do zmniejszenia jednostkowych oporów cięcia oraz jednostkowej pracy cięcia?**

Uzyskane odpowiedzi na sformułowane problemy badawcze znacznie poszerzą wiedzę na temat cięcia gazy chirurgicznei.

Na podstawie dostepnej literatury naukowej o tematyce procesu cięcia wybranych materiałów zaproponowano model matematyczny procesu cięcia gazy chirurgicznej z uwzględnieniem rzeczywistych cech materiału włókninowego. Strukturę materiału włókninowego zamodelowano wykorzystując oprogramowanie do komputerowego wspomagania projektowania.

W celu przeprowadzenia badań ukierunkowanych na rozwiązanie problemów badawczych wyznaczonych w pracy, podjęto się wykonania we własnym zakresie stanowiska badawczego, które umożliwia wyznaczenie charakterystyk użytkowych bębnowego zespołu tnącego do cięcia gazy chirurgicznej.

Stanowisko badawcze zawiera bęben tnący, obrotowy podajnik materiału, urządzenia sterujące parametrami procesu cięcia oraz aparaturę pomiarową.

# **4. MODEL MATEMATYCZNY PROCESU CIĘCIA GAZY CHIRURGICZNEJ BĘBNOWYM ZESPOŁEM TNĄCYM**

Na podstawie kinematyki ruchu punktu materialnego, dynamicznych równań ruchu, wytrzymałości materiałów oraz podstawowych parametrów struktury gazy chirurgicznej podjęto w pracy opracowanie modelu matematycznego odwzorowującego proces jej cięcia za pomocą bębnowego zespołu tnącego.

Model 3D materiału ciętego został utworzony za pomocą oprogramowania do komputerowego wspomagania projektowania Solid Works. Gaza chirurgiczna należy do grupy materiałów włókninowych i ma budowę tkaniny, więc model 3D tworzono w oparciu o podstawowe parametry struktury tkanin opisane w rozdziale 2.2 do których zalicza się m.in.: nominalna średnica nitki, splot, wrobienie, raport itd.

Na podstawie analizy modeli matematycznych procesów cięcia materiałów roślinnych opracowano model matematyczny procesu cięcia gazy chirurgicznej.

## **4.1. Charakterystyka modelu 3D struktury gazy chirurgicznej**

Zaprojektowany model struktury gazy chirurgicznej wykonano opierając się na rzeczywistej budowie tkanin z materiałów włókninowych. Model tkaniny odzwierciedla splot płócienny nitek osnowy i wątku. Odcinek modelu reprezentuje pojedynczą warstwę gazy chirurgicznej. Próbki materiału do badań składają się z 3, 4 i 8 warstw.

# **4.2. Splot oraz cechy geometryczne zamodelowanych nitek wątku i osnowy**

Na rys. 4.1 przedstawiono zamodelowaną strukturę tkaniny z przekrojami wzdłuż kierunku osnowy i wątku. Na rysunkach przedstawiono istotne wymiary modelu. Zamodelowana tkanina ma splot płócienny. Podziałka nitek wątku i osnowy jest taka sama i wynosi 0,7 mm. Cechy geometryczne oraz rodzaj splotu zaprojektowano na podstawie rzeczywistej tkaniny stosowanej do produkcji gazy chirurgicznej. Na podstawie równań przedstawionych w rozdziale 2.2.1 można wyznaczyć średnicę nominalną nitek wątku i osnowy.

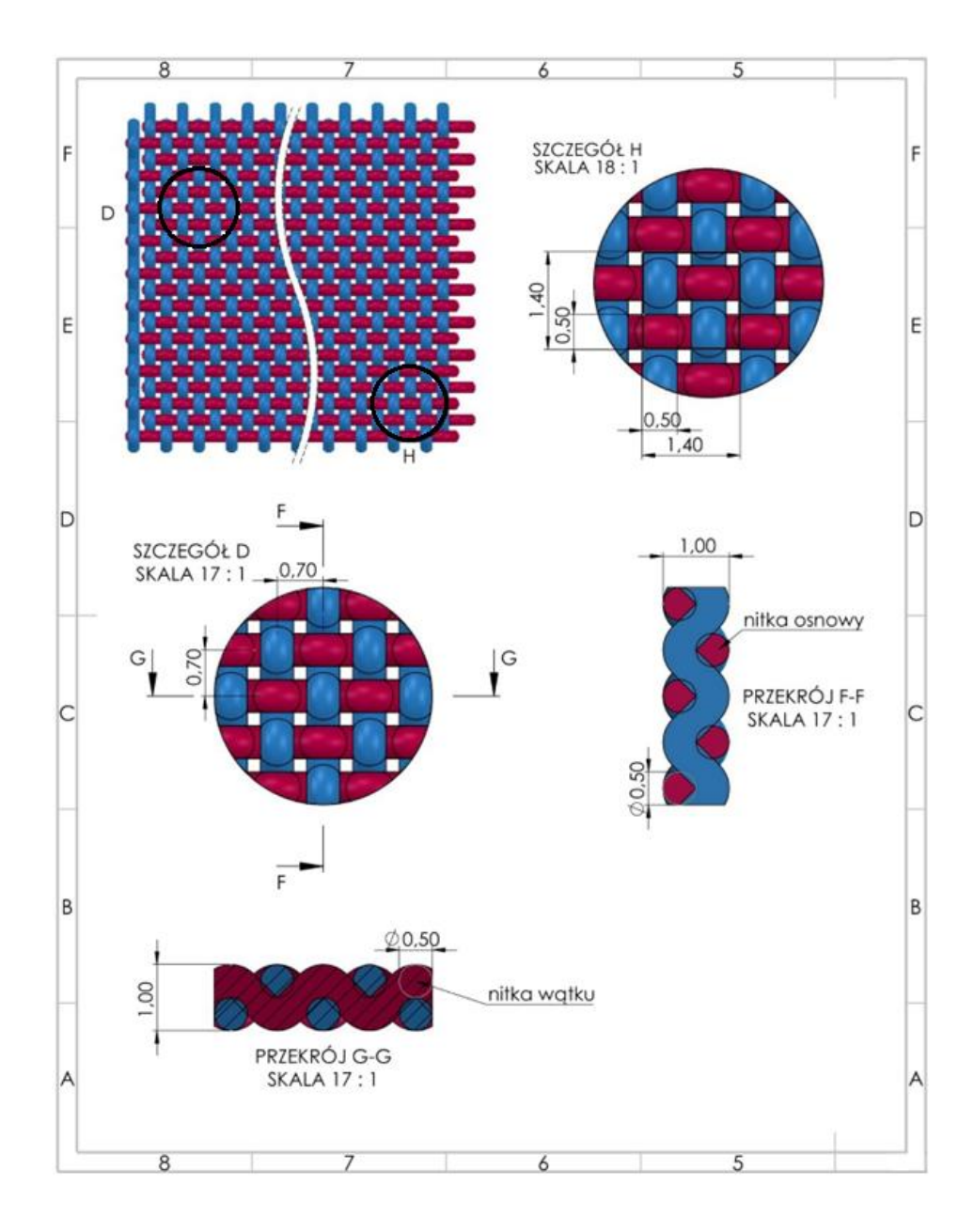

Rys. 4.1. Model tkaniny o splocie płóciennym. Przekrój G-G przedstawia średnicę wątku równą 0,5 mm oraz grubość tkaniny wynoszącą 1 mm. Przekrój F-F przedstawia średnicę osnowy równą 0,5 mm oraz grubość tkaniny wynoszącą 1 mm. Szczegół D przedstawia podziałkę nitek wątku i osnowy równą 0,7 mm. Szczegół H przedstawia wypełnienie tkaniny nitkami oraz wolne przestrzenie w modelu tkaniny

# **4.2.1. Wypełnienie powierzchniowe modelu tkaniny nitkami**

Takie cechy modelu 3D, jak wypełnienie powierzchniowe tkaniny nitkami oraz gramaturę wybrano w oparciu o rzeczywiste parametry gazy chirurgicznej. Wypełnienie tkaniny nitkami w zaproponowanym modelu można wyznaczyć analitycznie na podstawie rysunku 4.1.

Na przedstawionym rysunku 4.1 widać pola wolnej przestrzeni między nitkami wątku i osnowy. Wymiary pól wynikają z powierzchni zajmowanej przez nitki. Na podstawie równań w rozdziale 2.2 można wyznaczyć wypełnienie powierzchniowe modelu tkaniny nitkami.

### **4.2.2. Rzut izometryczny zaproponowanego modelu tkaniny**

Model 3D tkaniny jest odcinkiem materiału włókninowego o kształtach i cechach geometrycznych zbliżonych do gazy chirurgicznej. Rzeczywisty kształt struktury tkaniny gazy chirurgicznej jest mniej powtarzalny i zawiera więcej zafalowań oraz odchyleń od modelowych wzorców tkaniny.

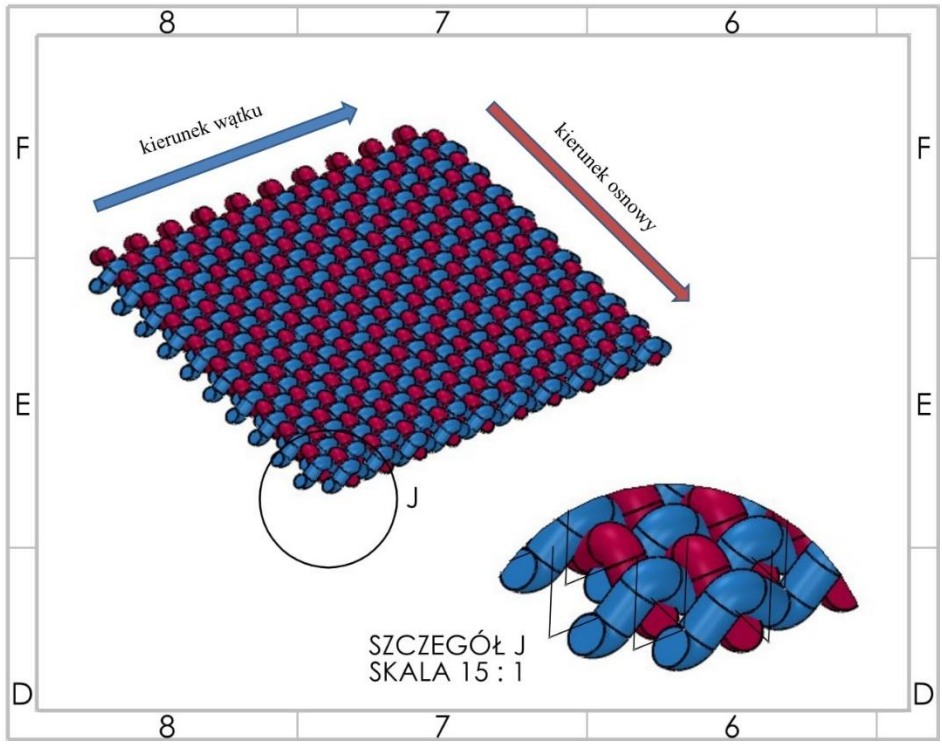

Rys. 4.2. Widok izometryczny modelu 3D gazy chirurgicznej oraz szczegół J przedstawiający splot płócienny w powiększeniu

# **4.2.3. Izometryczne modele 3D struktury gazy wielowarstwowej**

Do analizy modelu matematycznego zaprojektowano również odcinek tkaniny o 3, 4 i 8 warstwach. Więcej warstw zwiększa pole przekroju poprzecznego tkaniny. W rzeczywistym badaniu oporu cięcia, jednostkowej pracy cięcia oraz dokładności cięcia gazy chirurgicznej cięte zostają odcinki gazy o 3, 4 i 8 warstwach. Model tkaniny wielowarstwowej wykonano na podstawie gazy stosowanej w badaniu. Na rysunku 4.3 przedstawiono wymiary przekroju poprzecznego analizowanych modeli.

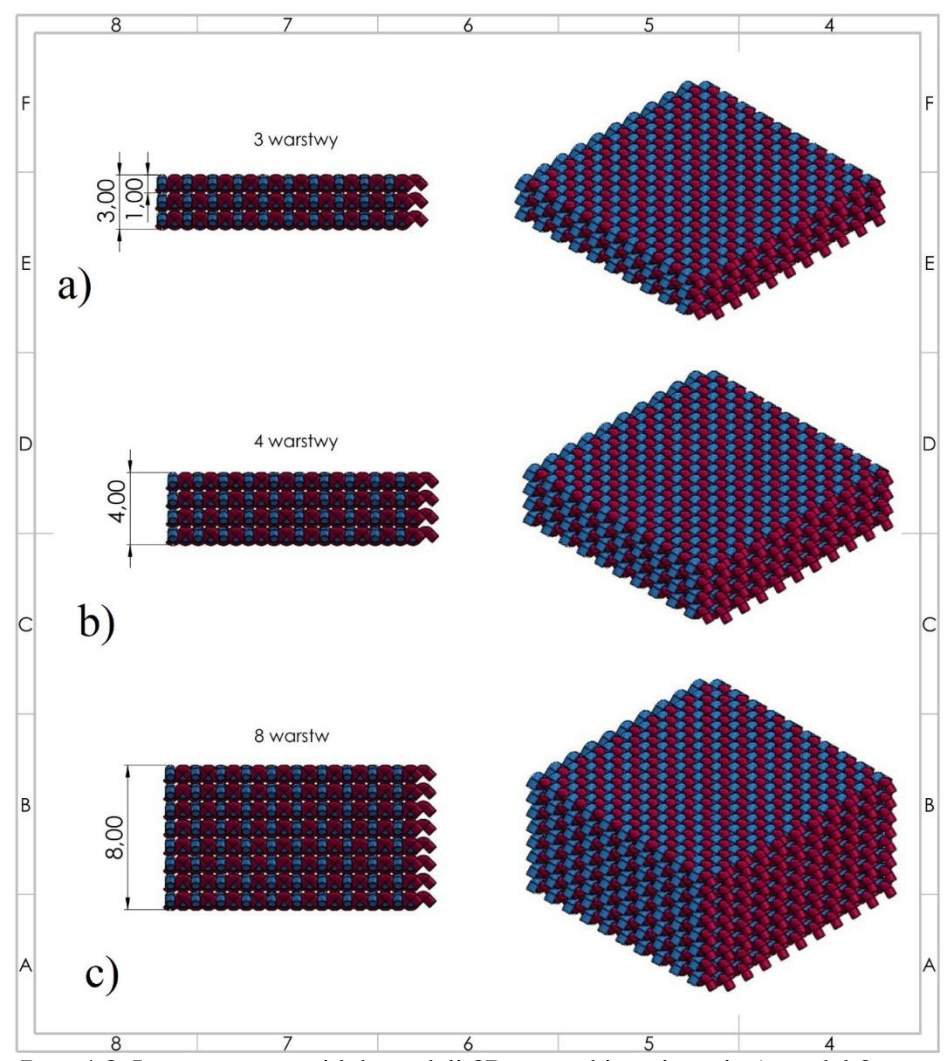

Rys. 4.3. Izometryczny widok modeli 3D gazy chirurgicznej: a) model 3 warstwowy o grubości 3 mm oraz pojedyncza warstwa o grubości 1 mm, b) model 4 warstwowy o grubości 4 mm, c) model 8 warstwowy o grubości 8 mm

# **4.3. Jednostkowa praca cięcia gazy chirurgicznej**

Rozpatrywany przypadek cięcia włókniny – gazy chirurgicznej nożami prostymi omawiany będzie na podstawie schematu ideowego przedstawiającego bębnowy zespół tnący. Schemat ideowy powstał w programie do komputerowego wspomagania projektowania i przedstawia elementy zespołu tnącego biorące bezpośredni udział w procesie cięcia. Na rysunku 4.4 przedstawiono opracowany schemat ideowy procesu cięcia.

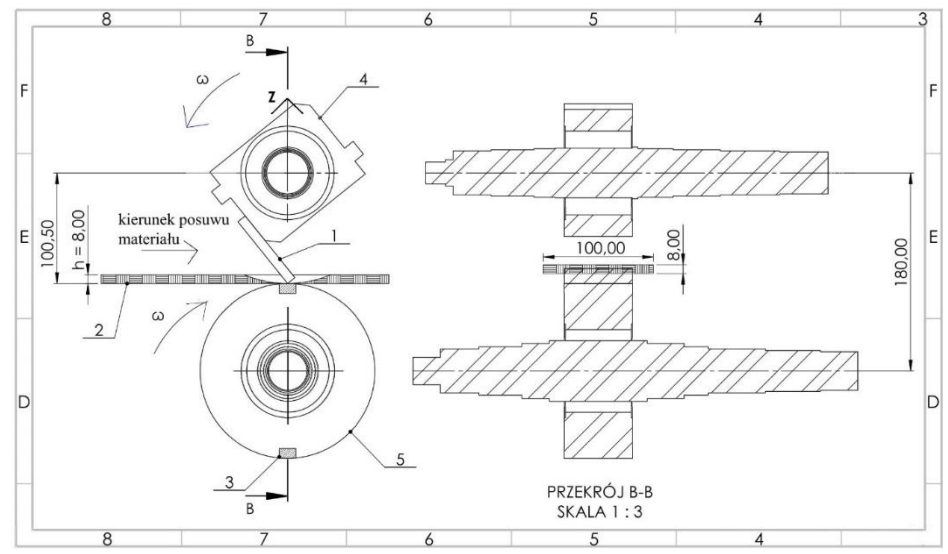

Rys. 4.4. Schemat ideowy bębnowego zespołu tnącego: a) widok z boku, b) przekrój B-B bębnowego zespołu tnącego;

 $\omega$  – prędkość kątowa, 1 – nóż tnący, 2 – warstwa przecinanego materiału, 3 – listwa przeciwtnąca, 4 – górny bęben tnący,  $\overline{5}$  – dolny bęben tnący

Proces cięcia włókniny podzielono na 3 fazy. Na rysunku 4.5 przedstawiono etapy cięcia, nóż tnący oraz próbkę materiału przecinanego. W I fazie nóż tnący zbliża się do warstwy włókniny. II faza obejmuje zetknięcie się noża z warstwą i dalsze zagęszczanie oraz zgniatanie materiału. W III fazie dochodzi do przecięcia włókniny. Długość cięcia odpowiada długości noża. Warstwa włókniny stawia opór nożowi podczas zgniatania oraz cięcia. Zjawisko to występuje w II i III fazie.

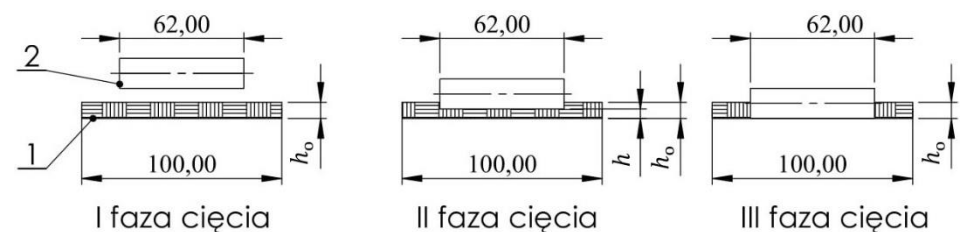

Rys. 4.5. Proces cięcia warstwy włókniny z podziałem na fazy dla kąta równego 0° pomiędzy krawędzią tnącą a warstwą materiału przecinanego: a) I faza obejmuje zbliżanie się krawędzi noża do warstwy, b) II faza obejmuje zagęszczanie i zgniatanie warstwy, c) III faza obejmuje przecinanie warstwy materiału;

1 – warstwa przecinanego materiału,  $2 - n\acute{\sigma}z$  tnący,  $h_o$  - wysokość warstwy materiału przed zagęszczeniem,  $h$  – wysokość warstwy materiału po zagęszczeniu

Do analizy sił występujących podczas procesu cięcia wybrano moment w którym nóż jest zagłębiony w warstwę materiału ciętego. W tej fazie następuje wstępne zagęszczenie warstwy gazy chirurgicznej oraz przecięcie pierwszych nitek. Układ sił zobrazowano przedstawiając warstwę materiału ciętego oraz nóż prosty w momencie przecinania. Schemat układu sił przedstawiono na rysunku 4.6.

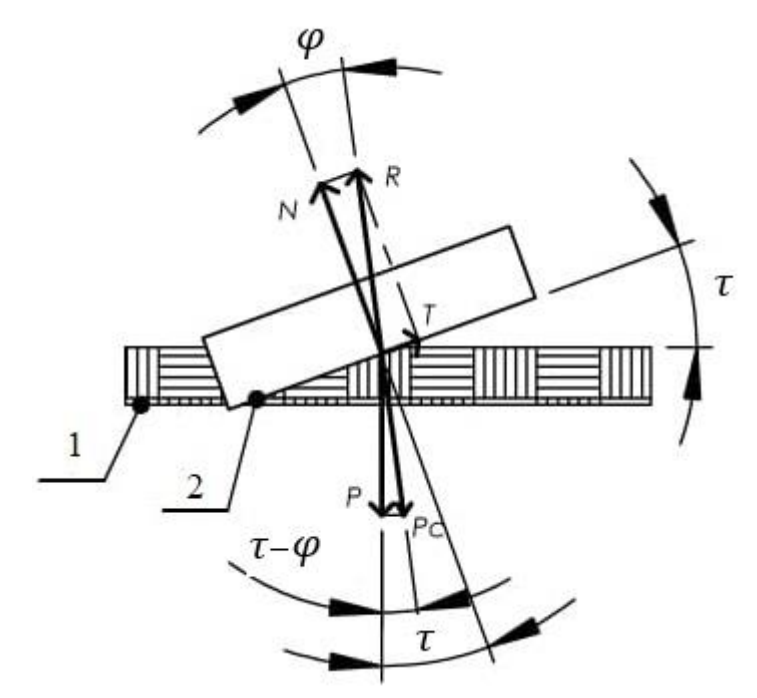

Rys. 4.6. Układ sił występujących podczas przecinania warstwy gazy chirurgicznej przez nóż tnący – schemat ogólny:

1 – warstwa materiału przecinanego, 2 – krawędź tnąca,  $\tau$  – kat pomiędzy krawędzią tnącą a warstwą materiału równy 0° dla przypadku rozpatrywanego w procesie cięcia gazy chirurgicznej,  $\varphi$  – kąt pomiędzy siła N a siłą reakcji R, N – siła normalna,  $P_c$  – siła cięcia,  $P$  – siła pionowa,  $R$  – siła reakcji,  $T$  – siła tarcia

Zgodnie z rysunkiem 4.6 siła cięcia  $P_c$  równa jest co do wartości sile  $R$ . Natomiast siła  $R$  jest wypadkową siły normalnej  $N$  i siły tarcia  $T$ .

W oparciu o układ sił przedstawiony na rysunku 4.6 i ogólnie znane zależności mechaniczne opracowano model matematyczny procesu cięcia gazy chirurgicznej [12]. Jak można zauważyć, krawędź noża zagłębia się w warstwę materiału w kierunku pionowym pod kątem  $\tau$ . W badaniu oporu cięcia gazy chirurgicznej kąt  $\tau$  ma wartość 0°. Oznacza to, że cała długość krawędzi noża przecina materiał jednocześnie a krawędź noża ustawiona jest równolegle do przecinanej warstwy.

Siła normalna N zależna jest od jednostkowego oporu cięcia  $p_c$  oraz długości noża ∆. Równanie pozwalające ją obliczyć przyjmuje postać:

$$
N = p_c \Delta l \tag{4.1}
$$

gdzie –

 $N$  - siła normalna,

 $p_c$  - jednostkowy opór cięcia,

∆ - czynna długość noża.

Następną siłą występującą w układzie sił jest siła tarcia  $T$ , którą można obliczyć według wzoru:

$$
T = N \, t \, g \, \varphi = p_c \Delta l \, t \, g \, \varphi \tag{4.2}
$$

gdzie –

 - siła tarcia materiału noża o warstwę włókniny, związana jest z kątem cięcia,  $\varphi$  - kąt pomiędzy siłą normalną i siła reakcji R,

∆ - czynna długość noża.

Zaproponowany model cięcia realizowany jest nożem prostym. Kąt pomiędzy krawędzią noża oraz ciętym materiałem jest równy 0°. Oznacza to, że krawędź noża naciera na warstwę materiału równolegle, dlatego też kąt  $\varphi$  jest równy 0°. Wzór (4.2) przyjmuje zatem postać:

$$
T = N t g 0\circ = pc \Delta l t g 0\circ = 0
$$
 (4.3)

Siła tarcia w przypadku realizowanego cięcia redukuje się do zera zgodnie z równaniem (4.3). Dla kata  $\varphi$  równego 0° siła tarcia przyjmuje wartość 0 zgodnie z wzorem (4.3).

Kolejną siłą z układu sił jest siła cięcia  $P_c$ . Siła  $P_c$  jest wypadkową siły tarcia i siły normalnej. Opierając się na zasadzie sumowania sił w płaskim układzie sił, równanie na wyznaczenie siły cięcia przyjmie postać:

$$
P_c = \frac{p_c \Delta l}{\cos \varphi} \tag{4.4}
$$

gdzie –

 $P_c$  - siła cięcia; równa co do wartości sile R,

 $\varphi$  - kąt pomiędzy siłą normalną i siłą reakcji R,

∆ - czynna długość noża,

 $p_c$  - jednostkowy opór cięcia.

Kąt pomiędzy siłą reakcji i siłą normalną wynosi 0° , dlatego też równanie (4.4) przyjmuje postać:

$$
P_c = \frac{p_c \Delta l}{\cos \varphi} = \frac{p_c \Delta l}{\cos 0} = p_c \Delta l \tag{4.5}
$$

Jedną z kolejnych sił tworzących płaski układ sił jest siła obwodowa P. Siła  $P$  jest składową siły  $P_c$  dlatego też na podstawie zasady sumowania sił równanie na wyznaczenie siły P przyjmie postać:

$$
P = P_c \cos(\tau - \varphi) = \frac{p_c \Delta l}{\cos \varphi} \cos(\tau - \varphi)
$$
\n(4.6)

gdzie –

 - siła obwodowa; siła pokonująca wypadkowy opór cięcia, związana jest z parametrami pracy bębnowego zespołu tnącego,

 $P_c$  - siła cięcia; równa co do wartości sile R,

 $\tau$  - kąt pomiędzy krawędzią noża tnącego a warstwą materiału włókniny, kąt cięcia,

 $\varphi$  - kąt pomiędzy siłą normalną i siłą reakcji R.

Wyrazy równania (4.6) można przekształcić korzystając z zależności trygonometrycznej do postaci:

$$
cos(\tau - \varphi) = cos \tau cos \varphi (1 + tg \tau tg \varphi)
$$
\n(4.7)

Przy uwzględnieniu faktu, że  $tg\varphi = \mu$ , gdzie  $\mu$  jest współczynnikiem tarcia noża o przecinaną warstwę materiału włókniny można przekształcić równanie (4.7) do postaci:

$$
P = \frac{p_c * \Delta l}{\cos \varphi} \cos \tau \cos \varphi (1 + \mu t g \tau) = p_c \Delta l \cos \tau (1 + \mu t g \tau)
$$
(4.8)

Dla przypadku cięcia włókniny nożem prostym pod kątem 0° równanie (4.8) przyjmuje prostszą postać w związku z zredukowaniem wyrazów równania. Podstawiając pod zmienną *τ* wartość kąta równą 0° uzyskujemy równanie (4.8) w postaci:

$$
P = \frac{p_c \Delta l}{\cos \varphi} \cos \tau \cos \varphi (1 + \mu t g \tau)
$$
  
=  $p_c * \Delta l \cos \tau (1 + \mu t g \tau)$   
=  $p_c \Delta l \cos 0^\circ (1 + \mu t g 0^\circ) = p_c \Delta l$  (4.9)

Na podstawie równania (4.1), (4.5), (4.9) oraz analizy płaskiego układu sił można zauważyć występującą zależność pomiędzy siłami P, P<sub>c</sub>, oraz N. W związku z tym dla rozpatrywanego przypadku procesu cięcia można napisać równanie:

$$
P = P_c = N = p_c \Delta l \tag{4.10}
$$

Moment cięcia  $M_c$  jest iloczynem siły obwodowej  $P$  mającej punkt zaczepienia na obwodzie bębna oraz promienia bębna  $r$ , na którym osadzone są noże. Wartość momentu cięcia  $M_c$  można wyznaczyć korzystając z równania:

$$
M_c = Pr \tag{4.11}
$$

Po uwzględnieniu równania (4.10) i (4.11) wzór na moment cięcia przyjmie postać:

$$
M_c = p_c \Delta lr \cos \tau (1 + \mu t g \tau) \tag{4.12}
$$

gdzie –

 $\mu$  - współczynnik tarcia noża o przecinaną warstwę materiału włókniny,

 $\varphi$  - kąt pomiędzy siłą normalną i siła reakcji R,

∆ - czynna długość noża,

 $p_c$  - jednostkowy opór cięcia,

 $r$  - promień bębna tnącego.

Jeśli w wzorze (4.12) uwzględni się zależność (4.8) i fakt, że kąt cięcia jest równy 0° to równanie na moment cięcia  $M_c$  przyjmuje postać:

$$
M_c = p_c \Delta lr \cos \tau (1 + \mu t g \tau) = p_c \Delta lr \cos 0^{\circ} (1 + \mu t g 0^{\circ})
$$
  
=  $p_c \Delta lr$  (4.13)

Przy założeniu, że wyrażenie  $p_c r \cos \tau (1 + \mu t g \tau)$  przyjmie stałą C i będzie miało wartość stałą w procesie cięcia to dla uproszczenia zapisu równanie (4.13) przekształcono do postaci:

$$
M_c = C \Delta l \tag{4.14}
$$

gdzie –  $C$  – wartość stała dla kąta cięcia równego 0° przyjmuje postać:  $C = p_c r$ ,  $\Delta l$  – czynna długość noża.

Dla przypadku w którym krawędź noża tnącego tworzy z warstwą materiału kąt równy 0° czynna długość noża ∆ jest stała i ma wartość całkowitej długości noża. Oznacza to, że podczas obrotu bębna tnącego warstwa materiału przecięta jest całą szerokością noża.

W procesie cięcia czynny udział bierze 1 nóż tnący. Podczas jednego pełnego obrotu dochodzi do pojedynczego przecięcia warstwy gazy chirurgicznej. Dla przypadku procesu cięcia z większą liczbą noży należy obliczyć średnią wartość momentu cięcia według wzoru:

$$
(M_c)_{\text{sr}} = \frac{L_n z}{2\pi} \tag{4.15}
$$

gdzie –

 $L_n$  – praca wykonana przez pojedynczy nóż podczas realizacji cięcia warstwy włókniny,

 $z$  – liczba noży bebna tnacego.

Pracę wykonaną przez bębnowy zespół tnący podczas realizacji cięcia włókniny można obliczyć za pomocą wzoru:

$$
L_n = \int_{\Psi_p}^{\Psi_k} M_c \, \Psi d\Psi \tag{4.16}
$$

gdzie –

() *–* moment oporu cięcia zależny od kąta obrotu noża,

 $\Psi_n$  – kąt rozpoczęcia cięcia,

 $\Psi_k$  – kąt zakończenia cięcia.

Jako cechy konstrukcyjne zespołu tnącego przyjęto:

ℎ - wysokość ciętej warstwy,

- szerokość ciętej warstwy.

W równaniu (4.16) występująca całka liczona względem kąta  $d\Psi$  zostanie zastąpiona całką liczoną względem długości łuku  $dx = rd\Psi$ ,

gdzie –

 $r$  – promień bębna,

 $\Psi$  – kat obrotu bębna tnącego.

Zgodnie z rysunkiem 4.4 widać, że nóż podczas cięcia materiału zakreśla łuk o promieniu 100,5 mm w warstwie materiału zanim dojdzie do punktu w którym następuje przecięcie materiału. W rozpatrywanym przypadku materiał włókniny zostaje przed przecięciem zgnieciony i jego wysokość się zmniejsza. W związku z tym grubość materiału ciętego będzie się zmieniała w kolejnych etapach cięcia. Granica zmienia się od górnej do dolnej krawędzi warstwy gazy chirurgicznej. Przecinanie materiału zaczyna się od górnej krawędzi materiału

i postępuje wraz z łukiem zakreślonym przez punkt przemieszczającego się noża od górnej do dolnej krawędzi warstwy materiału podczas obrotu bębna. Taka zależność została przedstawiona na rysunku 4.4. Ponadto istnieje opracowana zależność pomiędzy kątem obrotu bębna tnącego a grubością materiału ciętego:

− dla małych kątów można przyjąć  $h \approx h \frac{\psi}{\sinh \psi}$  $\frac{r}{\sin \varPsi}$ , ponieważ sin  $\Psi \approx$  $\Psi$ .

Równanie (4.16) po przekształceniach na obliczenie pracy realizowanej przez nóż podczas cięcia warstwy włókniny przyjmie postać:

$$
L_n = \frac{1}{r} \int_{\Psi_p}^{\Psi_k} M_c \Psi r d\Psi = \frac{1}{r} \int_0^{x_k} M_c x dx \tag{4.17}
$$

Bębnowy zespół tnący do prawidłowej pracy potrzebuje określonej wartości mocy dzięki której pokona moment rozruchowy  $M_R$  występujący podczas rozpędzania bębna. Moment rozruchowy powinien zapewnić nadanie wystarczającego przyspieszenia kątowego  $\varepsilon = \frac{d\omega}{dt}$  $\frac{du}{dt}$ , które zapewni poprawną realizację cięcia.

Na podstawie znajomości momentu bezwładności  $J<sub>b</sub>$  zastosowanej konstrukcji bębna tnącego oraz wartości przyspieszenia kątowego  $\varepsilon$  możliwe jest wyznaczenie momentu rozruchowego  $M_{R}$ .

Moment rozruchowy  $M_R$  można wyznaczyć za pomocą wzoru:

$$
M_R = (M_c)_{\text{sr}} = J_b \frac{d\omega}{dt} \tag{4.18}
$$

Określenie przyspieszenia kątowego ε wymaga znajomości obciążeń występujących podczas realizacji procesu cięcia za pomocą bębnowego zespołu tnącego.

Z porównania wzorów (4.15) i (4.18) wynika, że:

$$
\frac{L_n z}{2\pi} = J_b \frac{d\omega}{dt} \tag{4.19}
$$

Przekształcając równanie (4.19) można obliczyć pracę cięcia:

$$
L_n = \frac{J_b \frac{d\omega}{dt} 2\pi}{z} \tag{4.20}
$$

Jednostkowy opór cięcia  $p_c$  zostanie wyznaczony z przekształcenia wzoru (4.21) za pomocą wzoru:

$$
M_c = p_c \Delta lr = J_b \frac{d\omega}{dt}
$$
 (4.21)

$$
p_c = \frac{J_b \frac{d\omega}{dt}}{\Delta lr}
$$
(4.22)

Przekształcając równanie (4.20) i wydzielając odpowiednie składniki równanie uzyskano równanie stałej  $C_k$  konstrukcji bębna tnącego:

$$
C_k = \frac{z}{2\pi J_b}.
$$
\n(4.23)

Do obliczenia jednostkowej pracy cięcia należy użyć wzoru:

$$
L_{js} = \frac{L_n}{hb} = \frac{J_b \frac{d\omega}{dt} 2\pi}{zhb} = \frac{(M_c)_{sr} 2\pi}{zhb}
$$
(4.24)

gdzie –

 $z$  – liczba noży,

 $h$  – wysokość warstwy,

 $b$  – szerokość warstwy,

 $(M_c)_{\text{sr}}$  – średni moment cięcia,

 $L_n$  – praca cięcia,

 $I<sub>b</sub>$  – moment bezwładności bębna tnącego.

Warunki przecinania materiału w zaproponowanym modelu matematycznym są następujące:

- − warstwa włókniny zostaje przecięta nożem prostym,
- − przecięcie materiału można podzielić na etap: zagęszczania materiału, wystąpienia pierwszych oporów na wale napędowych, zagłębienia się noża w warstwę materiału do całkowitego przecięcia,
- − nóż naciera na warstwę włókniny całą swoją długością jednocześnie,
- − w modelu matematycznym rozpatrywane jest cięcie po linii prostej,
- − rozważane jest podawanie materiału pod kątem 0°, 5°, 10° i 15°. Zmiana kąta podawania materiału zmienia przekrój warstwy włókniny, więc w badaniach symulacyjnych należy uwzględnić różną wartość pola przekroju materiału,
- − różnica między długością łuku zakreślonego przez punkt noża od górnej do dolnej krawędzi warstwy jest pomijalnie mała i przybliżona jest do wysokości warstwy,
- − na podstawie momentu cięcia można wyznaczyć pracę jaką wykonuje nóż tnący podczas przecinania materiału,
- − w modelu matematycznym rozważa się obliczenie momentu cięcia dla cięcia 3 różnych grubości warstw włókniny oraz 4 różnych kątów podawania materiału,
- − należy uwzględnić, że wartość *Δl* jest stała w całym procesie cięcia nożem prostym tworzącym z materiałem kąt równy 0°.

# **5. PLAN I PROGRAM BADAŃ DOŚWIADCZALNYCH**

Układając plan badań doświadczalnych kierowano się osiągnięciem celów pracy oraz znalezienia rozwiązania problemów badawczych ujętych w formie pytań badawczych.

W tym celu opracowano program badań, umożliwiający określenie ścieżki postępowania doprowadzającej do osiągnięcia celu pracy oraz znalezienia odpowiedzi na pytania badawcze.

Program badań przedstawiony na rysunku 5.1 w formie schematu badań zawiera:

- − obiekt badań: bębnowy zespół tnący,
- − zmienne niezależne,
- − zmienne zależne,
- − właściwości przecinanego materiału: gazy chirurgicznej,
- − czynniki zakłócające, czynniki mogące mieć wpływ na przebieg badań.

Kierując się celami pracy oraz potrzebą przeprowadzenia badań autor pracy zaprojektował i wykonał oryginalne stanowisko badawcze do badań jednostkowego oporu cięcia, jednostkowej pracy cięcia oraz dokładności cięcia gazy chirurgicznej.

# **5.1. Klasyfikacja zmiennych**

Na podstawie analizy publikacji, znajomości procesu cięcia materiału włókninowego oraz przyjętych celów pracy wybrano zmienne do przeprowadzenia badań jednostkowego oporu cięcia, jednostkowej pracy cięcia oraz dokładności cięcia gazy chirurgicznej [5, 6, 7].

W pierwszym kroku tworzenia programu badań zdefiniowano 3 zmienne niezależne:

- − , prędkość cięcia, prędkość z jaką porusza się nóż tnący względem przecinanego materiału, na zaprojektowanym stanowisku badawczym prędkość cięcia jest zmieniana przez zmianę prędkości obrotowej bębna tnącego, sposób określenia prędkości cięcia  $v_c$ opisano w rozdziale "METODYKA BADAŃ",
- − *,* kąt podawania materiału włókninowego, wartość kąta między osią bębna tnącego a kierunkiem podawania materiały włókninowego, zmiana kąta na stanowisku badawczym będzie realizowana przez zaprojektowany obrotowy podajnik materiału, kąt podawania materiału  $\alpha$  zdefiniowano jako kąt zawarty pomiędzy

kierunkiem linii środka ustawienia ramy odwijaka i nawijaka a krawędzią przeciwtnącą zespołu tnącego,

− ℎ*,* ilość warstw materiału ciętego, pojedyncza wstęga materiału ciętego jest złożona z pojedynczej lub kilku warstw gazy chirurgicznej. Pod względem liczby warstw rozwijanego materiału i dostępności próbek wyspecyfikowano następujące grubości gazy: 3, 4 i 8 warstwowa.

Jako zmienne zależne, przedstawiające charakterystyki użytkowe bębnowego zespołu tnącego, przyjęto:

- − p<sub>c</sub>, jednostkowy opór cięcia jest to siła jaka musi być użyta do przecięcia warstwy materiału w określonych warunkach procesu cięcia, jednostkową siłę cięcia odniesiono do długości cięcia,
- − *L<sub>is</sub>*, jednostkowa praca cięcia, określa ilość energii potrzebnej do realizacji procesu cięcia warstwy materiału włókninowego przez bębnowy zespół tnący, jednostkowa praca cięcia odniesiona do pola przekroju ciętej warstwy materiału,
- $λ$ , dokładność cięcia, ocena poprawności cięcia pod kątem precyzji cięcia, zachowania wymiarów linii cięcia, długości między odcinkami ciętymi oraz powtarzalności cykli przecinania.

W programie badań uwzględniono czynniki zakłócające pomiary:

- − *Δ1*, błąd ustawienia aparatury, pomiary dokonywane w zakresie pomiarowym urządzenia są dokładniejsze, niż pomiary dokonywane poza zakresem,
- − *Δ2*, niedokładność aparatury, wynika z budowy urządzeń pomiarowych i dokładności określonej przez producenta urządzenia,
- − *Δ3*, błąd odczytu, błąd popełniony przez człowieka mogący się zdarzyć z braku skupienia, stresu lub zmęczenia.

Podczas badań kontrolowano stabilność wilgotności powietrza oraz warunki atmosferyczne panujące w pomieszczeniu.

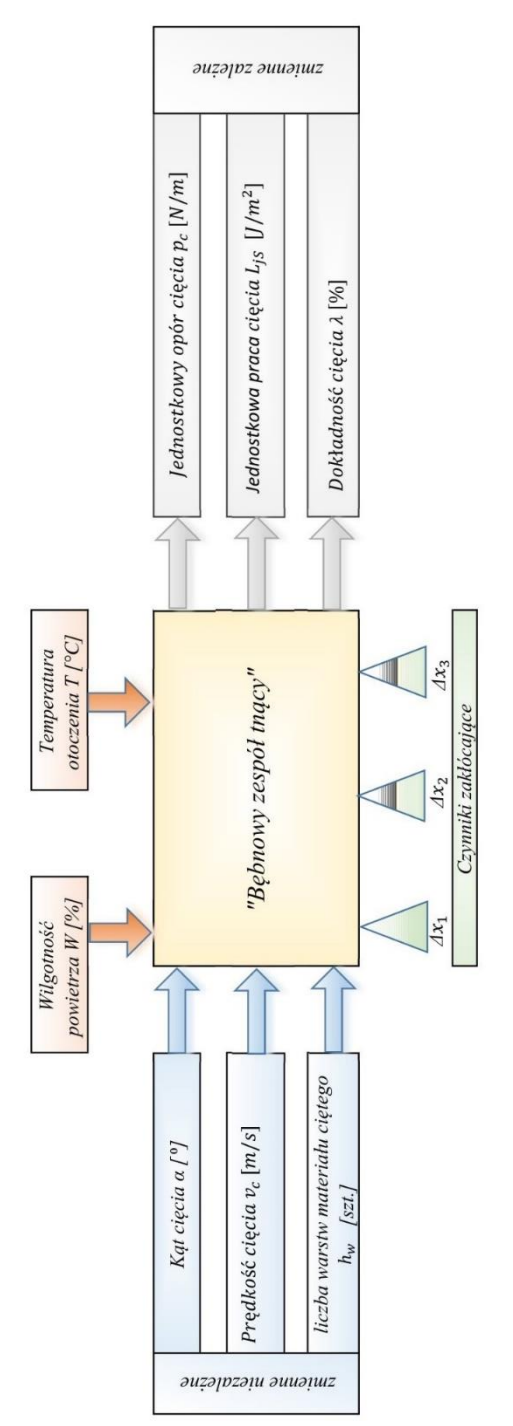

Rys. 5.1. Schemat blokowy programu badań

# **5.2. Opis materiałowy gazy chirurgicznej przeznaczonej do badań**

Gaza chirurgiczna przeznaczona do badań jest materiałem włókninowym pochodzenia roślinnego. Głównym składnikiem gazy jest bawełna należąca do grupy materiałów organicznych.

Struktura nitek wątku i osnowy tworzących gazę ma splot płócienny. Średnica nitek, raport oraz inne cechy geometryczne przedstawiono w tabeli 5.1 oraz na rysunku 5.2.

Jako materiał badany przeznaczony do cięcia przyjęto gazę medyczną o właściwościach wyspecyfikowanych w dokumentacji materiałowej surowca. W tabeli 5.1 przedstawiono charakterystykę gazy użytej do badań.

| Lp. | Parametr                      | Jednostka   | Metoda<br>Badań | Rodzaj gazy<br>13<br>nitek/ $cm2$ |
|-----|-------------------------------|-------------|-----------------|-----------------------------------|
| 1.  | liczba nitek w osnowie        | $sz/100$ mm | PN-EN<br>14079  | $70 + (-4)$                       |
| 2.  | liczba nitek w watku          | $sz/100$ mm | PN-EN<br>14079  | $60 + (-4)$                       |
| 3.  | masa powierzchniowa           | $g/m^2$     | PN-EN<br>14079  | $\geq$ 17                         |
| 4.  | siła zrywająca w osno-<br>wie | $N/50$ mm   | PN-EN<br>14079  | $\geq$ 35                         |
| 5.  | siła zrywająca w wątku        | $N/50$ mm   | PN-EN<br>14079  | >20                               |
| 6.  | długość nawoju gazy           | mb          |                 | $\geq$ 2500 +/-10                 |

Tabela 5.1. Charakterystyka gazy użytej do badań

Na rysunku 5.2 przedstawiono zdjęcia gazy przeznaczonej do badań. Struktura gazy widoczna na zdjęciu tworzy splot płócienny. Na obrazie pod mikroskopem widoczne są pojedyncze włókna bawełny oraz kolejne warstwy gazy. Warto zwrócić uwagę, że warstwy nie są idealnie układające się w rzędzie tylko przesunięte względem siebie.

 $\mathbf{c})$ 

Rys. 5.2. Zdjęcia gazy użytej do badań: a) zdjęcie przekroju pojedynczej warstwy gazy, b) zdjęcie widoku z góry pojedynczej warstwy gazy, c) zdjęcie pod mikroskopem gazy 3 warstwowej (powiększenie p = 100)

### **5.3. Wartości zmiennych niezależnych i program badań**

Badania doświadczalne zaplanowano dla czterech kątów cięcia  $\alpha$ , stosując dziewięć wartości prędkości cięcia  $v_c$ , oraz trzy różne próbki materiału różniące się grubością materiału  $h_w$ .

Wartości zmiennych niezależnych zestawiono w tabeli 5.2.

Tabela 5.2. Wartości zmiennych niezależnych:

 $v_c$  - prędkość cięcia, [m/s],  $h_w$  - liczba warstw gazy chirurgicznej, [szt.],  $\alpha$  – kąt podawania materiału, [<sup>o</sup>]

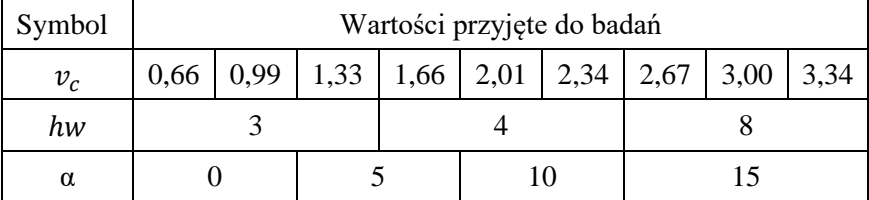

Wartości zmiennych niezależnych przyjęto wg następujących kryteriów:

- 1. Wartości prędkości cięcia  $v_c$  przyjęte w badaniach odpowiadają wartościom prędkości cięcia osiąganym w maszynach produkcyjnych do produkcji kompresów [36, 43],
- 2. Wartości liczby warstw gazy chirurgicznej  $h_w$  dobrano na podstawie możliwości maszyny do dublowania gazy. Ponadto takie grubości odpowiadają najpowszechniej dostępnym kompresom chirurgicznym w sprzedaży [32, 40, 41, 42],
- 3. Wartości kąta podawania materiału  $\alpha$ , dobrano według uznania autora oraz artykułów opisywanych w literaturze dotyczącej cięcia ukośnego materiałów roślinnych [6, 9, 10].

Eksperyment zaplanowano wg klasyfikacji krzyżowej czteroczynnikowej

typu 9x3x4.

## **6. STANOWISKO BADAWCZE**

W celu wykonania badań jednostkowego oporu cięcia, jednostkowej pracy cięcia oraz dokładności procesu cięcia gazy chirurgicznej, autor zaprojektował i wykonał stanowisko badawcze na którym przeprowadzono szereg doświadczeń. Stanowisko badawcze zostało zaprojektowane w programie Solid Works.

Ramę stanowiska badawczego oraz obrotowy podajnik wykonano według własnego projektu w Zakładzie Mechanicznym Spawmir w Toruniu. Zespół bębnów tnących wypożyczono z Zakładu Wyrobów Higienicznych w Frydrychowie. Napędy oraz układ sterowania stanowiska zakupiono w hurtowni Kaczmarek Electric z siedzibą w Toruniu.

Miejsce stanowiska badawczego i jednocześnie miejsce przeprowadzanych doświadczeń wybrano w firmie Plastica sp. z o.o. w Frydrychowie zajmującej się produkcją materiałów opatrunkowych w tym m.in. gazy chirurgicznej. Stanowisko badawcze usytuowano w firmie produkującej materiały opatrunkowe z względu na łatwy dostęp do gazy chirurgicznej, którą badano na stanowisku.

W procesie projektowania ustalono założenia oraz funkcjonalność stanowiska. Kierując się programem badań określono wstępne wymagania jakie musi spełniać stanowisko.

Założenia projektowe budowy stanowiska badawczego:

- − realizacja cięcia gazy chirurgicznej przez bębnowy zespół tnący z osadzonymi nożami na obwodzie bębna,
- − możliwość zmiany kąta podawania materiału w zakresie 0 15 º,
- − automatyczne podawanie materiału do zespołu bębna tnącego,
- − możliwość automatycznego odwijania i nawijania wstęgi materiału włókninowego z jednoczesnym przejściem wstęgi przez proces cięcia w bębnowym zespole tnącym,
- − łatwa zmiana prędkości obrotowej bębna tnącego,
- − łatwa zmiana prędkości liniowej podawania materiału,
- zachowanie bezpieczeństwa podczas użytkowania,
- − odczyt prędkości obrotowej bębna tnącego,
- − odczyt prędkości liniowej podawania materiału,
- − regulacja docisku noża do krawędzi przeciwtnącej.

## **6.1. Główne podzespoły**

Stanowisko badawcze stanowią główne podzespoły, które można wydzielić jako osobne moduły. Każdy moduł ma określone miejsce w konstrukcji stanowiska i pełni ważną rolę w działaniu całego stanowiska badawczego.

Do głównych podzespołów można zaliczyć:

- − ramę konstrukcyjną,
- − podajnik obrotowy z nawijakiem i odwijakiem gazy chirurgicznej,
- − bębnowy zespół tnący wraz z nożami prostymi,
- − napędy oraz przekładnie,
- − układ sterowania.

## **6.2. Rama konstrukcyjna**

Rama konstrukcyjna przenosi cały ciężar podzespołów i jest odpowiedzialna za zapewnienie odpowiedniej sztywności układu mechanicznego. Ponadto konstrukcja ramy musi gwarantować brak drgań podczas pracy bębnowego zespołu tnącego, które mogłyby wpłynąć na pomiary parametrów mechanicznych.

Elementy do budowy ramy stanowią profile stalowe o przekroju kwadratowym, wymiarach zewnętrznych 40 x 40 mm, oraz grubością ścianki 2 mm. Profile połączone są ze sobą spoinami spawalniczymi. Powierzchnia profili zabezpieczona jest farbą antykorozyjną.

Na rysunku 6.1, 6.2 oraz 6.3 przedstawiono ramę konstrukcyjną w formie rysunków technicznych. Na rysunku 6.3 widać, że zaprojektowana rama ma 4 punkty podparcia o przekroju kwadratu oraz 2 punktu podparcia o przekroju prostokąta. Łącznie 6 punktów podparcia gwarantuje dużą stabilność ramy podczas realizacji procesu cięcia.

Ze względu na wybranie do budowy ramy profili stalowych połączonych nierozłącznie w procesie spawania uzyskano dużą sztywność konstrukcji oraz brak drgań podczas obrotów bębna tnącego.

Waga ramy pozwala na łatwy sposób transportu za pomocą wózka widłowego, które są powszechnie dostępne w zakładach produkcyjnych.

Na podstawie modelu 3D wykonano rzeczywistą ramę. Wykonanie zlecono firmie zajmującej się spawaniem profili stalowych, tj. Spawmir z Torunia.

Do ramy konstrukcyjnej montowane są wszystkie podzespoły.

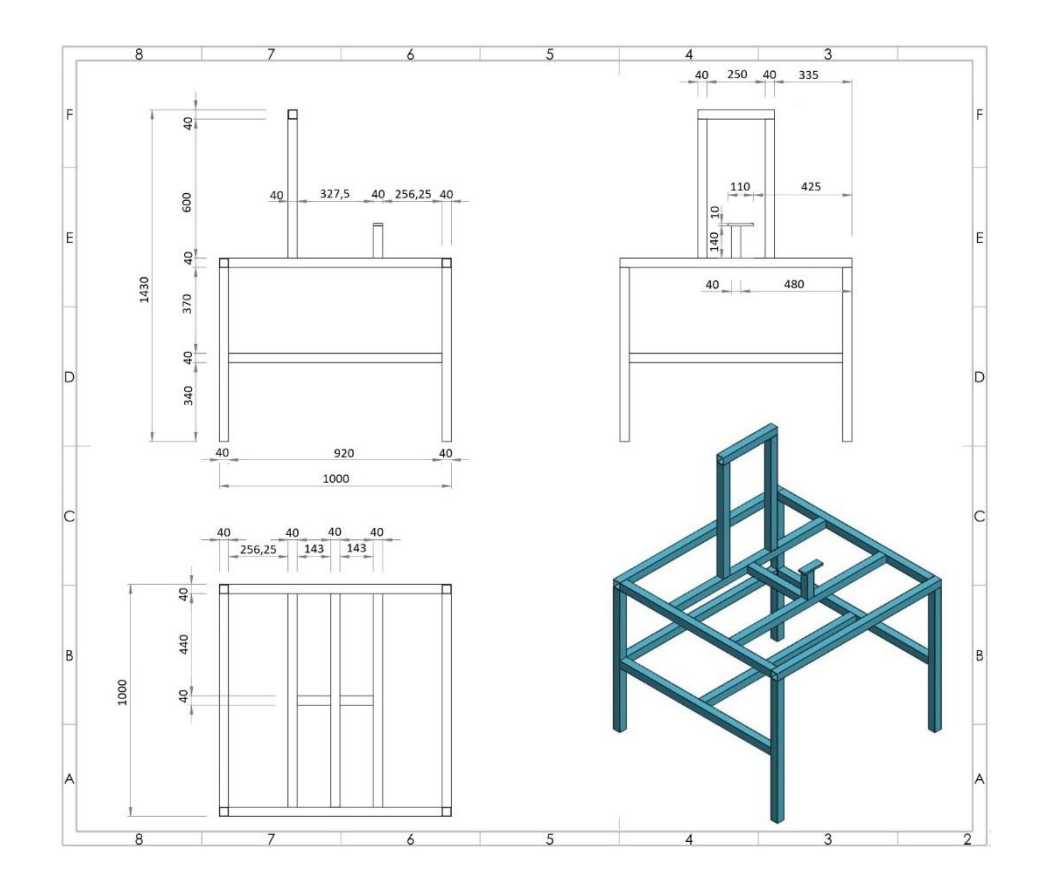

Rys. 6.1. Rama konstrukcyjna stanowiska badawczego z podstawowymi wymiarami

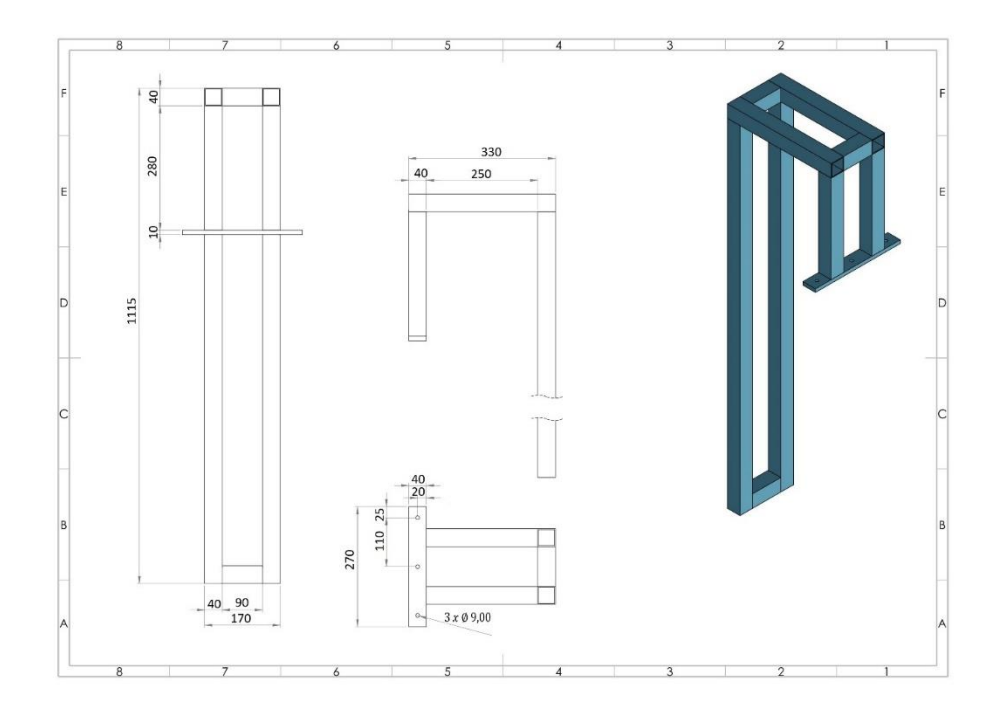

Rys. 6.2. Rama konstrukcyjna do montażu momentomierza z podstawowymi wymiarami
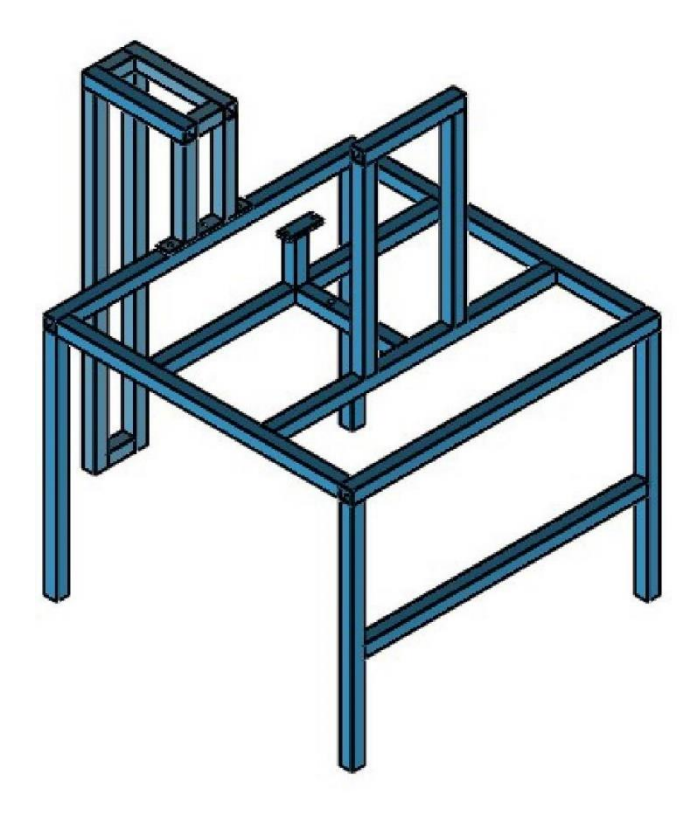

Rys. 6.3. Rama konstrukcyjna stanowiska w widoku połączona z ramą momentomierza

### **6.3. Podajnik obrotowy z odwijakiem i nawijakiem gazy chirurgicznej**

Materiał gazy chirurgicznej używanej w badaniach nawinięty jest na szpulę tekturową. Szpulę wraz z materiałem umieszcza się w podajniku obrotowym w miejscu odwijaka. Na wałek nawijaka umieszcza się pustą szpulę na którą będzie nawijany materiał po procesie cięcia.

Podajnik obrotowy tworzy rama zbudowana z profili stalowych pomalowanych farbą antykorozyjną. Profile połączone są nierozłącznie spoinami spawalniczymi.

Konstrukcja podajnika jest ramą zbudowaną symetrycznie w 2 osiach. Na środku osi symetrii podajnika wykonano otwór, który umożliwia obrót podajnika w ramie konstrukcyjnej stanowiska. Otwór w ramie zapewnia zmianę kąta podawania materiału podczas procesu cięcia.

Osie odwijaka i nawijaka podparte są i obracają się na parze łożysk kulkowych SKF 6204. Łącznie na ramie występują 4 łożyska kulkowe.

Na rysunku 6.4 i 6.5 przedstawiono model 3D ramy podajnika obrotowego. Na podstawie modelu wykonano rzeczywisty podajnik w tej samej firmie, która wykonała ramę konstrukcyjną stanowiska badawczego.

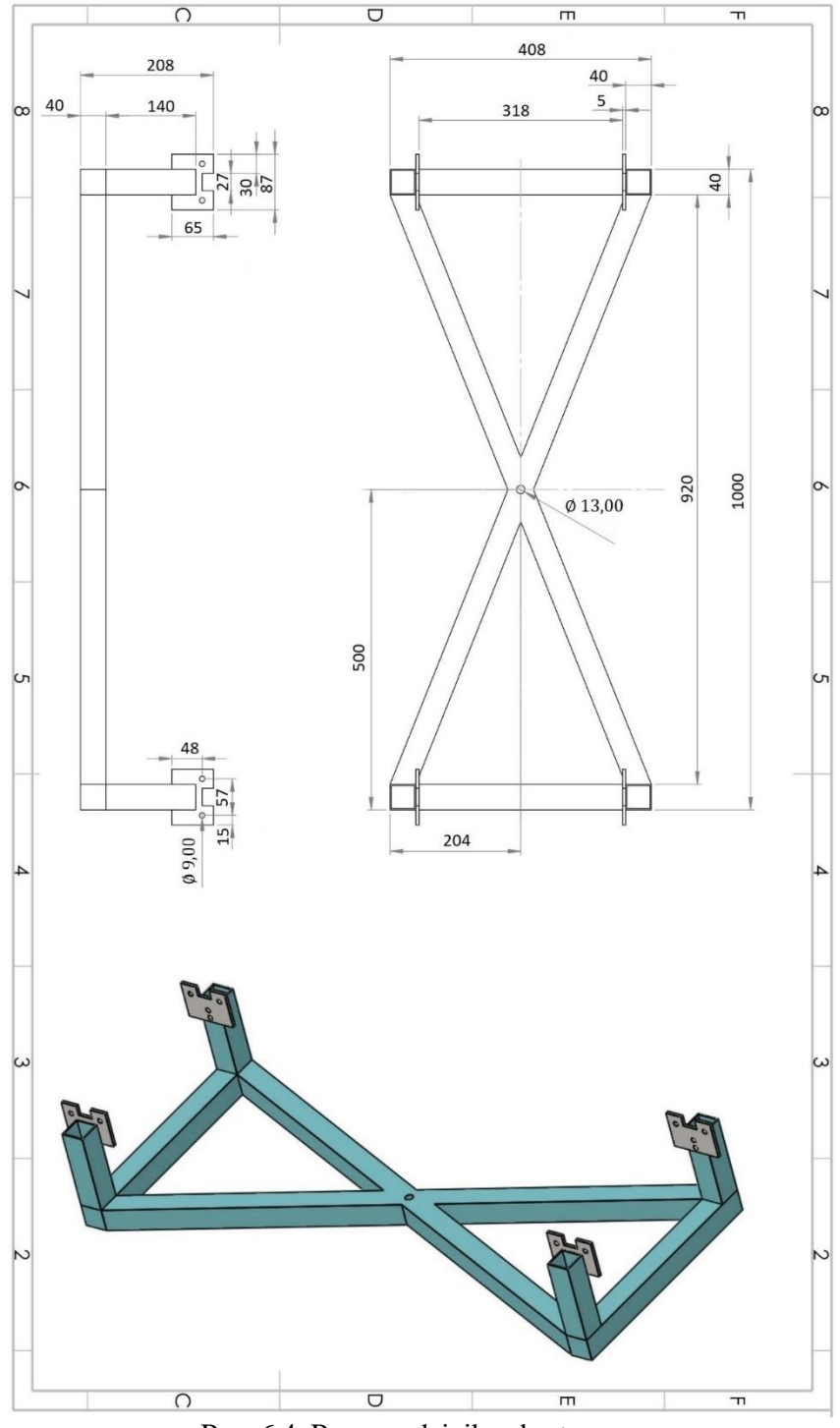

Rys. 6.4. Rama podajnika obrotowego

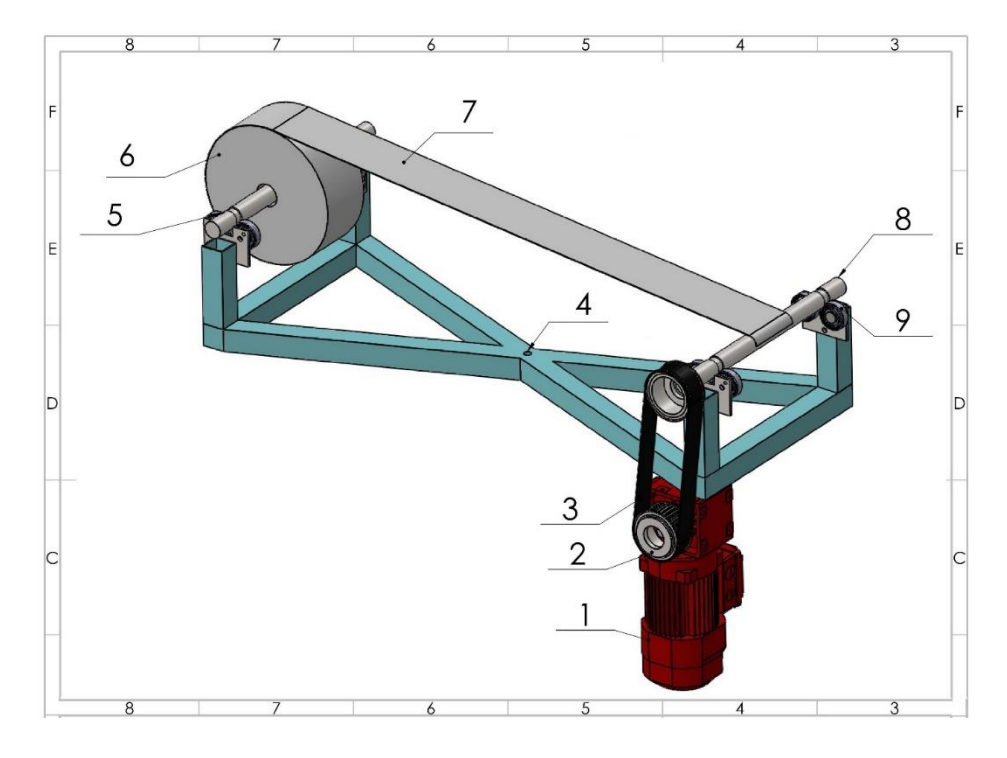

Rys. 6.5. Model 3D ramy podajnika gazy chirurgicznej:

1 - silnik elektryczny z przekładnią Bauer BG03, 2 – 2 koła pasowe HTD 8M z =34 umieszczone na wale przekładni oraz czopie wału nawijaka, 3 - pas zębaty 8M o szerokości 20 mm i długości ok. 200 mm, 4 – oś obrotu podajnika, 5 – zespół odwijaka materiału, 6 – nawój gazy chirurgicznej, 7 – odwijana warstwa gazy, 8 – zespół nawijaka gazy chirurgicznej, 9 – łożysko toczne kulkowe SKF 6204 o wymiarach: średnica wewnętrzna  $d = 20$ mm, średnica zewnętrzna  $D = 47$  mm, szerokość  $B = 14$  mm

# **6.4. Bębnowy zespół tnący**

Głównym zespołem całego stanowiska badawczego jest bębnowy zespół tnący realizujący proces cięcia gazy chirurgicznej.

Bębnowy zespół tnący wyposażono w noże proste osadzone na uchwycie mocującym znajdującym się na wałku bębna.

Górny wał bębna zostaje sprzęgnięty z wałkiem przekładni napędu. Prędkość obrotowa i moment obrotowy zostaje przekazany na górny bęben tnący. Napęd z górnego bębna na dolny przekazywany jest za pomocą dwóch kół zębatych. Parametry kół to moduł m =  $2i$  i ilość zębów z = 45.

Na potrzeby przeprowadzenia eksperymentu stosowano zespół tnący o wymiarach geometrycznych które stosuje się do maszyn produkcyjnych.

Po przeanalizowaniu projektu stanowiska badawczego stwierdzono, że stanowisko zapewnia przeprowadzenie programu badań, czyli realizację procesu cięcia gazy chirurgicznej.

Na rysunku 6.7 przedstawiono model 3D bębnowego zespołu tnącego. Rysunek 6.8 przedstawia rzeczywisty bębnowy zespół tnący.

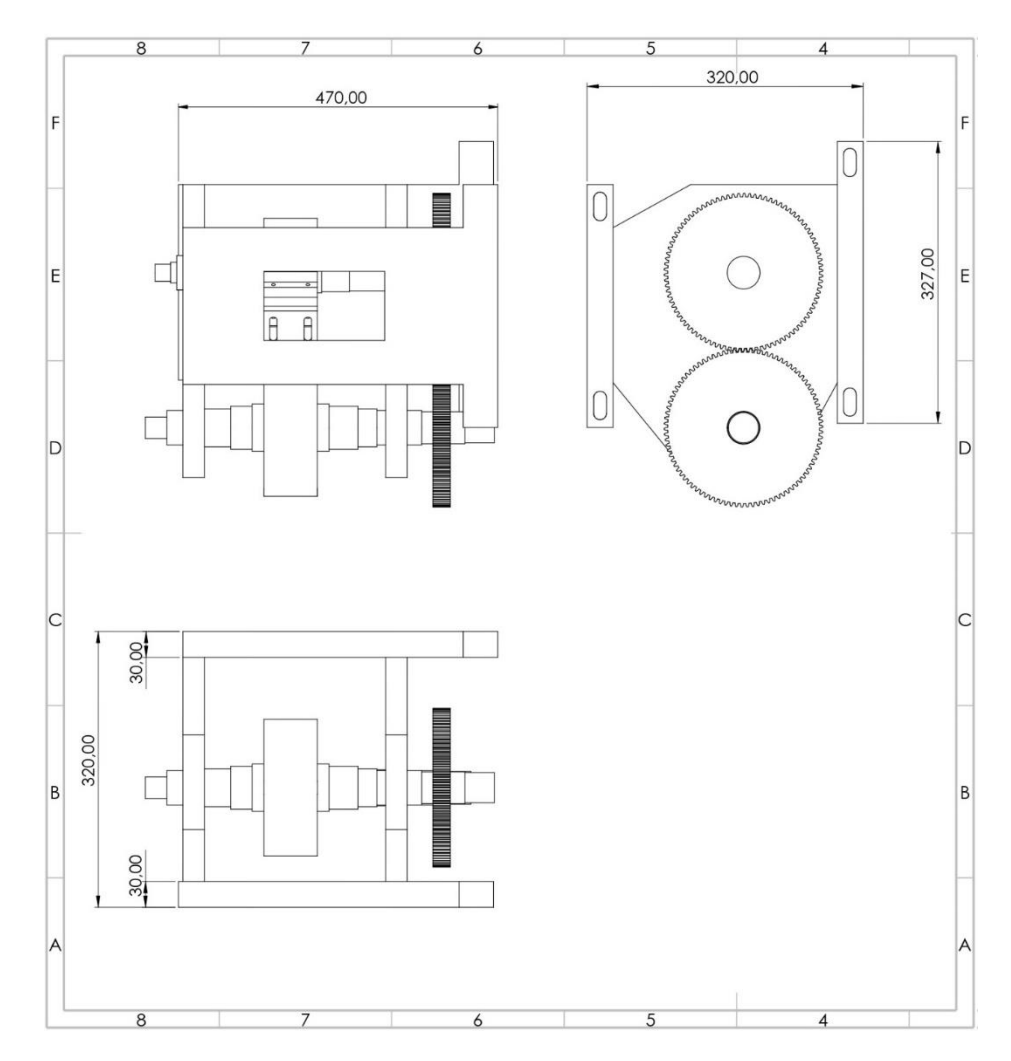

Rys. 6.6. Bębnowy zespół tnący z nożami prostymi

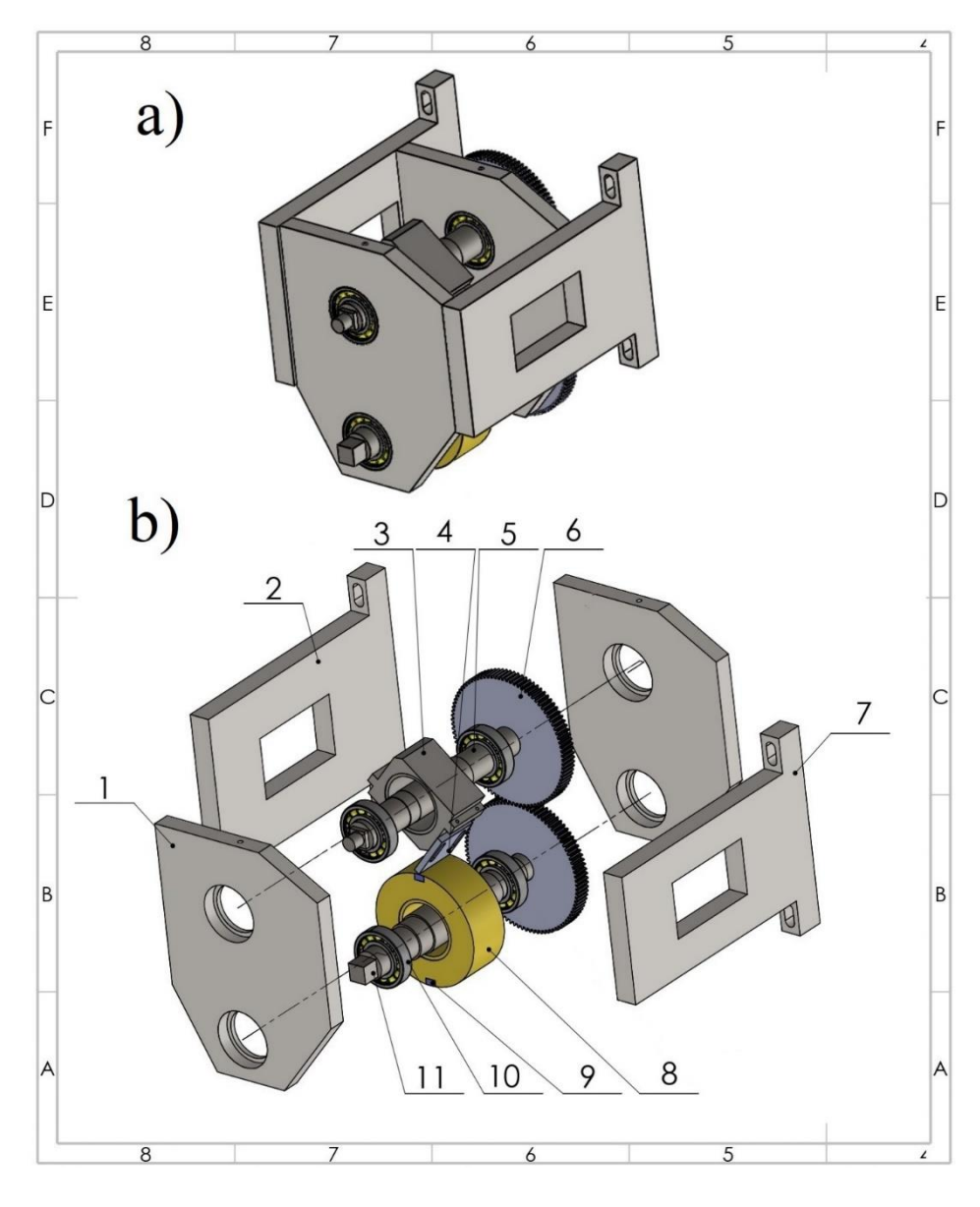

Rys. 6.7. Bębnowy zespół tnący: a) widok modelu 3D, b) widok rozstrzelony modelu:

1 – płyta boczna, 2 – płyta przednia, 3 – bęben tnący górny, 4 – wał bębna tnącego dolnego, 5 – wał bębna tnącego górnego, 6 - koło zębate moduł m = 2 ilość zębów z = 45, 7 – płyta tylna, 8 – bęben tnący dolny, 9 – listwa przeciwtnąca, 10 – łożysko toczne kulkowe SKF 6208 o wymiarach: średnica

wewnętrzna d = 40 mm, średnica zewnętrzna D = 80 mm, szerokość B = 18 mm, 11 – wał bębna dolnego

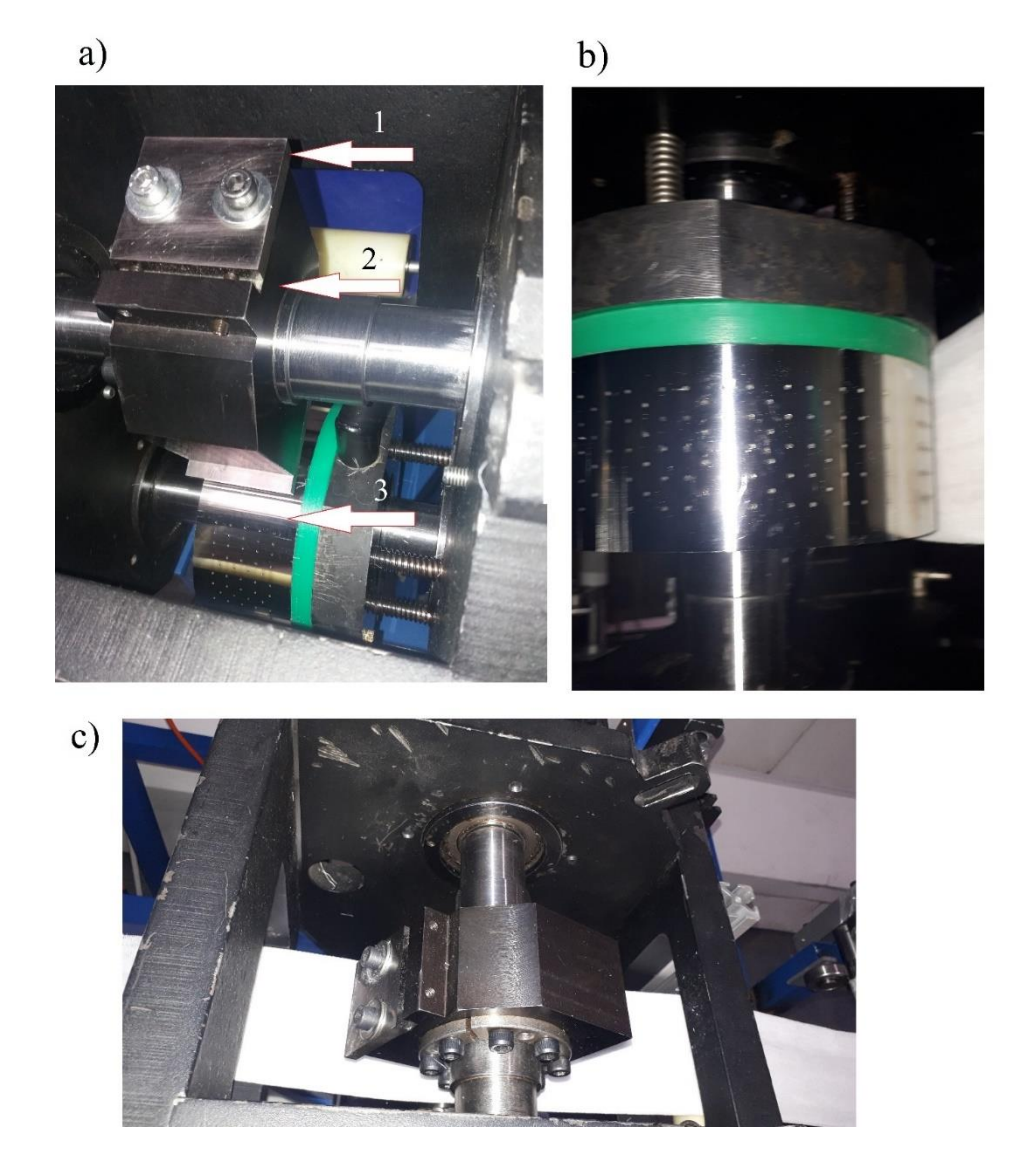

Rys. 6.8. Bębnowy zespół tnący użyty na stanowisku badawczym: a) wnętrze zespołu tnącego, b) dolny bęben, c) górny bęben tnący, d) pomiar momentu obrotowego za pomocą momentomierza ręcznego do wyznaczenia oporów cięcia w warunkach cięcia zbliżonych do statycznych, e) widok zespołu tnącego z boku, f) wyjście zespołu tnącego, g) koła zębate bębnowego zespołu tnącego;

1 – nóż tnący, 2 – bęben górny, 3 – bęben dolny

Na rysunku 6.9 przedstawiono nóż do procesu cięcia gazy chirurgicznej. Nóż wykonany był z stali narzędziowej N5 o twardości 58 HRC. Krawędź tnąca noża może być szlifowana po zużyciu noża. Podłużne otwory pozwalają na regulacje noża w zakresie dosunięcia lub odsunięcia od listwy przeciwtnącej.

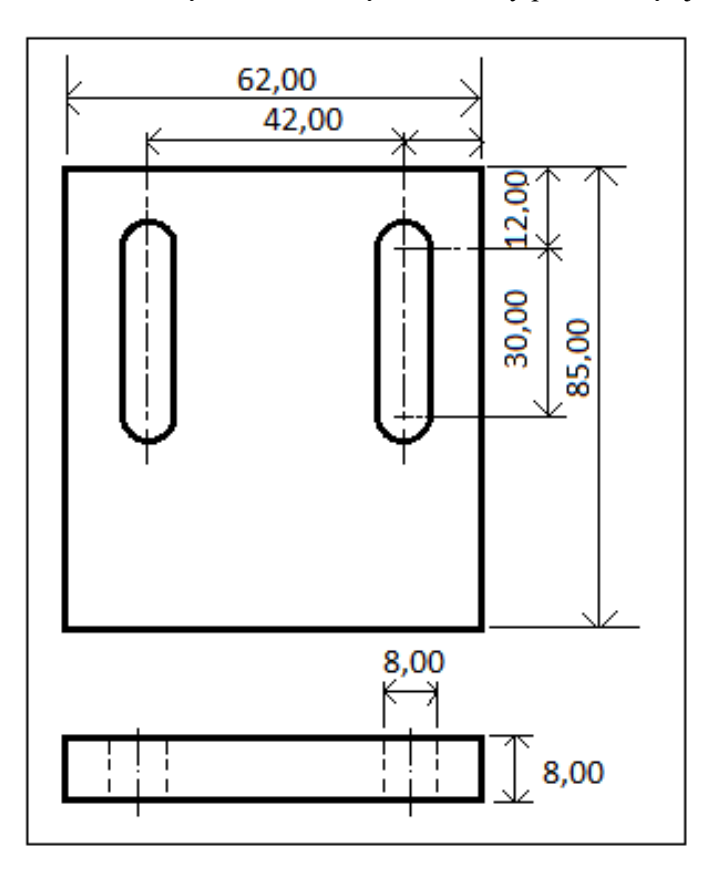

Rys. 6.9. Cechy konstrukcyjne noża do cięcia gazy chirurgicznej

$$
a
$$

 $b)$ 

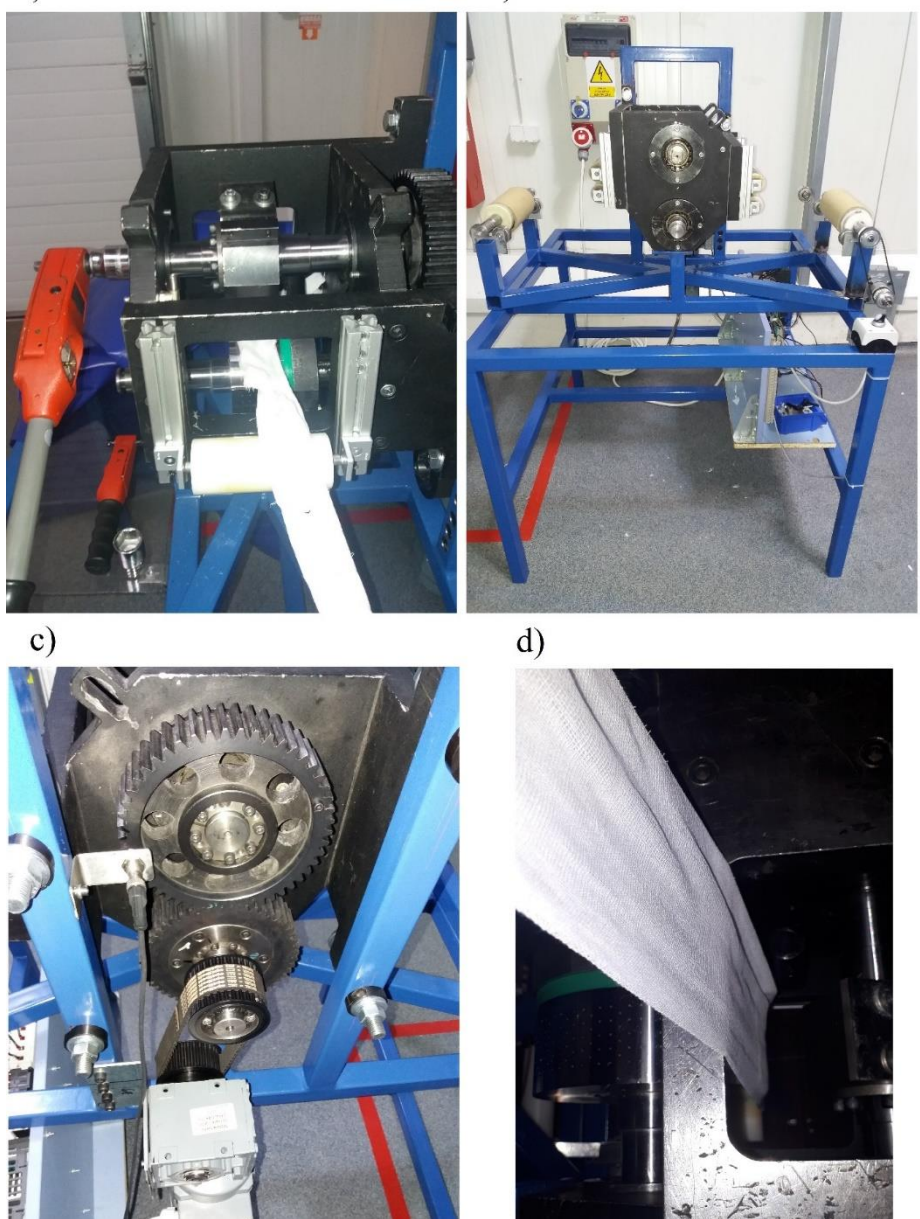

Rys. 6.10. Bębnowy zespół tnący użyty na stanowisku badawczym: a) pomiar momentu obrotowego za pomocą momentomierza ręcznego do wyznaczenia oporów cięcia w warunkach cięcia zbliżonych do statycznych, b) widok zespołu tnącego z boku, c) koła zębate bębnowego zespołu tnącego, d) okno wylotu wstęgi do nawijaka

#### **6.5. Napędy bębnowego zespołu tnącego oraz nawijaka**

Na stanowisku badawczym zainstalowano 2 napędy elektryczne. Oba napędy składają się z silnika elektrycznego oraz przekładni pasowej z pasami zębatymi. Na rysunkach 6.10, 6.11 oraz tabeli 6.1 przedstawiono parametry napędów elektrycznych oraz przekładni.

Pierwszy napęd wprawia w ruch obrotowy bębnowy zespół tnący i decyduje o jego prędkości obrotowej. Prędkość obrotowa zespołu tnącego sterowana jest za pomocą zmiany częstotliwości napięcia zasilającego silnik elektryczny. Za zmianę częstotliwości napięcia odpowiada falownik zainstalowany do układu sterowania.

Drugi napęd odpowiada za: napędzanie nawijaka materiału, steruje jego prędkością obrotową i pośrednio prędkością liniową podawanego materiału włókninowego. Sterowanie prędkością obrotową napędu odwijaka realizowane jest za pomocą zmian częstotliwości napięcia zasilającego silnik elektryczny. Do zmiany częstotliwości napięcia zasilającego stosowano falownik.

W związku z tym niezależnie sterowane napędy spełniają założenia projektowe co do płynnej zmiany prędkości obrotowej bębnowego zespołu tnącego oraz nawijaka materiału.

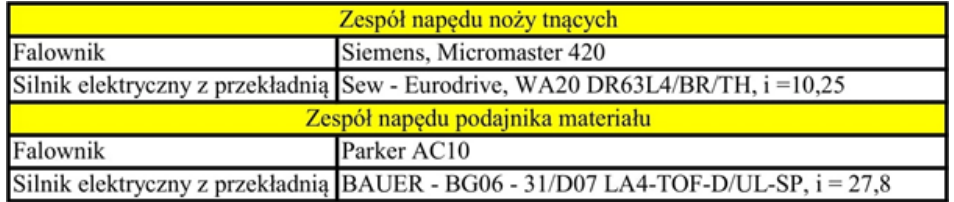

Tabela 6.1. Parametry pracy napędów nawijaka i bębnowego zespołu tnącego

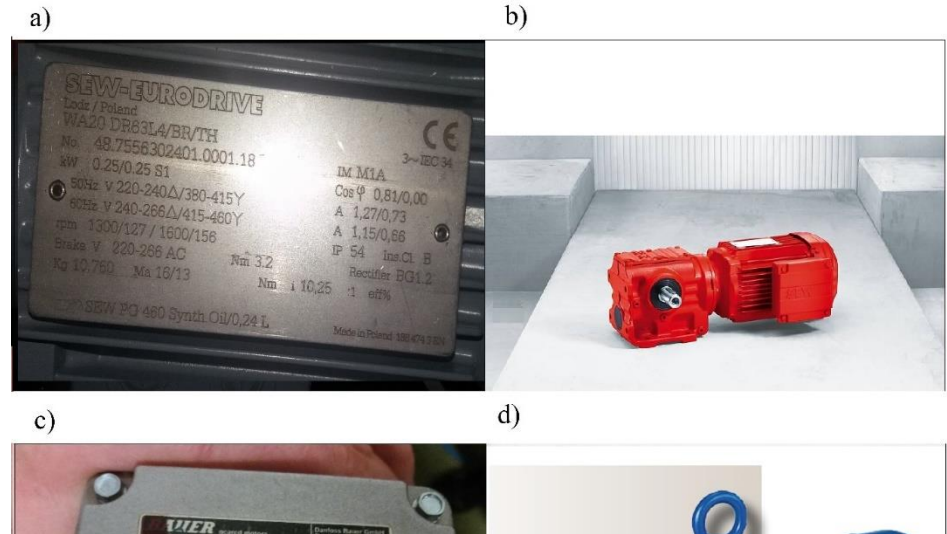

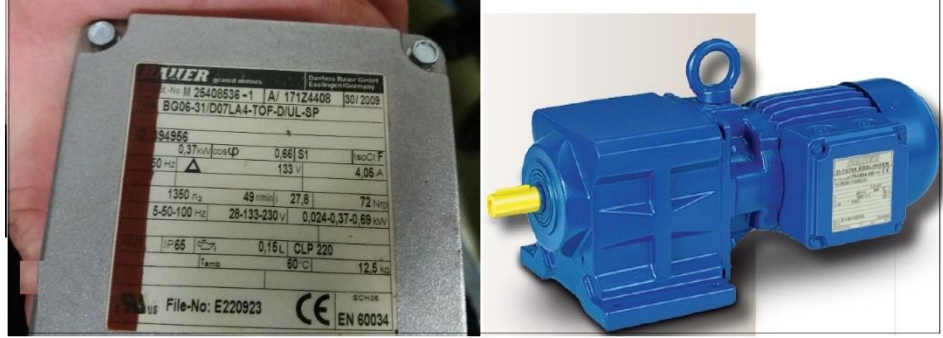

Rys. 6.11 Napędy elektryczne wykorzystane w stanowisku badawczym: a) tabliczka znamionowa silnika elektrycznego Sew Eurodrive WA20 DR63L4/BR/TH, b) silnik elektryczny z przekładnią ślimakową Sew Eurodrive WA20 DR63L4/BR/TH stosowany do napędu bębnowego zespołu tnącego napęd nawijaka materiału, c) tabliczka znamionowa silnika elektrycznego BAUER BG06 – 31/D07LA4 – TOF-D/UL-SP, d) silnik elektryczny z przekładnią BAUER BG06 – 31/D07LA4 – TOF-D/UL-SP stosowany do napędu nawijaka materiału [38, 39]

# **6.6. Układ sterowania parametrami roboczymi bębnów tnących**

Do zmiany prędkości obrotowej bębnowego zespołu tnącego oraz nawijaka stosowano falowniki. Za pomocą falownika sterowano prędkością obrotową silników elektrycznych poprzez zmianę częstotliwości napięcia zasilającego.

Rysunek 6.12 przedstawia modele falowników użytych na stanowisku badawczym. Falowniki pozwalają na płynną regulację prędkości cięcia w szerokim zakresie prędkości obrotowej. Wybór takich modeli podyktowany był ogólną dostępnością oraz wystarczającymi parametrami technicznymi do zastosowania tych modeli na stanowisku badawczym.

Z wyświetlaczy cyfrowych falowników odczytywano wartość częstotliwości zasilania napędów i wyznaczano na tej podstawie prędkość obrotową napędów.

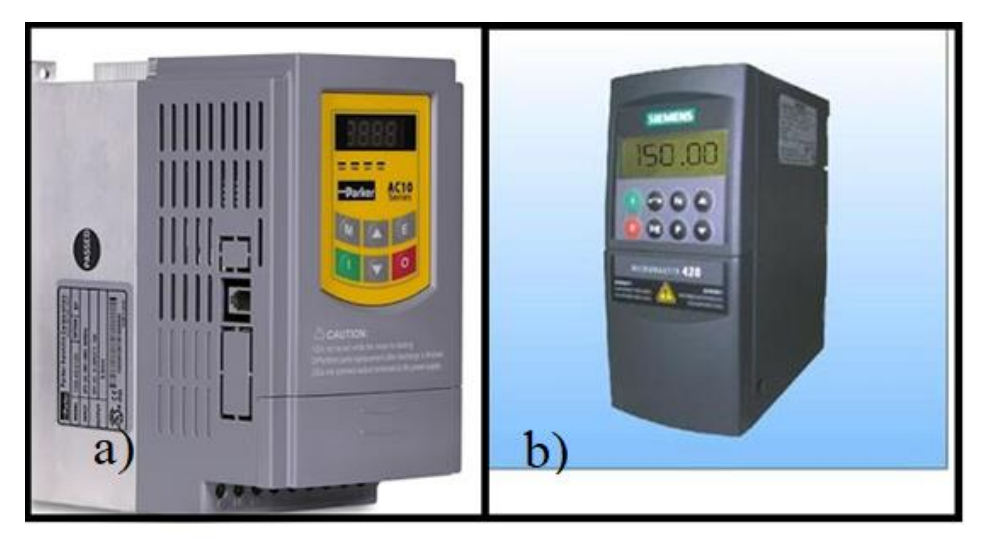

Rys. 6.12. Falowniki użyte w stanowisku badawczym: a) falownik Parker AC10 do napędu nawijaka, b) falownik Siemens micromaster 420 do napędu zespołu tnącego

# **6.7. Schemat blokowy stanowiska badawczego**

Stanowisko badawcze realizuje proces cięcia za pomocą bębnowego zespołu tnącego. Materiał do cięcia podawany jest przez zespół odwijaka i nawijaka gazy chirurgicznej. Ze względu na cechy konstrukcyjne podzespołów wchodzących w skład stanowiska nie można było bezpośrednio podłączyć silnika z przekładnią do urządzeń wykonawczych.

W związku z tym zastosowano elastyczne przekładnie pasowe przekazujące napęd z wału wyjściowego przekładni na wał wejściowy momentomierza oraz analogicznie z drugiej przekładni na wał nawijaka. Warto zauważyć, że odwijak nie ma napędu. Przekładnia nawijaka jest w stanie przeciągnąć wstęgę gazy i odwinąć ją z rolki odwijaka zachowując stałe naprężenie podczas procesu cięcia.

Przekładnia pasowa ma przełożenie *i* równe 1. Oznacza to, że prędkość obrotowa na wyjściu przekładni jest równa prędkości obrotowej bębna tnącego. Analogiczna zasada obowiązuje również w przypadku drugiej przekładni i prędkości obrotowej nawijaka.

Na rysunku 6.13 przedstawiono schemat blokowy stanowiska badawczego do badania jednostkowego oporu cięcia, jednostkowej pracy cięcia oraz dokładności procesu cięcia gazy chirurgicznej.

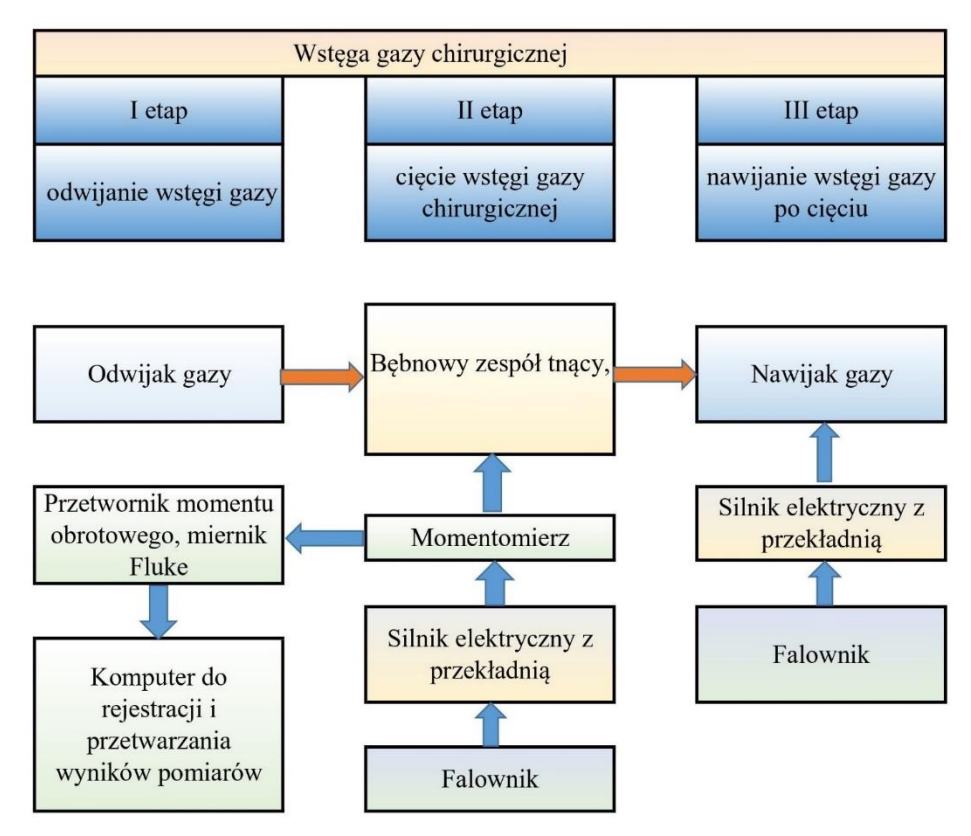

Rys. 6.13. Schemat blokowy stanowiska badawczego

# **6.8. Stanowisko badawcze do pomiarów parametrów roboczych procesu cięcia gazy chirurgicznej**

Stanowisko badawcze spełnia założenia projektowe postawione przed rozpoczęciem procesu projektowania. Zaprojektowane podzespoły oraz dobrane napędy wraz z aparaturą kontrolno-pomiarową umożliwiają wykonanie badań na stanowisku badawczym.

Na rysunku 6.14 przedstawiono model 3D stanowiska badawczego w widoku izometrycznym oraz rozstrzelonym. Na podstawie modelu oraz dokumentacji technicznej zbudowano rzeczywiste stanowisko badawcze.

Specjalna rama obrotowa zapewnia zmianę kąta podawania materiału podczas procesu cięcia. Na rysunku 6.16 przedstawiono ramę podajnika dla 2 różnych kątów podawania materiału. W pierwszym przypadku kąt cięcia jest równy α = 0°. Dla drugiego przypadku kąt cięcia jest równy α =10°. Obracając ramę na sworzniu umieszczonym w osi obrotowej ramy, zmieniono kąt podawania materiału.

Zakres regulacji kąta podawania materiału jest w zakresie od 0° do 60°. Większa zmiana kąta cięcia jest utrudniona ze względu na ściany boczne zespołu tnącego ograniczające obrót podajnika w większym zakresie.

Użytkownik za pomocą zmian częstotliwości napięcia zasilającego silnik elektryczny ma możliwość sterowania prędkością obrotową bębnów tnących oraz prędkością podawania materiału.

Stanowisko badawcze przetestowano w toku badań i oceniono, że spełnia ono założenia projektowe. W programie badań określono wartości zmiennych zależnych dla których zostanie przeprowadzone doświadczenie. Stanowisko badawcze zapewnia przeprowadzenie doświadczeń ujętych w programie badań.

Na rysunku 6.15 przedstawiono rzeczywiste stanowisko badawcze do cięcia gazy chirurgicznej.

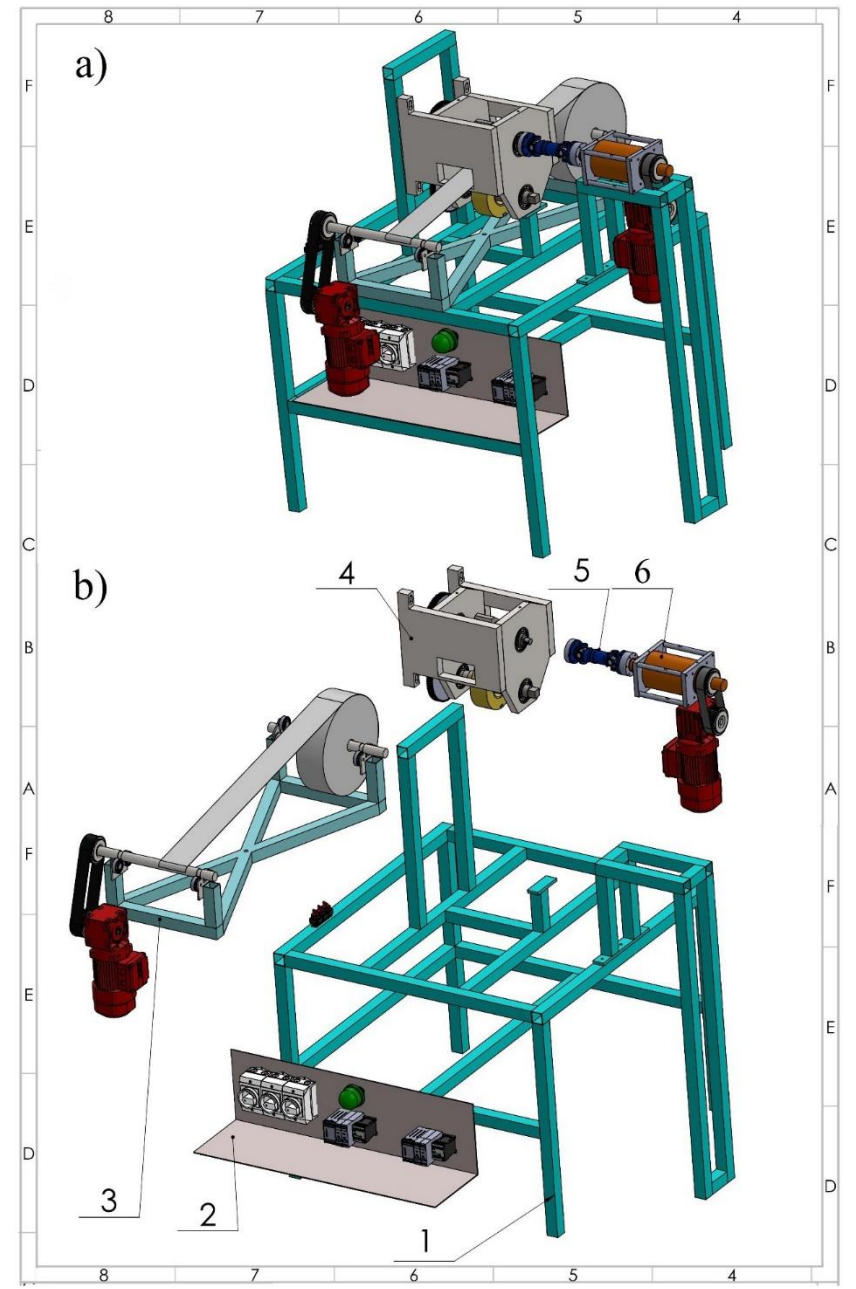

Rys. 6.14. Model 3D stanowiska badawczego: a) widok izometryczny, b) widok rozstrzelony;

1 – rama stanowiska, 2 – układ sterowania, 3 – zespół nawijaka, 4 – bębnowy zespół tnący, 5 – sprzęgło Cardana, 6 – momentomierz

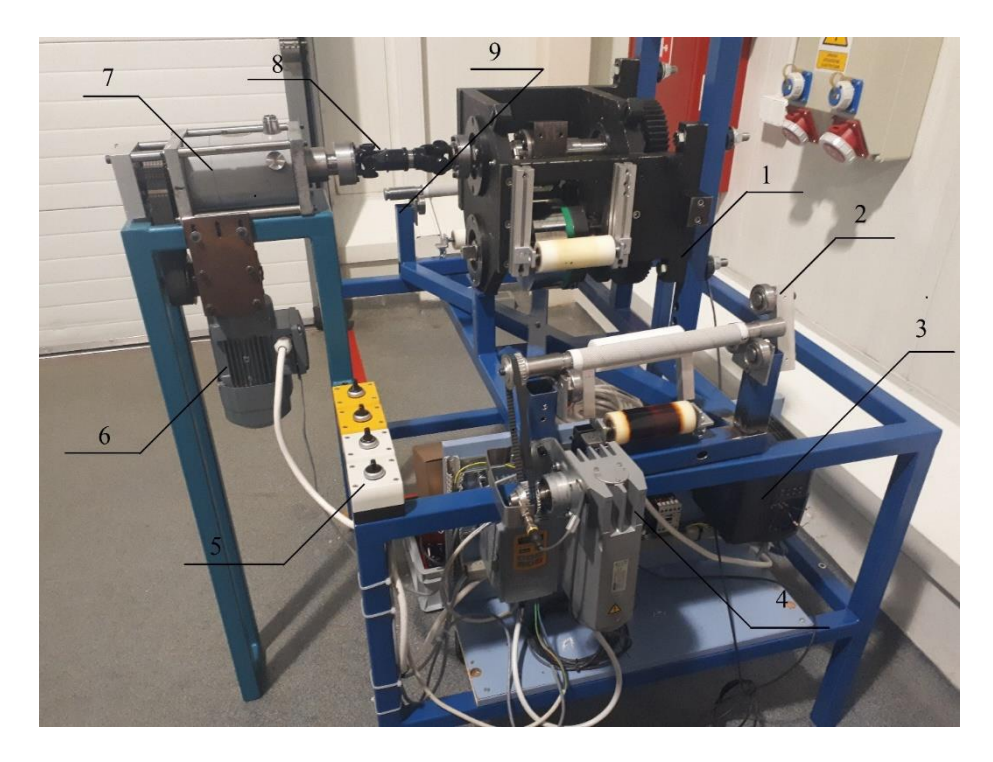

Rys. 6.15. Stanowisko badawcze w widoku:

1 – bębnowy zespół tnący, 2 – zespół nawijaka, 3 – układ sterowania, 4 – silnik elektryczny z przekładnią do nawijaka, 5 – przełączniki sterujące pracą silników oraz regulacją prędkości obrotowej, 6 – silnik elektryczny z przekładnią do zespołu tnącego, 7 – momentomierz, 8 – sprzęgło Cardana, 9 – rama podajnika materiału

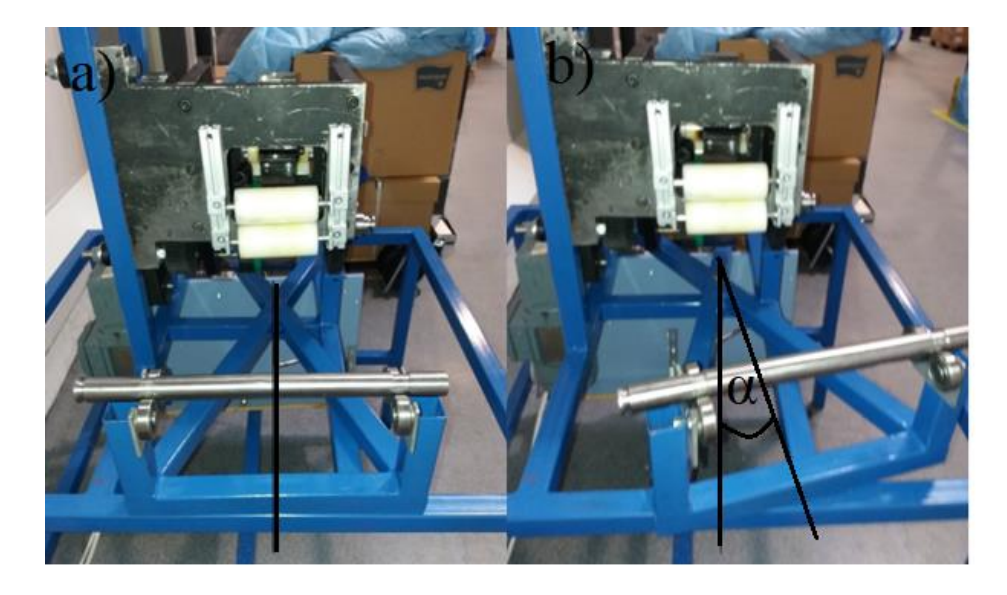

Rys. 6.16. Zmiana ustawienia kąta podawania materiału: a) kąt cięcia równy 0 º, b) kąt cięcia równy 10 º,

 $\alpha$  – kąt cięcia

# **7. METODYKA BADAŃ**

# **7.1. Metoda przygotowania gazy chirurgicznej do cięcia**

W celu przeprowadzenia badań dotyczących wyznaczenia charakterystyk użytkowych zespołu tnącego jako materiał badany przeznaczony do cięcia przyjęto gazę chirurgiczną. Materiał dostarczono z Zakładu Wyrobów Medycznych w Kowalewie Pomorskim. Zakład posiada maszyny do produkcji kompresów oraz wyrobów medycznych.

Przy wyborze próbek nawojów gazy medycznej kierowano się liczbą warstw gazy oraz szerokością wstęgi. Odpowiednią liczbę warstw oraz szerokość gazy uzyskano za pomocą maszyny dublującej gazę. Nawoje próbek gazy po rozwinięciu mają długość ok. 100 m. Do badań użyto 3, 4 i 8 warstwową gazę. Materiał przechowywany był w suchym pomieszczeniu o wilgotności nie przekraczającej 70 %. Zdjęcia próbek gazy przedstawiono w rozdziale 5.

Próbki materiału przygotowywane były na maszynie służącej do dublowania gazy. Proces technologiczny dublowania gazy polega na uzyskaniu wstęgi złożonej z kilku warstw gazy chirurgicznej. Gazę chirurgiczną złożoną z kilku warstw materiału uzyskuje się podczas jej przewijania. W procesie przewijania gazy specjalne ramiona maszyny dublującej formują kierunek oraz płaszczyznę przewijania w taki sposób, aby warstwy nałożyły się na siebie i utworzyły wstęgę złożoną z kilku warstw. W efekcie końcowym uzyskuje się mniejszą szerokość nawoju, ale większą grubość gazy. Ramiona formujące wstęgę w procesie przewijania przedstawiono na rysunku 7.1. Pierwotna szerokość gazy podczas procesu dublowania zostaje zmniejszona natomiast przybywa grubość wstęgi. Cechy materiałowe i geometryczne próbek przedstawiono w tabeli 7.1 oraz w rozdziale 5.

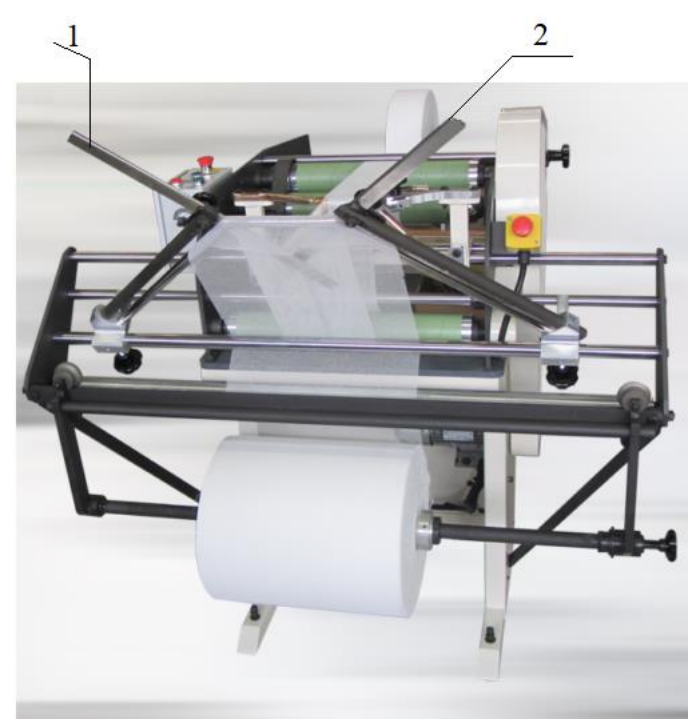

Rys. 7.1. Maszyna do dublowania gazy:

1 – lewe ramię składające, 2 – prawe ramię składające [36]

| Lp. | Cechy wykonanych<br>próbek    | 3<br>warstwowa | warstwowa | 8<br>warstwowa |
|-----|-------------------------------|----------------|-----------|----------------|
| 1.  | Średnia długość próbki<br>[m] | 100            | 100       | 100            |
| 2.  | Grubość próbki [mm]           | 2,00           | 2,50      | 5,00           |
| 3.  | Ilość warstw                  | 3              | 4         | 8              |
| 4.  | Szerokość próbki [cm]         | $9 - 9,5$      | $9 - 9,5$ | $9 - 9,5$      |
| 5.  | Wilgotność próbki [%]         | 6              | 6         | 6              |
| 6.  | Masa $[g/cm^2]$               |                |           |                |

Tabela 7.1. Cechy materiałowe i geometryczne próbek do cięcia

Na rysunku 7.2 przedstawiono etapy formowania gazy chirurgicznej w kilkuwarstwową wstęgę. W pierwszym etapie przed złożeniem wstęgi gaza ma największą szerokość. Składanie gazy zmniejsza szerokość wstęgi i zwiększa jej grubość. Próbki do badań zostały wykonane z różnych szerokości wstęg. Gaza 8 warstwowa przygotowana została z najszerszej wstęgi. Szerokość wszystkich próbek po ostatnim złożeniu była podobna i wynosiła 9 – 9,5 cm.

Próbka gazy 3 warstwowej składa się z 3 warstw o szerokości równej 9 – 9,5 cm. Gaza składana była w 2 etapach. Z pierwotnej wstęgi o szerokości 25 cm złożono pasmo pojedynczej warstwy o szerokości 9 – 9,5 cm kierując je do środka i uzyskując 2 warstwy gazy. W 2 etapie złożono pasmo pojedynczej warstwy na warstwę podwójną i otrzymano 3 warstwową wstęgę gazy.

Gaza 4 warstwowa została otrzymana w 2 złożeniach. W I etapie złożono 2 pasma gazy o szerokości 9 cm kierując je do środka materiału. Otrzymano w ten sposób 2 podwójne pasma gazy. Następnie złożono jedno pasmo na drugie i uzyskano gazę 4 warstwową.

Próbka gazy chirurgicznej 8 warstwowej składa się z 8 warstw gazy. Każda warstwa ma szerokość 9 – 9,5 cm. Składanie gazy przebiegało w 4 etapach. W I etapie złożono 2 pasma gazy. Pierwszy w odległości 9 cm od lewego brzegu wstęgi i drugie pasmo w takiej samej odległości od prawego brzegu wstęgi. W ten sposób uzyskano 2 pasma podwojonej warstwy gazy o szerokości 9 cm rozstawione symetrycznie od środka gazy. Lewe pasmo gazy złożono jeszcze raz w kierunku środka materiału na szerokość 9 cm i uzyskano 3 warstwowe pasmo gazy. W dalszym etapie złożono lewe i prawe pasmo tworząc po lewej stronie pasmo 4 warstwowe i po prawej stronie 3 warstwowe. Postępując w analogiczny sposób jak w drugim etapie złożono pojedyncze pasmo po prawej stronie w kierunku środka materiału tworząc 4 warstwowe pasmo gazy. Otrzymane w ten sposób pasma złożono na pół i otrzymano próbkę gazy chirurgicznej o 8 warstwach.

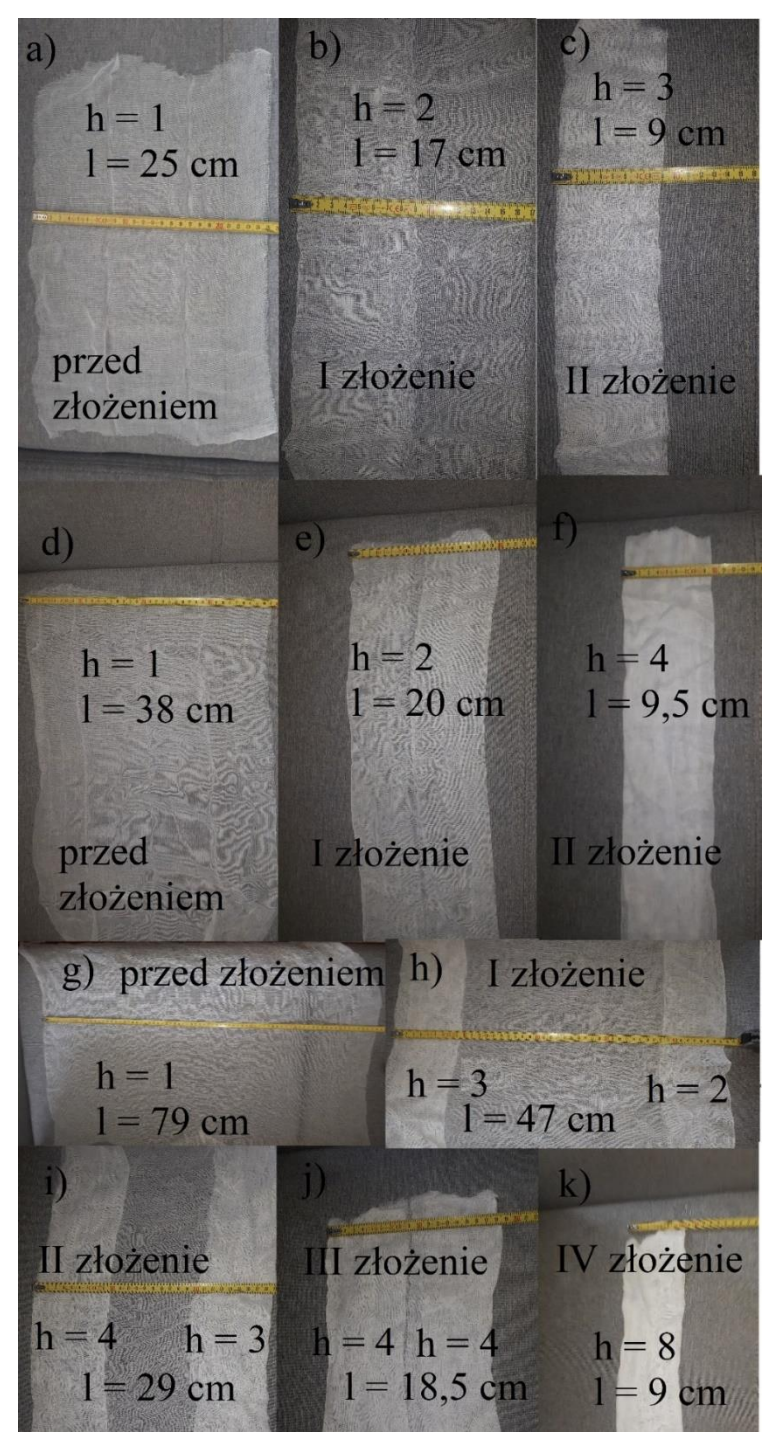

Rys. 7.2. Przygotowane próbki gazy do badań: a) próbka 3 warstwowa przed złożeniem, b) II złożenie próbki gazy 3 warstwowej, c) III złożenie próbki gazy

3 warstwowej, d) próbka gazy 4 warstwowej przed złożeniem, e) próbka gazy 4 warstwowej po I złożeniu, f) próbka gazy 4 warstwowej po II złożeniu, g) próbka gazy 8 warstwowej przed złożeniem, h) próbka gazy 8 warstwowej po I złożeniu, i) próbka gazy 8 warstwowej po II złożeniu, j) próbka gazy 8 warstwowej po III złożeniu, k) próbka gazy 8 warstwowej po IV złożeniu;

### h – liczba warstw, l – szerokość wstęgi

Zdublowane warstwy nawojów gazy przekazano na stanowisko badawcze przez dział przygotowywania surowca. Otrzymane nawoje umieszczano na odwijaku gazy i rozpoczynano badania zgodnie z przyjętym programem badań.

#### **7.2. Metoda pomiarów oporów jałowych bębnowego zespołu tnącego**

 Do oporów jałowych bębnowego zespołu tnącego zalicza się opory mechaniczne występujące w:

- a) przekładni zębatej napędu Sew Eurodrive. Przekładnia realizuje napęd bębnowego zespołu tnącego,
- b) łożyskach tocznych górnego i dolnego bębna tnącego, łożyskach tocznych występujących w przekładni zębatej Sew Eurodrive oraz w ułożyskowaniu wału momentomierza,
- c) opory powietrza wynikające z ruchu obrotowego bębna tnącego.

Pomiary oporów biegu jałowego dokonywano bez użycia materiału do cięcia. W tym celu uruchamiano bębny tnące do prędkości obrotowej ujętej w programie badań a następnie włączano aparaturę pomiarową składającą się z momentomierza MIR2 i multimetru Fluke. Po tych czynnościach uruchamiano pomiary i rejestrowano otrzymywane wyniki na karcie pamięci urządzenia cyfrowego Fluke. Pomiary momentu obrotowego na biegu jałowym wykonano dla 9 wybranych prędkości obrotowych bębnów tnących.

Wyniki pomiarów podawane były w jednostce kG. Kilogram – siły jest jednostką siły w ciężarowym układzie jednostek.

Dolny walcowy bęben tnący ma kształt cylindryczny z kanałami przelotowymi w które osadza się listwę przeciwtnącą. Średnica bębna zapewnia prawidłowe trafianie noża bębna górnego w płytkę stanowiącą listwę przeciwtnącą. Górny bęben tnący ma kształt prostopadłościanu z cylindrycznym otworem osadzanym na wale bębna i blokowanym za pomocą tulejki rozprężno – zaciskowej umożliwiającej płynną regulację pozycji kątowej noża.

Obrót bębna sygnalizowany jest za pomocą fotokomórki Sick. Na podstawie częstotliwości sygnałów z czujnika oraz znajomości średnicy bębna wyznaczano prędkość obrotową bębnów tnących.

Odczyt częstotliwości napięcia zasilającego z wyświetlacza falownika umożliwiał określenie aktualnej prędkości obrotowej bębnów tnących.

Konstrukcję bębnów tnących, napęd, układ sterowania i zasadę działania omówiono w rozdziale 6 przedstawiającym stanowisko badawcze.

## **7.3. Metoda wyznaczenia prędkości cięcia**

Prędkość cięcia  $v_c$  jest to prędkość jaką osiąga nóż w chwili zetknięcia się z przecinanym materiałem. Wektor prędkości cięcia jest wypadkową prędkości obwodowej noża tnącego  $V_b$  oraz prędkości podawania materiału  $V_m$ . Wektor prędkości obwodowej zaczepiony jest na obwodzie bębna tnącego. Liniowa prędkość  $V_m$  związana jest z prędkością podawania materiału z wału nawijaka.

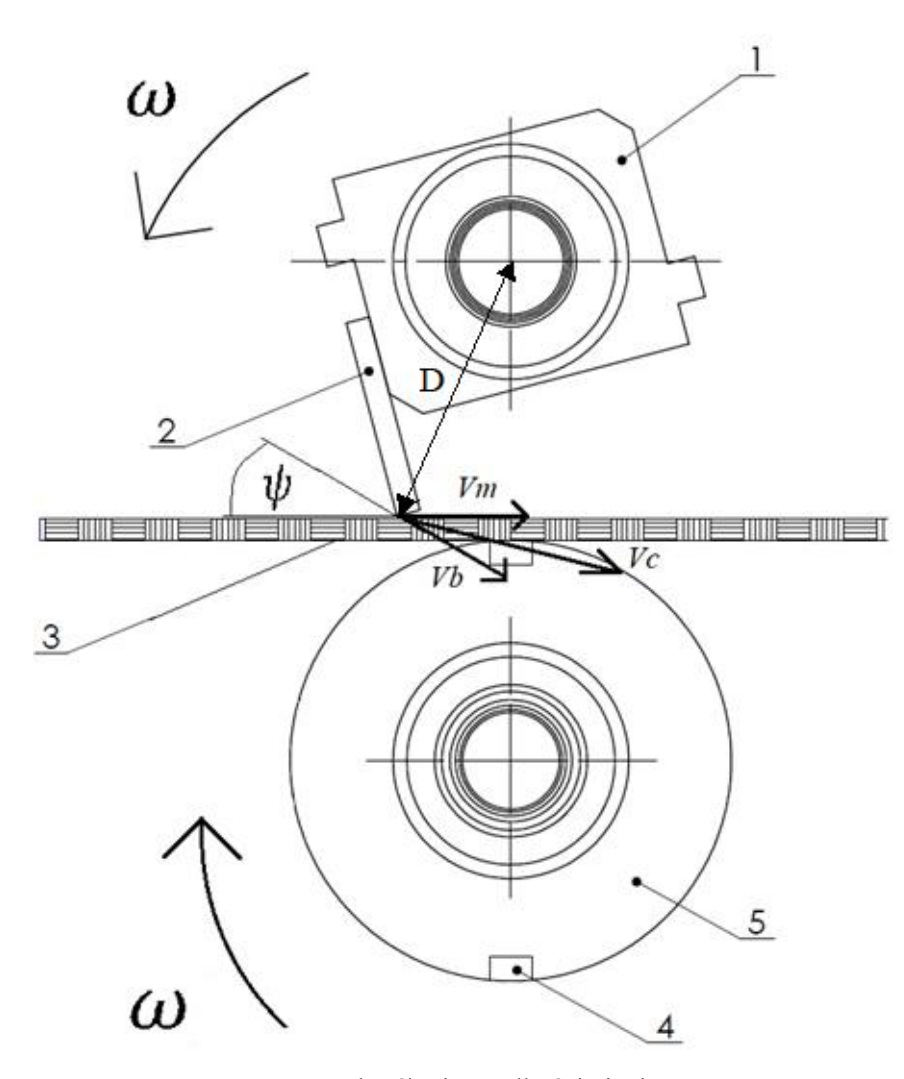

Rys. 7.3. Określenie prędkości cięcia  $v_c$ :

 $V_m$  – prędkość liniowa podawania materiału przecinanego,  $V_b$  – prędkość obrotowa bębnów tnących,  $v_c$  – prędkość cięcia,  $\psi$  – kąt pomiędzy wektorem prędkości  $V_b$  i  $V_m$ ,  $\omega$  – prędkość kątowa, 1 – bęben tnący górny,  $2$  – nóż prosty, 3 – wstęga gazy chirurgicznej, 4 – listwa przeciwtnąca, 5 – bęben tnący dolny

Wartość prędkości cięcia  $V_c$  obliczono z wzoru:

$$
v_c = \sqrt{V_m^2 + V_b^2 + 2V_m V_b \cos \psi}
$$
 (7.1)

gdzie –

 $V_m$  – prędkość podawania materiału,

 $V_b$  – prędkość obwodowa bębna tnącego,

 $v_c$  – prędkość cięcia,

 $\cos \psi$  – kąt pomiędzy wektorem prędkości podawania materiału i prędkości obwodowej bębna tnącego.

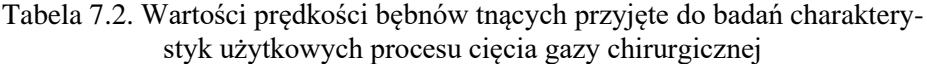

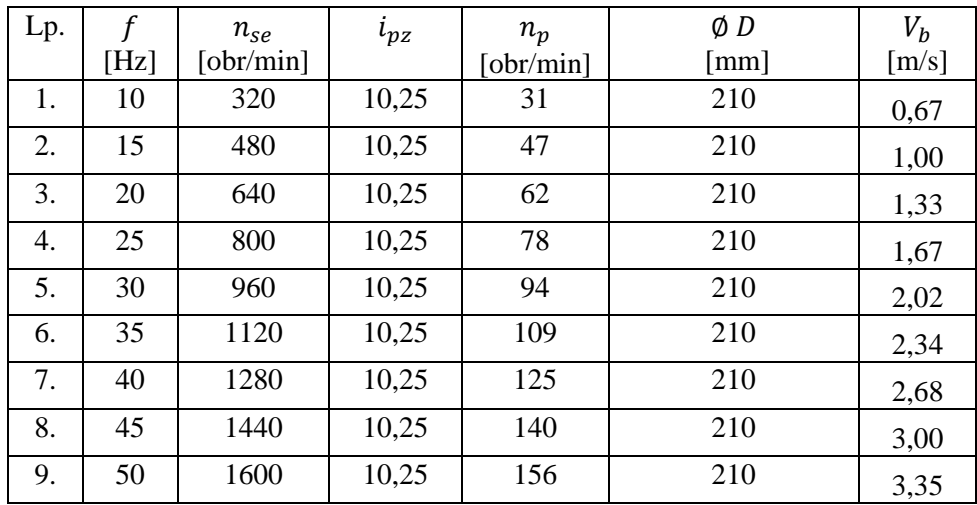

| Lp. | f<br>[Hz] | $n_{se}$<br>$\lceil \text{obr/min} \rceil$ | $i_{pz}$ | $n_p$<br>$\left[ \text{obr/min} \right]$ | $\emptyset$ d<br>[mm] | $V_m$<br>[m/s] | $v_c$<br>[m/s] |
|-----|-----------|--------------------------------------------|----------|------------------------------------------|-----------------------|----------------|----------------|
|     |           |                                            |          |                                          |                       |                |                |
| 1.  | 10        | 270                                        | 27,8     | 10                                       | 30                    | 0,002          | 0,66           |
| 2.  | 15        | 405                                        | 27,8     | 15                                       | 30                    | 0,023          | 0,99           |
| 3.  | 20        | 540                                        | 27,8     | 19                                       | 30                    | 0,030          | 1,33           |
| 4.  | 25        | 675                                        | 27,8     | 24                                       | 30                    | 0,038          | 1,66           |
| 5.  | 30        | 810                                        | 27,8     | 29                                       | 30                    | 0,046          | 2,01           |
| 6.  | 35        | 945                                        | 27,8     | 34                                       | 30                    | 0,053          | 2,34           |
| 7.  | 40        | 1080                                       | 27,8     | 39                                       | 30                    | 0,061          | 2,67           |
| 8.  | 45        | 1215                                       | 27,8     | 44                                       | 30                    | 0,069          | 3,00           |
| 9.  | 50        | 1350                                       | 27,8     | 49                                       | 30                    | 0,077          | 3,34           |

Tabela 7.3. Wartości prędkości podawania materiału i prędkości cięcia

Objaśnienie:

- − f, częstotliwość napięcia zasilającego silnik elektryczny, Hz,
- − *n<sub>se</sub>*, prędkość obrotowa silnika elektrycznego, obr/min,
- − przełożenie i<sub>pz</sub>, przełożenie przekładni zębatej,
- − *n*<sub>p</sub>, prędkość obrotowa wału wyjściowego przekładni, obr/min,
- − Ø D, odległość wierzchołka noża od osi obrotu bębna, mm,
- − Ø d, średnica wałka nawijaka, mm,
- $V_m$ , prędkość liniowa podawania materiału przecinanego, m/s,
- − V<sub>b</sub>, prędkość obwodowa krawędzi noża tnącego, m/s,
- − , prędkość cięcia, m/s,
- −  $cos \psi$ , kąt pomiędzy  $V_b$  i  $V_m$ .

W programie badań przyjęto 9 wartości prędkości cięcia. Prędkość cięcia jest wypadkową wektorową prędkości obwodowej bębnów tnących oraz prędkości podawania materiału przecinanego. Zmianę prędkości cięcia realizuje się za pomocą falownika, który zmienia częstotliwość napięcia zasilającego silnik elektryczny. Oddzielne falowniki zainstalowano do napędu zespołu noży tnących oraz zespołu podawania materiału przecinanego. Falownik pozwala regulować częstotliwość napięcia w zakresie od 0 do 50 Hz. Charakterystyka prędkości obrotowej w zależności od częstotliwości jest liniowa. Zespół noży tnących oraz podajnik materiału przecinanego mają własny niezależny falownik. Zmianę prędkości dokonuje się przez potencjometr obrotowy umieszczony na panelu stanowiska co ułatwia zmianę nastawy prędkości podczas przeprowadzania badań.

Prędkość liniowa podawania materiału była stała podczas przeprowadzania badań. Szukając optymalnej wartości prędkości podawania materiału przeprowadzono szereg doświadczeń przewijania gazy i wybrano wartość, która zapewniała największe i równomierne naprężenie surowca podczas procesu podawania materiału. Tabela nr. 7.3 przedstawia wartości prędkości cięcia zespołu tnącego użytego w badaniu.

#### **7.4. Metodyka pomiaru momentu obrotowego na wale bębna tnącego**

W celu wyznaczenia oporu cięcia gazy chirurgicznej zgodnie z przyjętym programem badawczym badano moment obrotowy na wale bębnowego zespołu tnącego. Do realizacji pomiarów wartości momentu posługiwano się momentomierzem oraz kalibratorem.

W biegu jałowym bębnowy zespół tnący pracował bez podawania materiału ciętego. Zarejestrowane wartości momentu obrotowego w biegu jałowym pochodziły z oporów elementów mechanicznych bębnowego zespołu tnącego takich jak łożyska, koła zębate itd. W biegu roboczym do bębnowego zespołu tnącego podawano gazę chirurgiczną. Opory cięcia gazy sumowały się z stałymi oporami elementów mechanicznych zespołu tnącego.

Na podstawie znajomości różnicy momentu obrotowego biegu jałowego i roboczego wyznaczona została jednostkowa praca cięcia odniesiona do ciętej powierzchni materiału.

Na rysunku 7.4 przedstawiono tabliczki znamionowe urządzeń pomiarowych. Opis techniczny momentomierza oraz miejsce jego montażu na stanowisku badawczym przedstawiono w rozdziale 6. Aparatura pomiarowa z wysoką częstotliwością dokonywała pomiarów momentu, uśredniała wyniki zebranego próbkowania i podawała średnią wartość momentu co 1 sekundę. Do urządzeń pomiarowych i rejestrujących pomiary na stanowisku badawczym zaliczyć można: momentomierz MIR20, multimetr Fluke oraz komputer typu PC rejestrujący pomiary.

Multimetr Fluke ma możliwość wykonywania pomiarów elektrycznych prądu, napięcia i mocy z częstotliwością próbkowania 0,01 s. Urządzenie pomiarowe zostało skalibrowane i sprawdzone przed badaniem. Warunki pracy multimetru podczas pomiarów biegu jałowego i biegu roboczego były takie same.

Wartość momentu cięcia była mierzona momentomierzem. Sygnał wyjściowy momentomierza w postaci analogowej przetwarzany był za pomocą przetwornika momentu obrotowego. Przetworzony sygnał odczytywano za pomocą multimetru Fluke i wyniki pomiarów rejestrowano w pamięci urządzenia Fluke oraz komputerze typu PC.

Na podstawie analizy występujących momentów obrotowych w bębnowym zespole tnącym otrzymano zależność:

$$
M_c = M_b - M_j \tag{7.2}
$$

gdzie –

 $M_c$  – moment potrzebny na pokonanie oporów cięcia,

 $M_b$  – moment potrzebny na pokonanie wszystkich oporów zespołu tnącego,  $M_i$  – moment biegu luzem.

W celu wyznaczenia charakterystyk użytkowych bębnowego zespołu tnącego posługiwano się w obliczeniach średnim momentem obrotowym cięcia  $(M<sub>c</sub>)<sub>sr</sub>$ , który wyznaczano zgodnie z równaniem:

$$
(M_c)_{\text{sr}} = (M_b)_{\text{sr}} - (M_j)_{\text{sr}} \tag{7.3}
$$

gdzie –

 $(M_c)_{\text{sr}}$  – średni moment potrzebny na pokonanie oporów cięcia,

 $(M_b)_{sr}$  – średni moment potrzebny na pokonanie wszystkich oporów zespołu tnącego,

 $(M_i)_{\text{sr}}$  – średni moment biegu jałowego.

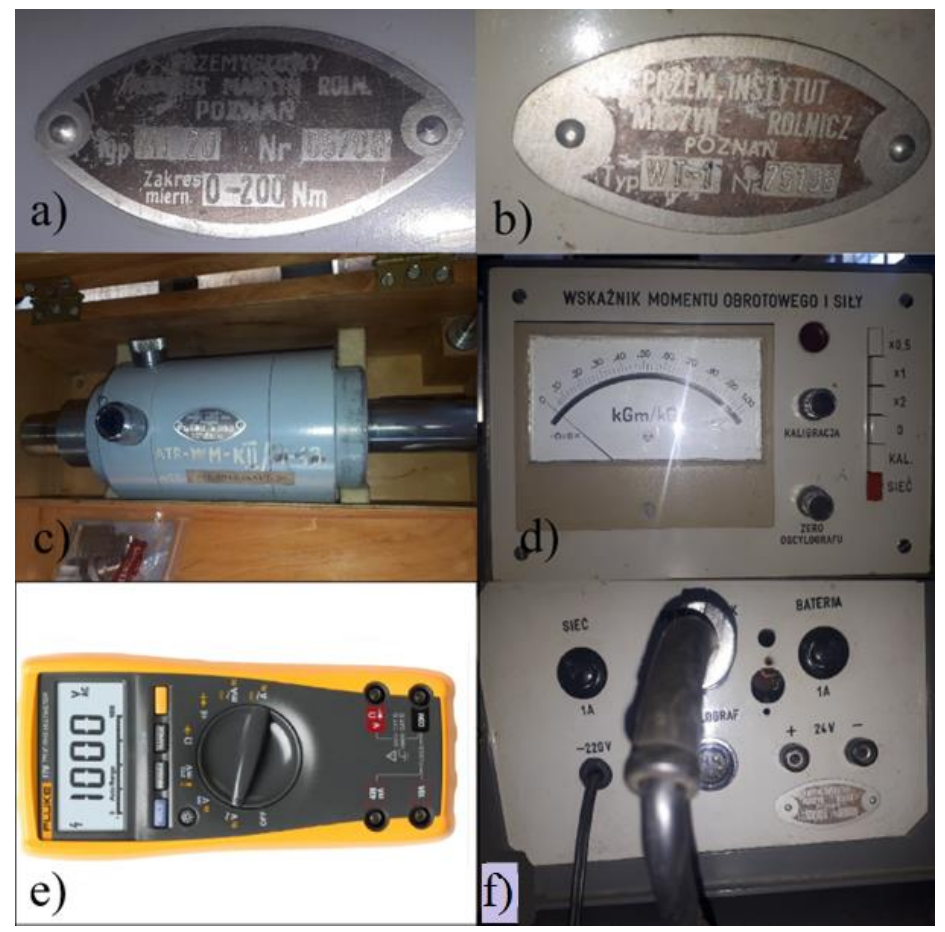

Rys. 7.4. Urządzenie pomiarowe: a) tabliczka znamionowa momentomierza, b) tabliczka znamionowa kalibratora, c) momentomierz, d) kalibrator, e) multimetr Fluke, f) płytka kalibratora z gniazdami wejść i wyjść oraz zasilania

Wyniki  $(M_c)_{\text{sr}}$  pozwalają na wyznaczenie oporu cięcia gazy chirurgicznej. Na podstawie znajomości promienia bębna tnącego oraz  $(M_c)_{\text{fs}}$  można obliczyć siłę obwodową zaczepioną na obwodzie bębna tnącego. Siła obwodowa dociska krawędź noża do listwy przeciwtnącej i powoduje przecięcie gazy chirurgicznej.

Noże osadzone na bębnie tnącym przecinają materiał pod kątem 0º dlatego też można przyjąć, że siła obwodowa jest siłą cięcia gazy chirurgicznej i można ją wyznaczyć na podstawie wzoru:

$$
P = \frac{(M_c)_{sr}}{r} \tag{7.4}
$$

gdzie –

 $P$  – siła obwodowa  $r$  – promień bębna tnącego  $(M_c)_{\text{fsr}}$  – średni moment cięcia

Tok wyznaczenia równania oraz analiza układu sił w procesie cięcia gazy chirurgicznej została przedstawiona w rozdziale 4.

#### **7.5. Metoda realizacji cięcia ukośnego**

W procesie cięcia ukośnego krawędź noża ustawiona jest ukośnie w stosunku do przecinanego materiału. W klasycznym cięciu prostym, nóż ustawiony jest prostopadle do kierunku podawania materiału

Realizacja cięcia ukośnego odbywała się poprzez obrót podajnika materiału w stosunku do kierunku podawania materiału o kąt: 5°, 10° i 15°. Wartość kąta obrotu podajnika mierzona była kątomierzem cyfrowym. Na rysunku 7.5 przedstawiono obrót podajnika materiału.

Na stanowisku badawczym bębnowy zespół tnący zamocowany jest rozłącznie śrubami do ramy i ma jedną ustaloną pozycję. Konstrukcja ramy podajnika do której zamocowane są słupki nawijaka i odwijaka ma możliwość obrotu. Oś obrotu znajduje się na przecięciu 2 osi symetrii ramy podajnika i jest prostopadła do osi bębna tnącego jak na rysunku 7.5. Takie położenie umożliwia regulację kąta podawania materiału w zakresie określonym w programie badań.

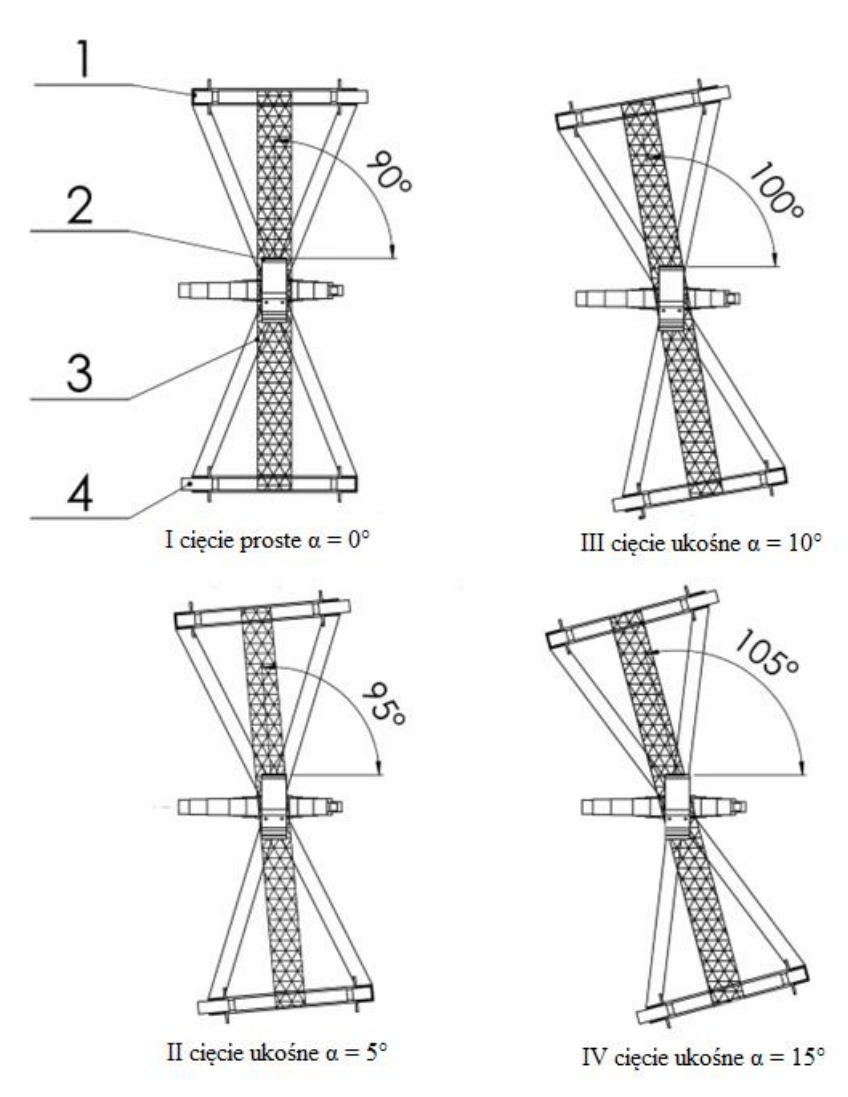

Rys. 7.5. Ustawienia podajnika do cięcia ukośnego:

1 – odwijak, 2 – krawędź noża, 3 – gaza chirurgiczna, 4 - nawijak

## **7.6. Metodyka pomiaru dosunięcia noża do listwy przeciwtnącej**

Noże proste mają na powierzchni mocującej wyfrezowane 2 podłużne przelotowe otwory, które służą do zainstalowania noży do konstrukcji zespołu tnącego. Podłużne otwory umożliwiają regulację odległości krawędzi noża od listwy przeciwtnącej. Sposób regulacji przedstawiono na rysunku 7.6.

Odległość krawędzi noża od listwy przeciwtnącej ma duże znaczenia dla procesu cięcia, oporów cięcia oraz dokładności cięcia, dlatego też przed

rozpoczęciem pomiarów kilkukrotnie ustawia się pozycję noża dla uzyskania optymalnych warunków procesu cięcia. Jeśli nóż jest za bardzo oddalony od krawędzi przeciwtnącej, proces cięcia może nie zachodzić, lub cięcie może być niedokładne i niepełne co przedstawiono na rysunku 7.6c.

Mała odległość noża od krawędzi przeciwtnącej może powodować szybsze zużycie noża, zgniatanie surowca i przyklejanie się materiału do noża. Za małą odległość krawędzi noża od listwy przeciwtnącej przedstawiono na rysunku 7.6b.

Poprawne ustawienie noża zapewnia prawidłowe cięcie materiału oraz wydłuża okres pracy noża. Podłużne otwory mocujące pozwalają na wykorzystanie noża po ostrzeniu, gdy wysokość noża jest mniejsza od wysokości pierwotnej.

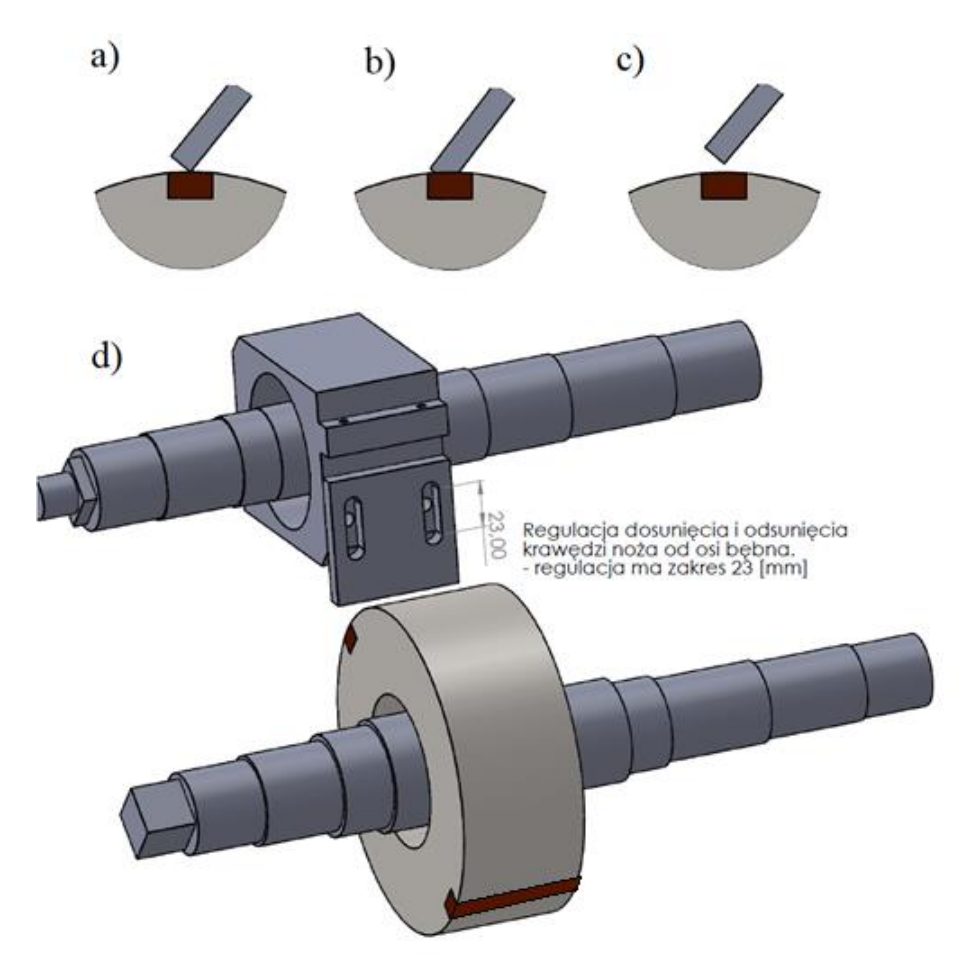

Rys. 7.6. Ustawienia odległości krawędzi noża od listwy przeciwtnącej: a) prawidłowo ustawiona odległość, b) za blisko ustawiona krawędź noża, c) krawędź noża zbyt oddalona względem listwy przeciwtnącej, d) górny i dolny bęben tnący

#### **7.7. Metoda pomiaru wydajności bębnów tnących**

Wydajność bębnów tnących określa ilość cięć w ciągu 1 minuty przy zachowaniu stałych odcinków ciętych fragmentów gazy.

Wpływ na wydajność ma prędkość liniowa podawania materiału ciętego oraz prędkość obrotowa bębnów tnących. Optymalna prędkość liniowa podawania materiału ma wpływ na odstęp pomiędzy cięciami oraz wydajność procesu. Odstęp między cięciami musi być na tyle wystarczający, aby można było wiarygodnie dokonać oceny dokładności cięcia. W tym celu wyznaczono teoretyczną wartość wydajności procesu czyli liczby cięć na 1 m materiału ciętego.

Teoretyczna wydajność została obliczona na podstawie prędkości liniowej podawania materiału oraz prędkości cięcia bębnów tnących.

Drugi sposób mierzenia wydajności to ilość cięć na odcinku 1 m gazy. Gazę chirurgiczną w przemyśle medycznym najczęściej cięto na odcinki: 5, 7,5, 10 i 15 cm [36].

Tabela 7.4 przedstawia obliczony odcinek pomiędzy cięciami na wstędze przewijanej gazy dla kilku wybranych parametrów procesu cięcia gazy chirurgicznej. Odstęp pomiędzy cięciami wyznaczono na podstawie podanej prędkości podawania materiału oraz prędkości obrotowej bębnów tnących. Kierując się dokonaniem wiarygodnej oceny jakości cięcia wybrano odstępy powyżej 1 cm, ponieważ większe zagęszczenie ilości cięć mogło wpłynąć na trudności w ocenie jakości cięcia oraz zniszczenie próbki.

Tabela 7.5 przedstawia ilość cięć uzyskana na odcinku 1 m gazy dla kilku wybranych parametrów procesu cięcia gazy chirurgicznej. Wartości w tabeli 7.6 przedstawiają możliwe kombinacje uzyskania różnych odcinków gazy w procesie cięcia dla 5 wybranych prędkości obrotowych bębnów tnących oraz 5 wybranych prędkości liniowych podawania materiału. Na podstawie wyników z tabeli 7.6 ustalono, że dla prawidłowej oceny jakości cięcia oraz wydajności najlepsza ilość cięć na odcinku 1 m gazy powinna wynieść nie więcej niż 70 cięć. Wartości i parametry w tabelach 7.4 i 7.5 wyznaczono teoretycznie na podstawie obliczeń mając na celu osiągnięcie najlepszych warunków procesu cięcia gazy i oceny dokładności cięcia.

 Parametry wpływające na wydajność procesu cięcia gazy chirurgicznej na stanowisku badawczym:

- $V_m$ ; prędkość podawania materiału; prędkość liniowa podawania materiału do zespołu bębnów tnących; sterowanie prędkością dokonuje się zmianą częstotliwości napięcia zasilającego silnik; wybrano 5 prędkości liniowych stosowanych w badaniu, określa długość materiału podanego do zespołu tnącego w 1 sekundzie, m/s,
- $n_h$ ; prędkość obrotowa bębnów tnących; określa liczbę obrotów bębna tnącego na minutę, wybrano 5 prędkości obrotowych bębnów tnących stosowanych w badaniu; prędkość obrotowa sterowana jest częstotliwością napięcia zasilającego silnik, na

podstawie wybranych wartości została obliczona prędkość cięcia, obr/min,

- $-\frac{1}{\sqrt{2}}$  $\frac{1}{v_m}$ ; odwrotność prędkości podawania materiału; określa czas odwinięcia 1 m gazy oraz długość materiału podanego do zespołu tnącego w 1 sekundzie, s/m,
- $-\frac{1}{2}$  $\frac{1}{n_b}$ ; odwrotność prędkości obrotowej bębnów tnących; określa czas 1 obrotu bębna tnącego, min/obr,
- −  $l_{od}$ ; długość ciętych odcinków gazy chirurgicznej, m,
- − z<sub>c</sub>; liczba cięć na 1 m gazy chirurgicznej,

$$
l_{od} = \frac{V_m}{n_b} \tag{7.5}
$$

$$
z_c = \frac{n}{V_m} \tag{7.6}
$$

Tabela 7.4. Wydajność bębnów tnących. Długości ciętych odcinków gazy chirurgicznej

| Teoretyczna długość odcinka gazy chirurgicznej $l_{od}[m]$ po cięciu dla wy- |                                |       |       |       |       |            |  |
|------------------------------------------------------------------------------|--------------------------------|-------|-------|-------|-------|------------|--|
| branych prędkości $V_m$ [m/s] i $n_b$ [obr/s]                                |                                |       |       |       |       |            |  |
|                                                                              | $V_m$<br>$\lfloor m/s \rfloor$ | 0,028 | 0,022 | 0,017 | 0,011 | 0,006      |  |
| $n_h$<br>[obr/s]                                                             | Lp.                            | 1.    | 2.    | 3.    | 4.    | 5.         |  |
| 2,6                                                                          | 1.                             | 0,011 | 0,009 | 0,006 | 0,004 | 0,002      |  |
| 2,08                                                                         | 2.                             | 0,013 | 0,011 | 0,008 | 0,005 | 0,003      |  |
| 1,56                                                                         | 3.                             | 0,018 | 0,014 | 0,011 | 0,007 | 0,004      |  |
| 1,04                                                                         | 4.                             | 0,027 | 0,021 | 0,016 | 0,011 | 0,005      |  |
| 0,52                                                                         | 5.                             | 0,054 | 0,043 | 0,032 | 0,021 | 0,011      |  |
|                                                                              |                                |       |       |       |       |            |  |
| - optymalne<br>-dopuszczalne                                                 |                                |       |       |       |       | -odrzucone |  |

Wartości w polu czerwonym zostały odrzucone i nie uwzględnione w przeprowadzonym doświadczeniu. Oznaczona w polu czerwonym teoretyczna długość próbek uzyskanych w procesie cięcia była zbyt mała, aby na jej podstawie ocenić dokładność cięcia λ. W żółtym oraz zielonym polu są wyznaczone długości gazy chirurgicznej uzyskane w procesie cięcie na podstawie, których można wyznaczyć dokładność λ.

| $101 \text{K}$                                                                       |                           |      |      |      |      |       |
|--------------------------------------------------------------------------------------|---------------------------|------|------|------|------|-------|
| Wydajność bębnów tnących. Liczba cięć z <sub>c</sub> na odcinku 1 m gazy chirurgicz- |                           |      |      |      |      |       |
| nej.                                                                                 |                           |      |      |      |      |       |
|                                                                                      | [s/m]<br>$\overline{V_m}$ | 35,8 | 44,8 | 59,7 | 89,5 | 179,0 |
| $\frac{1}{n_b}[s/obr]$                                                               | Lp.                       | 1.   | 2.   | 3.   | 4.   | 5.    |
| 0,38                                                                                 | 1.                        | 93   | 116  | 155  | 233  | 465   |
| 0,48                                                                                 | 2.                        | 74   | 93   | 124  | 186  | 372   |
| 0,64                                                                                 | 3.                        | 56   | 70   | 93   | 140  | 279   |
| 0,96                                                                                 | 4.                        | 37   | 47   | 62   | 93   | 186   |
| 1,92                                                                                 | 5.                        | 19   | 23   | 31   | 47   | 93    |
| - odrzucone<br>- optymalne                                                           |                           |      |      |      |      |       |

Tabela 7.5. Wydajność bębnów tnących. Liczba cięć  $z_c$  na 1 m gazy chirurgicznej

Wartości w polu czerwonym zostały odrzucone i nie uwzględnione w przeprowadzonym doświadczeniu. Wyznaczona w polu czerwonym liczba cięć z<sub>c</sub> uzyskanych w procesie cięcia była zbyt duża, aby na ich podstawie można było ocenić dokładność cięcia λ. Oznacza to, że odległości pomiędzy cięciami były zbyt małe i nie można było dokonać oceny dokładności cięcia. W zielonym polu jest wyznaczona liczba cięć, która pozwala na wiarygodne dokonanie oceny dokładności cięcia.

### **7.8. Metodyka pomiaru nierównomierności cięcia gazy**

Metodyka pomiaru nierównomierności cięcia gazy chirurgicznej polega na ocenie jakości cięcia 3 losowo wybranych odcinków materiału. Jedno doświadczenie powtarzano 5 krotnie. Średnia wartość dokładności z 3 losowo wybranych odcinków materiału pozwalała na wiarygodną ocenę jakości cięcia gazy chirurgicznej. Do oceny brano pod uwagę powtarzalną długość między odcinkami ciętych fragmentów gazy oraz różnice między kątem cięcia rzeczywistym a teoretycznym. Ocenę jakości dokonywano wizualnie oraz za pomocą przyrządów pomiarowych. Do pomiarów stosowano suwmiarkę cyfrową Mitutoyo z dokładnością 0,01 mm. Kąt cięcia mierzono kątomierzem cyfrowym z dokładności 0,1°**.**

|                  | $n_b$            | $V_m$ | $\alpha$         | Teoretyczna długość<br>odstępu między<br>próbkami |
|------------------|------------------|-------|------------------|---------------------------------------------------|
| lp.              | [ <i>obr/s</i> ] | [m/s] | $[^{\circ}]$     | [m]                                               |
| 1.               | 2,6              | 0,028 | $\boldsymbol{0}$ | 0,011                                             |
| 2.               | 2,15             | 0,028 | $\boldsymbol{0}$ | 0,013                                             |
| 3.               | 1,56             | 0,028 | $\overline{0}$   | 0,018                                             |
| $\overline{4}$ . | 1,03             | 0,028 | $\boldsymbol{0}$ | 0,027                                             |
| 5.               | 0,52             | 0,028 | $\boldsymbol{0}$ | 0,054                                             |
| 6.               | 2,6              | 0,028 | 5                | 0,011                                             |
| 7.               | 2,15             | 0,028 | 5                | 0,013                                             |
| 8.               | 1,56             | 0,028 | 5                | 0,018                                             |
| 9.               | 1,03             | 0,028 | 5                | 0,027                                             |
| 10.              | 0,52             | 0,028 | 5                | 0,054                                             |
| 11.              | 2,6              | 0,028 | 10               | 0,011                                             |
| 12.              | 2,15             | 0,028 | 10               | 0,013                                             |
| 13.              | 1,56             | 0,028 | 10               | 0,018                                             |
| 14.              | 1,03             | 0,028 | 10               | 0,027                                             |
| 15.              | 0,52             | 0,028 | 10               | 0,054                                             |
| 16.              | 2,6              | 0,028 | 15               | 0,011                                             |
| 17.              | 2,15             | 0,028 | 15               | 0,013                                             |
| 18.              | 1,56             | 0,028 | 15               | 0,018                                             |
| 19.              | 1,03             | 0,028 | 15               | 0,027                                             |
| 20.              | 0,52             | 0,028 | 15               | 0,054                                             |

Tabela 7.6. Teoretyczne wartości długości odstępu między cięciami gazy dla wybranych parametrów procesu cięcia gazy

### **7.9. Metoda obliczenia momentu bezwładności bębna tnacego**

Moment bezwładności bębna tnącego obliczono analitycznie, uzyskując wartość  $J_b = 0.0074 \text{ kgm}^2$ . Analizowany bębnowy zespół tnący zamodelowano w programie Solid Works. Program do komputerowego wspomagania projektowania posiada moduł pozwalający wyznaczyć wartość momentu bezwładności zamodelowanej części. Zdjęcie obliczeń momentu bezwładności w programie przedstawiono na rysunku 7.7.

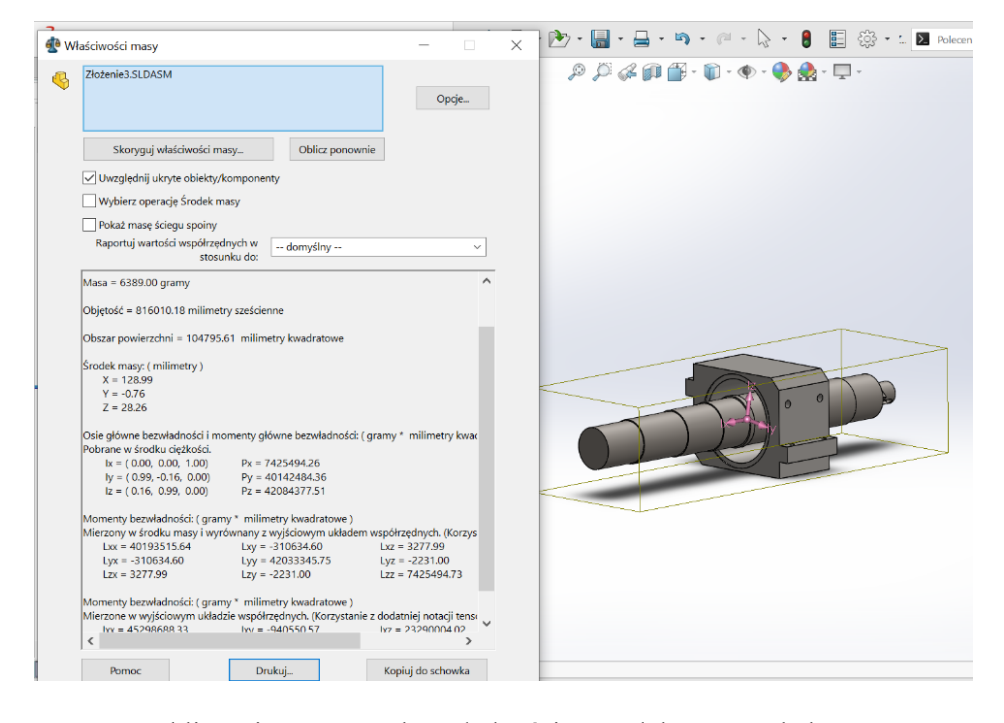

Rys. 7.7. Obliczenie momentu bezwładności zamodelowanego bębna tnącego w programie do komputerowego wspomagania projektowania

## **7.10. Opis przebiegu eksperymentu**

Eksperyment rozpoczęto od przygotowania nawojów gazy chirurgicznej. Nawoje gazy różnią się między sobą liczbą warstw. Program badań określa liczbę warstw w nawojach. Do badań przygotowano gazę 3, 4 i 8 warstwową. Materiał sprawdzono pod kątem jakości i przekazano do badań.

Stanowisko badawcze zostało sprawdzone i obejrzane przed badaniami mając na uwadze poprawność działania podczas przeprowadzania badań. Dokonano przeglądu: bębnów tnących, podajnika materiału, czujników oraz aparatury pomiarowej i rejestrującej dane z pomiarów. Po poprawnym ustawieniu zespołu bębnów tnących wykonano próbę uruchomienia napędów. Silniki elektryczne zespołu tnącego oraz odwijaka podającego materiał sprawdzono w zakresie od minimalnej do maksymalnej prędkości obrotowej.

Po przygotowaniu materiału do cięcia oraz sprawdzeniu stanowiska badawczego wykonano testowe uruchomienie bębnów tnących oraz napędu odwijaka materiału. Test bębnów tnących i odwijaka materiału polegał na podawaniu różnych wartości częstotliwości napięcia zasilającego na falowniku i sprawdzeniu czy zgodnie z zmianą nastawy zmienia się prędkość obrotowa silników elektrycznych.

Przed przystąpieniem do głównych pomiarów sprawdzono aparaturę pomiarową i rejestrator danych pomiarowych. Sprawdzenie polegało na wygenerowaniu kilku przebiegów próbnych i zapisaniu ich w programie na komputerze a następnie odczytanie z nich wartości testowych.
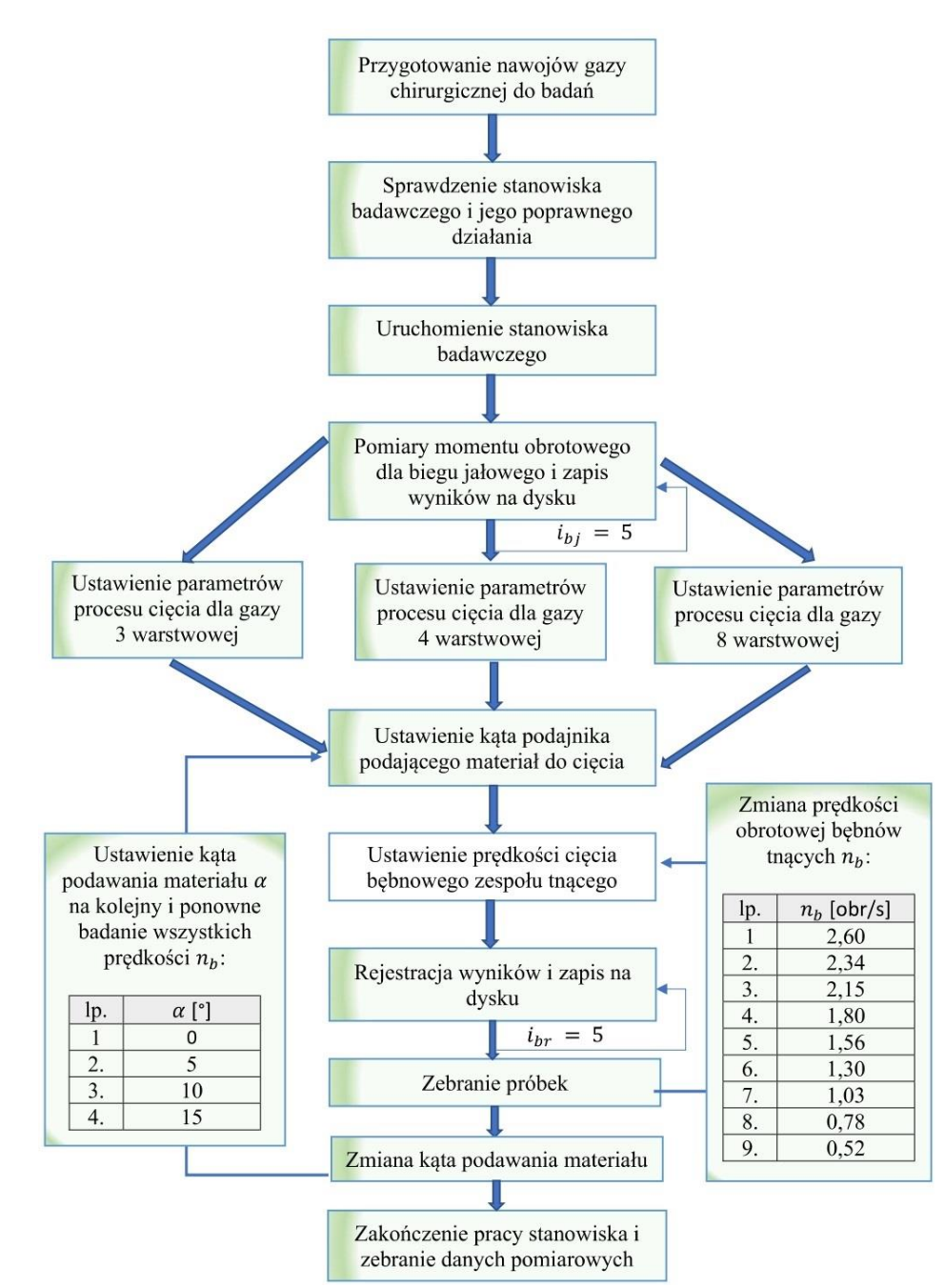

Rys. 7.8. Schemat przeprowadzenia badań zasadniczych. Całkowita liczba powtórzeń wynosi 545,

 $i_{bj}$  – liczba powtórzeń dla biegu jałowego,  $i_{hr}$  – liczba powtórzeń dla biegu roboczego

### **7.11. Metoda matematyczna opracowania wyników badań**

Uzyskane wyniki zgromadzono i zapisano na dysku komputera typu PC. Dane z pomiarów zapisano w formacie csv pozwalającym na otworzenie danych w programie Excel i przeprowadzenie szczegółowej analizy statystycznej.

Z uzyskanych wyników utworzono bazę danych pomiarowych na podstawie której opracowano analizę statystyczną oraz wykresy wyników.

W tym celu wykonano następujące czynności:

- za pomocą programu Excel obliczono średnią arytmetyczną momentu obrotowego, wydajność, stopień nierównomierności cięcia (dla każdej kombinacji zmiennych niezależnych), odchylenie standardowe oraz współczynnik zmienności uzyskanych wyników pomiarowych,
- − utworzono wykresy przedstawiające zależność jednostkowego oporu cięcia, jednostkowej pracy cięcia oraz dokładności cięcia od wybranych zmiennych niezależnych ujętych w programie badań,
- − wyznaczono teoretyczne wartości parametrów użytkowych bębnowego zespołu tnącego i porównano je z uzyskanymi wynikami rzeczywistymi.

# **8. ANALIZA WYNIKÓW BADAŃ DOŚWIADCZALNYCH**

W celu wyznaczenia charakterystyk użytkowych bębna tnącego dokonano w rozdziale 5 klasyfikacji zmiennych oraz opracowano program badań doświadczalnych.

W oparciu o stanowisko badawcze zbudowane w własnym zakresie możliwe było wykonanie badań procesu cięcia gazy chirurgicznej dla określonych zmiennych niezależnych. Układ pomiarowy umożliwiał bezpośredni odczyt momentu roboczego  $M_h$  i jałowego  $M_i$  na wale bębna tnącego.

Do wyznaczenia charakterystyk użytkowych zastosowanej konstrukcji bębnowego zespołu tnącego posługiwano się średnim momentem cięcia  $M_{c,sr}$ . który obliczono zgodnie z równaniem 8.1:

$$
M_{c\text{ sr.}} = M_{b\text{ sr.}} - M_{j\text{ sr.}} \tag{8.1}
$$

gdzie –

 $M_{c,5r}$  – średni moment cięcia,

 $M_{h,5r}$  – średni moment obrotowy w biegu roboczym,  $M_{i\,\text{sr}}$  – średni moment obrotowy w biegu jałowym, (8.2)

$$
M_{c\,sr.} = \frac{M_{c1} + M_{c2} + M_{c3} + M_{c4} \dots + M_{cn}}{n}
$$

gdzie –

 $M_{c1,c2,c3,c4\ldots cn}$  – moment cięcia, Nm,

 $n$  – numer próby,

$$
M_{j \text{ sr.}} = \frac{M_{j1} + M_{j2} + M_{j3} + M_{j4} \dots + M_{jn}}{n}
$$
 (8.3)

gdzie –

 $M_{i1,i2,i3,i4\ldots in}$  – moment obrotowy biegu jałowego, Nm,  $n$  – numer próby,

$$
M_{b\text{ sr.}} = \frac{M_{b1} + M_{b2} + M_{b3} + M_{b4} \dots + M_{bn}}{n} \tag{8.4}
$$

gdzie –

 $M_{b1,b2,b3,b4\dots bn}$  – moment obrotowy biegu roboczego, Nm,  $n$  – numer próby,

Jednostkowy opór cięcia  $p_c$  oraz jednostkową pracę cięcia  $L_{is}$  odniesioną do powierzchni przekroju przecinanej warstwy obliczono metodą pośrednią na podstawie wyprowadzonych zależności w rozdziale 4 i znajomości średniego momentu cięcia  $M_{c,5r}$ 

Do wyznaczenia jednostkowego oporu cięcia  $p_c$  posługiwano się wzorem:

$$
p_c = \frac{(M_{b\text{ sr.}} - M_{j\text{ sr.}})}{r_b l}
$$
 (8.5)

gdzie –

 $M_{h,5r}$  – średni moment cięcia na biegu roboczym, Nm,

 $M_{i\,\text{sr}}$  – średni moment cięcia na biegu jałowym, Nm,

 $r_b$  – promień bębna tnącego, m,

 $p_c$  – jednostkowy opór cięcia, N/m,

 $l$  – długość noża, m.

Zgodnie z przyjętym programem badań jednostkowy opór cięcia  $p_c$  wyznaczono dla różnej konfiguracji zmiennych niezależnych. W jednym cyklu pomiarowym wykonywano 20 cięć materiału i na podstawie wyników wyznaczano średnią wartość pomiaru.

Zakładając, że podczas jednego obrotu bębna tnącego nóż przecina materiał każdorazowo oraz liczba zamontowanych noży wynosi jeden, pracę cięcia można obliczyć następująco:

$$
M_c = \frac{L_n z}{2\pi} \tag{8.6}
$$

$$
L_n = \frac{M_c 2\pi}{z} \tag{8.7}
$$

gdzie –

 $L_n$  – praca cięcia, J,  $z$  – liczba noży,  $M_c$  – moment cięcia, Nm.

Praca cięcia  $L_n$  podzielona przez iloczyn  $h$  i  $b$  daje pracę cięcia  $L_{js}$  odniesioną do pola powierzchni cięcia materiału. Równanie (8.9) pozwala na wyznaczenie  $L_{is}$  na podstawie znajomości średniego momentu cięcia wyznaczonego doświadczalnie:

$$
L_{js} = \frac{L_n}{hb} = \frac{J_b \frac{d\omega}{dt} 2\pi}{zhb} = \frac{(M_c)_{sr} 2\pi}{zhb}
$$
(8.8)

gdzie –

 $z$  – liczba noży,

 $h$  – wysokość warstwy,

 $b$  – szerokość warstwy,

 $(M_c)_{\text{sr}}$  – średni moment cięcia,

 $L_n$  – praca cięcia,

 $J_b$  – moment bezwładności.

#### **8.1.Wyznaczenie błędów pomiarowych**

W tabeli 8.1 zestawiono wartości błędów standardowych badanych wielkości. Błąd standardowy charakteryzuje rozrzut wyników pomiaru wokół średniej wartości pomiaru. W rezultacie im mniejszy błąd standardowy tym wyniki pomiarów mają mniejszy rozrzut wokół wartości średniej badanych wielkości. Błąd standardowy wykonywano dla każdej serii badań. W toku obliczeń wyznaczano wartość średnią serii pomiarowej a następnie za pomocą błędu standardowego szacowano rozrzut wyników.

Błąd standardowy pomiarów jednostkowego oporu cięcia  $\Delta p_c$  uzyskany w wyniku doświadczeń na stanowisku badawczym opisuje równanie (8.9):

$$
|\Delta p_c| = \sqrt{\frac{\sum_{i=1}^{n} (p_{c_{1,2..n}} - \overline{p_c})^2}{n}}
$$
(8.9)

gdzie –

|∆ | – błąd standardowy pomiaru jednostkowego oporu cięcia,

 $p_c$  – jednostkowy opór cięcia, N/m,

 $n$  – liczba wszystkich pomiarów,

 $\overline{p_c}$  – wartość średnia jednostkowego oporu cięcia.

Równanie (8.6) określa błąd standardowy pomiarów jako pierwiastek ilorazu sumy kwadratu odchyleń pomiarów od wartości średniej.

Błąd standardowy jednostkowej pracy cięcia  $\Delta L_{is}$  obliczony na podstawie uzyskanych wyników pomiarowych przedstawia równanie (8.10):

$$
|\Delta L_{js}| = \sqrt{\frac{\sum_{i=1}^{n} (L_{js_{1,2..n}} - \overline{L_{js}})^2}{n}}
$$
(8.10)

gdzie –

|∆| – błąd standardowy pomiaru jednostkowej pracy cięcia,

 $L_{js}$  – jednostkowa praca cięcia, J/m<sup>2</sup>,

 $n$  – liczba wszystkich pomiarów,

 $\overline{L_{JS}}$  – wartość średnia jednostkowego oporu cięcia.

Błąd standardowy dokładności cięcia Δλ uzyskany z doświadczeń na stanowisku badawczym opisuje równanie (8.11):

$$
|\Delta\lambda| = \sqrt{\frac{\sum_{i=1}^{n} (\lambda_{1,2..n} - \bar{\lambda})^2}{n}}
$$
 (8.11)

gdzie –

|Δλ| – błąd standardowy dokładności cięcia,

 $\lambda$  – dokładność cięcia,

 $n$  – liczba wszystkich pomiarów,

 $\bar{\lambda}$  – wartość średnia dokładności cięcia.

Tabela 8.1. Wartości błędów standardowych dla badanych wielkości. Zakres wartości błędów standardowych odnosi się do minimalnej i maksymalnej wartości uzyskanej w toku obliczeń.

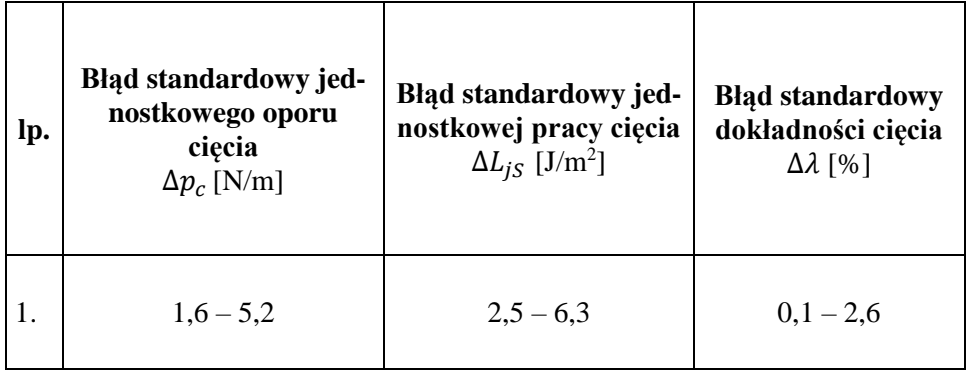

Wartości uzyskanych pomiarów obarczone są błędem pomiarowym wynikającym z klasy dokładności urządzeń pomiarowych oraz czynnika ludzkiego. Klasa dokładności urządzeń pomiarowych ma również wpływ na wartość błędu standardowego uzyskanych pomiarów.

Producent kątomierza cyfrowego, używanego do pomiarów dokładności kąta cięcia  $\lambda$  podaje błąd pomiarowy urządzenia na poziomie 1 %.

Dokumentacja multimetru cyfrowego Fluke, który używany był do pomiaru prądu na wyjściu analogowym przetwornika momentu obrotowego, podaje błąd pomiarowy urządzenia równy 0,5 %.

Na podstawie znajomości dokumentacji momentomierza oraz zakresu pomiarowego momentomierza dokładność pomiarów momentu obrotowego przyjęto na poziomie 1 %.

Podczas przeprowadzania badań zauważono:

- moment obrotowy dla procesu cięcia gazy chirurgicznej 3 warstwowej obarczony był dużym błędem pomiarowym, ponieważ pomiar wykonywany był na granicy mierzalności urządzenia pomiarowego,
- w przypadku badań gazy 4 i 8 warstwowej pomiary mieściły się w środkowej części zakresu pomiarowego urządzenia, dlatego też błąd pomiarowy był mniejszy,
- zakres pomiarowy urządzenia powinien mieścić się w zakresie oczekiwanych wartości pomiarów.

### **8.2.Wyniki badań doświadczalnych**

W wyniku przeprowadzonych badań na stanowisku badawczym uzyskano średnie wartości zmiennych zależnych, badanych zgodnie z programem badań ujętym w rozdziale 5. Tabela 8.5 przedstawia uzyskane wyniki badań.

Średnie wartości badanych zmiennych, otrzymane z doświadczeń wyznaczono statystycznie ze zbiorów cechujących się małym rozrzutem wyników. W tabeli 8.2 przedstawiono zakresy wybranych statystyk dla badanych zmiennych zależnych.

| zmienna<br>zależna<br>statystyka        | <b>Jednostkowy</b><br>opór cięcia<br>$p_c$ [N/m] | Jednostkowa<br>praca cięcia<br>$L_{iS}$ [J/m <sup>2</sup> ] | <b>Dokładność</b><br>cięcia<br>$\lambda$ [%] |
|-----------------------------------------|--------------------------------------------------|-------------------------------------------------------------|----------------------------------------------|
| Odchylenie stan-<br>dardowe $\sigma$    | $0,6 - 1,1$                                      | $0.5 - 0.7$                                                 | $1,2 - 1,6$                                  |
| Współczynnik<br>zmienności $V_{\sigma}$ | $4 - 10\%$                                       | $2 - 5\%$                                                   | $1 - 4\%$                                    |

Tabela 8.2. Odchylenie standardowe  $\sigma$  oraz współczynnik zmienności  $V_{\sigma}$ 

Tabela 8.3. Wyniki badań doświadczalnych dla wszystkich zmiennych niezależnych przyjętych w programie badań

|     | Zmienne niezależne                       |                               |                         | Zmienne zależne                   |                                  |                      |  |
|-----|------------------------------------------|-------------------------------|-------------------------|-----------------------------------|----------------------------------|----------------------|--|
| Lp. | Liczba<br>warstw<br>materiału<br>ciętego | Kąt<br>podawania<br>materiału | Pręd-<br>kość<br>cięcia | <b>Jednostkowy</b><br>opór cięcia | Jednost-<br>kowa praca<br>cięcia | Dokładność<br>cięcia |  |
|     | $h_w$                                    | $\alpha$ [ <sup>o</sup> ]     | $v_c$<br>[m/s]          | $p_c$ [N/m]                       | $L_{jS}$ [J/m <sup>2</sup> ]     | $\lambda$ [%]        |  |
| 1.  | 2.                                       | 3.                            | 4.                      | 5.                                | 6.                               | 7.                   |  |
| 1.  | 3                                        | $\theta$                      | 0,66                    | 34,11                             | 120,00                           | 1,50                 |  |
| 2.  | 3                                        | 0                             | 0,99                    | 9,64                              | 114,00                           | 1,30                 |  |
| 3.  | 3                                        | 0                             | 1,33                    | 7,85                              | 107,16                           | 1,20                 |  |
| 4.  | 3                                        | 0                             | 1,66                    | 8,27                              | 100,73                           | 1,30                 |  |
| 5.  | 3                                        | 0                             | 2,01                    | 9,10                              | 98,72                            | 1,40                 |  |

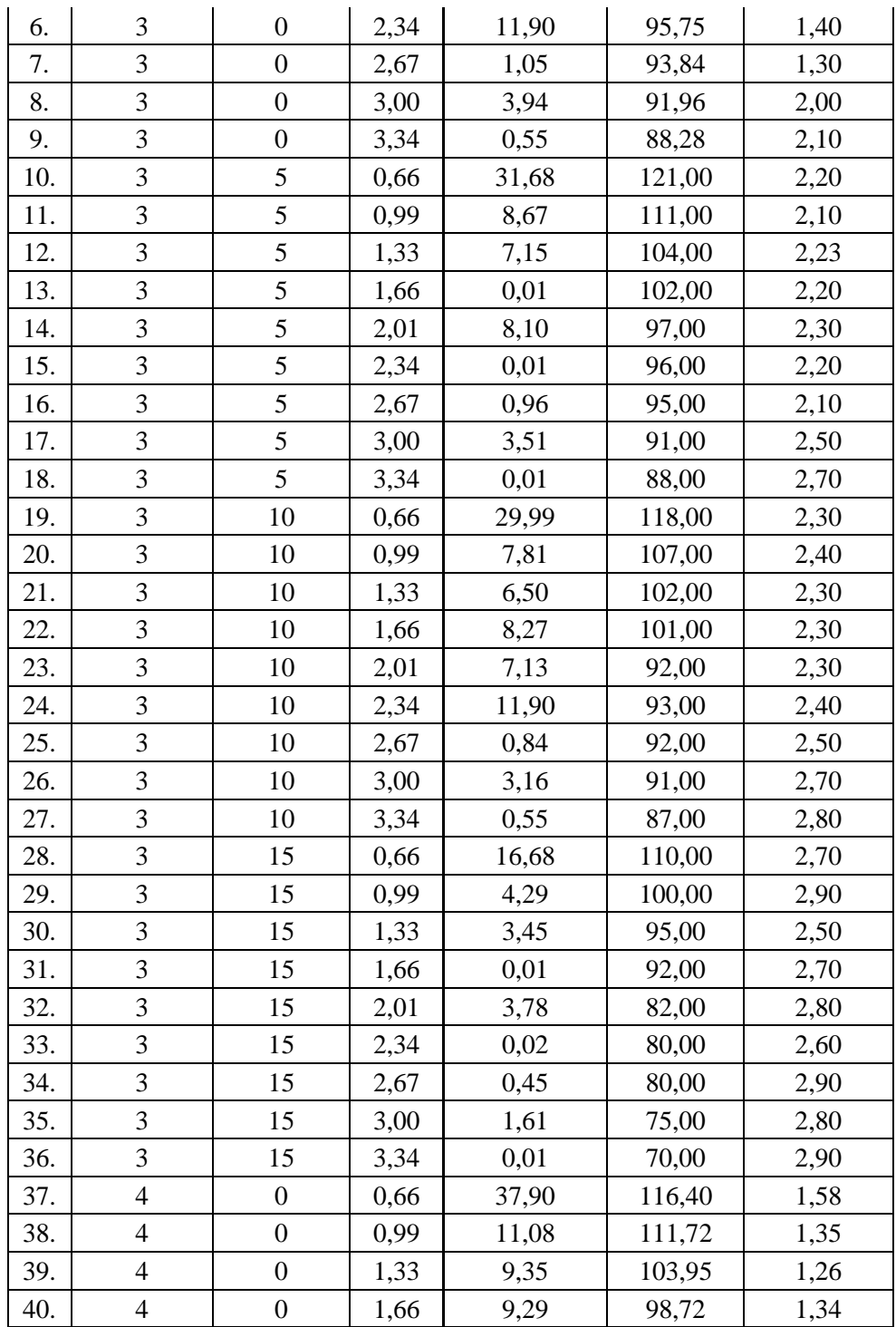

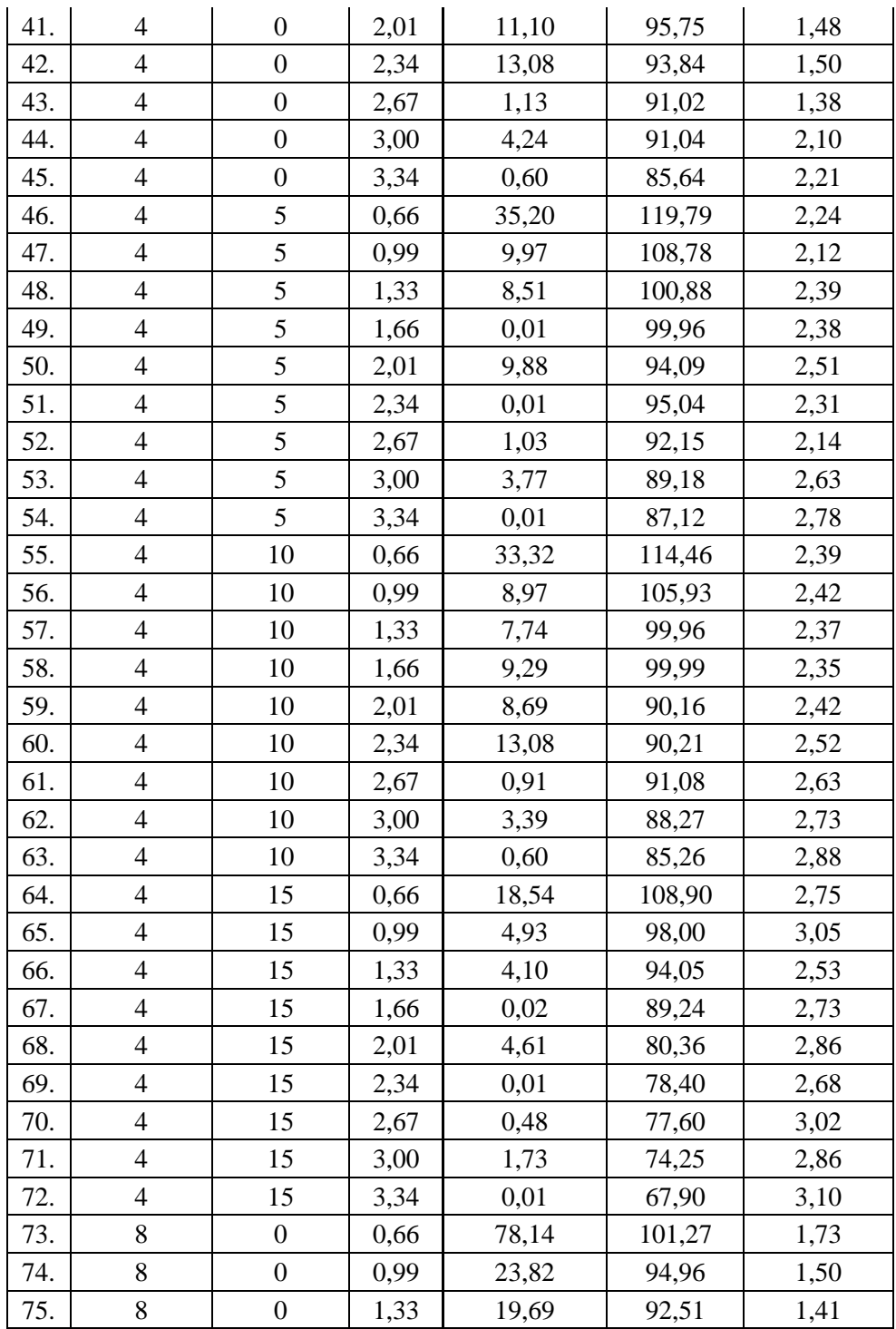

![](_page_117_Picture_551.jpeg)

#### **8.3. Analiza statystyczna wyników badań doświadczalnych**

W celu dokonania analizy wyników badań doświadczalnych zestawionych w tabeli 8.3, dla wszystkich zmiennych niezależnych objętych programem badań, opracowano równania wielowymiarowej funkcji regresji.

Ogólną postać funkcji regresji mającą zastosowanie do wszystkich zmiennych zależnych przedstawiono w równaniu:

$$
Y_E = a_1 + a_2 h_w + a_3 \alpha + a_4 v_c + a_5 \ln h_w + a_6 \ln \alpha + a_7 \ln v_c
$$
  
+  $a_8 h_w^2 + a_9 \alpha^2 + a_{10} v_c^2 + a_{11} h_w^4 + a_{12} \alpha^4$   
+  $a_{13} v_c^4 + a_{14} h_w^8 + a_{15} \alpha^8 + a_{16} v_c^8$   
+  $a_{17} h_w^{16} + a_{18} \alpha^{16} + a_{19} v_c^{16}$  (8.12)

gdzie –

 $Y_E$  – uogólniona zmienna zależna, otrzymana w wyniku badań doświadczalnych, *h*<sub>w</sub> – liczba warstw materiału ciętego,

 $\alpha$  – kąt podawania materiału,

 $v_c$  – prędkość cięcia,

 $a_1, a_2, \ldots, a_{19}$  – współczynniki regresji.

Początkowo, dla wszystkich zmiennych zależnych wyznaczono 19 współczynników regresji. Analizowano istotność współczynników regresji na poziomie istotności równym 0,05.

Procedurę analizy statystycznej rozpoczynano od przygotowania wyników i arkusza w którym przeprowadzano obliczenia. Analizę istotności współczynników regresji przeprowadzono etapowo. W każdym z etapów z ogólnej funkcji regresji odrzucano człon najmniej istotny, którego wartość *p* była mniejsza od 0,05. Jeżeli w danym etapie badania funkcji regresji z testu istotności wynikało, że współczynniki regresji były istotne statystycznie, czyli ich wartość *p* była mniejsza od 0,05 to przyjmowano je do określenia funkcji w równaniu regresji.

### **8.3.1. Jednostkowy opór cięcia – analiza regresji wielorakiej**

Dla wyników pomiarowych jednostkowego oporu cięcia  $p_c$  wykonano analizę regresji wielorakiej i opracowano model regresji dla zmiennej zależnej  $p_c$ . Rezultat opracowania przedstawiono w formie wycinka pliku z programu Gretl na rysunku 8.1. W programie Gretl wykonano test na nieliniową zależność pomiędzy zmiennymi zależnymi i niezależnymi. Model regresji dla jednostkowego oporu cięcia przedstawiono w równaniu (8.14).

Model JOC: Estymacja KMNK, wykorzystane obserwacje 1-108 (n = 81)<br>Liczba pominiętych niekompletnych obserwacji: 27 Zmienna zależna (Y): JOC współczynnik błąd standardowy t-Studenta wartość p  $- - -$ 12,3535  $-4,977$  $const$  $4,26e-06$  \*\*\*  $-61,4800$  $2,075$ <br>-8,699 4,96750  $*$ 1 KPM 10,3064<br>  $-133,276$ <br>  $-133,276$ <br>  $-0,28434$ <br>  $-0,0879674$ <br>  $-6,36750$ <br>  $-6,36750$ <br>  $-1,19377$ <br>  $-6,36750$ <br>  $-1,19377$ <br>  $-1,00694995$ <br>  $-4,81494e-07$ <br>  $-1,55285e-07$ <br>  $-1,05285e-07$ <br>  $-1,05285e-07$ <br>  $-1,05285e-07$ <br>  $-1,052$ 10,3064  $0,0416$ 0,0416 \*\*<br>7,60e-013 \*\*\*<br>1,33e-012 \*\*\*  $1^{-}$ PC  $sq$  LWMC 8,569  $sq$   $KPM$  $-3,221$  $0,0019$  $***$ sq\_PC<br>
sq\_PC<br>
sq\_sq\_PC<br>
sq\_sq\_sq\_PC<br>
dend = 0,0287413<br>
sq\_sq\_sq\_RC<br>
dend = 4,81494e-07  $1,51e-08$  \*\*\*  $6,378$ <br>  $-5,334$ <br>  $4,135$ <br>  $-3,101$  $1,06e-06$  \*\*\*  $9,47e-05$  \*\*\*  $***$  $0,0028$  $sq_sq_sq_sq_cq_c - 4,81494e-07$  1,55295e-07 -3,101 0,00<br>
Stredn.aryt.zm.zależnej 10,55295e-07 -3,101 0,00<br>
Stredn.aryt.zm.zależnej 10,52852 odch.stand.zm.zależnej 13,33783<br>
Strednik Strednik (2476,602 Błąd standardowy reszt 5,8 Wartość p dla testu F 2,40e-24<br>Kryt. inform. Akaike'a 524,9037 Logarytm wiarygodności -253,4519<br>Kryt. bayes. Schwarza 546,4538 Kryt. Hannana-Quinna 533,5499 Test na nieliniowość (kwadraty) -Sipoteza zerowa: zależność jest liniowa<br>Statystyka testu: LM = 5,51847 z wartością p = P(Chi-kwadrat(4) > 5,51847) = 0,238111 Test na nieliniowość (logarytmy) Hipoteza zerowa: zależność jest liniowa<br>Statystyka testu: LM = 0,26859 z wartością p = P(Chi-kwadrat(1) > 0,26859) = 0,604279 Test White'a na heteroskedastyczność reszt (zmienność wariancji resztowej) -Ripoteza zerowa: heteroskedastyczność reszt (zmienność waria)<br>Ripoteza zerowa: heteroskedastyczność reszt nie występuje<br>Statystyka testu: LM = 56,3617 z wartością p = P(Chi-kwadrat(35) > 56,3617) = 0,0125086 Test na normalność rozkładu reszt -Hipoteza zerowa: składnik losowy ma rozkład normalny Statystyka testu: Chi-kwadrat $(2) = 23,454$ <br>z wartością p = 8,07273e-06

Rys. 8.1. Wyniki testów równania regresji dla  $Y_{P_c}$  – funkcja regresji wielorakiej jednostkowego oporu cięcia

Dla jednostkowego oporu cięcia gazy chirurgicznej  $p_c$  analizę funkcji regresji wykonano w czterech etapach. Wyniki czwartego etapu analizy przedstawiono w tabeli 8.4:

Tabela 8.4. Wyniki analizy funkcji regresji dla jednostkowego oporu cięcia  $p_c$ 

![](_page_119_Picture_291.jpeg)

![](_page_120_Picture_350.jpeg)

W tabeli 8.4 nie występują współczynniki odrzucone w wyniki przeprowadzonego testu istotności. Z ogólnego równania regresji usunięto wyrażenia z tymi współczynnikami. W rezultacie równanie funkcji regresji przybrało postać:

$$
Y_{Pc} = a_1 + a_6 \ln \alpha + a_7 \ln v_c + a_8 h_w^2 + a_9 \alpha^2 + a_{10} v_c^2
$$
  
+ a\_{13} v\_c^4 + a\_{16} v\_c^8 + a\_{19} v\_c^{16} (8.13)

Dla modelu wykonano test nieliniowości, który wykazał, że model jest liniowy dla nieliniowych zmiennych.

Po podstawieniu wartości współczynników równanie regresji wielorakiej ma postać:

$$
Y_{Pc} = -61,4800 + 10,3064 \ln \alpha + (-133,276) \ln v_c + 0,2284 h_w^2 + (-0,0879) \alpha^2 + 60,0528 v_c^2 + (-6,367) v_c^4 + 0,0287 v_c^8 + (-4,814
$$
\n
$$
\cdot 10^{-7}) v_c^{16}
$$
\n(8.14)

Z wzoru (8.14) wynika, że wszystkie zmienne mają wpływ na jednostkowy opór cięcia. Najczęściej w równaniu pojawia się zmienna  $v_c$ . Na podstawie podanych informacji można stwierdzić, o ile zmieni się wartość zmiennej zależnej, jeżeli wartość zmiennej niezależnej zmieni się o jeden, jej potęgę lub jej procent (dla wartości zlogarytmowanych).

Wartość współczynnika skorygowanego determinacji R <sup>2</sup> wynosi 0,826. Skorygowany  $R^2$  oznacza, że model wyjaśnia 82,6 % wariancji zmiennej objaśnianej. Jest to zadowalająca wartość. W celu zwiększenia współczynnika determinancji należałoby rozważyć i analizować inne modele regresji, co nie zawsze mogłoby przynieść zamierzony skutek.

W opracowanym modelu statystycznym o przyjęciu do równania regresji wybranej zmiennej niezależnej decydowało odrzucenie lub brak podstaw do odrzucenia hipotezy zerowej dla tej zmiennej objaśniającej.

Dla przyjęcia  $v_c$  w równaniu regresji hipoteza zerowa brzmi: zakłada się brak związku między  $p_c$  a  $v_c$ . Hipoteza alternatywna brzmi: istnieje związek pomiędzy  $p_c$  a  $v_c$ .

Dla przyjęcia  $\alpha$  w równaniu regresji hipoteza zerowa brzmi: zakłada się brak związku między  $p_c$  a  $\alpha$ . Hipoteza alternatywna brzmi: istnieje związek pomiędzy  $p_c$  a  $\alpha$ .

O przyjęciu  $h_w$  do równania regresji sformułowana hipoteza zerowa brzmi: zakłada się brak związku między  $p_c$  a  $h_w$ . Hipoteza alternatywna brzmi: istnieje związek pomiędzy  $p_c$  a  $h_w$ .

W celu weryfikacji hipotezy mówiącej o występowaniu związku pomiędzy zmiennymi niezależnymi:  $\alpha$ ,  $h_w$ ,  $v_c$  a zmienną  $p_c$ , przeprowadzono analizę regresji wielorakiej, której model zaprezentowano wcześniej. Wyniki analizy wskazują na:

- istnienie negatywnego, istotnego statystycznie związku pomiędzy wyrazem wolnym i  $p_c$ :  $\alpha_1 = -61,4800$ ; p < 0,05,
- istnienie pozytywnego, istotnego statystycznie związku pomiędzy  $ln \alpha$  i  $p_c$ :  $\alpha_6 = 10,3064$ ; p < 0,05,
- istnienie negatywnego, istotnego statystycznie związku pomiędzy *lnv<sub>c</sub>* i  $p_c$ :  $\alpha_7$  = -133,276; p < 0,05,
- istnienie pozytywnego, istotnego statystycznie związku pomiędzy  $h_w^2$  i  $p_c$ :  $\alpha_8 = 0,2284$ ; p < 0,05,
- istnienie negatywnego, istotnego statystycznie związku pomiędzy  $\alpha^2$  i  $p_c$ :  $\alpha_9 = -0.0879$ ; p < 0.05,
- istnienie pozytywnego, istotnego statystycznie związku pomiędzy  $v_c^2$  i  $p_c$ :  $\alpha_{10} = 60,058$ ; p < 0,05,
- istnienie negatywnego, istotnego statystycznie związku pomiędzy  $v_c^4$  i  $p_c$ :  $\alpha_{13} = -6.367$ ; p < 0.05,
- istnienie pozytywnego, istotnego statystycznie związku pomiędzy  $v_c^8$  i  $p_c$ :  $\alpha_{16} = 0.0287$ ; p < 0.05,
- istnienie negatywnego, istotnego statystycznie związku pomiędzy  $v_c^{16}$  i  $p_c$ :  $\alpha_{19} = -4.814$ ; p < 0.05,

Model zweryfikowano pod kątem podstawowych założeń. Przetestowano liniowość modelu (test na kwadraty i logarytmy), heteroskedastyczność modelu oraz normalność rozkładu reszty. Wynik testu na kwadraty i logarytmy wskazuje na brak podstaw do odrzucenia hipotezy zerowej mówiącej o tym, że model jest liniowy. Wynik testu na heteroskedastyczność wskazuje na istnienie podstaw do odrzucenia hipotezy zerowej mówiącej o homoskedastyczności modelu. Oznacza to, że w modelu występuje problem nierównych wariancji. Ponadto problemem jest brak normalności rozkładu reszt. Problemy te mogą wynikać z występującego w modelu hipotetycznego efekty interakcji. Efekt ten polega na nie uwzględnieniu w modelu zmiennych, które mają wpływ na związki pomiędzy uwzględnionymi zmiennymi niezależnymi a zmienną zależną (prawdopodobnie są inne zmienne które wpływają na  $p_c$  a nie ma ich w zmiennych niezależnych).

### **8.3.2. Wyniki pomiarowe w formie wykresów dla**  $p_c = f(\alpha)$

W wyniku przeprowadzonych badań opracowano wykresy przedstawiające zależność jednostkowego oporu cięcia  $p_c$  w funkcji kąta podawania materiału α. Wartość  $p_c$  badano dla gazy chirurgicznej 3, 4 i 8 warstwowej. W związku z tym na każdym wykresie przedstawiono 3 serie danych odpowiadających liczbie warstw gazy chirurgicznej. Zgodnie z programem badań pomiary wykonywano dla 9 wybranych prędkości cięcia. Pomiary wybranych prędkości cięcia przedstawione są na 9 wykresach kolumnowych.

Analizując wykresy przedstawione na rys. 8.2, 8.3, 8.4, i 8.5. można zauważyć, że dla  $v_c = 0.66$ ,  $v_c = 0.99$ ,  $v_c = 1.33$ ,  $v_c = 2.67$  i  $v_c = 3.0$  wraz z zwiększaniem kąta podawania materiału jednostkowy opór cięcia  $p_c$  maleje. Zależność taka nie występuje dla  $v_c = 1,66$ ,  $v_c = 2,01$  i  $v_c = 2,34$  i gazy chirurgicznej 3 oraz 4 warstwowej podawanej pod katem  $\alpha = 5^{\circ}$  i 15<sup>o</sup>. Wartość  $p_c$  uzyskana z pomiarów dla tych parametrów jest bardzo mała. Należałoby uznać, że pomiary dla tych parametrów wymagają większego zakresu pomiarowego aparatury.

Analizując wartości pomiarowe przedstawione na rys. 8.2a, 8.2b, 8.3a oraz 8.4c, 8.4d można zaobserwować wspólną cechę dla gazy 3, 4 i 8 warstwowej. Z wykresów wynika, że dla wszystkich zaobserwowanych zależności średnia wartość  $p_c$  zależy od kąta podawania materiału oraz liczby warstw gazy. W otrzymanych wynikach wartość  $p_c$  była ok. dwukrotnie większa dla gazy 8 warstwowej, niż dla gazy 3 i 4 warstwowej dla wszystkich badanych prędkości cięcia  $v_c$ .

Wykres  $p_c = f(\alpha)$  dla  $v_c = 3,34$  na rys. 8.5 przedstawia zależność  $p_c$  od kąta podawania materiału α. Dla gazy 8 warstwowej można zaobserwować trend malejący wartości  $p_c$  wraz z zwiększaniem kąta cięcia.

Zatem należy w tym miejscu jednoznacznie stwierdzić, że potwierdza się zasada teorii cięcia materiałów pochodzenia roślinnego zgodnie z którą jednostkowy opór cięcia  $p_c$  przy cięciu ukośnym (pod kątem) przyjmuje mniejsze wartości niż w przypadku cięcia poprzecznego. Ma to miejsce podczas cięcia materiałów źdźbłowych, łodygowych i także gazy chirurgicznej.

![](_page_123_Figure_0.jpeg)

Rys. 8.2. Zależność  $p_c = f(\alpha)$ : a)  $v_c = 0.66$  [m/s], b)  $v_c = 0.99$  [m/s]

![](_page_124_Figure_0.jpeg)

Rys. 8.3. Zależność  $p_c = f(\alpha)$ : a)  $v_c = 1,33$  [m/s], b)  $v_c = 1,66$  [m/s]

![](_page_125_Figure_0.jpeg)

Rys. 8.4. Zależność  $p_c = f(\alpha)$ : a)  $v_c = 2.01$  [m/s], b)  $v_c = 2.34$  [m/s]

![](_page_126_Figure_0.jpeg)

Rys. 8.5. Zależność  $p_c = f(\alpha)$ :  $v_c = 3.34$  [m/s]

Wartości pomiarowe uzyskane dla gazy chirurgicznej 3 i 4 warstwowej mierzone są blisko dolnej granicy zakresu pomiarowego. Z wykresu wynika, że najmniejsze wartości  $p_c$  przyjmowane są dla gazy 3 i 4 warstwowej podawanej pod kątem 15⁰.

### **8.3.3. Wyniki pomiarowe w formie wykresów dla**  $p_c = f(v_c)$

W celu wyjaśnienia zależności pomiędzy badanymi zmiennymi wykonano analizę danych oraz opracowano 9 wykresów funkcji  $p_c = f(v_c)$ . Cztery wykresy odnoszą się do czterech wybranych kątów podawania materiału α. Trzy wykresy funkcji  $p_c = f(v_c)$  odnoszą się do wybranej liczby warstw gazy chirurgicznej  $h_w$ . Zmienna niezależna  $v_c$  jest zmienną ilościową dlatego też dla tej zmiennej opracowano dwa wykresy przedstawiające aproksymację wyników za pomocą wielomianu II stopnia.

![](_page_127_Figure_0.jpeg)

Rys. 8.6. Zależność  $p_c = f(v_c)$  dla: a)  $\alpha = 0^\circ, b$ )  $\alpha = 5^\circ$ 

![](_page_128_Figure_0.jpeg)

Rys. 8.7. Zależność  $p_c = f(v_c)$  dla: a)  $\alpha = 10^{\circ}$ , b)  $\alpha = 15^{\circ}$ 

![](_page_129_Figure_0.jpeg)

Rys. 8.8. Zależność  $p_c = f(v_c)$  dla: a)  $h_w = 3$ , b)  $h_w = 4$ 

![](_page_130_Figure_0.jpeg)

Rys. 8.9. Zależność  $p_c = f(v_c)$  dla: a)  $h_w = 8$ , b) Równanie wielomianu II<br>stopnia funkcji  $p_c = \alpha_2 v_c^2 + \alpha_1 v_c + \alpha_0$  dla 12 serii danych pomiarowych

![](_page_131_Figure_0.jpeg)

Rys. 8.10. Równanie wielomianu II stopnia funkcji  $p_c = \alpha_2 v_c^2 + \alpha_1 v_c + \alpha_0$  dla 4 wybranych serii danych pomiarowych

I. Zależność  $p_c = f(v_c)$  dla  $\alpha = 0^\circ$  i 3 wybranych  $h_w$ :

Wykres na rys. 8.6a przedstawia wyniki badań jednostkowego oporu cięcia dla 3 serii danych  $p_{c1}$ ,  $p_{c2}$ ,  $p_{c3}$ . Największa wartość jednostkowego oporu cięcia  $p_c$ była równa 78,135 N/m i wystąpiła podczas przecinania 8 warstwowej gazy podawanej pod kątem  $\alpha = 0^{\circ}$ . Najmniejsza wartość  $p_c$  była równa 0,55 N/m i odpowiadała przecinaniu gazy 3 warstwowej podawanej pod kątem  $\alpha = 0^{\circ}$ .

W toku badań stwierdzono, że prędkość cięcia  $v_c$  równa 0,66 m/s jest graniczną prędkością cięcia przy której materiał zostaje przecięty. Poniżej tej prędkości bębny tnące mają za mały pęd i dynamikę do przecięcia materiału. W takiej sytuacji nieprzecięty materiał zapycha się pomiędzy bębnami i zatrzymuje proces cięcia.

Na podstawie przebiegu funkcji liniowej stwierdzono, że wraz z zwiększaniem prędkości cięcia jednostkowy opór cięcia  $p_c$  maleje. Taki trend zaobserwowano dla wszystkich 3 serii danych  $p_{c1}, p_{c2}, p_{c3}$ .

II. Zależność  $p_c = f(v_c)$  dla  $\alpha = 5^\circ$  i 3 wybranych  $h_w$ : Na rys. 8.6b przedstawiono 3 serie danych  $p_{c4}$ ,  $p_{c5}$  i  $p_{c6}$  dla których wyniki odpowiadają cięciu 3, 4 i 8 warstwowej gazy chirurgicznej podawanej pod kątem  $\alpha = 5^\circ$ . Największa zmierzona wartość jednostkowego oporu cięcia  $p_c$  wyniosła 72,581 N/m i wystąpiła podczas cięcia 8 warstwowej gazy pod kątem  $\alpha = 5^{\circ}$  z prędkością cięcia  $v_c$  równą 0,66 m/s. Najmniejsza wartość  $p_c$  była równa 0,001 N i odpowiadała przecinaniu materiału 3 i 4 warstwowego podawanego pod kątem  $\alpha = 5^{\circ}$  z prędkością cięcia  $v_c$  równą 1,66 m/s. Pomiar został odrzucony, ponieważ zmierzona wartość była poniżej dolnej granicy zakresu pomiarowego aparatury. Zauważono, że siła potrzebna do przecięcia gazy 8 warstwowej przy prędkości cięcia  $v_c$  równej 0,66 m/s jest dwukrotnie większa niż dla cięcia gazy 3 i 4 warstwowej. Taka zależność wystąpiła również dla kąta podawania materiału  $\alpha = 0^{\circ}$ . Na podstawie danych  $p_{c4}$ ,  $p_{c5}$ ,  $p_{c6}$  stwierdzono, że wraz z zwiększaniem prędkości cięcia jednostkowy opór  $p_c$  maleje (tak jak w przypadku  $\alpha = 0$ <sup>o</sup>).

III. Zależność  $p_c = f(v_c)$  dla  $\alpha = 10^\circ$  i 3 wybranych  $h_w$ :

Na rys. 8.7a przedstawiono 3 serie danych  $p_{c7}$ ,  $p_{c8}$  i  $p_{c9}$  dla których wyniki odpowiadają cięciu 3, 4 i 8 warstw gazy chirurgicznej podawanej pod kątem  $\alpha = 10^{\circ}$ . Największa zmierzona wartość  $p_c$  odczytana na wykresie była równa 68,711 N/m i została zmierzona podczas cięcia 8 warstwowej gazy pod kątem  $\alpha = 10^{\circ}$  z prędkością cięcia  $v_c$  równą 0,66 m/s. Najmniejsza wartość  $p_c$  wyniosła 0,55 N/m dla cięcia materiału 3 i 4 warstwowego podawanego pod kątem  $\alpha = 10^{\circ}$  z prędkością cięcia równą 2,67 m/s. Wspólna zależność dla *α=*0⁰, *α=*5⁰ i *α=*10⁰: siła potrzebna do przecięcia 8 warstw gazy jest dwukrotnie większa od wartości siły potrzebnej do cięcia gazy 3 i 4 warstwowej, wraz z zwiększaniem prędkości cięcia jednostkowy opór cięcia  $p_c$  maleje.

- IV. Zależność  $p_c = f(v_c)$  dla  $\alpha = 15^\circ$  i 3 wybranych  $h_w$ :
	- Rysunek 8.7b przedstawia 3 serie danych  $p_{c7}$ ,  $p_{c8}$  i  $p_{c9}$  w formie wykresu słupkowego. Dane odpowiadają zmierzonej wartości jednostkowego oporu cięcia 3, 4 i 8 warstwowej gazy chirurgicznej podawanej pod kątem  $\alpha = 15^{\circ}$ . Maksymalna wartość jednostkowego oporu cięcia wyniosła 38,221 N/m i została zmierzona podczas cięcia 8 warstwowej gazy pod kątem  $\alpha = 15^{\circ}$  z prędkością cięcia  $v_c$  równą 0,66 m/s. Minimalna zaobserwowana wartość  $p_c$  wyniosła 0,001 N/m dla cięcia materiału 3 i 4 warstwowego podawanego pod kątem  $\alpha = 15^{\circ}$  z prędkością cięcia  $v_c$  równą 1,66 m/s, 2,34 i 3,34 m/s. Pomiary zostały odrzucone z powodu wartości pomiarowej poniżej dolnej granicy zakresu pomiarowego aparatury. Do pełnej analizy pomiarów zaleca się użycie urządzenia z większym zakresem pomiarowym i zmierzenie wartości  $p_c$  dla odrzuconych zmiennych. Minimalna poprawnie zmierzona wartość  $p_c$ dla gazy 8 warstwowej wyniosła 1,106 N/m przy prędkości cięcia 1,67 m/s. Na podstawie rys. 8.7b stwierdzono, że dla 3 serii danych  $p_{c7}, p_{c8}$ ,  $p_{c9}$  wraz z zwiększaniem prędkości cięcia jednostkowy opór cięcia  $p_c$

maleje oraz, że siła potrzebna do przecięcia 8 warstwowej gazy jest dwukrotnie większa, niż do przecięcia 3 i 4 warstwowej gazy.

- V. Zależność  $p_c = f(v_c)$  dla  $h_w = 3$  i 4 wybranych  $\alpha$ :
	- Na rys. 8.8a przedstawiono 4 serie danych pomiarowych  $p_{c1}$ ,  $p_{c4}$ ,  $p_{c7}$ i  $p_{c10}$  w formie wykresu słupkowego. Dane przedstawiają wyniki pomiarów jednostkowego oporu cięcia 3 warstwowej gazy chirurgicznej. Pomiary przeprowadzono dla 4 katów podawania materiału  $\alpha$  równych 0º ,5º, 10º i 15º. Z wykresu można odczytać, że maksymalna zmierzona wartość jednostkowego oporu cięcia była równa 34,106 N/m. Wartość została zmierzona dla kąta podawania materiału  $\alpha = 0^{\circ}$ . Dla tej samej prędkości cięcia  $v_c = 0.66$  m/s i  $\alpha = 15^\circ$  jednostkowy opór cięcia zmniejszył się dwukrotnie w porównaniu do ciecia z kątem podawania materiału α równym 0º, 5º i 10º. Analizując rys. 8.8a można zauważyć, że dla kąta równego 0º i 5º jednostkowy opór cięcia przyjmował większe wartości, niż dla kąta  $\alpha = 15^{\circ}$ . Linie trendu przedstawiają wpływ prędkości cięcia  $v_c$  na jednostkowy opór cięcia gazy chirurgicznej  $p_c$ . Wraz z wzrastaniem  $v_c$  zmniejsza się jednostkowy opór cięcia  $p_c$ .
- VI. Zależność  $p_c = f(v_c)$  dla  $h_w = 4$  i 4 wybranych  $\alpha$ :

Rys. 8.8b przedstawia 4 serie danych pomiarowych  $p_{c2}$ ,  $p_{c5}$ ,  $p_{c8}$  i  $p_{c11}$ w formie wykresu słupkowego. Maksymalna zmierzona wartość jednostkowego oporu cięcia była równa 37,896 N/m. Wartość odpowiada kątowi  $\alpha = 0^{\circ}$  i prędkości cięcia  $\nu_c = 0.66$  m/s. Dla tej samej prędkości cięcia jednostkowy opór cięcia zmniejszył się dwukrotnie po zmianie kąta  $\alpha$  na wartość równą 15°. Zauważono, że dla kąta  $\alpha = 15^{\circ}$  jednostkowy opór cięcia przyjmował mniejsze wartości, niż dla kątów  $\alpha$  równych  $0^{\circ}$ , 5°, 10° (tak jak dla  $h_w$ =3). Wywnioskowano, że im większy kąt ustawienia podajnika materiału tym jednostkowy opór cięcia zmniejsza się.

VII. Zależność  $p_c = f(v_c)$  dla  $h_w = 8$  i 4 wybranych  $\alpha$ :

Na rys. 8.9a przedstawiono 4 serie danych pomiarowych  $p_{c3}$ ,  $p_{c6}$ ,  $p_{c9}$ i  $p_{c12}$  w formie wykresu słupkowego. Serie danych reprezentują wyniki pomiarów jednostkowego oporu cięcia 8 warstwowej gazy chirurgicznej.

Największa wartość jednostkowego oporu cięcia występująca w serii danych była równa 78,135 N/m i wystąpiła dla kąta podawania materiału równego  $\alpha = 0^{\circ}$  i prędkości cięcia  $v_c = 0.66$  m/s. Zauważono, że zwiększając kąt podawania materiału  $\alpha$  zmniejszał się jednostkowy opór cięcia  $p_c$ . Analizując przedstawione linie trendu serii danych  $p_{c3}$ ,  $p_{c6}, p_{c9}, p_{c12}$  można wywnioskować, że wraz z wzrastaniem  $v_c$ 

zmniejsza się jednostkowy opór cięcia (tak jak dla  $\alpha$  równych  $0^{\circ}$ , 5°, 10° i 15°). Zauważono, że dla gazy 3 i 4 warstwowej wartości  $p_c$  są bardzo zbliżone, natomiast dla  $h_w = 8$  wartości są ok. dwukrotnie większe. Na podstawie tego stwierdzenia można przypuszczać, że pojedyncza warstwa gazy ma mały wpływ na wartość jednostkowego oporu cięcia. Należy rozważyć przypuszczenie, że jednostkowy opór cięcia  $p_c$ jest proporcjonalny do liczby warstw materiału ciętego. Taka zależność pojawia się dla każdej prędkości cięcia

VIII. Jednostkowy opór cięcia  $p_c = \alpha_0 + \alpha_1 v_c + \alpha_2 v_c^2$ . Model wielomianu II stopnia.

W celu przedstawienia zależności funkcji  $p_c = f(v_c)$  w formie wykresu oraz modelu statystycznego postawiono hipotezę, że zależność  $p_c$ od  $v_c$  można opisać funkcją o równaniu:

$$
p_c = \alpha_0 + \alpha_1 v_c + \alpha_2 v_c^2 \tag{8.15}
$$

gd

 $\alpha_{0,1,2}$ - współczynniki wielomianu II stopnia,  $p_c$  – jednostkowy opór cięcia,

 $v_c$  – prędkość cięcia.

Z danych eksperymentalnych procesu cięcia opracowano 12 serii równań  $p_c = f(v_c)$ . Ilość możliwych kombinacji zmiennych niezależnych  $h_w$  i α wynosi 12. Wyznaczono współczynniki wszystkich 12 równań i przedstawiono w tabeli 8.5. Następnie obliczono współczynniki korelacji pomiędzy danymi rzeczywistymi a aproksymowanymi. Na podstawie znanych wielkości współczynnika można uznać, że dane z modelu wielomianu II stopnia wykazują dość silną zależność między wynikami rzeczywistymi a aproksymowanymi.

| Analiza statystyczna jednostkowego oporu cięcia $p_c$                                         |                           |       |                |                |                |                                       |  |  |
|-----------------------------------------------------------------------------------------------|---------------------------|-------|----------------|----------------|----------------|---------------------------------------|--|--|
| $gdzie -$                                                                                     |                           |       |                |                |                |                                       |  |  |
| $a_0$ , $a_1$ , $a_2$ – współczynniki wielomianu II stopnia, $\alpha$ , – kąt podawania mate- |                           |       |                |                |                |                                       |  |  |
| riału, $r_a$ – współczynnik korelacji kwadratowej.                                            |                           |       |                |                |                |                                       |  |  |
|                                                                                               | $\alpha$ [ <sup>o</sup> ] | $h_w$ | a <sub>0</sub> | a <sub>1</sub> | a <sub>2</sub> | współczynnik korelacji r <sub>a</sub> |  |  |
| $p_{c1}$                                                                                      | $\boldsymbol{0}$          | 3     | 40,80          | $-51,05$       | 17,09          | 0,79                                  |  |  |
| $p_{c2}$                                                                                      | 0                         | 4     | 45,11          | $-55,29$       | 18,15          | 0,79                                  |  |  |
| $p_{c3}$                                                                                      | $\boldsymbol{0}$          | 8     | 99,29          | $-130,66$      | 48,31          | 0,77                                  |  |  |
| $p_{c4}$                                                                                      | 5                         | 3     | 46,89          | $-73,12$       | 28,00          | 0,85                                  |  |  |
| $p_{c5}$                                                                                      | 5                         | 4     | 51,86          | $-79,92$       | 30,34          | 0,85                                  |  |  |
| $p_{c6}$                                                                                      | 5                         | 8     | 92,26          | $-122,28$      | 45,25          | 0,77                                  |  |  |
| $p_{c7}$                                                                                      | 10                        | 3     | 34,69          | $-42,39$       | 13,94          | 0,76                                  |  |  |
| $p_{c8}$                                                                                      | 10                        | 4     | 38,38          | $-46,00$       | 14,83          | 0,77                                  |  |  |
| $p_{c9}$                                                                                      | 10                        | 8     | 88,88          | $-121,40$      | 45,55          | 0,78                                  |  |  |
| $p_{c10}$                                                                                     | 15                        | 3     | 24,74          | $-39,07$       | 15,04          | 0,85                                  |  |  |
| $p_{c11}$                                                                                     | 15                        | 4     | 27,39          | $-42,79$       | 16,36          | 0,85                                  |  |  |
| $p_{c12}$                                                                                     | 15                        | 8     | 50,26          | $-70,17$       | 26,57          | 0,79                                  |  |  |

Tabela 8.5. Współczynniki wielomianu II stopnia obliczone na podstawie wyników oporu cięcia gazy chirurgicznej

Model wielomianu II stopnia funkcji  $p_c = f(v_c)$  dla 12 serii danych przyjął postać:

![](_page_135_Picture_537.jpeg)

Na podstawie wyznaczonych równań opracowano wykres przedstawiony na rys. 8.9b oraz rys. 8.10 na którym zaprezentowano krzywe modelu wielomianu II stopnia dla jednostkowego oporu cięcia  $p_c$ 

w funkcji prędkości cięcia  $v_c$ . Wykres na rys. 8.9b przedstawia wyniki dla 12 serii danych pomiarowych po aproksymacji wielomianem II stopnia. Analizując wykres można zauważyć, że wraz z zwiększaniem prędkości cięcia maleją opory cięcia gazy chirurgicznej w przedziale prędkości cięcia  $v_c = 0.6 - 2.43$  m/s. Z wykresu można odczytać, że po osiągnięciu pewnej granicznej prędkości cięcia jednostkowy opór cięcia wzrasta. Dla każdej krzywej jest to inny punkt na wykresie. Opisywana zależność dotyczy wszystkich serii danych bez względu na kąt podawania materiału oraz liczbę warstw przecinanej gazy. W wybranej grupie serii danych graniczny punkt znajduje się w przedziale prędkości cięcia 2,3 – 2,7 m/s. Dla serii danych  $p_{c1}$ ,  $p_{c2}$ ,  $p_{c7}$ ,  $p_{c8}$  zmiana trendu następuje później i zaczyna się w przedziale prędkości cięcia 2,8 – 3,0 m/s. Dla uproszczenia można przyjąć wspólny przedział  $v_c$  równy 2,3 - 3,0 m/s na osi poziomej powyżej którego przebiegi jednostkowego oporu cięcia przyjmują trend wzrastający. Dla lepszego zobrazowania wybranej grupy serii danych wydzielono serie  $p_{c1}, p_{c2}, p_{c7}, p_{c8}$  i przedstawiono na rysunku 8.10. Na podstawie wykresów zauważono, że największe wartości oporów cięcia zmierzono dla serii  $p_{c3}$ ,  $p_{c6}$ ,  $p_{c9}$ . W każdej z tych serii przecinano gazę 8 warstwową. Liczba warstw gazy chirurgicznej ma znaczący wpływ na opory cięcia. Na podstawie 3 serii danych zaobserwowano, że największe opory cięcia wystąpiły podczas cięcia materiału o największej liczbie warstw. Warto zauważyć, że w każdej z trzech serii gaza chirurgiczna przecinana była pod innym kątem. Na podstawie tej zależności wywnioskowano, że większa liczba warstw bardziej wpłynęła na maksymalną wartość oporów cięcia niż zmiana kąta podawania materiałów. W analizie zależności pomiędzy oporem cięcia a kątem podawania materiału zwrócono uwagę, aby porównywać serie danych o tej samej liczbie warstw gazy. Dla serii danych  $p_{c3}$ ,  $p_{c6}$ ,  $p_{c9}$ ,  $p_{c12}$  liczba warstw materiału ciętego wynosiła 8. W wszystkich seriach kąt podawania materiału był inny. Zauważono, że najmniejszy opór cięcia uzyskano dla kąta podawania materiału równego 15º. Największy jednostkowy opór cięcia wystąpił podczas przecinania materiału podawanego pod kątem równym 0º. Taką samą zależność pomiędzy kątem podawania materiału a jednostkowym oporem ciecia zauważono również dla przecinania gazy 3 i 4 warstwowej.

### **8.3.4. Wyniki pomiarowe w formie wykresów dla**  $p_c = f(h_w)$

Wyniki pomiarowe w formie wykresów dla  $p_c = f(h_w)$  przedstawiono na rys. 8.11, 8.12, 8.13, 8.14 i 8.15. Zależność przedstawiona jest dla wszystkich badanych prędkości cięcia.

Dla wszystkich otrzymanych wyników wykonanych w zakresie pomiarowym urządzenia występuje zależność, iż wraz z zwiększaniem liczby warstw

gazy chirurgicznej  $h_w$  rośnie jednostkowy opór cięcia  $p_c$ . Słupki na wszystkich wykresach odnoszących się do cięcia gazy 8 warstwowej są w przybliżeniu ok. dwukrotnie wyższe od słupków obrazujących wyniki cięcia gazy 3 i 4 warstwowej. Można przypuszczać, że jednostkowy opór cięcia zależy proporcjonalnie od liczby warstw gazy chirurgicznej.

Z względu na pomiary  $p_c$  poniżej dolnej granicy zakresu pomiarowego urządzenia odrzucono wyniki pomiarów dla gazy chirurgicznej  $h_w = 3$  i 4 podawanej pod kątem 5<sup>0</sup> i 15<sup>o</sup> ciętej z prędkością  $v_c$  równą 1,66, 2,01, 2,34 i 3,34 m/s. Należy przypuszczać, że pomiary dla tych parametrów procesu cięcia należałoby zmierzyć urządzeniem o większym zakresie pomiarowym. Odnosi się to głównie do dolnej granicy zakresu pomiarowego aparatury.

![](_page_138_Figure_0.jpeg)

Rys. 8.11. Zależność  $p_c = f(h_w)$ : a)  $v_c = 0.66$  m/s, b)  $v_c = 0.99$  m/s

![](_page_139_Figure_0.jpeg)

Rys. 8.12. Zależność  $p_c = f(h_w)$ : a)  $v_c = 1.33$  m/s, b)  $v_c = 1.66$  m/s

![](_page_140_Figure_0.jpeg)

Rys. 8.13. Zależność  $p_c = f(h_w)$ : a)  $v_c = 2.01 \, \text{m/s}$ , b)  $v_c = 2.34 \, \text{m/s}$ 

![](_page_141_Figure_0.jpeg)

Rys. 8.14. Zależność  $p_c = f(h_w)$ : a)  $v_c = 2.67$  m/s, b)  $v_c = 3.00$  m/s

![](_page_142_Figure_0.jpeg)

Rys. 8.15.  $p_c = f(h_w)$ : a)  $v_c = 3.34$  m/s

Na rys. 8.15 zaobserwowano, że dla prędkości cięcia  $v_c = 3.34 \frac{m}{s}$  jednostkowy opór cięcia gazy chirurgicznej  $h_w = 3$  i 4 przyjmuje najmniejsze wartości z wszystkich odnotowanych pomiarów.

Największą wartość  $p_c$  zaobserwowano dla cięcia gazy 8 warstwowej z prędkością cięcia  $v_c = 0.66$  m/s.

## **8.3.5. Jednostkowa praca cięcia – analiza regresji wielorakiej**

Dla wyników pomiarowych jednostkowej pracy cięcia  $L_{js}$  wykonano analizę regresji wielorakiej i opracowano model regresji. Rezultat opracowania przedstawiono w formie wycinka pliku z programu Gretl na rys. 8.16. Przedstawiony model regresji wielorakiej opisano oraz przedstawiono wyniki testów modelu na nieliniowość.

Model JPC: nouer or.<br>Estymacja KMNK, wykorzystane obserwacje 1-108 (n = 81)<br>Liczba pominiętych niekompletnych obserwacji: 27 Zmienna zależna (Y): JPC współczynnik błąd standardowy t-Studenta wartość p  $-268,051$ 131,833  $-2,033$  $0,0458$  $\star$   $\star$ const PC<br>1\_LWMC<br>1\_PC 535,261 181,606 2,947  $0,0044$  $***$ 2,28625  $***$  $-6, 56415$  $-2,871$  $0,0054$  $***$  $-262, 115$ <br> $-157, 559$ 83, 3236  $-3,146$ <br> $-2,982$  $0.0024$  $sq$  PC 52,8360  $0,0039$  $***$  $\star \star \star$  $sq$  sq  $PC$ 7,42994 2,45305 3,029  $0,0034$  $0,00767615$ sq\_sq\_sq\_RPM<br>sq\_sq\_sq\_sq\_PC<br>sq\_sq\_sq\_RPM<br>sq\_sq\_sq\_RPM  $***$  $-0.0226400$  $-2,949$ <br>2,585  $0.0043$ 3,10998e-07 1,20321e-07  $0,0118$  $\star$  $***$  $-2,18646e-08$ 6,86655e-09  $-3,184$  $0,0022$ sq\_sq\_sq\_KPM 0,000000<br>sq\_sq\_sq\_KPM 0,000000<br>sq\_sq\_sq\_LWMC 0,000000<br>fredn.aryt.zm.zależnej 89,61309  $*$ 0,000000 2,526 0.0138  $0,000000$  $-4,313$  $5,18e-05$  $***$ Odch.stand.zm.zależnej 13,22227 Suma kwadratów reszt 408,7597<br>Wsp. determ. R-kwadrat 0,970774<br>F(10, 70) 232,5147 Błąd standardowy reszt 2,416490  $0,966599$ <br> $1,47e-49$ Skorygowany R-kwadrat<br>Wartość p dla testu F Logarytm wiarygodności -180,4905 Kryt. inform. Akaike'a 382,9810 Kryt. bayes. Schwarza 409,3199 Kryt. Hannana-Quinna 393,5485 Test na nieliniowość (kwadraty) -SE na methnowość (kwadraty)<br>Hipoteza zerowa: zależność jest liniowa<br>Statystyka testu: LM = 10,1727 z wartością p = P(Chi-kwadrat(5) > 10,1727) = 0,0704878 Test White'a na heteroskedastyczność reszt (zmienność wariancji resztowej) -Hipoteza zerowa: heteroskedastyczność reszt nie występuje Statystyka testu: LM = 62,0041 z wartością p = P(Chi-kwadrat(51) > 62,0041) = 0,139014 Test na normalność rozkładu reszt Hipoteza zerowa: składnik losowy ma rozkład normalny<br>Statystyka testu: Chi-kwadrat (2) = 6,80318 z wartością p =  $0,0333202$ 

![](_page_143_Figure_1.jpeg)

Dla jednostkowej pracy cięcia gazy chirurgicznej  $L_{is}$  analizę funkcji regresji wykonano w trzech etapach. Ostateczne wyniki iteracji przedstawiono w tabeli:

Tabela 8.6. Wyniki analizy funkcji regresji dla jednostkowej pracy cięcia

![](_page_143_Picture_355.jpeg)
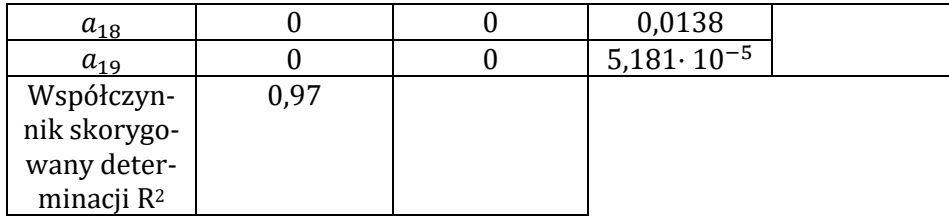

W tabeli 8.6 nie występują współczynniki odrzucone w wyniki przeprowadzonego testu istotności. Z ogólnego równania regresji usunięto wyrażenia z tymi współczynnikami. W rezultacie równanie funkcji regresji przybrało postać:

$$
Y_{L_{js}} = a_1 + a_4 v_c + a_5 \ln h_w + a_7 \ln v_c + a_{10} v_c^2 + a_{13} v_c^4
$$
  
+  $a_{15} \alpha^8 + a_{16} v_c^8 + a_{17} h_w^{16} + a_{18} \alpha^{16}$  (8.28)  
+  $a_{19} v_c^{16}$ 

Dla modelu wykonano test nieliniowości, który wykazał, że model jest liniowy dla nieliniowych zmiennych. W załączniku do pracy przedstawiono wyniki testu.

Po podstawieniu wartości współczynników równanie regresji ma postać:

$$
Y_{L_{js}} = -268,051 + 535,261v_c + (-6,56415) \ln h_w + (-262,115) \ln v_c + (-157,559) v_c^2 + 7,42994v_c^4 + (-0,0226)\alpha^8 + 3,11 \cdot 10^{-7} v_c^8 + (-2,18646 \cdot 10^{-8}) h_w^{16} + 0 \alpha^{16} + 0 v_c^{16}
$$
 (8.29)

Po zredukowaniu wyrażeń z występującą wartością zerową w współczynniku równanie ma postać:

$$
Y_{L_{js}} = -268,051 + 535,261v_c + (-6,56415) \ln h_w + (-262,115) \ln v_c + (-157,559) v_c^2 + 7,42994v_c^4 + (-0,0226) \alpha^8 + 3,11 \cdot 10^{-7} v_c^8 + (-2,18646 \cdot 10^{-8}) h_w^{16}
$$
 (8.30)

Z wzoru 8.30 wynika, że wszystkie zmienne mają wpływ na jednostkową pracę cięcia. Najczęściej w równaniu pojawia się zmienna  $v_c$ . Na podstawie podanych informacji można stwierdzić, o ile zmieni się wartość zmiennej zależnej, jeżeli wartość zmiennej niezależnej zmieni się o jeden, jej potęgę lub jej procent (dla wartości zlogarytmowanych).

Wartość współczynnika skorygowanego determinacji wynosi 0,97. Skorygowany R<sup>2</sup> oznacza, że model wyjaśnia 97 % wariancji zmiennej objaśnianej. Jest to wysoka wartość współczynnika. Na podstawie wartości tego współczynnika można uznać, że model statystyczny może być użyty do celów praktycznych, pod warunkiem poprawienia heteroskedastyczności.

W opracowanym modelu statystycznym o przyjęciu do równania regresji wybranej zmiennej niezależnej decydowało odrzucenie bądź brak podstaw do odrzucenia hipotezy zerowej dla tej zmiennej niezależnej.

Dla przyjęcia  $v_c$  hipoteza zerowa brzmi: zakłada się brak związku między  $L_{js}$  a  $v_c$ . Hipoteza alternatywna brzmi: istnieje związek pomiędzy  $L_{js}$  a  $v_c$ .

Dla przyjęcia  $\alpha$  w równaniu regresji hipoteza zerowa brzmi: zakłada się brak związku między  $L_{is}$  a  $\alpha$ . Hipoteza alternatywna brzmi: istnieje związek pomiędzy  $L_{is}$  a  $\alpha$ .

O przyjęciu  $h_w$  do równania regresji sformułowana hipoteza zerowa brzmi: zakłada się brak związku między  $L_{is}$  a  $h_w$ . Hipoteza alternatywna brzmi: istnieje związek pomiędzy  $L_{is}$  a  $h_w$ .

W celu weryfikacji hipotezy mówiącej o występowaniu związku pomiędzy zmiennymi niezależnymi:  $\alpha$ ,  $h_w$ ,  $v_c$  a zmienną  $p_c$ , przeprowadzono analizę regresji wielorakiej. Wyniki analizy wskazują na:

- istnienie negatywnego, istotnego statystycznie związku pomiędzy wyrazem wolnym i  $L_{is}: \alpha_1 = -268,051; p < 0,05,$
- istnienie pozytywnego, istotnego statystycznie związku pomiędzy  $v_c$  i  $L_{js}$ :  $\alpha_4 = 535,261$ ; p < 0,05,
- istnienie negatywnego, istotnego statystycznie związku pomiędzy ln  $h_w$  i  $L_{is}$ :  $\alpha_5 = -6,564$ ; p < 0,05,
- istnienie negatywnego, istotnego statystycznie związku pomiędzy  $\ln v_c$  i  $L_{js}$ :  $\alpha_7 = -262,115$ ; p < 0,05,
- istnienie negatywnego, istotnego statystycznie związku pomiędzy  $v_c^2$  i  $L_{js}$ :

 $\alpha_{10} = -157,559$ ; p < 0,05,

- istnienie pozytywnego, istotnego statystycznie związku pomiędzy  $v_c^4$  i  $L_{js}$ :  $\alpha_{13} = 7,4299$ ; p < 0,05,
- istnienie negatywnego, istotnego statystycznie związku pomiędzy  $\alpha^2$  i  $L_{js}$ :

 $\alpha_{15} = -0,0226; \, p < 0,05,$ 

- istnienie pozytywnego, istotnego statystycznie związku pomiędzy  $v_c^8$  i  $L_{js}$ :  $\alpha_{16} = 3,11 \cdot 10^{-7}$ ; p < 0,05,
- istnienie negatywnego, istotnego statystycznie związku pomiędzy  $h_{w}^{16}$  i  $L_{js}$ :

 $\alpha_{17} = -2{,}186 \cdot 10^{-8}$ ; p < 0,05,

- istnienie pozytywnego, istotnego statystycznie związku pomiędzy  $\alpha^{16}$  i  $L_{js}$ :  $\alpha_{18} = 0$ ; p < 0,05,
- istnienie pozytywnego, istotnego statystycznie związku pomiędzy  $v_c^{16}$  i  $L_{js}$ :  $\alpha_{19} = 0$ ; p < 0,05,

Model zweryfikowano pod kątem podstawowych założeń. Przetestowano liniowość modelu (test na kwadraty i logarytmy), heteroskedastyczność modelu oraz normalność rozkładu reszty. Wynik testu na kwadraty wskazuje na brak podstaw do odrzucenia hipotezy zerowej mówiącej o tym, że model jest liniowy. Wynik testy na heteroskedastyczność wskazuje na brak podstaw do odrzucenia hipotezy zerowej mówiącej o homoskedastyczności modelu. Oznacza to, że w modelu nie występuje problem nierównych wariancji. Problemem jest brak normalności rozkładu reszt. Może on wynikać z występującego hipotetycznie w modelu efektu interakcji. Efekt ten polega na nie uwzględnieniu w modelu zmiennych, które mają wpływ na związki pomiędzy uwzględnionymi zmiennymi niezależnymi a zmienną zależną. (prawdopodobnie są inne zmienne, które wpływają na  $L_{is}$  a nie ma ich w zmiennych).

### **8.3.6. Wyniki pomiarowe w formie wykresów dla**  $L_{is} = f(\alpha)$

W wyniku przeprowadzonych badań opracowano wykresy przedstawiające zależność jednostkowej pracy cięcia  $L_{is}$  w funkcji kąta podawania materiału α. Wartość  $L_{is}$  badano dla gazy chirurgicznej 3, 4 i 8 warstwowej zgodnie z programem badań. W związku z tym na każdym wykresie przedstawiono 3 serie danych odpowiadających liczbie warstw gazy chirurgicznej. Zgodnie z programem badań pomiary wykonywano dla 9 wybranych prędkości cięcia . Pomiary wybranych prędkości cięcia przedstawione są na 9 wykresach słupkowych.

Analizując wykresy przedstawione na rys. 8.17, 8.18, 8.19, 8.20 i 8.21 zaobserwowano wspólną zależność występującą na wszystkich wykresach:

- wraz z zwiększaniem kąta podawania materiału jednostkowa praca cięcia  $L_{is}$  maleje,
- największe wartości  $L_{is}$  występują dla kąta podawania materiału  $\alpha$  $= 0^{\circ}$ ,
- najmniejsze wartości  $L_{is}$  występują dla kąta podawania materiału  $\alpha = 15^{\circ}$ ,

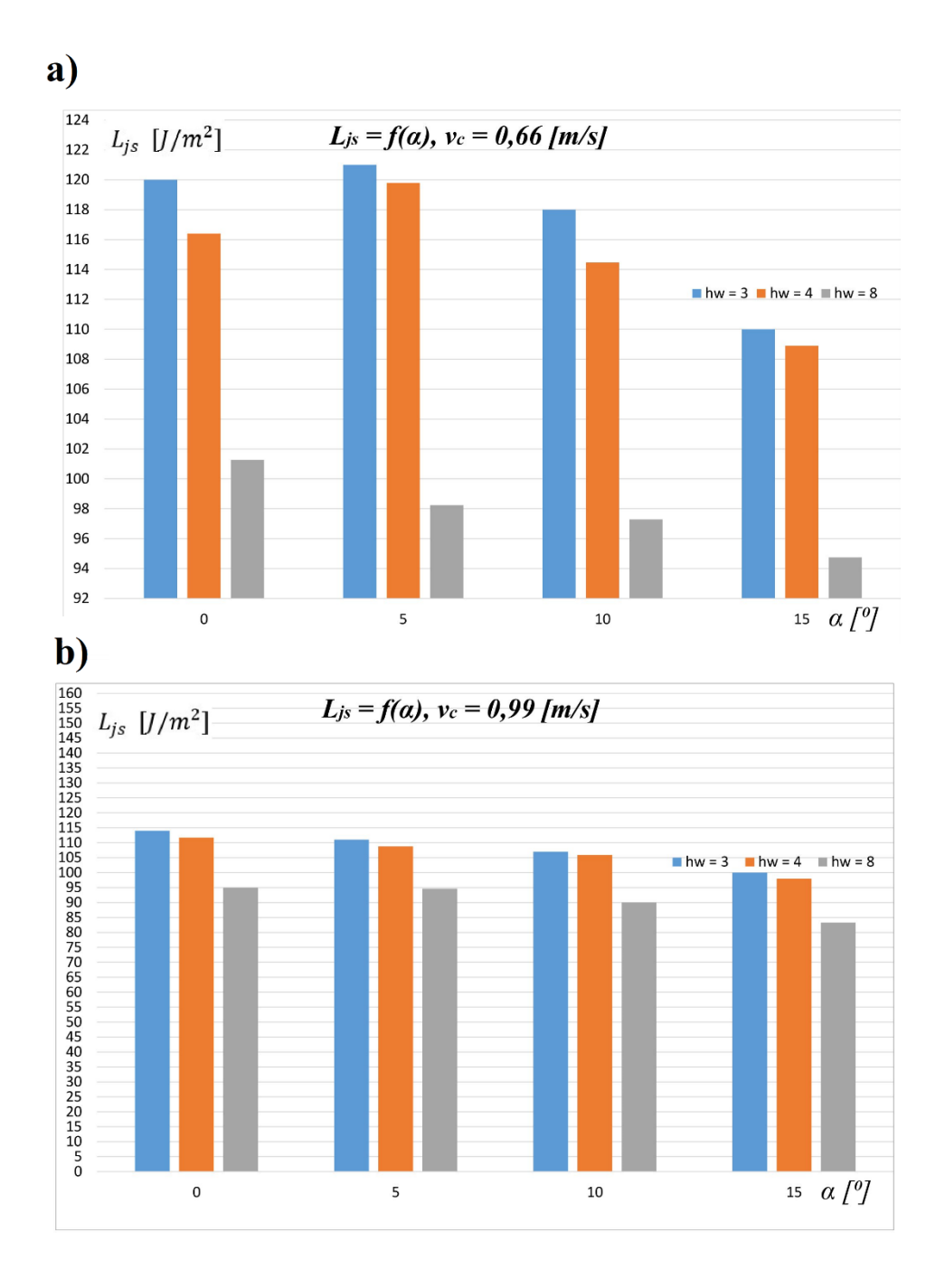

Rys. 8.17. Zależność  $L_{js} = f(\alpha)$ : a)  $v_c = 0.66$  m/s, b)  $v_c = 0.99$  m/s

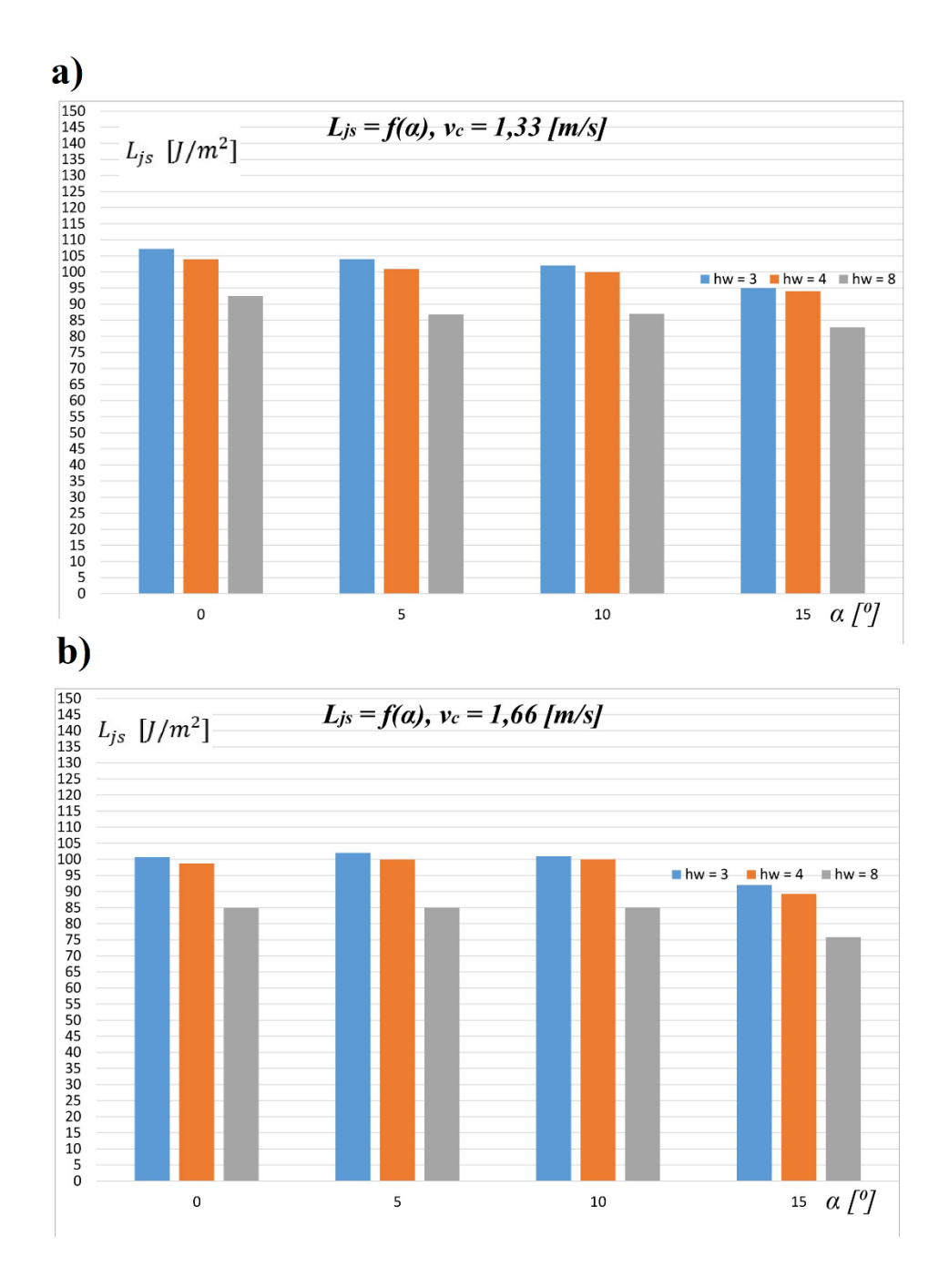

Rys. 8.18. Zależność  $L_{is} = f(\alpha)$ : a)  $v_c = 1.33$  m/s, b)  $v_c = 1.66$  m/s

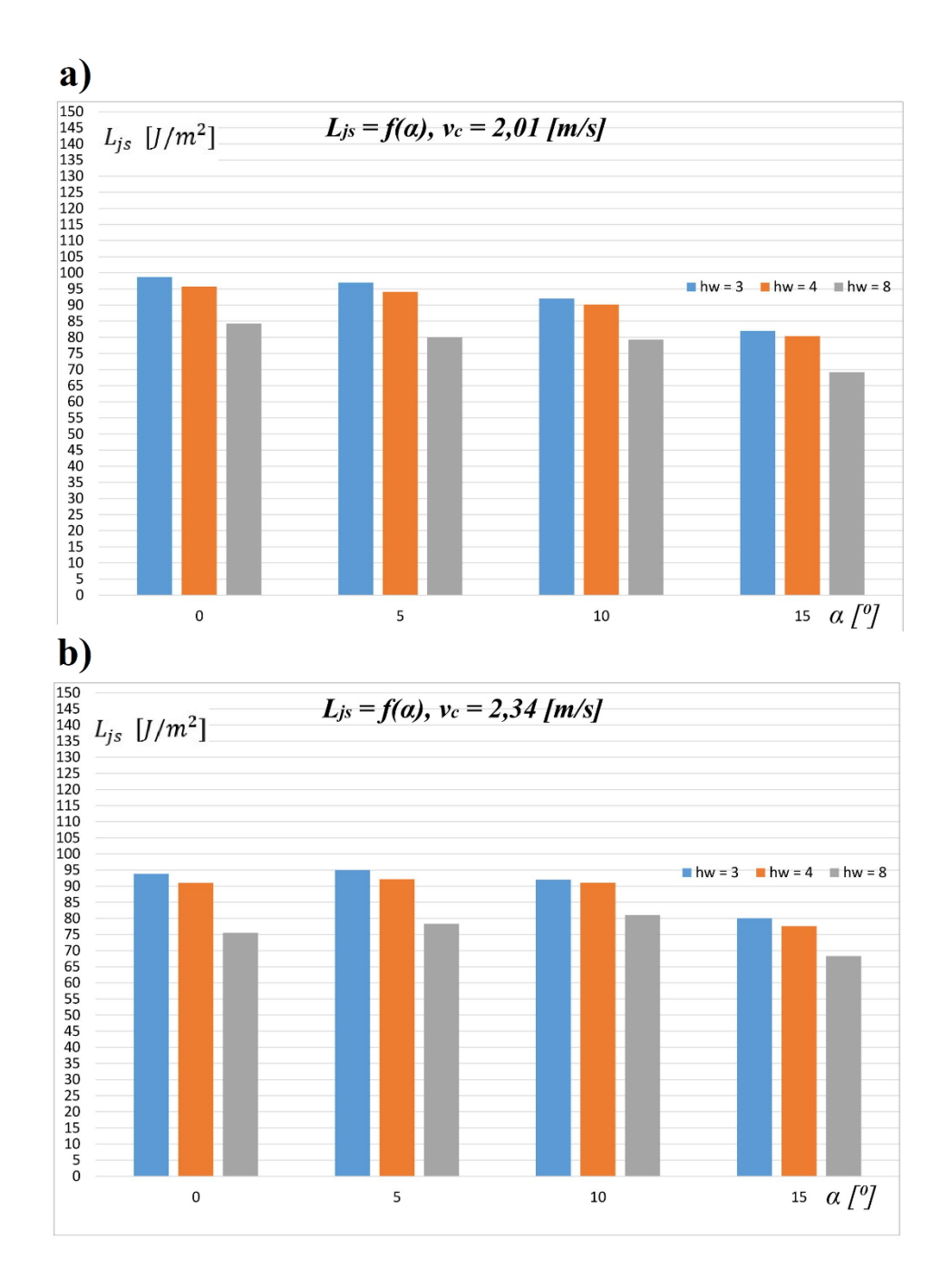

Rys. 8.19. Zależność  $L_{js} = f(\alpha)$ : a)  $v_c = 2.01 \, m/s$ , b)  $v_c = 2.34 \, m/s$ 

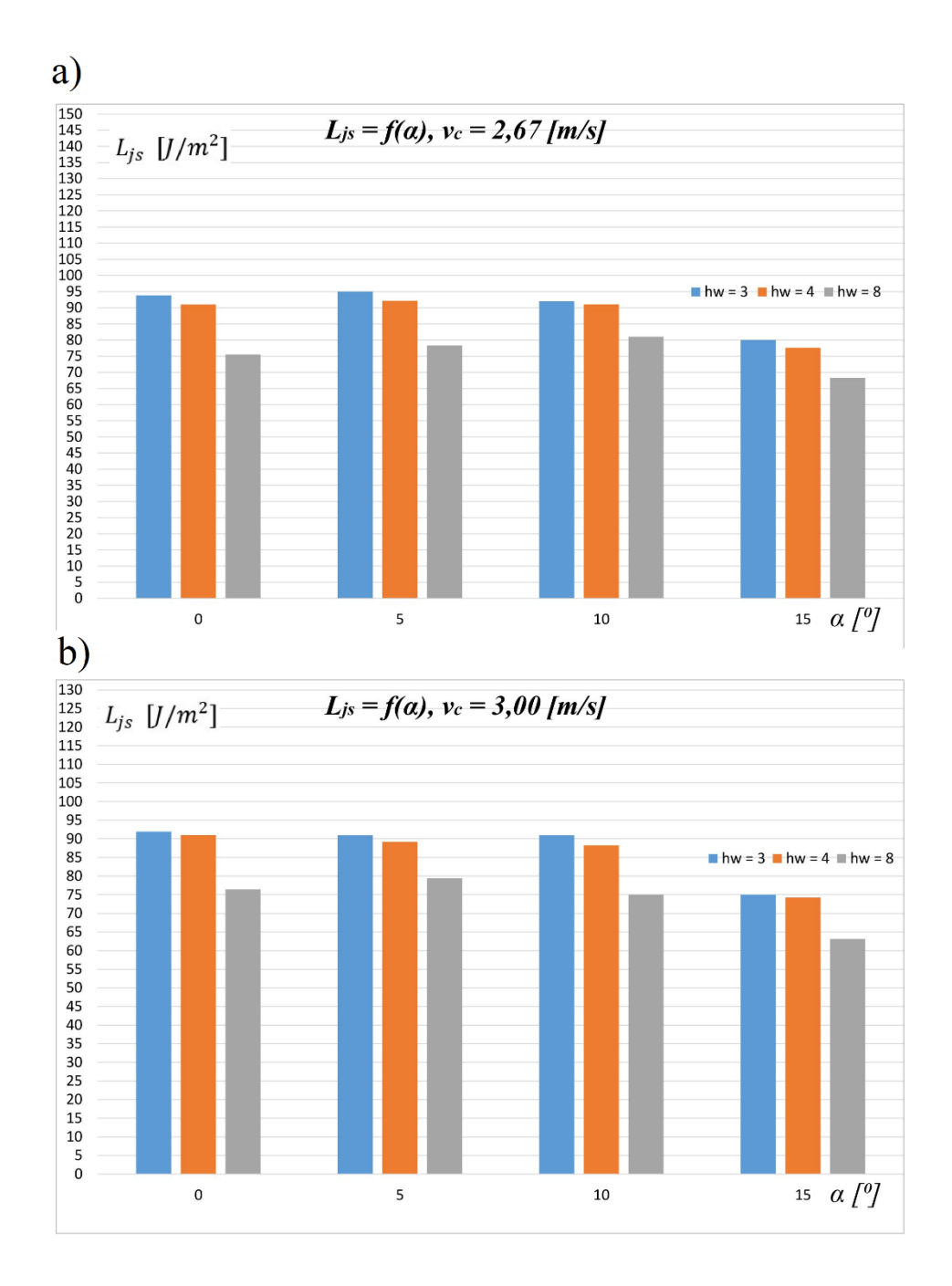

Rys. 8.20. Zależność  $L_{js} = f(\alpha)$ : a)  $v_c = 2.67$  m/s, b)  $v_c = 3.00$  m/s

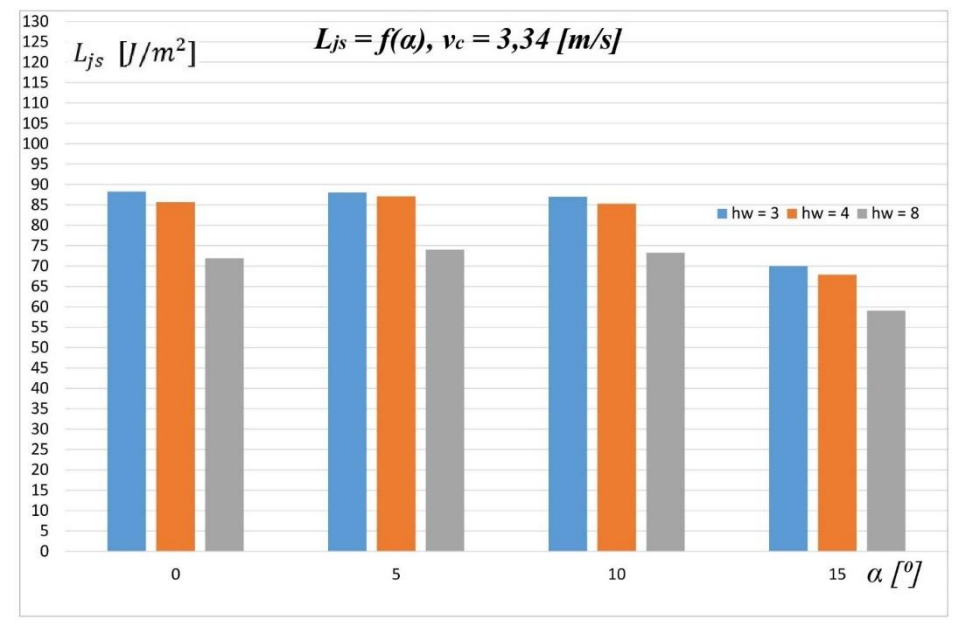

Rys. 8.21. Zależność  $L_{is} = f(\alpha)$ : a)  $v_c = 3.34$  m/s

Uzyskane wartości pomiarowe wykazują liniowy trend zmian jednostkowej pracy cięcia w funkcji kąta podawania materiału. W zależności od pozostałych dwóch zmiennych niezależnych nachylenie krzywej może być większe lub mniejsze, ale kierunek trendu będzie taki sam.

W tym miejscu autor pracy jednoznacznie stwierdza, że jednostkowa praca cięcia  $L_{is}$  przyjmuje mniejsze wartości podczas cięcia pod kątem gazy chirurgicznej niż cięcie poprzeczne. Zatem potwierdza się prawidłowość "teorii cięcia materiałów pochodzenia roślinnego".

# **8.3.7. Wyniki pomiarowe w formie wykresów dla**  $L_{is} = f(v_c)$

W celu wyjaśnienia zależności pomiędzy badanymi zmiennymi wykonano analizę danych oraz opracowano 9 wykresów funkcji  $L_{js} = f(v_c)$  stanowiących graficzny obraz wyników pomiarów.

Wykresy przedstawione na rys. 8.22, 8.23, 8.24 i 8.25 odnoszą się do czterech wybranych kątów podawania materiału α i wybranej liczby warstw gazy chirurgicznej  $h_w$ .

Zmienna niezależna  $v_c$  jest zmienną ilościową dlatego też dla tej zmiennej opracowano wykres przedstawiający aproksymację wyników za pomocą wielomianu II stopnia. Przeprowadzono także analizę statystyczną zmiennej ilościowej.

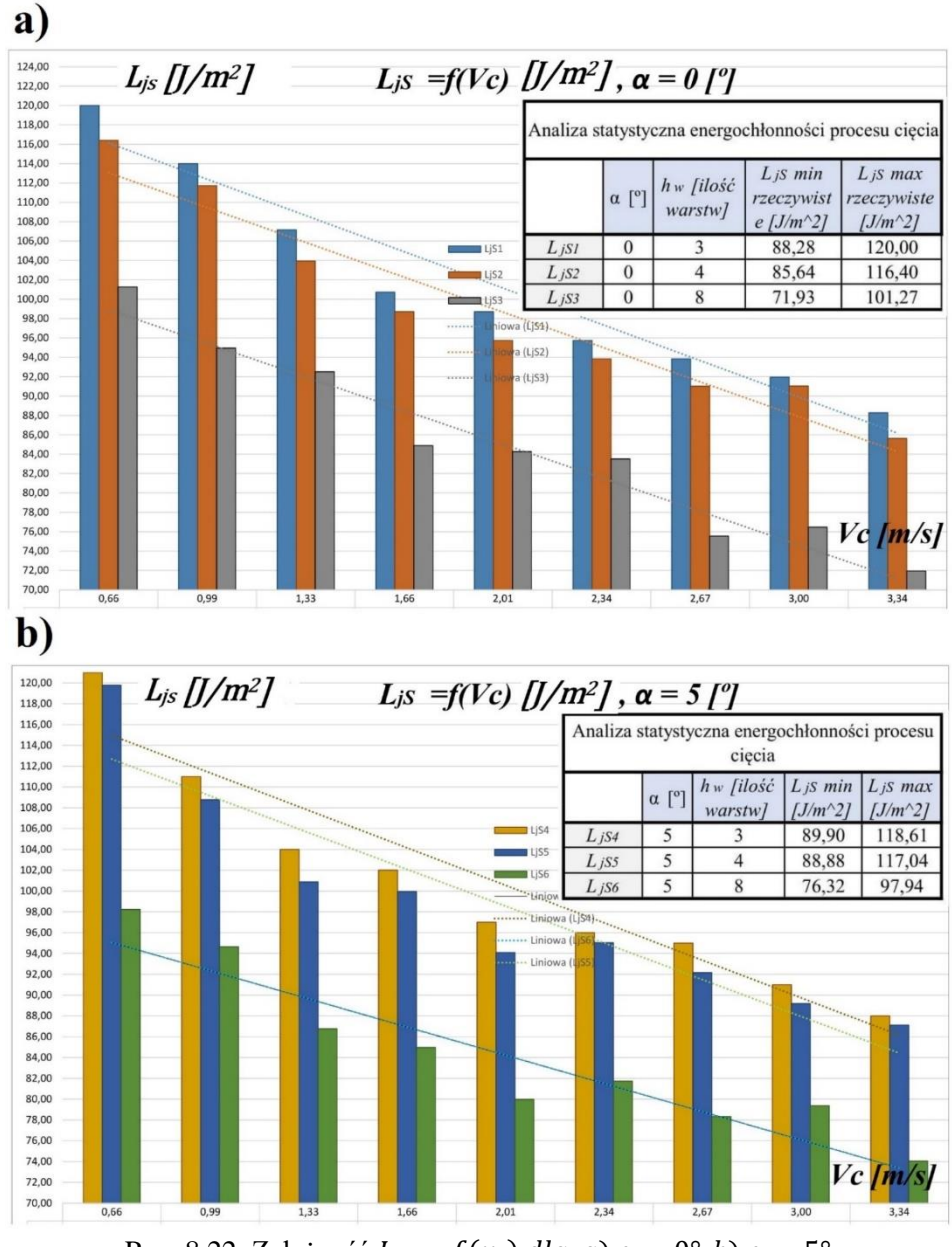

Rys. 8.22. Zależność  $L_{js} = f(v_c)$  dla: a)  $\alpha = 0^{\circ}, b$ )  $\alpha = 5^{\circ}$ 

I. Zależność  $L_{is} = f(v_c)$  dla  $\alpha = 0^\circ$  i 3 wybranych  $h_w$ : Wykres na rys. 8.22a zawiera 3 serie danych  $L_{151}$ ,  $L_{152}$ ,  $L_{153}$ . Zgodnie z wykresem wraz z zwiększaniem prędkości cięcia, jednostkowa praca cięcia zmniejsza się dla wszystkich badanych liczb warstw materiału

ciętego. Im większa liczba warstw materiału ciętego, tym większa  $L_{is}$ . Taka zależność widoczna jest dla wszystkich wariantów prędkości cięcia  $v_c$ . Największa wartość  $L_{js} = 120,00 \text{ J/m}^2$  wystąpiła dla prędkości cięcia  $v_c = 0.66$  m/s i liczby warstw materiału  $h_w = 8$ . Najmniejszą wartość  $L_{js}$ = 71,93 J/m $^2$  zmierzono dla prędkości cięcia  $v_c$  = 3,34 m/s i grubości materiału  $h_w = 3$ . Zaobserwowano, że do cięcia materiału 8 warstwowego zużyto średnio 15 J/m<sup>2</sup> energii więcej niż dla materiału  $h_w$ równego 3 i 4. Oznacza to, że w miarę dokładania warstw materiału zwiększa się jednostkowa praca cięcia  $L_{is}$ . Jest to ważne spostrzeżenie z punktu widzenia energochłonności procesu. Pewien minimalny poziom jednostkowej pracy cięcia zostaje zużyty na bieg jałowy bębnowego zespołu tnącego. Praca potrzebna do uruchomienia bębnowego zespołu tnącego i rozpędzenia bębnów jest wysoka w porównaniu do pracy potrzebnej do przecięcia pojedynczej warstwy gazy chirurgicznej. Dlatego też największa wartość jednostkowej pracy cięcia występuje podczas rozruchu oraz przy małych prędkościach obrotowych. Na podstawie rys. 8.22a można wywnioskować, że w przedziale prędkości cięcia od  $v_c = 0.66 - 2.34$  m/s jednostkowa praca cięcia gazy 4 i 8 warstwowej, miała mniejszą wartość niż w procesie cięcia gazy 3 warstwowej. Powyżej prędkości  $v_c = 2.34$  m/s jednostkowa praca cięcia  $L_{iS}$  ma zróżnicowany przebieg i nie można jednoznacznie określić trendu zmian.

II. Zależność  $L_{is} = f(v_c)$  dla  $\alpha = 5^\circ$  i 3 wybranych  $h_w$ :

Na rys. 8.22b przedstawiono wyniki badań jednostkowej pracy cięcia dla 3 serii danych  $L_{j54}$ ,  $L_{j55}$ ,  $L_{j56}$ . Badania prowadzone były dla 3 różnych grubości gazy chirurgicznej podawanej pod kątem  $\alpha = 5^\circ$ . Maksymalna wartość  $L_{is}$  zaobserwowana podczas pomiarów miała wartość 118,61 J/m<sup>2</sup> i wystąpiła podczas przecinania 3 warstwowej gazy podawanej pod kątem  $\alpha = 5^\circ$  z prędkością cięcia  $v_c = 0.66$  m/s. Najmniejsza zmierzona wartość L<sub>js</sub> wyniosła 76,32 J/m<sup>2</sup> i odpowiadała przecinaniu gazy 3 warstwowej z prędkością cięcia  $v_c = 3,34$  m/s.

III. Zależność  $L_{is} = f(v_c)$  dla α= 10<sup>o</sup> i 3 wybranych  $h_w$ :

Rys. 8.23a przedstawia wyniki badań w formie wykresu słupkowego dla 3 serii danych  $L_{jS7}$ ,  $L_{jS8}$ ,  $L_{jS9}$ . Badania  $L_{jS}$  przedstawione na wykresie prowadzono dla różnej liczby warstw gazy chirurgicznej podawanej pod kątem  $\alpha = 10^{\circ}$ . Analizując wykres zaobserwowano, że największa zmierzona wartość  $L_{iS}$  miała wartość 118,00 J/m<sup>2</sup> i odpowiadała ona przecinaniu 3 warstwowej gazy z prędkością cięcia  $v_c$  = 0,66 m/s. Minimalna wartość  $L_{is}$  zaobserwowana podczas

pomiarów wyniosła 73,32 J/m<sup>2</sup> i odpowiada ona przecinaniu gazy 3 warstwowej z prędkością cięcia  $v_c = 3.34$  m/s. Na podstawie przebiegów  $L_{jS}$  zauważono, że wraz z wzrostem prędkości cięcia  $v_c$  jednostkowa praca cięcia maleje z wyjątkiem przedziału od  $v_c = 2,34$  do 2,67 m/s.

IV. Zależność  $L_{js} = f(v_c)$  dla  $\alpha = 15^\circ$  i 3 wybranych  $h_w$ :

Na rys. 8.23b przedstawiono zmierzone wyniki badań 3 serii pomiarowych  $L_{i510}$ ,  $L_{i511}$ ,  $L_{i512}$  w formie wykresu słupkowego. Największa zmierzona wartość L<sub>js</sub> miała wartość 110,00 J/m<sup>2</sup>. Minimalna wartość jednostkowej pracy cięcia  $L_{iS}$  wyniosła 73,32 J/m<sup>2</sup> dla gazy 3 warstwowej i prędkości cięcia 3,34 m/s podawanej pod kątem 15º. Analizując wykres zauważono, że zmiana kąta podawania materiału  $\alpha$  o wartość 5º nie przyczynia się istotnie do zmian wartości jednostkowej pracy cięcia. Podawanie gazy pod kątem 15º do zespołów tnących znacząco zmniejsza energie potrzebną do procesu cięcia.

V. Zależność  $L_{js} = f(v_c)$  dla  $h_w = 3$  i 4 wybranych  $\alpha$ :

Na rys. 8.24a przedstawiono 4 serie danych pomiarowych  $L_{jS1}$ ,  $L_{jS4}$ ,  $L_{i57}$  i  $L_{i510}$  w formie wykresu słupkowego. Dane przedstawiają wyniki pomiarów jednostkowej pracy cięcia 3 warstwowej gazy chirurgicznej. Pomiary przeprowadzono dla 4 kątów podawania materiału  $\alpha$  równych  $0^{\circ}$ ,  $5^{\circ}$ ,  $10^{\circ}$  i 15°. Maksymalna zmierzona wartość  $L_{iS}$  podczas badań była równa 121 J/m<sup>2</sup>. Wartość została zmierzona dla kąta podawania materiału  $\alpha = 5^{\circ}$ . Najmniejsza wartość  $L_{jS}$  była równa 70,00 J/m<sup>2</sup> i odpowiadała ona  $\alpha = 15^{\circ}$  i prędkości cięcia  $v_c = 3,34$  m/s. Analizując rysunek 8.7 zauważono, że dla kąta  $\alpha = 15^{\circ}$  jednostkowa praca cięcia  $L_{is}$  przyjmowała mniejsze wartości, niż dla kąta  $\alpha$  równego 0°, 5° i 10°.

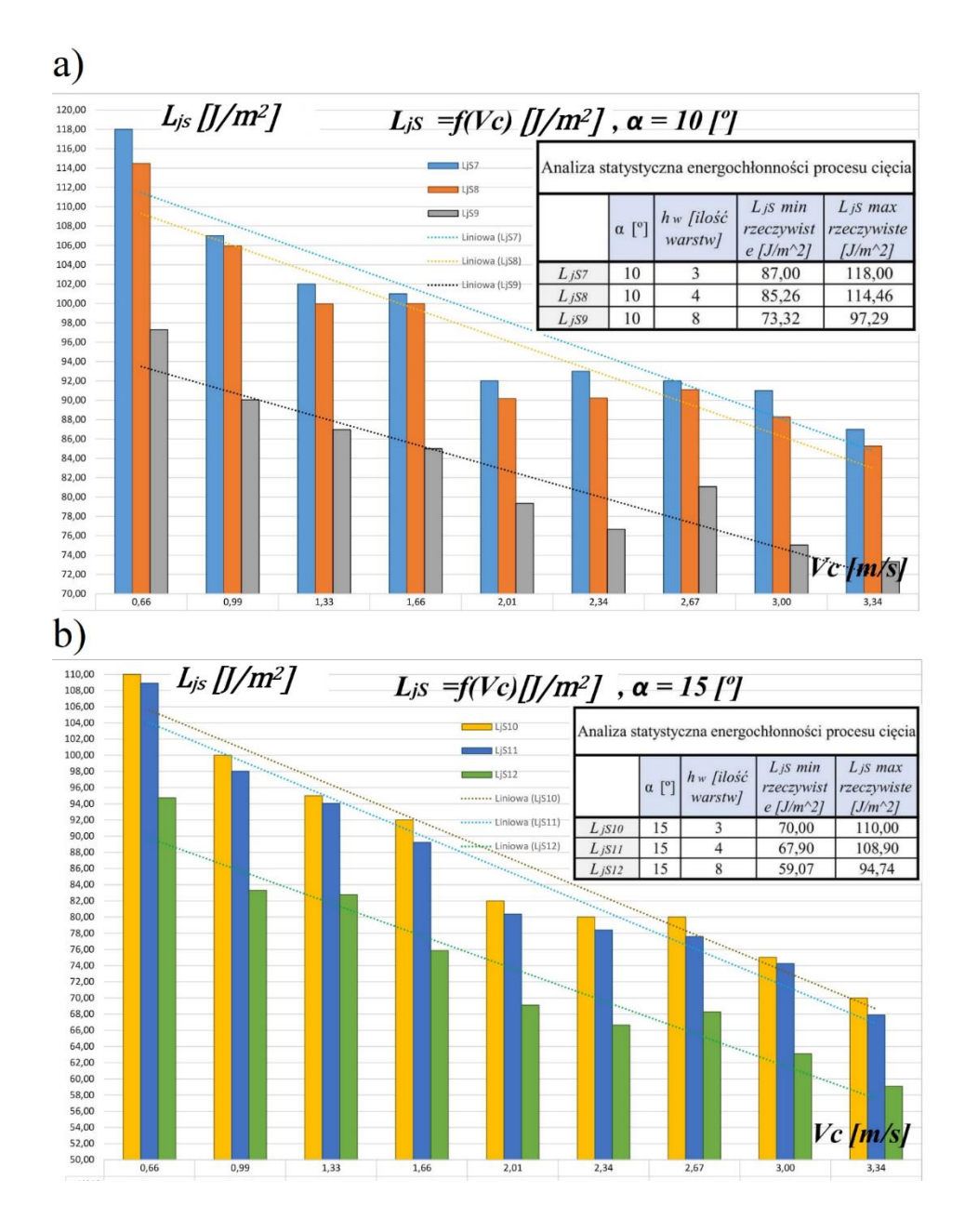

Rys. 8.23. Zależność  $L_{js} = f(v_c)$  dla: a)  $\alpha = 10^{\circ}$ , b)  $\alpha = 15^{\circ}$ 

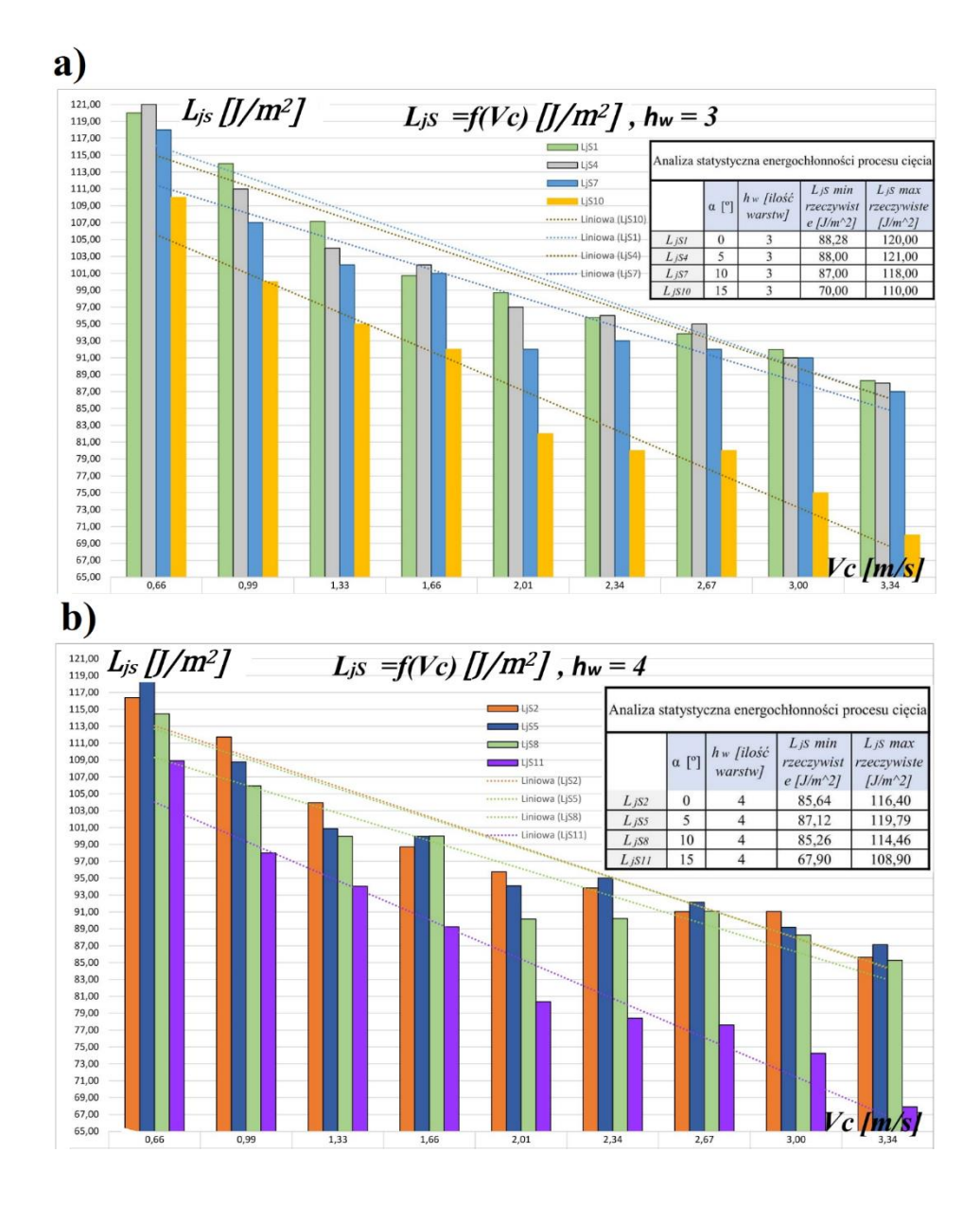

Rys. 8.24. Zależność:  $L_{js} = f(v_c) \, dla: a) h_w = 3, b) h_w = 4$ 

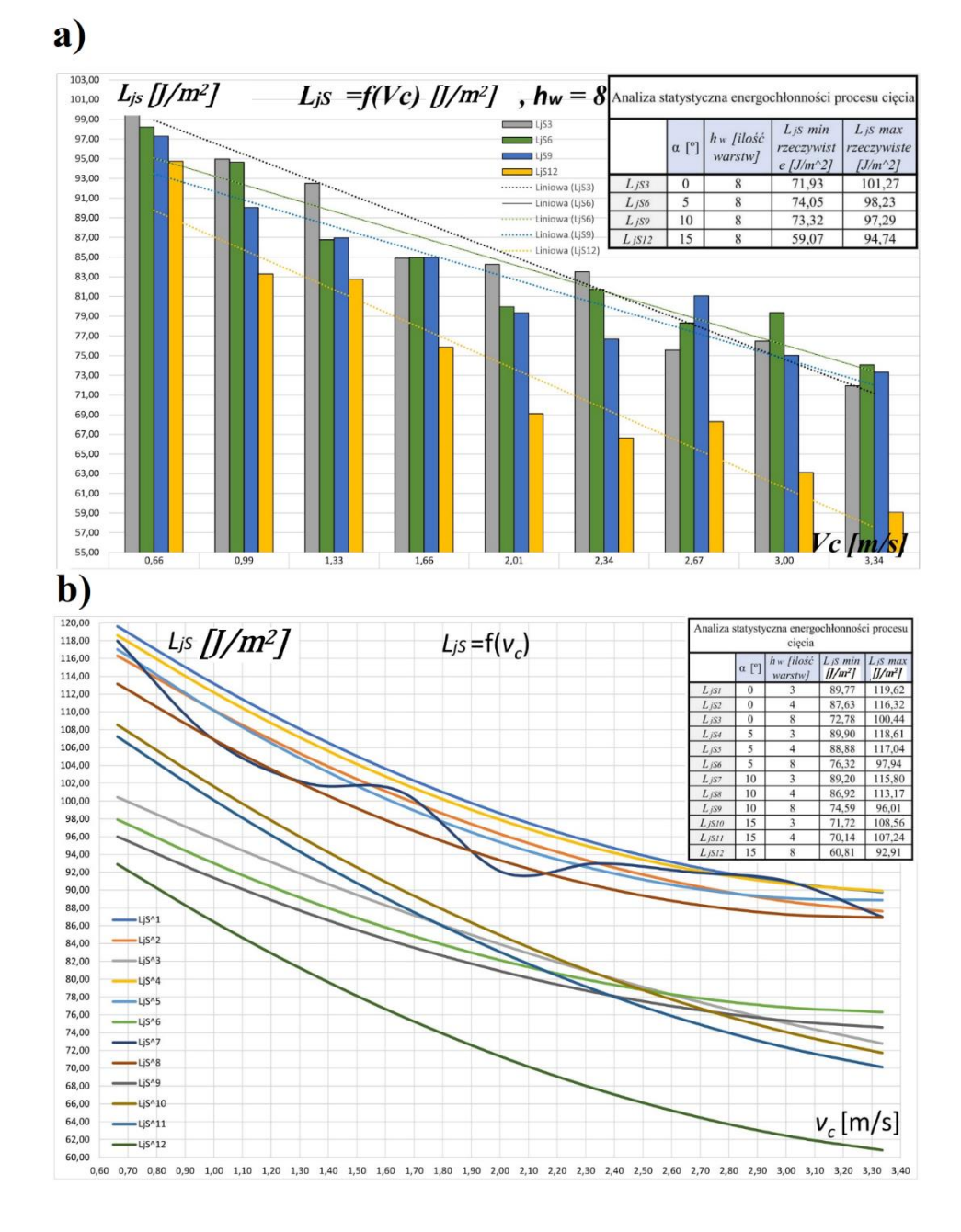

Rys. 8.25. Zależność:  $L_{js} = f(v_c)$  dla: a)  $h_w = 8$ , b)  $L_{js} = \alpha_2 v_c^2 + \alpha_1 v_c + \alpha_0$ dla 12 serii danych pomiarowych

VI. Zależność  $L_{is} = f(v_c)$  dla  $h_w = 4$  i 4 wybranych  $\alpha$ :

Rys. 8.24b przedstawia 4 serie danych pomiarowych  $L_{152}$ ,  $L_{155}$ ,  $L_{158}$ i  $L_{i511}$ . Dane reprezentują wyniki pomiarów jednostkowej pracy cięcia 4 warstwowej gazy chirurgicznej. Maksymalna wartość  $L_{iS}$  była równa 119,79 J/m<sup>2</sup> . Wartość została zmierzona dla kąta podawania materiału  $\alpha = 5^\circ$  i prędkości cięcia  $v_c = 0.66$  m/s. Minimalna zmierzona wartość  $L_{jS}$ w przeprowadzonym badaniu wyniosła 67,90 J/m<sup>2</sup> i odpowiadała ona  $\alpha = 15^{\circ}$  i  $v_c = 3,34$  m/s. Na rysunku 8.24b zauważono, że dla kąta podawania materiału  $\alpha = 15^{\circ}$  jednostkowa praca cięcia  $L_{is}$  przyjmowała mniejsze wartości, niż dla równego 0º, 5º i 10º*.*

- VII. Zależność  $L_{is} = f(v_c)$  dla  $h_w = 8$  i 4 wybranych  $\alpha$ : Na rys. 8.25a przedstawiono 4 serie danych pomiarowych  $L_{i53}$ ,  $L_{i56}$ , L<sub>js9</sub> i L<sub>js12</sub> w formie wykresu słupkowego. Analizując wykres zauważono, że największa wartość jednostkowej pracy cięcia  $L_{iS}$  była równa 101,27 J/m<sup>2</sup> i odnosi się ona dla kąta podawania materiału  $\alpha = 0^\circ$  i prędkości cięcia  $v_c = 0.66$  m/s. Minimalna zmierzona wartość  $L_{is}$  była równa 59,07 J/m<sup>2</sup> i odpowiadała ona  $\alpha = 15^{\circ}$  i  $v_c = 3,34$  m/s.
- VIII. Jednostkowa praca cięcia  $L_{js} = \alpha_0 + \alpha_1 v_c + \alpha_2 v_c^2$ . Model wielomianu II stopnia.

W celu przedstawienia zależności funkcji  $L_{is} = f(v_c)$  w formie wykresu oraz modelu statystycznego postawiono hipotezę, że zależność  $L_{is}$  od  $v_c$  można opisać funkcją o równaniu:

$$
L_{js} = \alpha_0 + \alpha_1 v_c + \alpha_2 v_c^2 \tag{8.31}
$$

gdzie –

 $\alpha_{0,1,2}$ - współczynniki wielomianu II stopnia,

 $L_{is}$  – jednostkowa praca cięcia,

 $v_c$  – prędkość cięcia.

Z danych eksperymentalnych procesu cięcia opracowano 12 serii równań  $L_{is} = f(v_c)$ . Ilość możliwych kombinacji zmiennych niezależnych  $h_w$  i α wynosi 12. Wyznaczono współczynniki wszystkich 12 równań i przedstawiono w tabeli 8.7. Następnie obliczono współczynniki korelacji pomiędzy danymi rzeczywistymi a aproksymowanymi. Na podstawie znanych wielkości współczynnika można uznać, że dane z modelu wielomianu II stopnia wykazują dość silną zależność między wynikami rzeczywistymi a aproksymowanymi. Tabela 8.7 zawiera wyznaczone współczynniki wielomianu oraz współczynniki korelacji kwadratowej pomiędzy danymi rzeczywistymi a aproksymowanymi. Wartość współczynników  $r_a$  mieści się w przedziale 0,77 – 0,86.

| Analiza statystyczna jednostkowej pracy cięcia L <sub>iS</sub>                                              |                           |       |                |          |                |                                       |  |  |  |  |
|----------------------------------------------------------------------------------------------------|---------------------------|-------|----------------|----------|----------------|---------------------------------------|--|--|--|--|
| $gdzie -$                                                                                                   |                           |       |                |          |                |                                       |  |  |  |  |
| $a_0$ , $a_1$ , $a_2$ – współczynniki wielomianu II stopnia, $\alpha$ , $\alpha$ – kat podawania materiału, |                           |       |                |          |                |                                       |  |  |  |  |
| $r_q$ – współczynnik korelacji kwadratowej, $h_w$ – liczba warstw.                                          |                           |       |                |          |                |                                       |  |  |  |  |
|                                                                                                    | $\alpha$ [ <sup>o</sup> ] | $h_w$ | a <sub>0</sub> | $a_1$    | a <sub>2</sub> | współczynnik korelacji r <sub>a</sub> |  |  |  |  |
| $L_{jS1}$                                                                                                   | $\theta$                  | 3     | 134,52         | $-24,72$ | 3,39           | 0,80                                  |  |  |  |  |
| $L_{jS2}$                                                                                                   | $\boldsymbol{0}$          | 4     | 130,44         | $-23,40$ | 3,17           | 0,81                                  |  |  |  |  |
| $L_{jS3}$                                                                                                   | $\theta$                  | 8     | 110,62         | $-16,35$ | 1,50           | 0,78                                  |  |  |  |  |
| $L_{jS4}$                                                                                                   | 5                         | 3     | 133,59         | $-24,95$ | 3,55           | 0,86                                  |  |  |  |  |
| $L_{jSS}$                                                                                                   | 5                         | 4     | 133,39         | $-27,46$ | 4,23           | 0,86                                  |  |  |  |  |
| $L_{jS6}$                                                                                                   | 5                         | 8     | 109,45         | $-19,22$ | 2,78           | 0,79                                  |  |  |  |  |
| $L_{i57}$                                                                                                   | 10                        | 3     | 131,73         | $-26,82$ | 4,22           | 0,77                                  |  |  |  |  |
| $L_{jS8}$                                                                                                   | 10                        | 4     | 127,95         | $-24,78$ | 3,74           | 0,78                                  |  |  |  |  |
| $L_{iS9}$                                                                                                   | 10                        | 8     | 106,73         | $-17,80$ | 2,45           | 0,80                                  |  |  |  |  |
| $L_{j510}$                                                                                                  | 15                        | 3     | 124,11         | $-25,38$ | 2,90           | 0,86                                  |  |  |  |  |
| $L_{jS11}$                                                                                                  | 15                        | 4     | 123,39         | $-26,44$ | 3,14           | 0,86                                  |  |  |  |  |
| $L_{jS12}$                                                                                                  | 15                        | 8     | 107,68         | $-24,31$ | 3,08           | 0,80                                  |  |  |  |  |

Tabela 8.7. Współczynniki wielomianu II stopnia obliczone na podstawie wyników jednostkowej pracy cięcia

Na podstawie równań przeprowadzono aproksymację danych pomiarowych jednostkowej pracy cięcia. Numer przy dolnym indeksie oznacza numer serii danych pomiarowych. Dla każdej serii danych obliczono współczynniki wielomianu II stopnia. Na podstawie współczynników wyznaczono równania przebiegu jednostkowej pracy cięcia w funkcji prędkości cięcia  $v_c$  uwzględniając zmienne niezależne ujęte w programie badań:

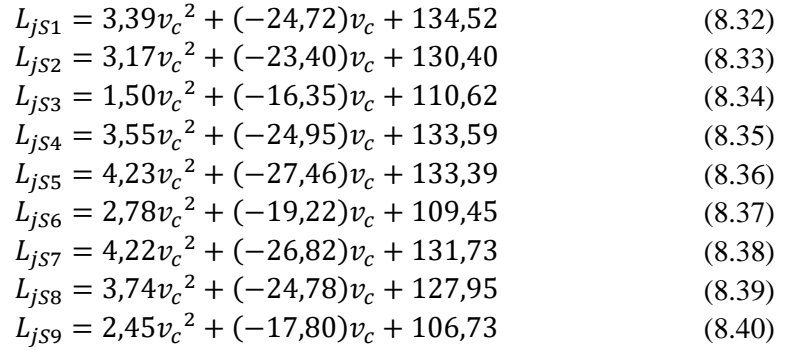

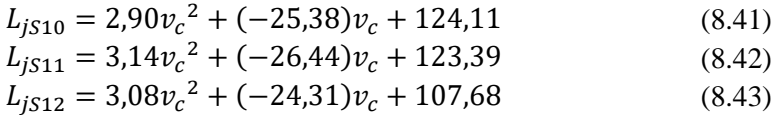

Na rysunku 8.25b przedstawiono wyniki aproksymacji jednostkowej pracy cięcia gazy chirurgicznej w funkcji prędkości cięcia. Wyznaczone równania wielomianu II stopnia pozwoliły na przedstawienie charakterystyk użytkowych procesu cięcia dla 12 serii danych pomiarowych. Na podstawie rysunku 8.25b zauważono, że wraz z zwiększaniem prędkości cięcia  $v_c$  jednostkowa praca cięcia  $L_{jS}$  maleje. Taka zależność dotyczy wszystkich serii danych. Każda seria ma inny przebieg wartości  $L_{iS}$ , ale zależność zmniejszania  $L_{iS}$  wraz z wzrostem  $v_c$  występuje dla wszystkich serii danych pomiarowych. W przedziale prędkości cięcia od  $v_c = 0.6$  do 2,8 m/s trend wyznaczonych funkcji jest malejący. Powyżej prędkości cięcia  $v_c = 2.8$  m/s trend wybranych przebiegów stabilizuje się, ale dla serii  $L_{i51}$ ,  $L_{i53}$ ,  $L_{i57}$ ,  $L_{i510}$ ,  $L_{i512}$ , krzywe są malejące. Najmniejsza wartość  $L_{iS}$  wystąpiła w serii  $L_{iS12}$ . W tej serii kąt podawania gazy α wynosił 15° a grubość gazy  $h_w$  była równa 8. Maksymalna wartość  $L_{iS}$  wystąpiła dla cięcia gazy 3 warstwowej pod kątem podawania materiału równym 0º oraz gazy 4 warstwowej dla kąta podawania materiału  $\alpha = 5^{\circ}$ . Seria  $L_{i57}$  ma zróżnicowany przebieg. W związku z tym uznano, że taki przebieg może być obarczony błędem pomiarowym i odrzucono jego analizę. Na wykresie zauważono, że wybrane serie danych są w bliskiej odległości od siebie i można je pogrupować na 3 zbiory o podobnym trendzie.

#### **8.3.8. Wyniki pomiarowe w formie wykresów dla**  $L_{is} = f(h_w)$

Z danych eksperymentalnych opracowano wykresy przedstawiające zależność jednostkowej pracy cięcia  $L_{is}$  w funkcji liczby warstw materiału ciętego  $h_w$ . Na każdym wykresie przedstawiono 4 serie danych odpowiadających kątowi podawania materiału α.

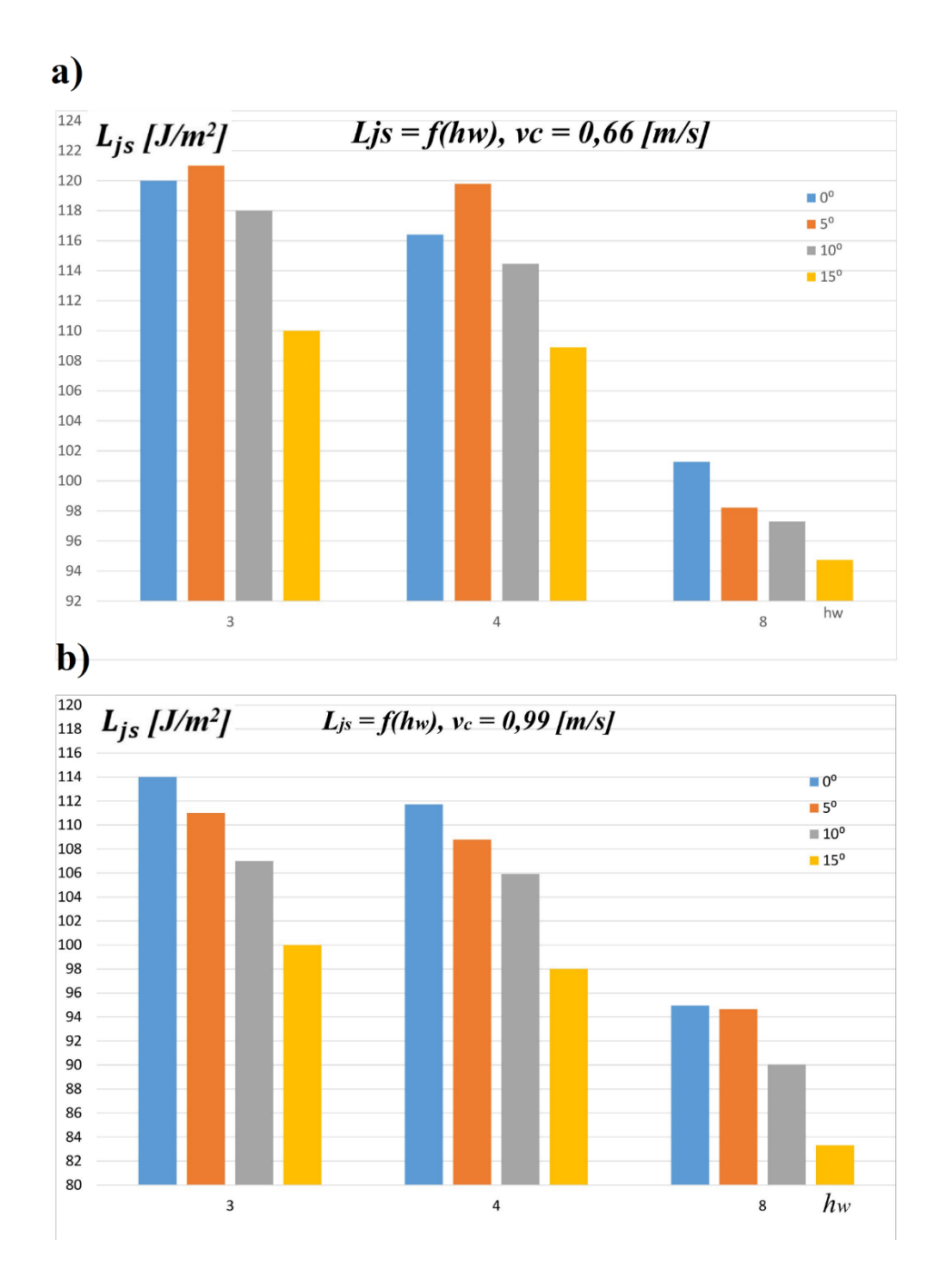

Rys. 8.26. Zależność  $L_{js} = f(h_w)$ : a)  $v_c = 0.66$  m/s, b)  $v_c = 0.99$  m/s

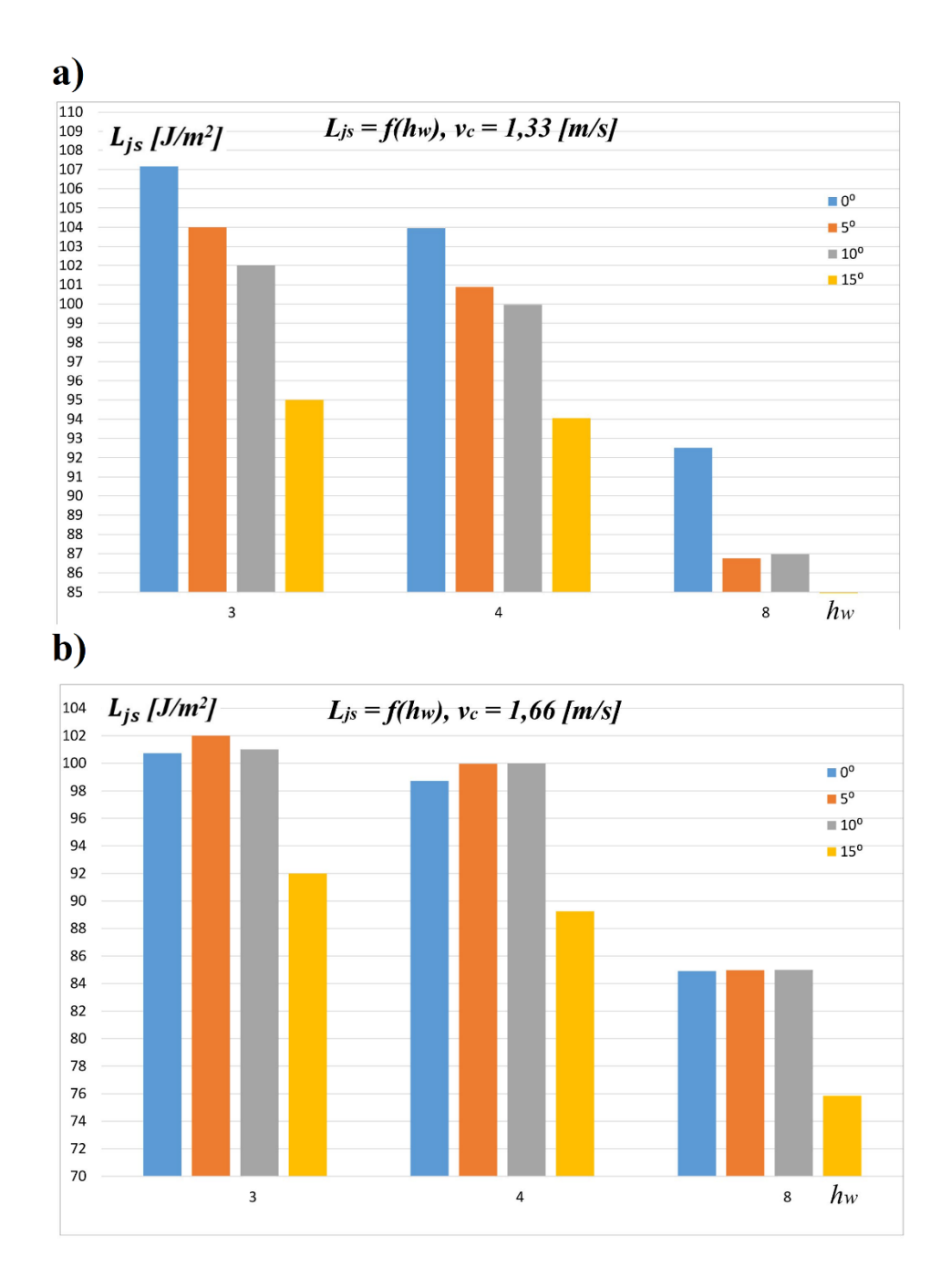

Rys. 8.27. Zależność  $L_{js} = f(h_w)$ : a)  $v_c = 1.33$  m/s, b)  $v_c = 1.66$  m/s

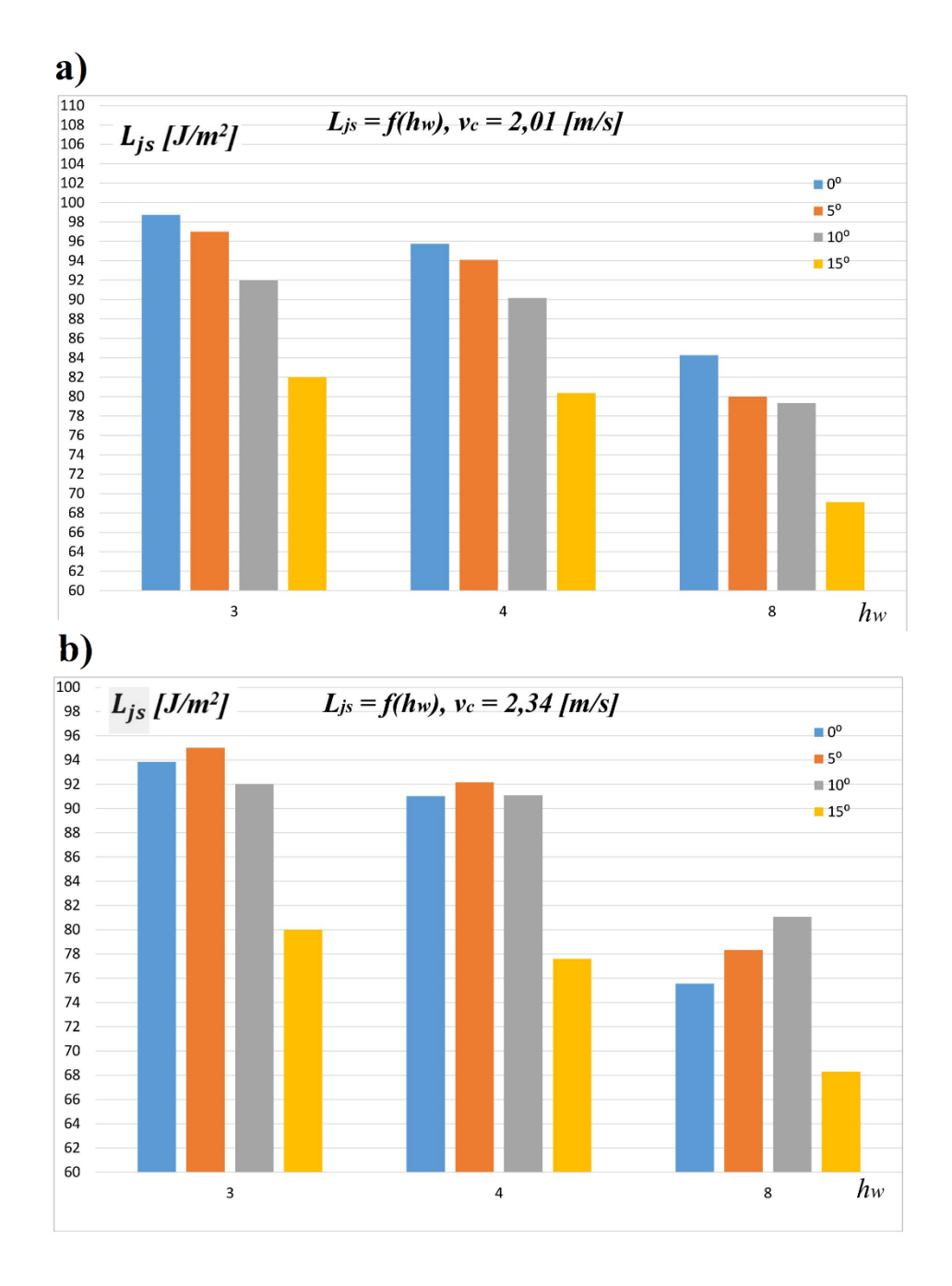

Rys. 8.28. Zależność  $L_{js} = f(h_w)$ : a)  $v_c = 2.01 \, m/s$ , b)  $v_c = 2.34 \, m/s$ 

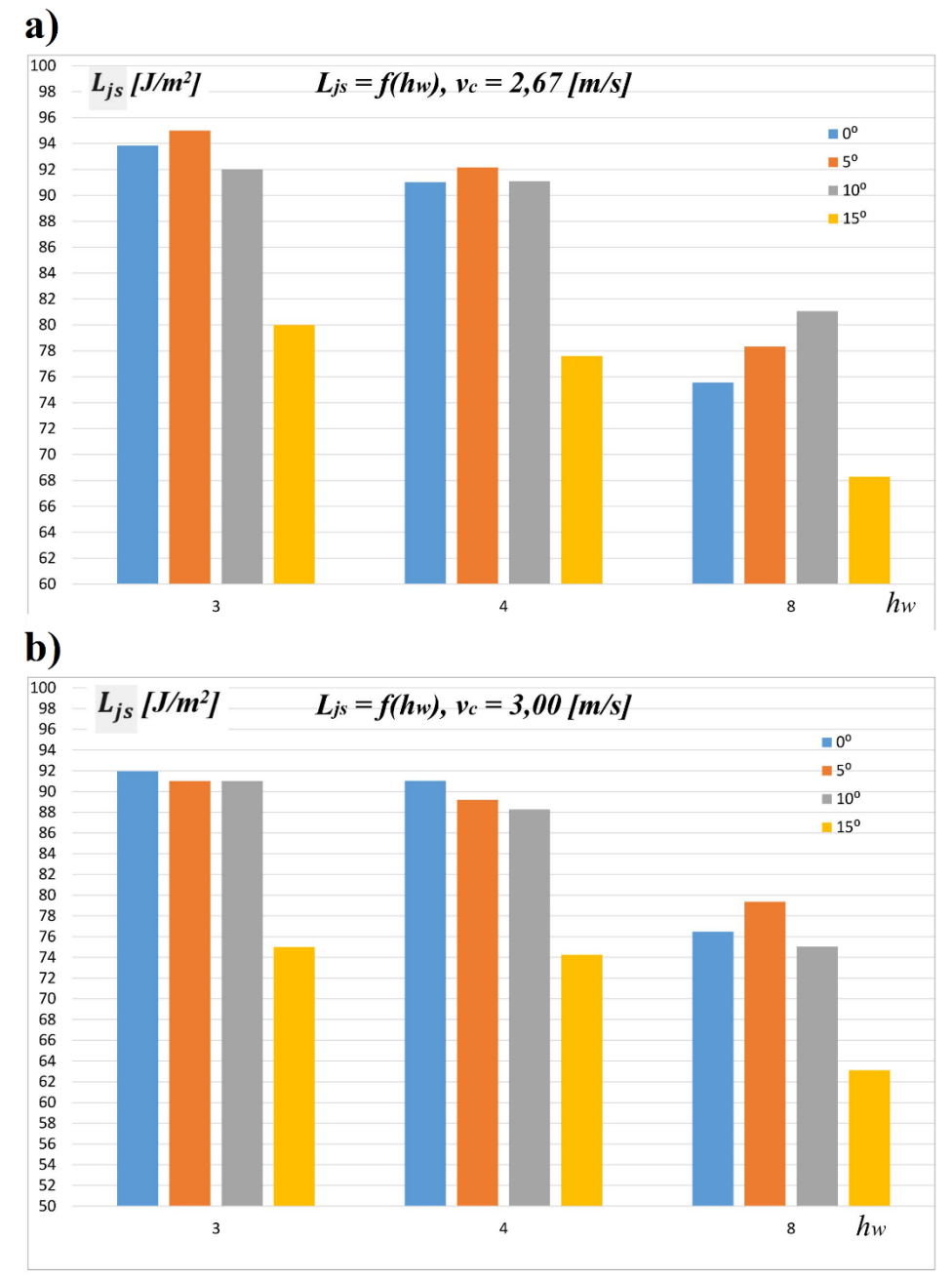

Rys. 8.29. Zależność  $L_{js} = f(h_w)$ : a)  $v_c = 2.67$  m/s, b)  $v_c = 3.00$  m/s

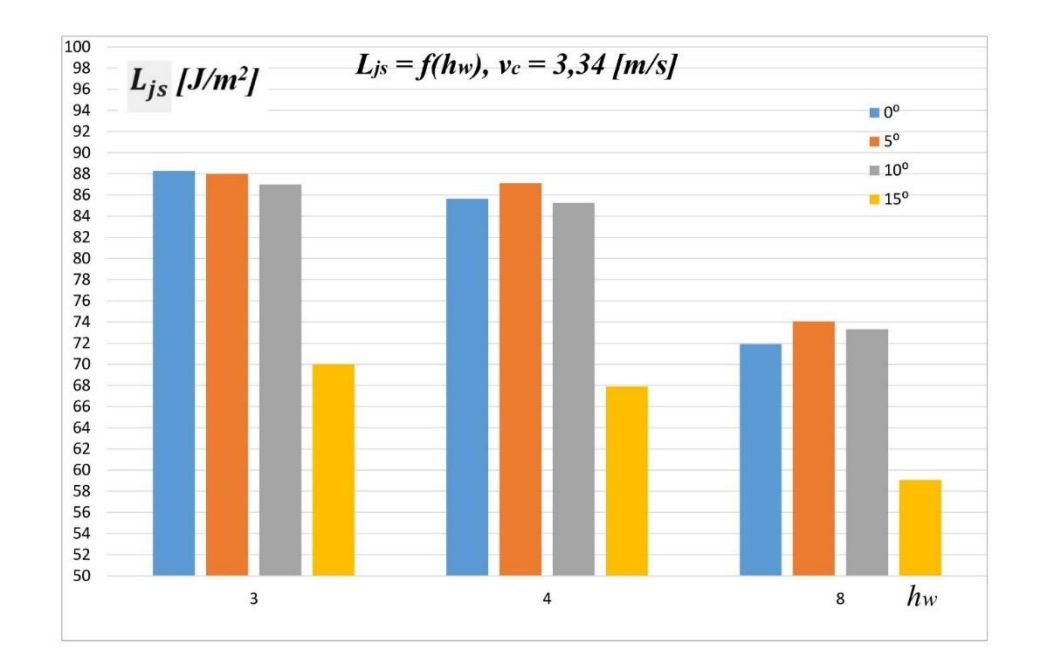

Rys. 8.30. Zależność  $L_{is} = f(h_w)$ : a)  $v_c = 3.34 \, m/s$ 

Zgodnie z programem badań pomiary wykonywano dla 9 wybranych prędkości cięcia  $v_c$ . Pomiary wybranych prędkości cięcia przedstawione są na 9 wykresach słupkowych.

Analizując wykresy przedstawione na rys. 8.26, 8.27, 8.28, 8.29 i 8.30 można zaobserwować, że wraz z większą liczbą warstw materiału ciętego maleje jednostkowa praca cięcia  $L_{is}$ . Zjawisko takie można wyjaśnić dużą ściśliwością i miękkością materiału ciętego.

Największa zaobserwowana wartość  $L_{is}$  występowała dla  $h_w = 3$  w wszystkich badanych prędkościach.

Najmniejsza wartość  $L_{is}$  występowała dla  $h_w = 8$  w wszystkich badanych prędkościach.

### **8.3.9. Dokładność cięcia – analiza regresji wielorakiej**

Dla wyników pomiarowych dokładności cięcia  $\lambda$  wykonano analizę regresji wielorakiej i opracowano model regresji dla zmiennej zależnej  $\lambda$ . Rezultat prac przedstawiono w formie wycinka pliku z programu Gretl na rys. 8.31. Poniżej opisano model regresji wielorakiej oraz wyniki testów modelu.

```
Model DC: Estymacja KMNK, wykorzystane obserwacje 1-108 (n = 81)
Liczba pominiętych niekompletnych obserwacji: 27
Zmienna zależna (Y): DC
                      współczynnik błąd standardowy t-Studenta wartość p
  -------------------
                                  --------
                                                           ----------------
                      0,0176031
                                       0,000600508 29,31 3,57e-043 ***
  const
                                        0,000600508<br>0,000353505<br>2,96973e-08<br>3.72169e-012
                                                                             1,12e-017 ***<br>4,63e-016 ***
  1_LWMC
                       0,00394462
                                                                \frac{11,16}{10,29}3,05686e-07-<br>
sq_sq_sq_RPC 3,05686e-<br>
sq_sq_sq_RPM 1,47085e-<br>
sq_sq_sq_RPM 0,000000
                       1,47085e-011
                                           3,72169e-012
                                                                  3,952
                                                                             0,0002***0,000000
                                                                -3,5280,0007
                                                                                         ***Odch.stand.zm.zależnej 0,003227<br>Błąd standardowy reszt 0,001310
Średn.aryt.zm.zależnej 0,026512
Suma kwadratów reszt
                             0,000130
                                          Skorygowany R-kwadrat 0,835318<br>Wartość p dla testu F 8,04e-30
Wsp. determ. R-kwadrat 0,843552
F(4, 76)102,4461
                                          Kryt. inform. Akaike'a -840,6367
Logarytm wiarygodności 425,3183
Kryt. bayes. Schwarza -828,6644-835, 8332Kryt. Hannana-Quinna
Test na nieliniowość (kwadraty) -
  SIC na metimiowość (Kwadracy)<br>Hipoteza zerowa: zależność jest liniowa<br>Statystyka testu: LM = 7,66075
  z wartością p = P(Chi-kwadrat(4) > 7,66075) = 0,104826
Test na nieliniowość (logarytmy)
  SI na mieriniowość (rogarychy)<br>Hipoteza zerowa: zależność jest liniowa<br>Statystyka testu: LM = 2,67146
  z wartością p = P(Chi-kwadrat(2) > 2,67146) = 0,262966
Test White'a na heteroskedastyczność reszt (zmienność wariancji resztowej) -
  Hipoteza zerowa: heteroskedastyczność reszt nie występuje
  Statystyka testu: LM = 22,21
  z wartością p = P(Chi-kwadrat(14) > 22, 21) = 0,0744009
Test na normalność rozkładu reszt -
  Hipoteza zerowa: składnik losowy ma rozkład normalny
  Statystyka testu: Chi-kwadrat (2) = 0,00125808
  z wartością p = 0,999371
```
Rys. 8.31. Wyniki testów równania regresji dla  $Y_{\lambda}$  – funkcja regresji wielorakiej dokładności cięcia

| Współczyn-           | Wartość                | Odchylenie             | Test istotności        |      |  |
|----------------------|------------------------|------------------------|------------------------|------|--|
| nik regresji         | współczyn-             | standardowe            | Wartość p              |      |  |
|                      | nika regresji          | współczyn-             |                        |      |  |
|                      |                        | nika regresji          |                        |      |  |
| $a_{1}$              | 0,0176                 | 0,000601               | $3,571 \cdot 10^{-43}$ |      |  |
| $a_4$                | 0,0039                 | 0,000354               | $1,121 \cdot 10^{-17}$ | 0,05 |  |
| $a_5$                | $3,061 \cdot 10^{-7}$  | $2,971 \cdot 10^{-8}$  | $4,631 \cdot 10^{-16}$ |      |  |
| a <sub>7</sub>       | $1,471 \cdot 10^{-11}$ | $3,721 \cdot 10^{-12}$ | 0,0002                 |      |  |
| $a_{10}$             |                        | $\mathbf{\Omega}$      | 0.0007                 |      |  |
| Skorygo-             | 0,84                   |                        |                        |      |  |
| wany                 |                        |                        |                        |      |  |
| współczyn-           |                        |                        |                        |      |  |
| nik determi-         |                        |                        |                        |      |  |
| nacji $\mathbb{R}^2$ |                        |                        |                        |      |  |

Tabela 8.8. Wyniki analizy funkcji regresji dla dokładności cięcia λ

Dla dokładności cięcia gazy chirurgicznej λ analizę funkcji regresji wykonano w pięciu etapach. W każdym etapie metodą iteracyjną sprawdzano istotność wyników i odrzucano wyrażenia dla których wartość  $p$  była większa od 0,05. Ostateczne wyniki przedstawiono w tabeli 8.8.

W tabeli 8.8 nie występują współczynniki odrzucone w wyniki przeprowadzonego testu istotności. Z ogólnego równania regresji usunięto wyrażenia z tymi współczynnikami. W rezultacie równanie funkcji regresji przybrało postać:

$$
Y_{\lambda} = a_1 + a_4 v_c + a_5 \ln h_w + a_7 \ln v_c + a_{10} v_c^2 \tag{8.44}
$$

Dla modelu wykonano test nieliniowości, który wykazał, że model jest liniowy dla nieliniowych zmiennych.

Po podstawieniu wartości współczynników równanie regresji ma postać:

$$
Y_{\lambda} = 0.0176 + 0.0039v_c + 3.067 \cdot 10^{-7} \ln h_w + 1.471
$$
  
 
$$
\cdot 10^{-11} \ln v_c + 0v_c^2
$$
 (8.45)

Po zredukowaniu wyrażenia z współczynnikami o wartości zero równanie ma postać:

$$
Y_{\lambda} = 0.0176 + 0.0039v_c + 3.067 \cdot 10^{-7} \ln h_w + 1.471
$$
  
 
$$
\cdot 10^{-11} \ln v_c
$$
 (8.46)

Z wzoru 8.46 wynika, że wszystkie zmienne mają wpływ na dokładność cięcia. Najczęściej w równaniu pojawia się zmienna  $v_c$ . Na podstawie podanych informacji można stwierdzić, o ile zmieni się wartość zmiennej zależnej, jeżeli wartość zmiennej niezależnej zmieni się o jeden, jej potęgę lub jej logarytm.

Wartość współczynnika skorygowanego determinacji wynosi 0,84. W celu zwiększenia współczynnika determinacji, należałoby rozważyć inny model regresji, co nie zawsze gwarantuje zamierzony skutek.

W opracowanym modelu statystycznym o przyjęciu do równania regresji wybranej zmiennej niezależnej decydowało odrzucenie lub udowodnienie hipotezy zerowej.

Dla przyjęcia  $v_c$  w równaniu regresji hipoteza zerowa brzmi: zakłada się brak związku między  $\lambda$  a  $v_c$ . Hipoteza alternatywna brzmi: istnieje związek pomiędzy  $\lambda$  a  $v_c$ .

Dla przyjęcia  $\alpha$  w równaniu regresji hipoteza zerowa brzmi: zakłada się brak związku między  $\lambda$  a  $\alpha$ . Hipoteza alternatywna brzmi: istnieje związek pomiędzy  $\lambda$  a  $\alpha$ .

O przyjęciu  $h_w$  do równania regresji sformułowana hipoteza zerowa brzmi: zakłada się brak związku między  $\lambda$  a  $h_w$ . Hipoteza alternatywna brzmi: istnieje związek pomiędzy  $\lambda$  a  $h_w$ .

W celu weryfikacji hipotezy mówiącej o występowaniu związku pomiędzy zmiennymi niezależnymi:  $\alpha$ ,  $h_w$ ,  $v_c$  a zmienną  $\lambda$ , przeprowadzono analizę regresji wielorakiej. Wyniki analizy wskazują na:

- istnienie pozytywnego, istotnego statystycznie związku pomiędzy wyrazem wolnym i  $\lambda$ :  $\alpha_1 = 0.0176$ ; p < 0.05,
- istnienie pozytywnego, istotnego statystycznie związku pomiędzy  $v_c$  i  $\lambda$ :  $\alpha_4 = 0,0039$ ; p < 0,05,
- istnienie pozytywnego, istotnego statystycznie związku pomiędzy *ln h<sub>w</sub>* i  $\lambda$ :  $\alpha_5 = 3{,}061 \cdot 10^{-7}$ ; p < 0,05,
- istnienie pozytywnego, istotnego statystycznie związku pomiędzy  $\ln v_c$  i  $\lambda$ :  $\alpha_7 = 1{,}471 \cdot 10^{-11}$ ; p < 0,05,
- istnienie pozytywnego, istotnego statystycznie związku pomiędzy  $v_c^2$  i  $\lambda$ :  $\alpha_{10} = 0$ ; p < 0,05,

Model zweryfikowano pod kątem podstawowych założeń. Przetestowano liniowość modelu (test na kwadraty i logarytmy), heteroskedastyczność modelu oraz normalność rozkładu reszty. Wynik testu na kwadraty wskazuje na brak podstaw do odrzucenia hipotezy zerowej mówiącej o tym, że model jest liniowy. Wynik testu na heteroskedastyczność wskazuje na istnienie podstaw do odrzucenia hipotezy zerowej mówiącej o homoskedastyczności modelu. Oznacza to, że w modelu występuje problem nierównych wariancji. Ponadto problemem jest brak normalności rozkładu reszt. Może on wynikać z występującego hipotetycznie w modelu efektu interakcji. Efekt ten polega na nie uwzględnieniu w modelu zmiennych, które mają wpływ na związki pomiędzy uwzględnionymi zmiennymi niezależnymi a zmienną zależną. (prawdopodobnie są inne zmienne, które wpływają na  $\lambda$  a nie ma ich w zmiennych).

# **8.3.10.** Wyniki pomiarowe w formie wykresów dla  $\lambda = f(\alpha)$

W wyniku przeprowadzonych badań opracowano wykresy przedstawiające zależność dokładności cięcia w funkcji kąta podawania materiału α. Zmienna zależna  $\lambda$  badano dla gazy chirurgicznej 3, 4 i 8 warstwowej zgodnie z programem badań. Każdy wykres przedstawia 3 serie danych, które odpowiadają liczbie warstw gazy chirurgicznej. Zgodnie z programem badań pomiary wykonywano dla 9 wybranych prędkości cięcia  $v_c$ . Pomiary wybranych prędkości cięcia przedstawione są na 9 wykresach słupkowych. Wartość dokładności cięcia jest sumą arytmetyczną dwóch wskaźników dokładności cięcia wyjaśnionych w rozdziale 7. Im większa wartość  $\lambda$  tym mniej dokładne cięcie. Do oceny dokładności cięcia brano pod uwagę powtarzalną długość między cięciami oraz różnice między rzeczywistym kątem cięcia a wartością zadaną. Dokładność cięcia wyrażano w wartościach procentowych. Wartość procentowa odpowiadała relacji pomiędzy uzyskaną dokładnością a wzorcową próbką gazy chirurgicznej.

Analizując wykresy przedstawione na rys. 8.32, 8.33, 8.34, 8.35 i 8.36 zaobserwowano:

- najmniejsza wartość dokładności cięcia występowała dla kąta podawania materiału  $\alpha = 0^{\circ}$  w wszystkich badanych prędkościach cięcia  $v_c$ ,
- największa wartość dokładności cięcia występowała dla kąta podawania materiału  $\alpha = 15^{\circ}$  w wszystkich badanych prędkościach cięcia  $v_c$ ,
- w zależności od kąta podawania materiału α dokładność cięcia przyjmowała różne wartości i trudno jest jednoznacznie wskazać trend zmian dokładności cięcia w funkcji kąta podawania materiału. Zauważono, że dla kąta  $\alpha = 15^{\circ}$  cięcie było najmniej dokładne. Można przypuszczać, że cięcie gazy w innym kierunku (pod kątem) niż kierunek skręcania i przeplatania nitek gazy chirurgicznej ma wpływ na dokładność cięcia.

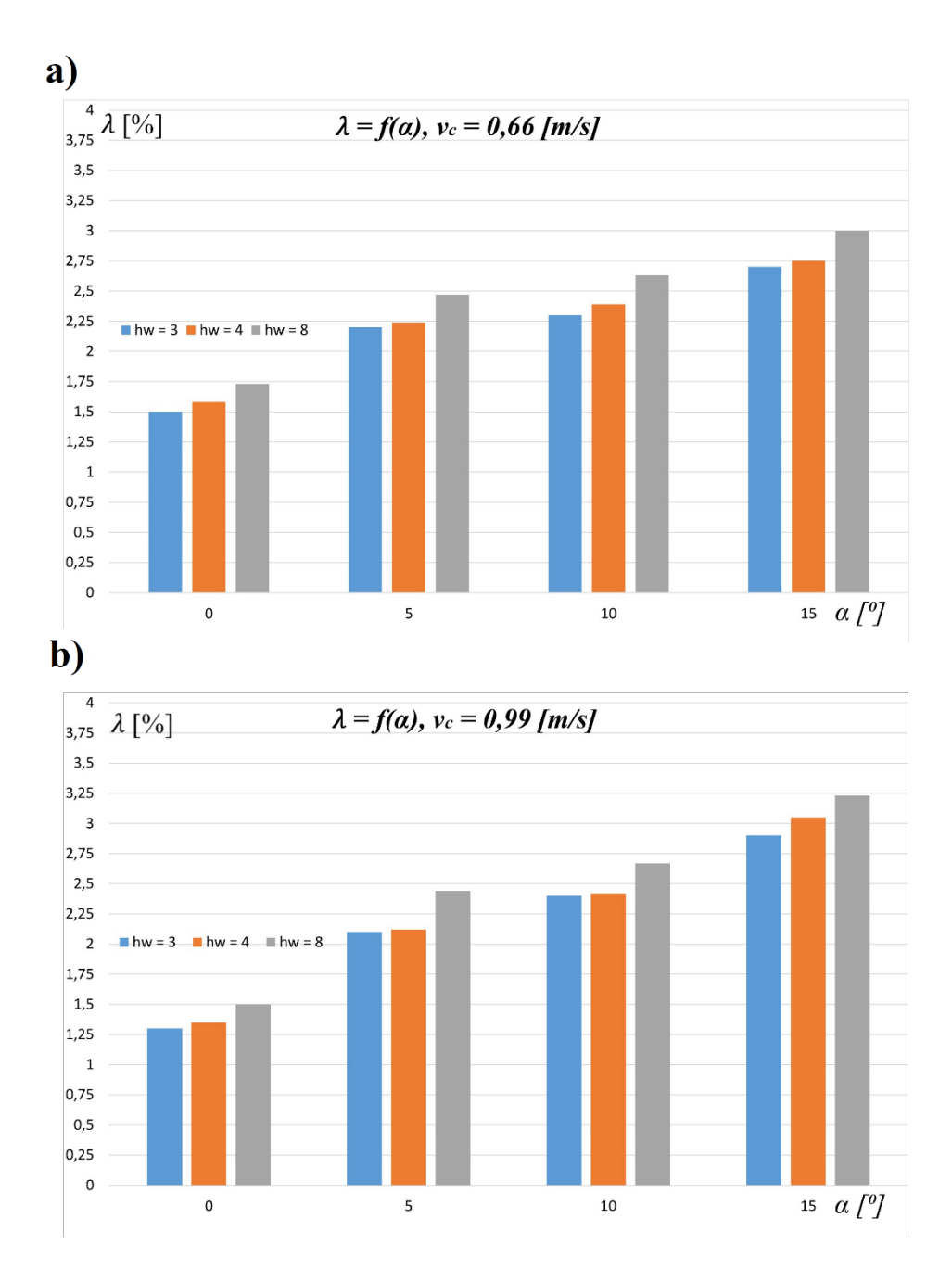

Rys. 8.32. Zależność  $\lambda = f(\alpha)$ : a)  $v_c = 0.66$  m/s, b)  $v_c = 0.99$  m/s

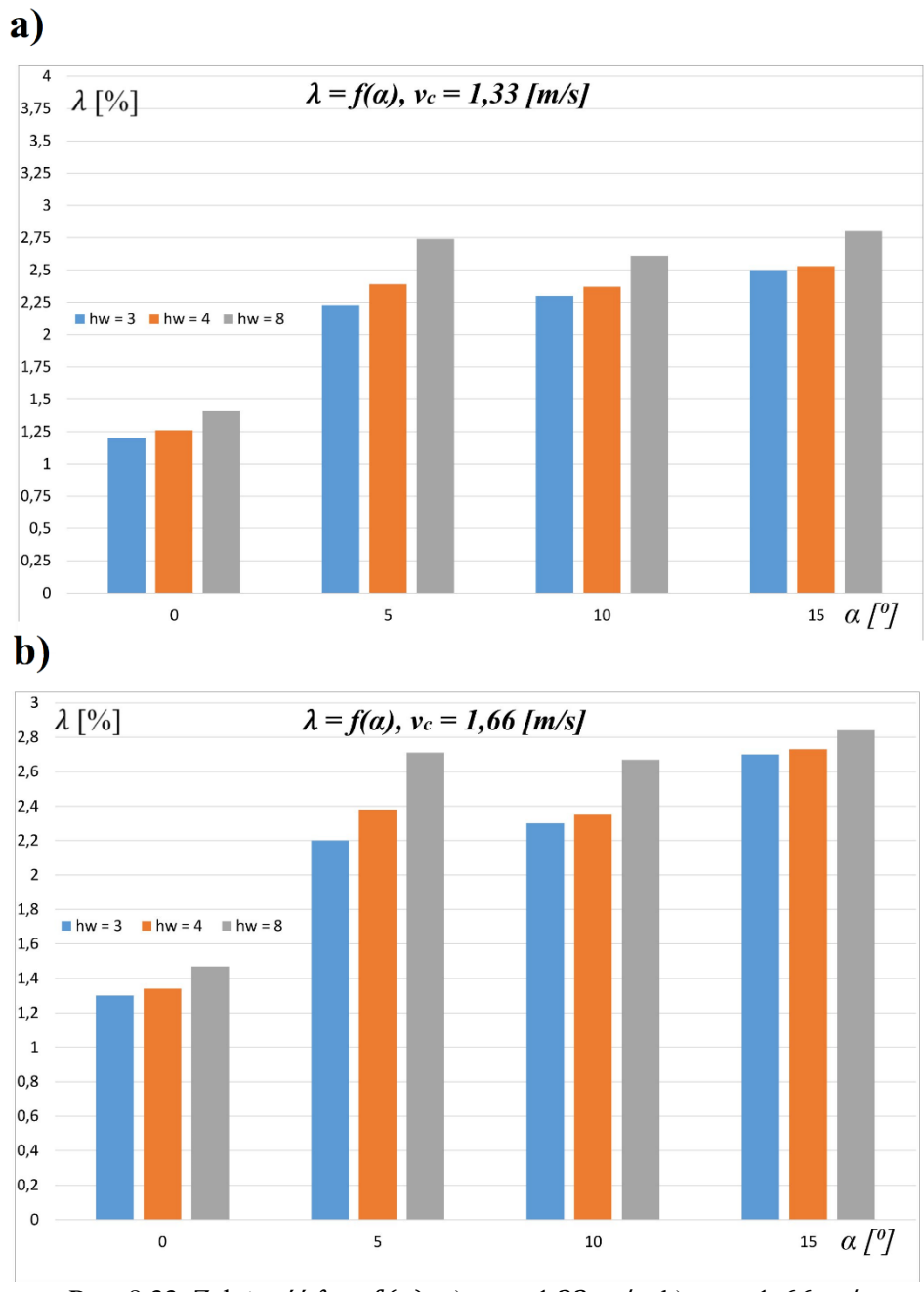

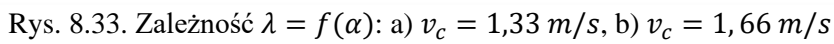

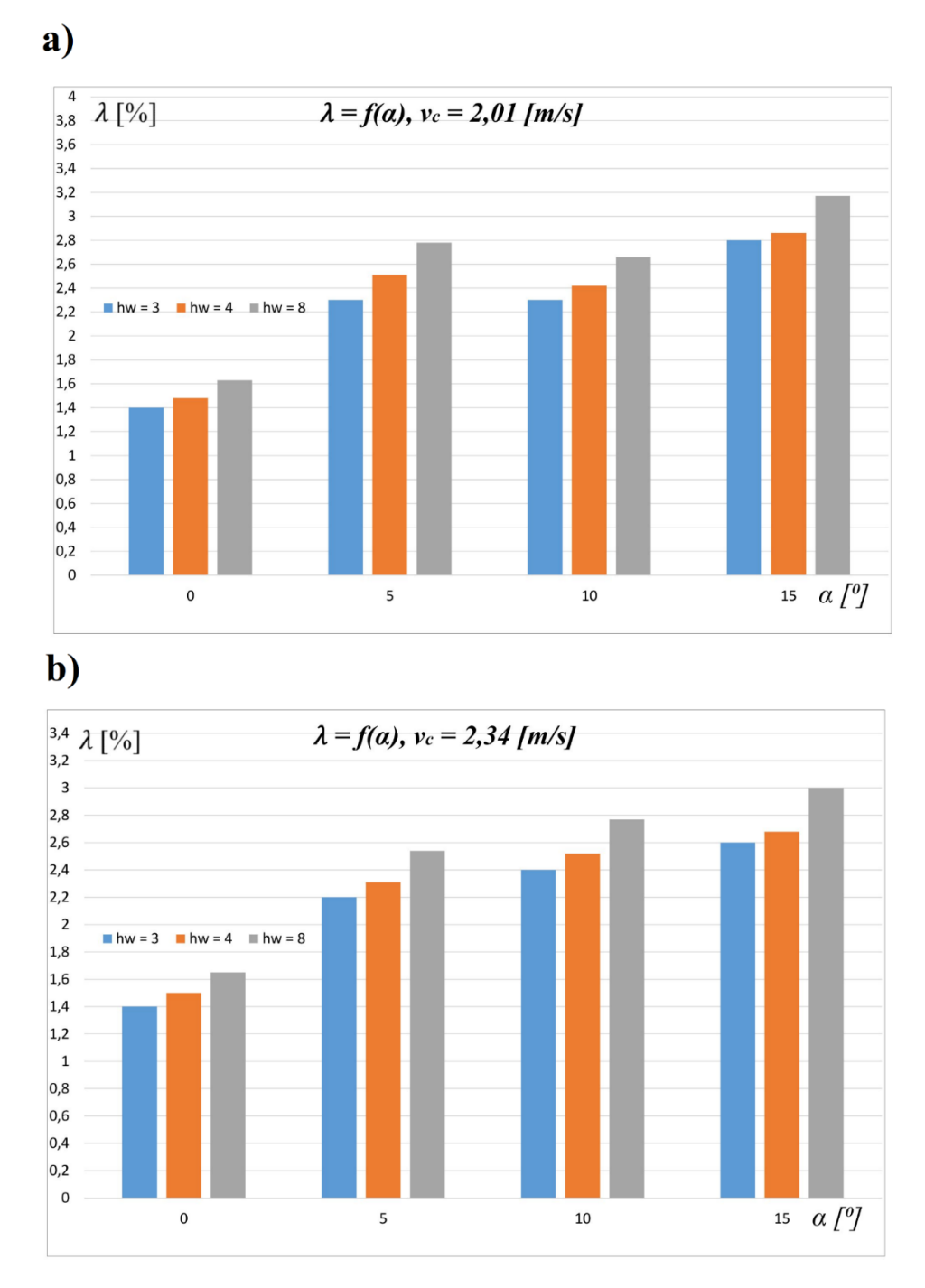

Rys. 8.34. Zależność  $\lambda = f(\alpha)$ : a)  $v_c = 2.01 \, m/s$ , b)  $v_c = 2.34 \, m/s$ 

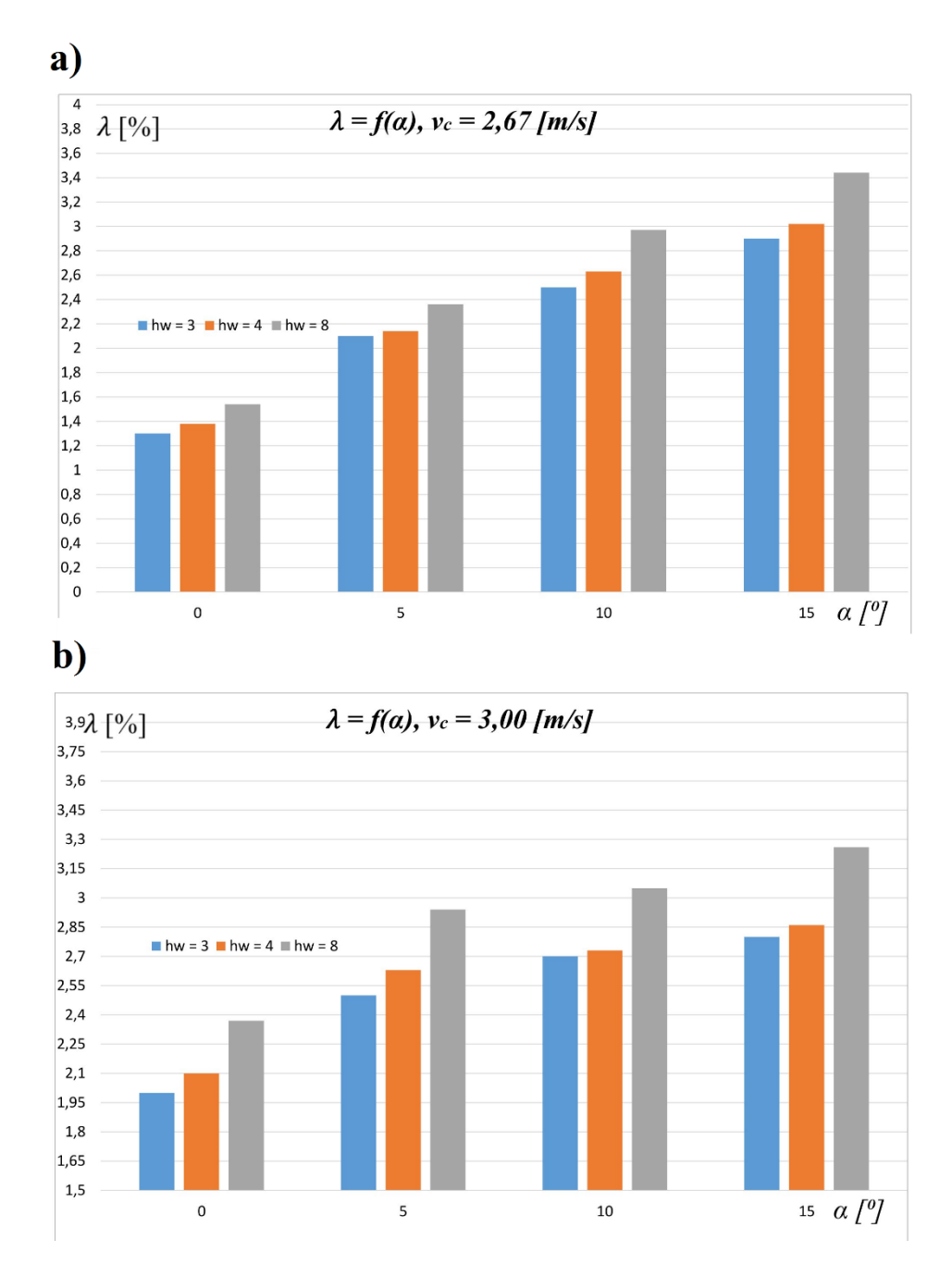

Rys. 8.35. Zależność  $\lambda = f(\alpha)$ : a)  $v_c = 2.67$  m/s, b)  $v_c = 3.00$  m/s

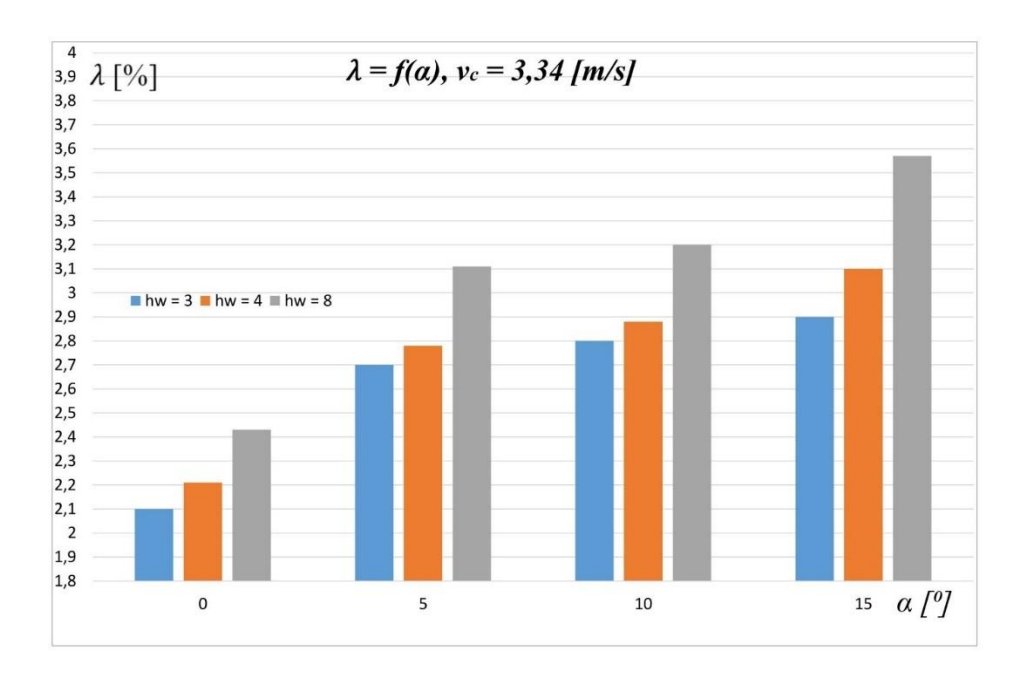

Rys. 8.36. Zależność  $\lambda = f(\alpha)$ : a)  $\nu_c = 3.34$  m/s

# **8.3.11. Wyniki pomiarowe w formie wykresów dla**  $\lambda = f(v_c)$

Z danych doświadczalnych wykonano analizę i opracowano 9 wykresów funkcji  $\lambda = f(v_c)$  stanowiących graficzny obraz wyników.

Cztery wykresy przedstawione na rys. 8.37 i 8.38 odnoszą się do czterech wybranych kątów podawania materiału α. Trzy wykresy funkcji  $\lambda = f(v_c)$ przedstawione na rys. 8.39 i 8.40a odnoszą się do wybranej liczby warstw gazy chirurgicznej  $h_w$ .

Zmienna niezależna  $v_c$  jest zmienną ilościową dlatego też opracowano wykres przedstawiający aproksymację wyników za pomocą wielomianu II stopnia. Przeprowadzono także analizę statystyczną zmiennej ilościowej i wyznaczono współczynniki wielomianu II stopnia.

Do oceny dokładności cięcia brano pod uwagę powtarzalną długość między cięciami oraz różnice między rzeczywistym kątem cięcia a wartością zadaną. Dokładność cięcia wyrażano w wartościach procentowych.

Wartość procentowa odpowiadała relacji pomiędzy uzyskaną dokładnością a wzorcową próbką gazy chirurgicznej.

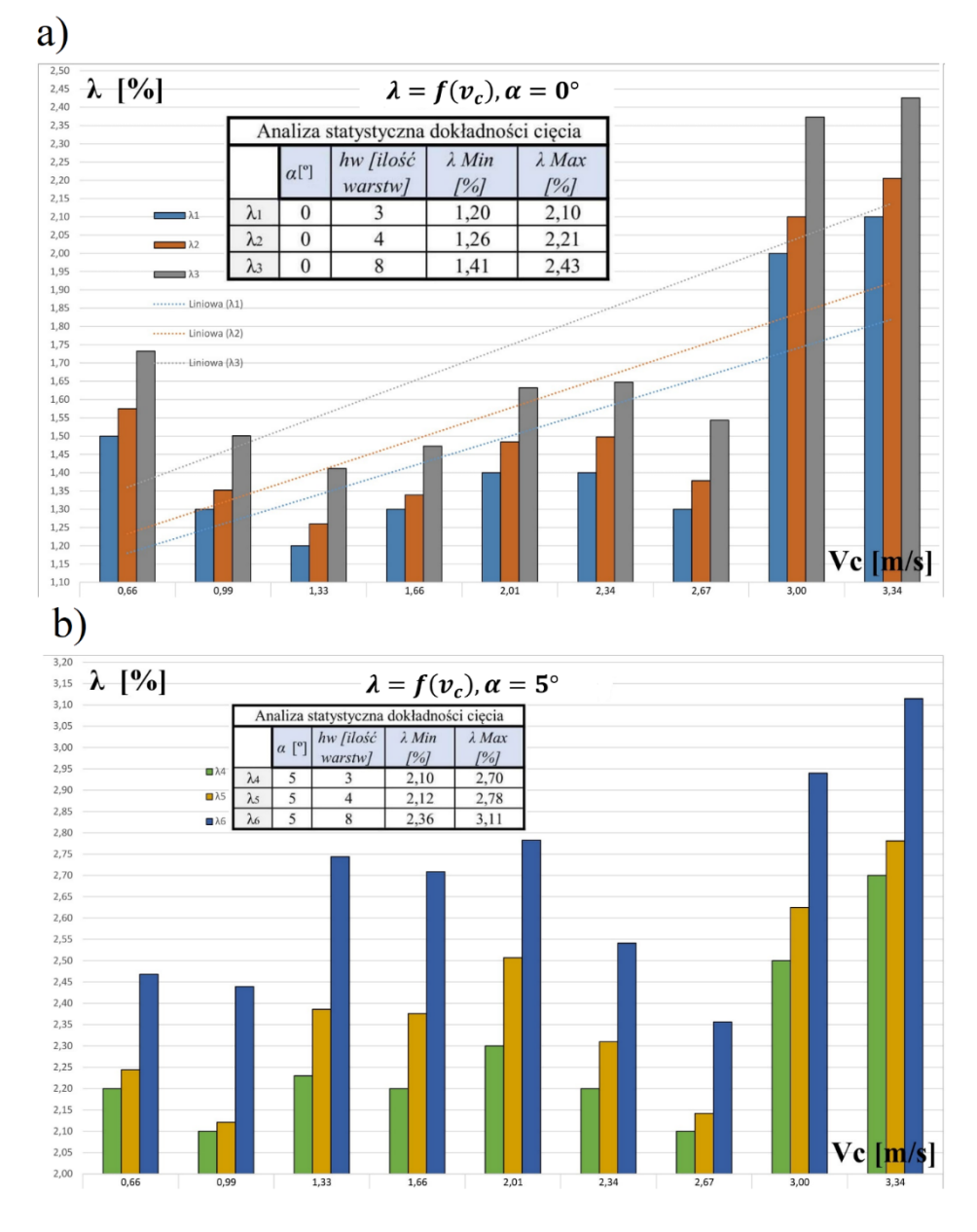

Rys. 8.37. Zależność  $\lambda = f(v_c)$  dla: a)  $\alpha = 0^\circ$ , b)  $\alpha = 5^\circ$ 

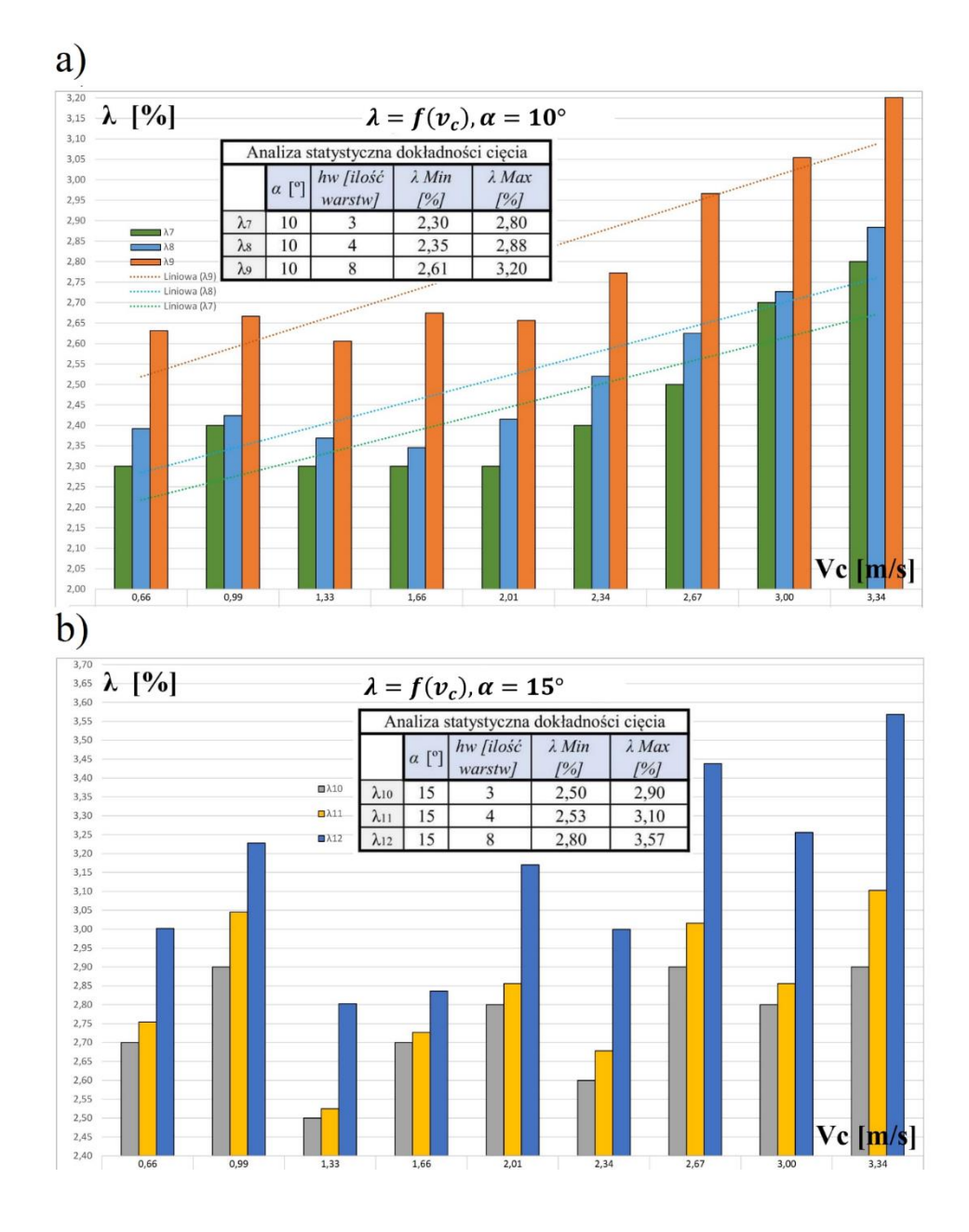

Rys. 8.38. Zależność  $\lambda = f(v_c)$  dla: a)  $\alpha = 10^{\circ}, b$ )  $\alpha = 15^{\circ}$ 

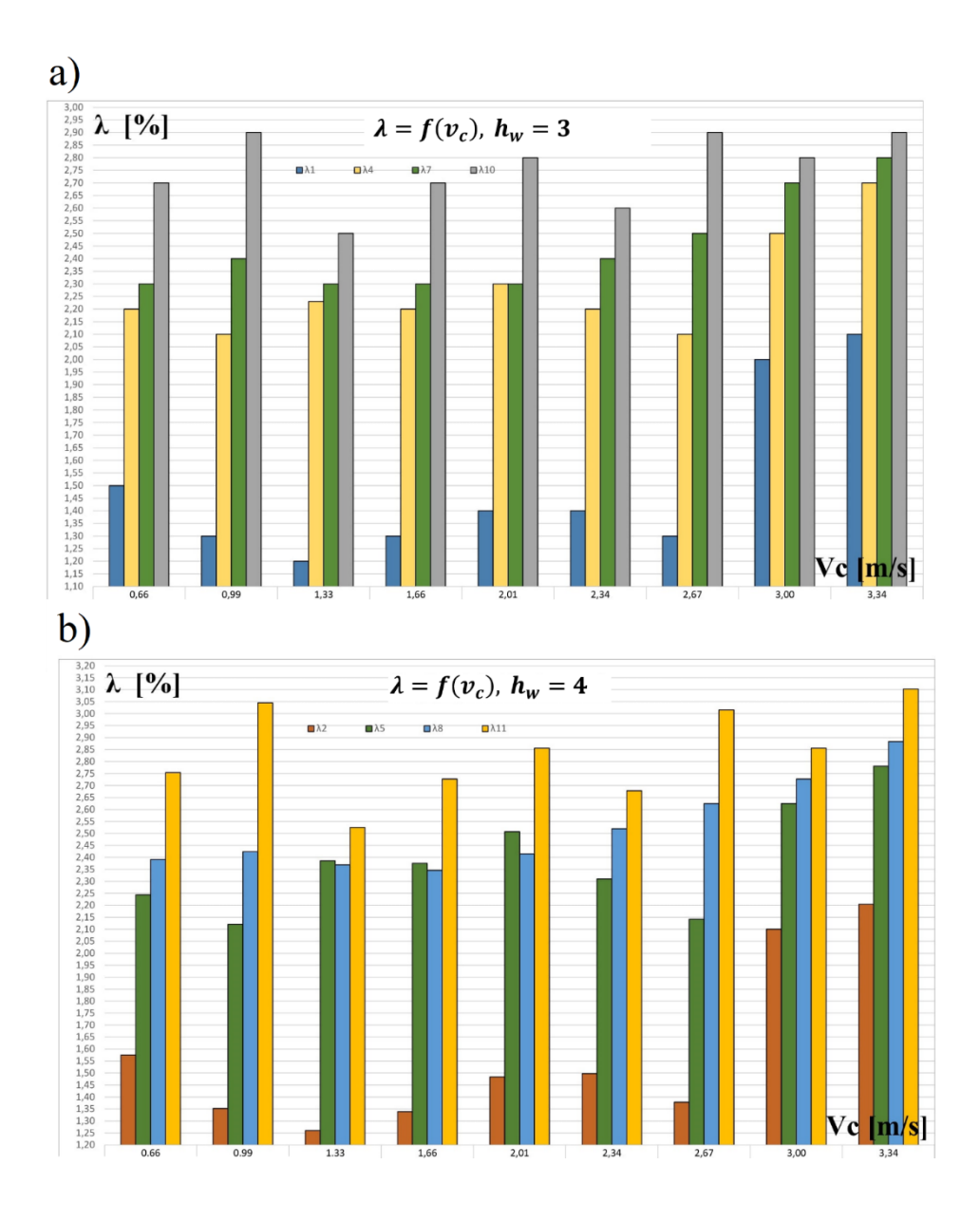

Rys. 8.39. Zależność  $\lambda = f(v_c)$  dla: a)  $h_w = 3$ , b)  $h_w = 4$ 

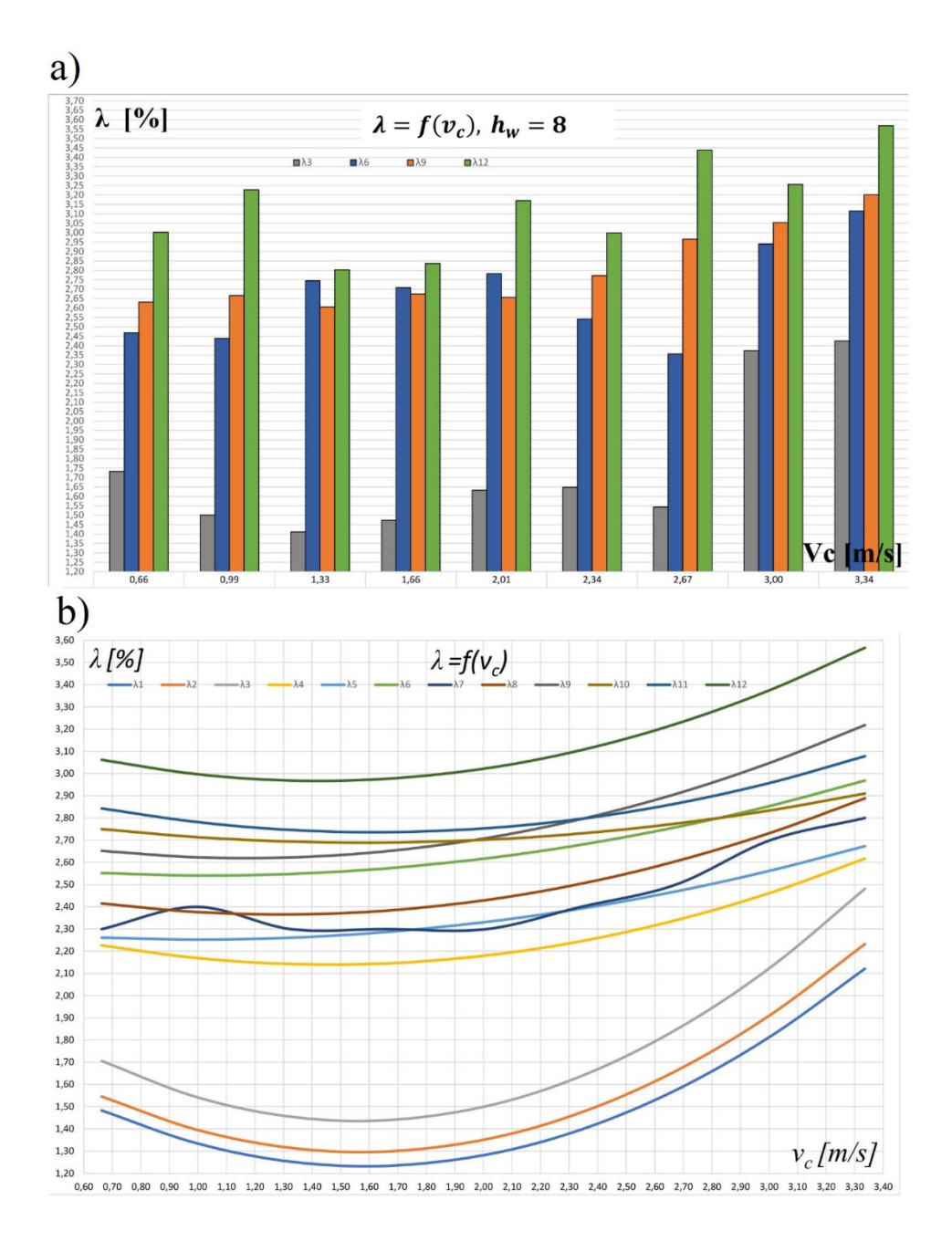

Rys. 8.40. Zależność  $\lambda = f(v_c)$  dla: a)  $h_w = 8$ , b)  $\lambda = \alpha_2 v_c^2 + \alpha_1 v_c + \alpha_0$  dla 12 serii danych pomiarowych

I. Zależność  $\lambda = f(v_c)$  dla  $\alpha = 0^\circ$  i 3 wybranych  $h_w$ :

Rysunek 8.37a przedstawia wyniki badań dokładności cięcia gazy chirurgicznej dla rzeczywistych danych pomiarowych uzyskanych podczas przeprowadzonego doświadczenia. Na wykresie przedstawiono 3 serie danych  $\lambda_1$ ,  $\lambda_2$ ,  $\lambda_3$ . Największa wartość dokładności cięcia była równa 2,43 % i wystąpiła podczas przecinania 8 warstwowej gazy podawanej pod kątem  $\alpha = 0^{\circ}$ . Najmniejsza wartość dokładności  $\lambda$  wyniosła 1,2 % i odpowiadała przecinaniu gazy 3 warstwowej podawanej pod kątem  $\alpha = 0^{\circ}$ . W toku badań stwierdzono, że najmniej dokładne cięcie zachodziło dla prędkości cięcia  $v_c$  równej 3,00 i 3,34 m/s. Dla mniejszych prędkości cięcia gaza chirurgiczna była bardziej estetyczna i bliższa próbce wzorcowej. Zaobserwowano, że dla wszystkich prędkości cięcia najbardziej dokładne cięcie zachodziło dla gazy 3 warstwowej. Najmniej dokładne cięcie uzyskano dla gazy 8 warstwowej przy wszystkich badanych prędkościach cięcia  $v_c$ . Dla prędkości cięcia powyżej 3,34 m/s dokładność cięcia pogorszyła się ponad dwukrotnie.

II. Zależność  $\lambda = f(v_c)$  dla  $\alpha = 5^\circ$  i 3 wybranych  $h_w$ : Na rysunku 8.37b przedstawiono 3 serie danych  $\lambda_4$ ,  $\lambda_5$ ,  $\lambda_6$ . Z wykresu można odczytać, że największa wartość  $\lambda$  była równa 3,11 % i wystąpiła podczas przecinania 8 warstwowej gazy podawanej pod kątem  $\alpha = 5^\circ$ . Najmniejsza wartość  $\lambda$  uzyskana z pomiarów wyniosła 2,1 % i odpowiadała przecinaniu gazy 3 warstwowej podawanej pod tym samym kątem*.* Najmniej dokładne cięcie zachodziło dla gazy 4 warstwowej.

Na wykresie zauważono bardzo duży rozrzut danych pomiarowych.

- III. Zależność  $\lambda = f(v_c)$  dla  $\alpha = 10^{\circ}$  i 3 wybranych  $h_w$ : Na rysunku 8.38a przedstawiono 3 serie danych  $\lambda_7$ ,  $\lambda_8$ ,  $\lambda_9$  reprezentujących dokładność cięcia gazy chirurgicznej w funkcji prędkości. W toku badań zauważono, że dokładność cięcia ulegała znacznemu pogorszeniu dla prędkości cięcia  $v_c$  równej 3,00 i 3,34 m/s. W przedziale prędkości cięcia od  $v_c = 2,34$  do 3,34 m/s zaobserwowano rosnący trend pogarszania dokładności cięcia. Przed tym przedziałem dokładność cięcia miała nieustalony przebieg. Najmniejszą dokładność cięcia równą 3,2 % zaobserwowano dla prędkości cięcia  $v_c = 3,34$  m/s i gazy 8 warstwowej. Największą dokładność cięcia równą 2,3 % uzyskano dla prędkości cięcia  $v_c = 2.01$  m/s i gazy 3 warstwowej.
- IV. Zależność  $\lambda = f(v_c)$  dla  $\alpha = 15^\circ$  i 3 wybranych  $h_w$ : Rysunek 8.38b przedstawia wyniki badań dokładności cięcia gazy chirurgicznej dla 3 serii danych  $\lambda_{10}$ ,  $\lambda_{11}$ ,  $\lambda_{12}$ . Najmniejsza wartość dokładności  $\lambda$  uzyskana z pomiarów wyniosła 2,5 % dla gazy 3
warstwowej przecinanej z prędkością cięcia  $v_c = 1.33$  m/s. Najmniej dokładne cięcie zachodziło dla gazy 8 warstwowej którą przecinano z prędkością cięcia  $v_c = 3.34$  m/s. Na wykresie zauważono dużą zmienność uzyskanych danych pomiarowych i brak wyraźnego trendu dla wybranych serii danych.

V. Zależność  $\lambda = f(v_c)$  dla  $h_w = 3$  i 4 wybranych *α*:

Na rysunku 8.39a przedstawiono 4 serie danych eksperymentalnych:  $\lambda_1$ ,  $\lambda_4$ ,  $\lambda_7$ ,  $\lambda_{10}$ . Z wykresu można odczytać, że najmniejsza dokładność cięcia reprezentowana była przez serię  $\lambda_{10}$  odpowiadającą kątowi podawania materiału  $\alpha = 15^{\circ}$ . Najbardziej dokładne cięcie zachodziło dla kąta podawania materiału  $\alpha = 0^{\circ}$ . Opisywana zależność dotyczyła wszystkich prędkości cięcia. W toku badań zaobserwowano duże pogorszenie jakości cięcia przez zwiększanie prędkości cięcia gazy chirurgicznej. Najmniej dokładne cięcie zachodziło dla gazy 8 warstwowej przecinanej z prędkością cięcia  $v_c = 3.34$  m/s. Duża prędkość cięcia powodowała szarpanie gazy chirurgicznej. Powyżej prędkości cięcia  $v_c$ = 3,00 m/s dokładność cięcia ulegała znacznemu pogorszeniu. Na rysunku 8.39a występuje duża zmienność serii danych pomiarowych i brak wyraźnego trendu.

VI. Zależność  $\lambda = f(v_c)$  dla  $h_w = 4$  i 4 wybranych  $\alpha$ :

W oparciu o wyniki badań dokładności cięcia  $\lambda$  opracowano serię danych pomiarowych  $\lambda_2$ ,  $\lambda_5$ ,  $\lambda_8$ ,  $\lambda_{11}$  zaprezentowanych na rysunku 8.39b w formie wykresu słupkowego. Z wykresu można odczytać wyraźną różnicę dokładności cięcia pomiędzy serią  $\lambda_2$  a pozostałymi seriami:  $\lambda_5$ ,  $\lambda_8$ ,  $\lambda_{11}$ . Najmniejsza dokładność odczytana z wykresu reprezentowana była przez serię  $\lambda_{11}$  odpowiadającą kątowi podawania materiału  $\alpha = 15^\circ$ . Najbardziej dokładne cięcie zachodziło dla kąta podawania materiału  $\alpha = 0^\circ$ . Na podstawie tej zależności stwierdzono, że dla gazy 4 warstwowej ustawienie podajnika pod katem  $\alpha = 0^{\circ}$  stwarza odpowiednie warunki do przeprowadzenia procesu cięcia. Zwiększanie kąta  $\alpha$  pogarsza dokładność cięcia.

Ze względu duże zróżnicowanie wartości pomiarowych brak jest wyraźnej zależności pomiędzy zmierzonymi wynikami.

VII. Zależność  $\lambda = f(v_c)$  dla  $h_w = 8$  i 4 wybranych  $\alpha$ :

Na rysunku 8.40a przedstawiono wyniki dokładności cięcia  $\lambda$  dla serii danych  $\lambda_3$ ,  $\lambda_6$ ,  $\lambda_9$ ,  $\lambda_{12}$ . Analizując wykres zauważono, że dla serii danych  $\lambda_6$ ,  $\lambda_9$ ,  $\lambda_{12}$  dokładność cięcia jest znacznie gorsza, niż dla serii  $\lambda_3$ . Minimalna dokładność odczytana z tabeli była równa 1,41 % i odpowiadała kątowi podawania materiału α = 0*º.* Najgorsza dokładność cięcia uzyskana w badaniach odpowiada cięciu gazy z kątem podawania

materiału  $\alpha = 15^\circ$ . Powyżej prędkości cięcia  $v_c = 3.00$  m/s dokładność znacznie się pogarszała co przedstawiono na wykresie. Z uwagi na dużą rozbieżność serii danych pomiarowych brak jest wyraźnej zależności pomiędzy zmierzonymi wynikami. Wysoką dokładność cięcia gazy chirurgicznej znacznie łatwiej uzyskać dla mniejszych prędkości cięcia. Dla dużych prędkości cięcia występują zjawiska szarpania materiału, braku odpowiedniego naprężenia wstęgi oraz obniżona kontrola prowadzenia wstęgi. W toku badań zauważono, że kąt podawania gazy ma duże znaczenia dla dokładności cięcia. Jeśli podajnik gazy ustawiono pod małym kątem to gaza miała mniejszą tendencję do przesuwania się na boki podczas przewijania jej na odwijaku. Przy dużym kącie ustawienia podajnika gaza prowadzona była niestabilnie.

IX. Dokładność cięcia  $\lambda = \alpha_0 + \alpha_1 v_c + \alpha_2 v_c^2$ . Model wielomianu II stopnia.

W celu przedstawienia zależności funkcji  $\lambda = f(\nu_c)$  w formie wykresu oraz modelu statystycznego postawiono hipotezę, że zależność  $\lambda$  od  $v_c$ można opisać funkcją o równaniu:

$$
\lambda = \alpha_0 + \alpha_1 v_c + \alpha_2 v_c^2 \tag{8.47}
$$

gdzie –

 $\alpha_{0,1,2}$ - współczynniki wielomianu II stopnia,  $\lambda$  – dokładność cięcia,  $v_c$  – prędkość cięcia.

Z danych eksperymentalnych procesu cięcia opracowano 12 serii równań  $L_{is} = f(v_c)$ . Liczba możliwych kombinacji zmiennych niezależnych  $h_w$  i α wynosi 12. Wyznaczono współczynniki wszystkich 12 równań. Następnie obliczono współczynniki korelacji pomiędzy danymi rzeczywistymi a aproksymowanymi. Na podstawie znanych wielkości współczynnika można uznać, że dane z modelu wielomianu II stopnia wykazują dość silną zależność między wynikami rzeczywistymi a aproksymowanymi.

| Analiza statystyczna dokładności cięcia λ [%]                                                          |                           |       |                |                |                |                                       |  |
|----------------------------------------------------------------------------------------------------|---------------------------|-------|----------------|----------------|----------------|---------------------------------------|--|
| $gdzie -$                                                                                              |                           |       |                |                |                |                                       |  |
| $a_0$ , $a_1$ , $a_2$ – współczynniki wielomianu II stopnia, $\alpha$ , $\alpha$ – kąt podawania mate- |                           |       |                |                |                |                                       |  |
| riału, $r_a$ – współczynnik korelacji kwadratowej.                                                     |                           |       |                |                |                |                                       |  |
|                                                                                                    | $\alpha$ [ <sup>o</sup> ] | $h_w$ | a <sub>0</sub> | a <sub>1</sub> | a <sub>2</sub> | współczynnik korelacji r <sub>a</sub> |  |
| $\lambda$ 1                                                                                            | $\theta$                  | 3     | 1,97           | $-0,93$        | 0,29           | 0,81                                  |  |
| $\lambda$ 2                                                                                            | $\boldsymbol{0}$          | 4     | 2,04           | $-0,95$        | 0,30           | 0,84                                  |  |
| $\lambda$ 3                                                                                            | $\boldsymbol{0}$          | 8     | 2,25           | $-1,04$        | 0,33           | 0,72                                  |  |
| $\lambda$ 4                                                                                            | 5                         | 3     | 2,43           | $-0,40$        | 0,14           | 0,77                                  |  |
| $\lambda$ 5                                                                                            | 5                         | 4     | 2,33           | $-0,15$        | 0,08           | 0,85                                  |  |
| $\lambda$ 6                                                                                            | 5                         | 8     | 2,63           | $-0,17$        | 0,08           | 0,78                                  |  |
| $\lambda$ 7                                                                                            | 10                        | 3     | 2,56           | $-0,38$        | 0,14           | 0,77                                  |  |
| $\lambda$ 8                                                                                            | 10                        | 4     | 2,57           | $-0,32$        | 0,12           | 0,79                                  |  |
| $\lambda$ 9                                                                                            | 10                        | 8     | 2,79           | $-0,30$        | 0,13           | 0,81                                  |  |
| $\lambda$ 10                                                                                           | 15                        | 3     | 2,87           | $-0,23$        | 0,07           | 0,84                                  |  |
| $\lambda$ 11                                                                                           | 15                        | 4     | 3,04           | $-0,38$        | 0,12           | 0,85                                  |  |
| $\lambda$ 12                                                                                           | 15                        | 8     | 3,30           | $-0,47$        | 0,16           | 0,82                                  |  |

Tabela 8.9. Współczynniki wielomianu II stopnia obliczone na podstawie wyników dokładności cięcia

Dla każdej serii danych obliczono współczynniki wielomianu II stopnia i wyznaczono równania przebiegu dokładności cięcia w funkcji prędkości cięcia  $v_c$  uwzględniając zmienne niezależne ujęte w programie badań.

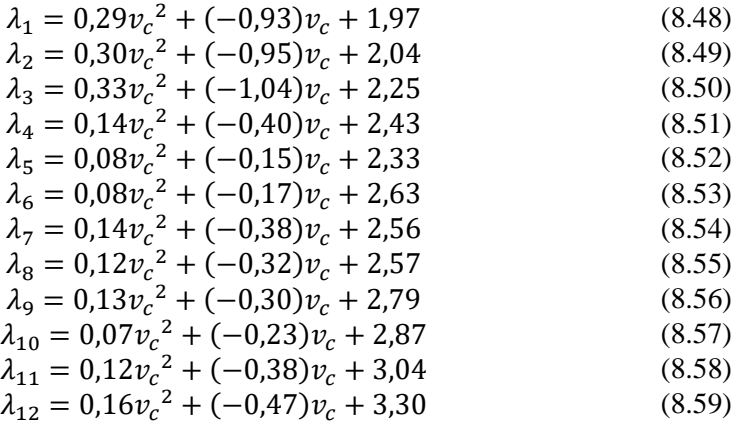

Na rysunku 8.40b przedstawiono wyniki aproksymacji dokładności cięcia gazy chirurgicznej w funkcji prędkości cięcia. Wyznaczone przebiegi dokładności cięcia reprezentowane są przez 12 serii danych pomiarowych. Analizując rysunek 8.40b zauważono, że wraz z zwiększaniem prędkości cięcia wzrasta dokładność cięcia w przedziale prędkości cięcia  $v_c = 1.5 - 3.4$  m/s. Tendencja taka nie występuje dla serii  $\lambda_7$ . Seria  $\lambda_7$  charakteryzuje się dużym rozrzutem uzyskanych wyników. Dla tej serii danych uznano, że aproksymacja wielomianem II stopnia jest niewystarczająca i należałoby przyjąć inną metodę aproksymacji. Największa dokładność cięcia wystąpiła dla gazy 3 warstwowej podawanej pod kątem  $\alpha$  równym 0<sup>°</sup> i prędkości cięcia  $v_c = 1.6$ m/s. Próbka gazy w tych warunkach miała najlepszą jakość cięcia. Najmniejsza uzyskana w badaniach dokładność wystąpiła podczas cięcia gazy 8 warstwowej pod kątem równym 15° i prędkości cięcia wynoszącej 3,30 m/s. Próbka gazy w procesie cięcia miała dużo defektów i odchyleń od próbki wzorcowej. W związku z zaobserwowanymi wynikami można zauważyć, że mniejsza ilość warstw przecinanego materiału włókninowego oraz mniejszy kąt cięcia polepsza dokładność cięcia. Różnice pomiędzy uzyskanymi seriami danych pomiarowych wynoszą kilka procent. Jakość i dokładność cięcia jest wysoka dla małej ilości warstw przecinanego materiału. Cięcie małej ilości warstw gazy obniża wydajność procesu, ale zwiększa dokładność. Bardzo istotny wpływ na dokładność cięcia ma prędkość cięcia. Zwiększanie prędkości cięcia powoduje pogarszanie dokładności przecinania gazy chirurgicznej.

## **8.3.12.** Wyniki pomiarowe w formie wykresów dla  $\lambda = f(h_w)$

Z danych eksperymentalnych opracowano wykresy przedstawiające zależność dokładności cięcia  $\lambda$  w funkcji liczby warstw materiału ciętego  $h_w$ . Na każdym wykresie przedstawiono 4 serie danych odpowiadających kątowi podawania materiału α.

Zgodnie z programem badań pomiary wykonywano dla 9 wybranych prędkości cięcia  $v_c$ . Pomiary wybranych prędkości cięcia przedstawione są na 9 wykresach słupkowych.

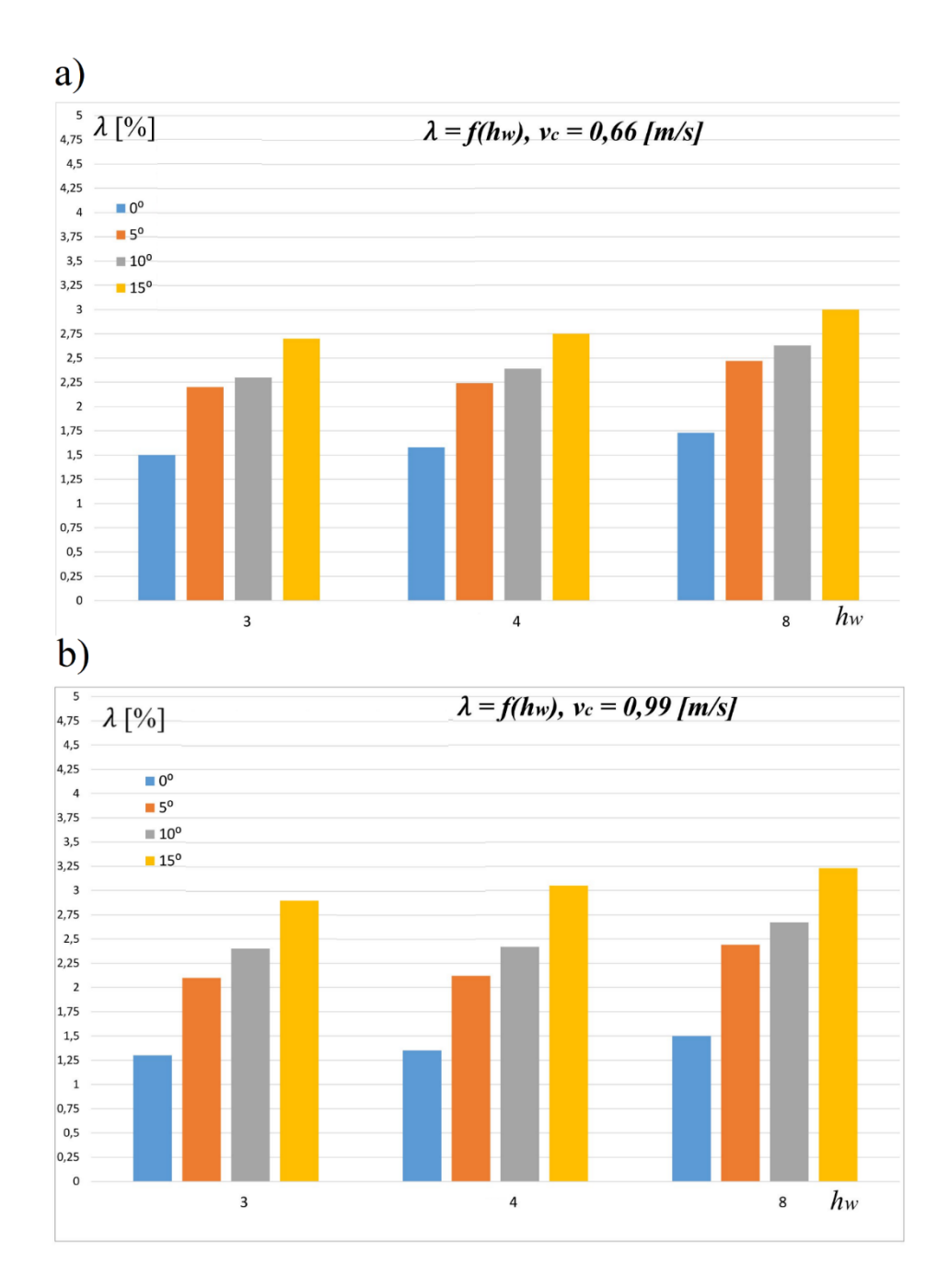

Rys. 8.41. Zależność  $\lambda = f(h_w)$ : a)  $v_c = 0.66$  m/s, b)  $v_c = 0.99$  m/s

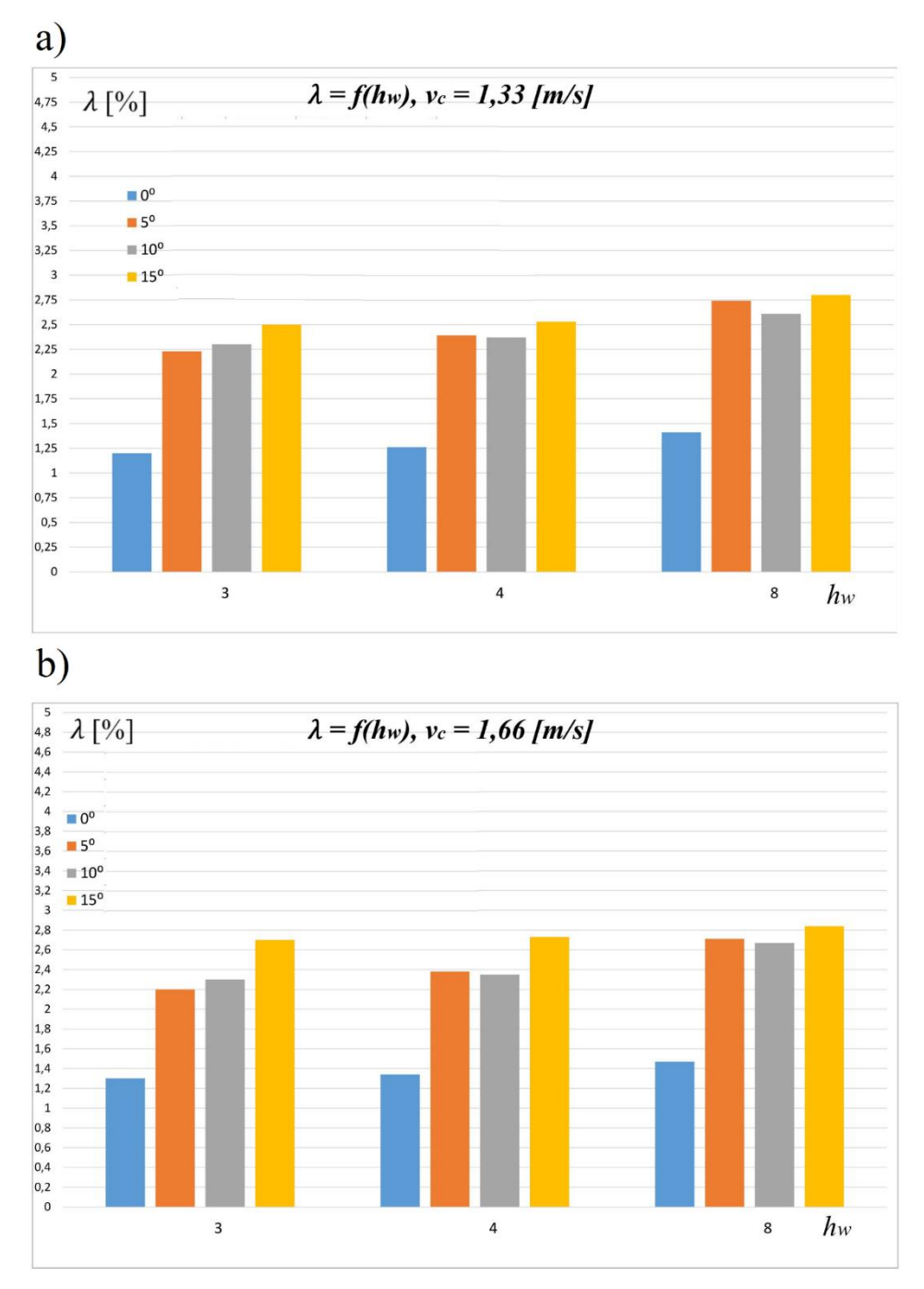

Rys. 8.42. Zależność  $\lambda = f(h_w)$ : a)  $v_c = 1.33$  m/s, b)  $v_c = 1.66$  m/s

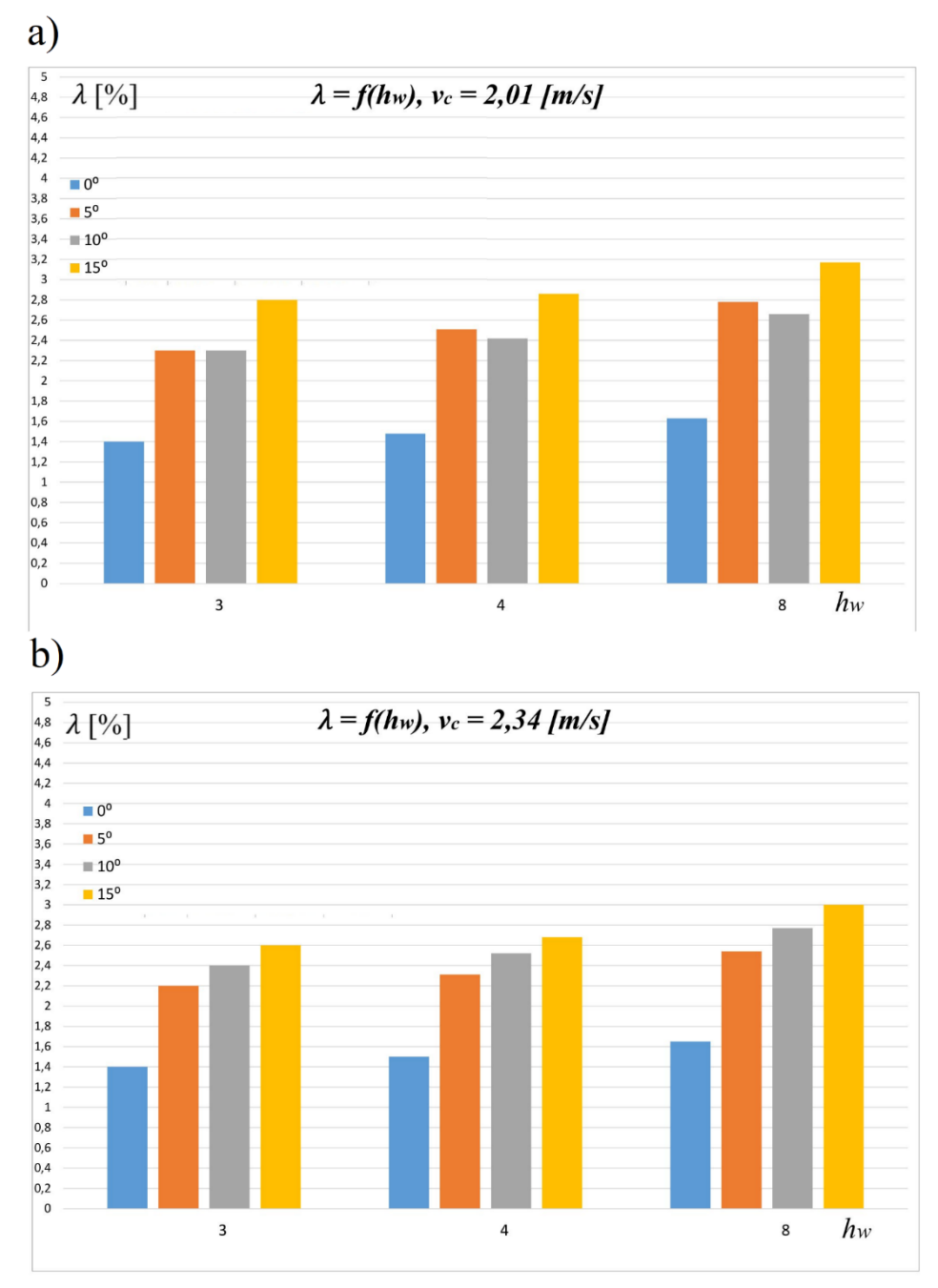

Rys. 8.43. Zależność  $\lambda = f(h_w)$ : a)  $v_c = 2.01 \, m/s$ , b)  $v_c = 2.34 \, m/s$ 

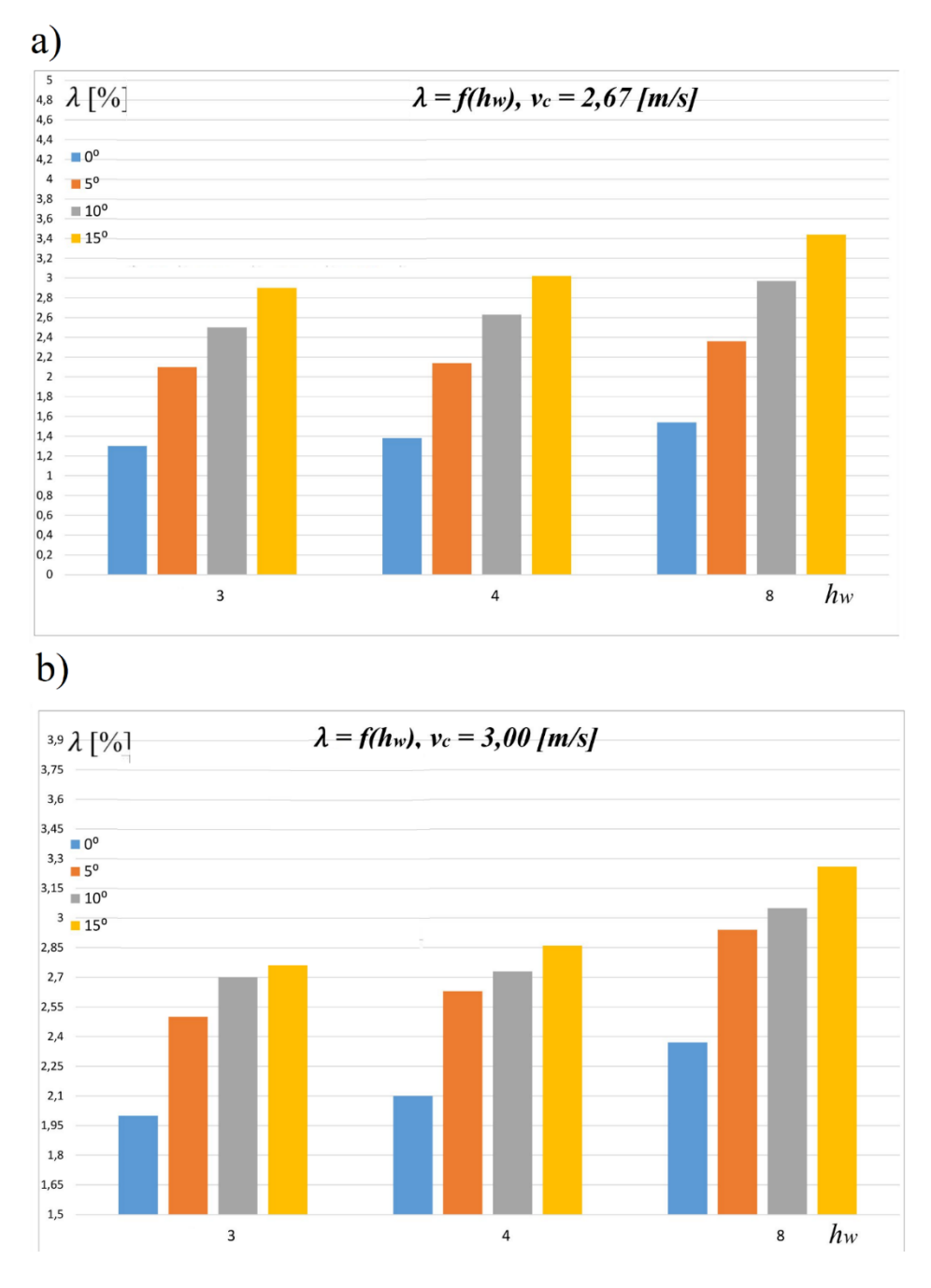

Rys. 8.44. Zależność  $\lambda = f(h_w)$ : a)  $v_c = 2.67$  m/s, b)  $v_c = 3.00$  m/s

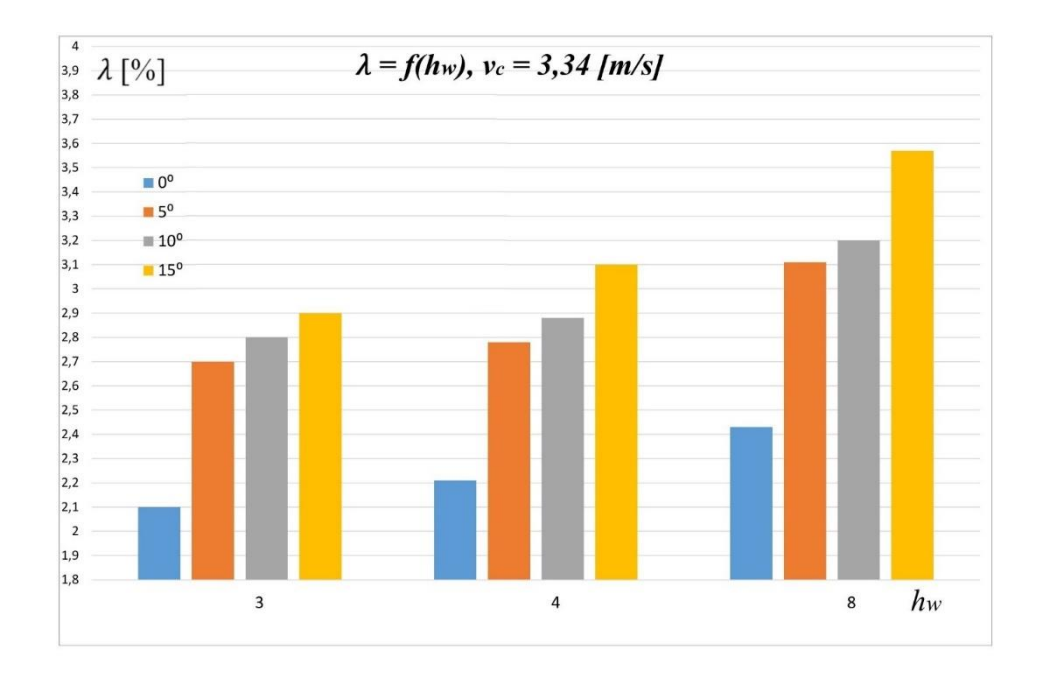

Rys. 8.45. Zależność  $\lambda = f(h_w)$ : a)  $v_c = 3.34$  m/s

Analizując wykresy przedstawione na rys. 8.41, 8.42, 8.43, 8.44 i 8.45 można zaobserwować, że wraz z zwiększaniem kąta cięcia α maleje dokładność  $\lambda$ . Najbardziej dokładne cięcie występowało dla gazy  $h_w = 3$  ciętej pod kątem α  $= 0$ <sup>o</sup>. Można przypuszczać, że kąt ustawienia podajnika materiału ma bardzo duży wpływ na proces cięcia. W związku z powyższym przy podawaniu materiału pod katem należy zwrócić uwagę czy nie obniża to jakości cięcia przez kątowe ustawienie podajnika. Najmniejsza zaobserwowana dokładność występowała regularnie dla kąta podawania materiału  $\alpha = 15^{\circ}$  i  $h_w = 8$  w wszystkich badanych prędkościach cięcia.

#### **9. WERYFIKACJA MODELU MATEMATYCZNEGO**

Weryfikacja modelu matematycznego przedstawionego i omówionego w rozdziale 4 polega na porównaniu wyników uzyskanych na drodze empirycznej z wynikami teoretycznymi obliczonymi na podstawie modelu matematycznego.

Porównanie pozwoli ocenić jakość oraz adekwatność modelu matematycznego procesu cięcia gazy chirurgicznej.

Porównywano wyniki dla układów zmiennych niezależnych ujętych w programie badań odpowiednio dla jednostkowej pracy cięcia odniesionej do pola powierzchni cięcia gazy chirurgicznej.

Statystyka matematyczna nie zawiera opisu metod porównywania wyników badań z wynikami teoretycznymi uzyskanymi z modeli matematycznych.

Mając na celu zweryfikowanie modelu matematycznego jako miarę adekwatności modelu do wyników badań doświadczalnych przyjęto współczynnik χ, który jest stosunkiem wartości uogólnionej wielkości *Y<sup>E</sup>* uzyskanej z badań do wartości tej samej wielkości uzyskanej z modelu *YM*:

$$
\chi = \frac{Y_E}{Y_M} \tag{9.1}
$$

Przy porównywaniu wyników obliczono ponadto wartości średnie dla wszystkich rodzajów cięcia oraz jego odchylenie standardowe.

W tabeli 9.1 przedstawiono wartości jednostkowej pracy cięcia  $L_{is}$  otrzymane z przeprowadzonego doświadczenia oraz obliczone za pomocą modelu matematycznego, dla zmiennych niezależnych określonych w programie badań.

Wartość jednostkowej pracy cięcia uzyskanej z modelu matematycznego  $Y_M$  obliczono stosując równanie:

$$
L_{js} = \frac{J_b \frac{d\omega}{dt} 2\pi}{zhb} \tag{9.2}
$$

gdzie –

 $J_b$  - moment bezwładności bębna tnącego,

 $d\omega$  $\frac{du}{dt}$ – przyspieszenie kątowe bębna tnacego,

 $h$  – wysokość przecinanej warstwy,

– szerokość przecinanej warstwy.

Wartość momentu bezwładności bębna tnącego  $J<sub>b</sub>$  wyznaczono analitycznie w programie Solid Works. Wycinek z raportu obliczeń  $J<sub>b</sub>$  przedstawiono w rozdziale 7.11.

Przyspieszenie kątowe $\frac{d\omega}{dt}$  wyznaczono na stanowisku pomiarowym za pomocą enkodera i rejestratora pomiarów.

Szerokość przecinanej warstwy *b* w modelu matematycznym była stała dla wszystkich wariantów cięcia gazy chirurgicznej i wynosiła 9 cm.

Wysokość przecinanej warstwy ℎ w zależności od liczby warstw gazy chirurgicznej w próbce była równa 2,00 cm dla gazy 3 warstwowej, 2,50 cm dla gazy 4 warstwowej i 5 cm dla gazy 8 warstwowej.

Cechy wymiarowe gazy chirurgicznej przyjęte do modelu matematycznego odpowiadają rzeczywistym wartościom próbki gazy chirurgicznej użytej w doświadczeniu. Opis metody przygotowania próbki przedstawiono w rozdziale 7.

|                  | Zmienne niezależne                               |                                   |                         |                                                                 |                                                                         |                                        |                     |
|------------------|--------------------------------------------------|-----------------------------------|-------------------------|-----------------------------------------------------------------|-------------------------------------------------------------------------|----------------------------------------|---------------------|
| Lp.              | Liczba<br>warstw<br>materialu nia ma-<br>ciętego | Kąt po-<br>dawa-<br>teriału       | Pręd-<br>kość<br>cięcia | Jednost-<br>kowa<br>cia wyzna-<br>czona do-<br>świadczaln<br>ie | Jednost-<br>praca cię- kowa praca<br>cięcia wy-<br>znaczona z<br>modelu | Współ-<br>czynnik<br>adekwat-<br>ności | Staty-<br>styka     |
|                  | $h_w$                                            | $\alpha$<br>$\lceil$ <sup>o</sup> | $v_c$<br>[m/s]          | $Y_E$<br>[J/m <sup>2</sup> ]                                    | $Y_M$<br>[J/m <sup>2</sup> ]                                            | $\chi$                                 | $\bar{\chi}$ , S    |
| 1.               | 3                                                | $\overline{0}$                    | 0,66                    | 120,00                                                          | 131,87                                                                  | 0,91                                   |                     |
| 2.               | 3                                                | $\boldsymbol{0}$                  | 0,99                    | 114,00                                                          | 134,12                                                                  | 0,85                                   |                     |
| 3.               | 3                                                | $\boldsymbol{0}$                  | 1,33                    | 107,16                                                          | 124,60                                                                  | 0,86                                   |                     |
| $\overline{4}$ . | 3                                                | $\mathbf{0}$                      | 1,66                    | 100,73                                                          | 98,75                                                                   | 1,02                                   | $\bar{\chi}=0.9$    |
| 5.               | 3                                                | $\overline{0}$                    | 2,01                    | 98,72                                                           | 94,02                                                                   | 1,05                                   |                     |
| 6.               | 3                                                | $\boldsymbol{0}$                  | 2,34                    | 95,75                                                           | 107,58                                                                  | 0,89                                   | $S = 0.073$         |
| 7.               | $\overline{3}$                                   | $\overline{0}$                    | 2,67                    | 93,84                                                           | 109,12                                                                  | 0,86                                   |                     |
| 8.               | 3                                                | $\overline{0}$                    | 3,00                    | 91,96                                                           | 99,96                                                                   | 0,92                                   |                     |
| 9.               | 3                                                | $\boldsymbol{0}$                  | 3,34                    | 88,28                                                           | 107,66                                                                  | 0,82                                   |                     |
| 10.              | 3                                                | 5                                 | 0,66                    | 121,00                                                          | 131,52                                                                  | 0,92                                   |                     |
| 11.              | 3                                                | 5                                 | 0,99                    | 111,00                                                          | 104,72                                                                  | 1,06                                   |                     |
| 12.              | 3                                                | 5                                 | 1,33                    | 104,00                                                          | 116,85                                                                  | 0,89                                   |                     |
| 13.              | 3                                                | 5                                 | 1,66                    | 102,00                                                          | 94,44                                                                   | 1,08                                   | $\bar{\chi} = 0.95$ |
| 14.              | 3                                                | 5                                 | 2,01                    | 97,00                                                           | 110,23                                                                  | 0,88                                   |                     |
| 15.              | 3                                                | 5                                 | 2,34                    | 96,00                                                           | 103,23                                                                  | 0,93                                   | $S = 0.084$         |
| 16.              | 3                                                | 5                                 | 2,67                    | 95,00                                                           | 103,26                                                                  | 0,92                                   |                     |
| 17.              | 3                                                | 5                                 | 3,00                    | 91,00                                                           | 108,33                                                                  | 0,84                                   |                     |
| 18.              | 3                                                | 5                                 | 3,34                    | 88,00                                                           | 83,02                                                                   | 1,06                                   |                     |

Tabela 9.1. Zestawienie porównywanych wartości jednostkowej pracy cięcia dla zmiennych niezależnych określonych w programie badań

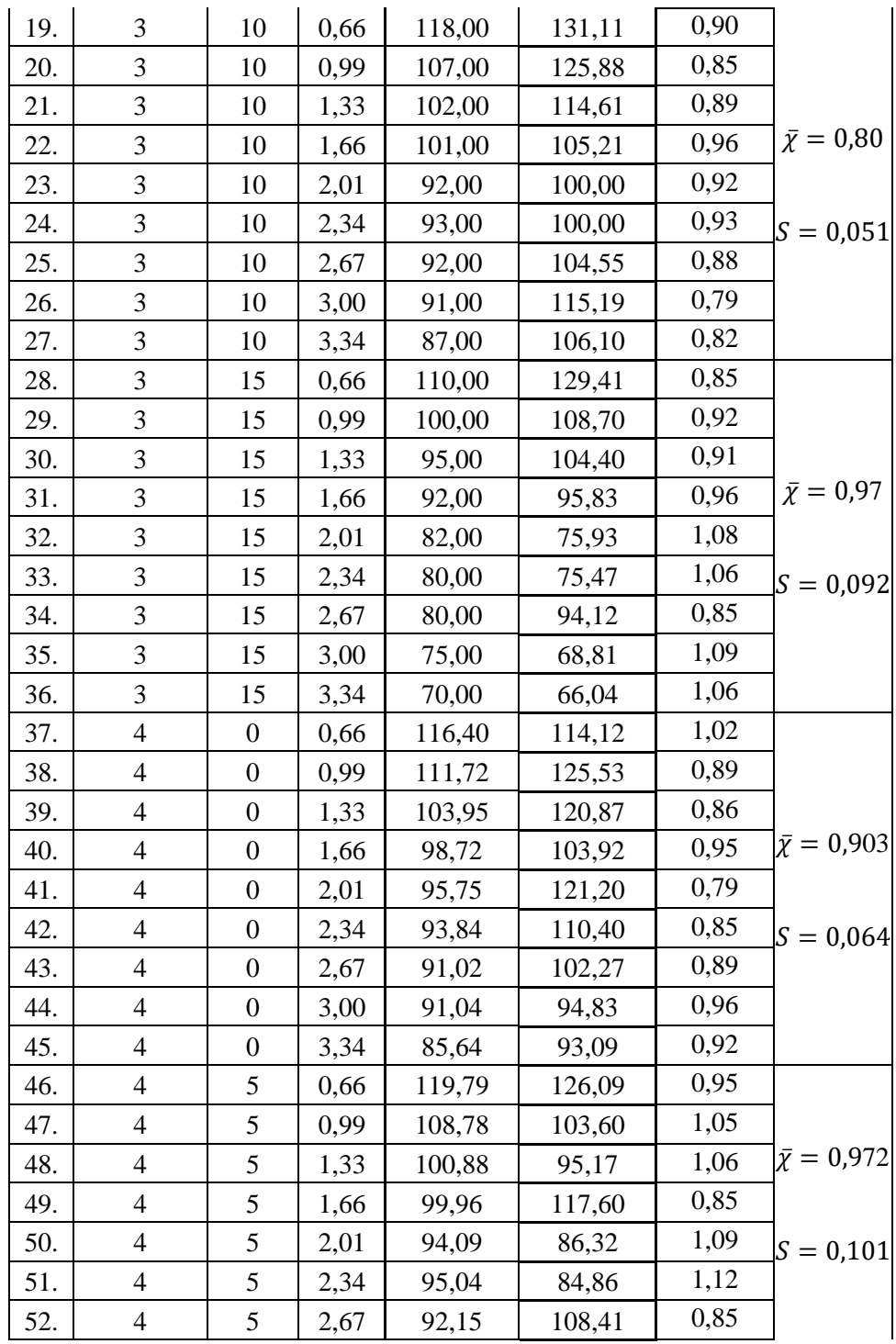

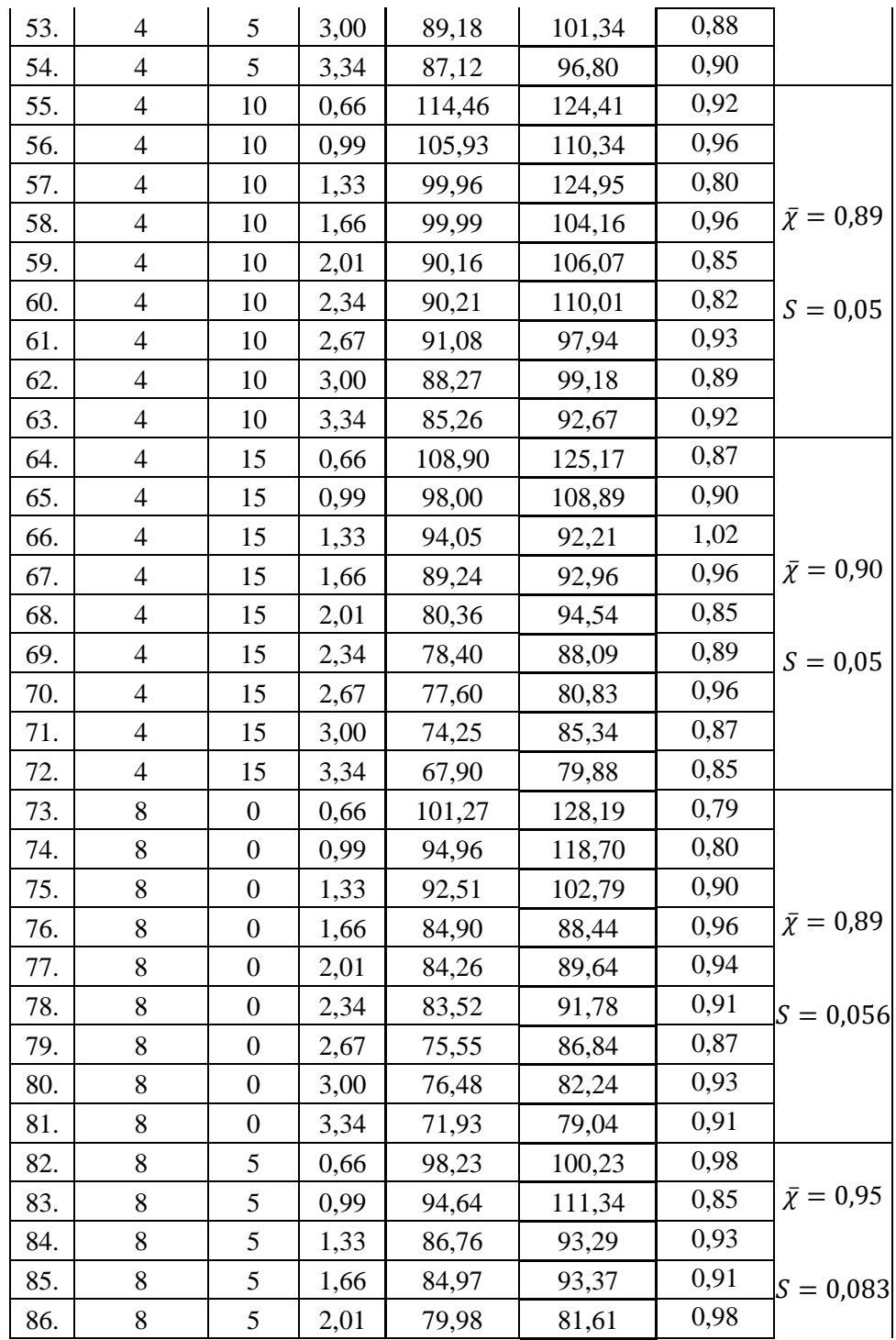

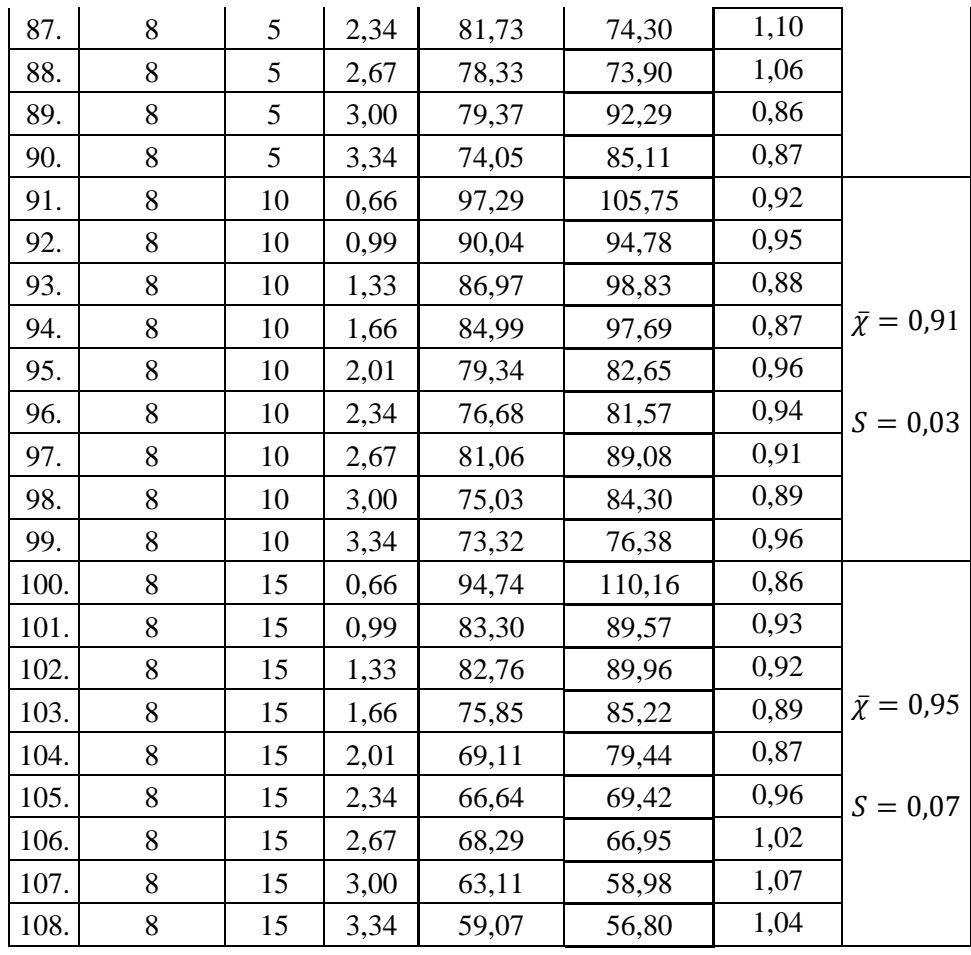

Z danych w tabeli 9.1 można zauważyć, że najmniejsza średnia wartość współczynnika adekwatności  $\chi$  wynosi 0,8 i występuje ona dla cięcia gazy 3 warstwowej podawanej pod kątem  $\alpha = 10^{\circ}$ . Średnia wartość współczynnika  $\chi$  o wartości 0,8 oznacza, że wartość jednostkowej pracy cięcia odniesiona do pola powierzchni materiału ciętego  $L_{is}$  wyznaczona doświadczalnie stanowi 80% wartości jednostkowej pracy cięcia wyznaczonej z modelu matematycznego. Jest to zadowalająca wartość współczynnika i świadczy ona o adekwatności modelu matematycznego. Oznacza to, że model matematyczny użyty do opisu jednostkowej pracy cięcia gazy chirurgicznej może zostać użyty w praktyce.

Na podstawie wartości przedstawionych w tabeli 9.1 zauważono, że największa wartość współczynnika adekwatności  $\chi$  wynosi 0,97 i występuje ona dla cięcia gazy 4 warstwowej podawanej pod kątem  $\alpha = 5^{\circ}$  oraz cięcia gazy 3 warstwowej podawanej pod kątem  $\alpha = 15^{\circ}$ . Współczynnik  $\chi$  o wartości 0,97 oznacza, że wartość jednostkowej pracy cięcia odniesiona do pola powierzchni materiału

ciętego  $L_{is}$  wyznaczona doświadczalnie stanowi 97% wartości jednostkowej pracy cięcia wyznaczonej z modelu matematycznego. Tak wysoka wartość współczynnika o świadczy o wysokim dopasowaniu modelu matematycznego do rzeczywistego procesu cięcia gazy chirurgicznej w podanym zakresie.

Z wyników przedstawionych w tabeli 9.1 można odczytać, że współczynnik adekwatności  $\chi$  nie przekracza wartości 1. Oznacza to, że wartości jednostkowej pracy cięcia wyznaczone analitycznie w większości przypadkach były większe od wartości uzyskanych w toku przeprowadzonego doświadczenia.

Średnie wartości współczynnika adekwatności  $\chi$  przyjmują wartości od 0,8 do 0,97 co świadczy o pewnym rozrzucie wyników, ale zdaniem autora do zaakceptowania.

Na podstawie przeprowadzonej weryfikacji można stwierdzić, że opracowany model matematyczny dobrze odwzorowuje rzeczywiste obciążenia zewnętrzne procesu cięcia gazy chirurgicznej. Wobec powyższego może on być wykorzystany do jakościowego i ilościowego wyjaśnienia przebiegu procesu cięcia gazu chirurgicznej w badanym zakresie.

## **10. WNIOSKI**

### **10.1. Podsumowanie i omówienie spełnienia celu pracy**

Opracowana rozprawa w ocenie autora jest nowatorska, gdyż podejmuje ona problematykę cięcia gazy chirurgicznej za pomocą bębnowego zespołu tnącego w skali rzeczywistej – przemysłowej. Na ten czas nie spotkano się z pracami które podejmują ten typ zagadnienia.

Sformułowane w pracy problemy badawcze o charakterze ilościowym i odpowiedzi uzyskane na nie w trakcie badań doświadczalnych wnoszą istotny wkład w tematykę procesu cięcia gazy chirurgicznej,

Na postawie wyników badań uzyskano informacje na temat wartości jednostkowego oporu cięcia, jednostkowej pracy cięcia oraz dokładności cięcia gazy chirurgicznej oraz jaki wpływ na te zmienne mają prędkość cięcia, zmiana kąta podawania materiału oraz grubość materiału ciętego.

Stanowisku badawcze zbudowane na potrzeby realizacji programu badań spełniło założenia projektowe i warunki przeprowadzenia doświadczenia. Stanowisko może być zastosowane do dalszych badań materiałów włókninowych.

### **10.2. Analiza wyników**

Analiza wyników pozwoliła wyznaczyć najbardziej optymalne warunki dla realizacji procesu cięcia gazy chirurgicznej. Opracowanie wyników wskazało jaki wpływ na wartości zmiennych zależnych mają zmienne niezależne oraz jakie wartości parametrów roboczych wpływają na osiągnięcie minimalnych lub maksymalnych wartości zmiennych wyjściowych.

- **I.** Największa wartość jednostkowego oporu cięcia  $p_c = 74,18$  N/m dla konfiguracji zmiennych ustalonych według programu badań występowała dla prędkości cięcia 0,66 m/s. Podczas przeprowadzania badań zauważono, że jest to graniczna prędkość, poniżej której bębnowy zespół tnący nie jest w stanie przeciąć gazy.
- **II.** Jednostkowy opór cięcia  $p_c$  po przekroczeniu minimalnej prędkości cięcia  $v_c = 0.66$  m/s znacznie się zmniejsza i nie osiąga już tak dużych wartości dla pozostałych konfiguracji zmiennych podczas przeprowadzonego eksperymentu.
- **III.** Grubość materiału ma istotny wpływ na opory cięcia gazy chirurgicznej. Wyniki badań jednostkowego oporu cięcia i jednostkowej pracy cięcia dla gazy 3 warstwowej miały najmniejszą wartość. Taka zależność występuje dla wszystkich prędkości cięcia.
- **IV.** Ponad dwukrotnie większą wartość jednostkowego oporu cięcia  $p_c$  zmierzono dla gazy o grubości  $h_w = 8$  warstw. Taka zależność występuje dla wszystkich prędkości cięcia. Porównując wyniki

badań jednostkowego oporu cięcia  $p_c$  gazy 8 warstwowej do gazy 4 warstwowej zauważono, że jednostkowy opór cięcia  $p_c$  jest o połowę większy dla gazy o liczbie warstw  $h_w = 8$ .

- **V.** Zauważono, że w zakresie prędkości cięcia od  $v_c = 0.66 3.34$  m/s oraz kącie podawania materiału  $\alpha = 0^\circ - 15^\circ$  zmniejsza się jednostkowy opór cięcia  $p_c$  gazy chirurgicznej. Na podstawie analizy wykresów w rozdziale 8 stwierdzono, że większy wpływ na wartość jednostkowego oporu cięcia  $p_c$  ma prędkość cięcia, niż kąt podawania materiału.
- VI. Pomiary jednostkowej pracy cięcia L<sub>js</sub> wykazywały podobny wpływ zmiennych niezależnych jak w przypadku pomiarów jednostkowego oporu cięcia.
- **VII.** Wraz z zwiększaniem prędkości cięcia od 0,66 do 3,34 m/s oraz kąta podawania materiału od 0<sup>o</sup> do 15<sup>o</sup>, jednostkowa praca cięcia  $L_{is}$  ulegała zmniejszeniu. Na podstawie analizy wykresów w rozdziale 8 stwierdzono, że większy wpływ na wartość jednostkowej pracy cięcia  $L_{is}$  ma prędkość cięcia, niż kąt podawania materiału (tak samo jako w przypadku jednostkowego oporu cięcia  $p_c$ ).
- VIII. Pomiar jednostkowej pracy cięcia L<sub>is</sub> dla granicznej prędkości cięcia nie wykazał tak dużego zwiększania jak w przypadku wykresu przedstawiającego jednostkowy opór cięcia  $p_c$  dla granicznej prędkości cięcia.
	- **IX.** Weryfikacja modelu matematycznego wykazała dopasowanie modelu procesu cięcia gazy chirurgicznej do rzeczywistego procesu cięcia w zakresie 80 – 97 %. Świadczą o tym średnie wartości współczynnika adekwatności  $\chi$  równego 0,8 – 0,97, wyznaczone dla wszystkich wariantów procesu cięcia ujętych w programie badań. Model matematyczny procesu cięcia gazy chirurgicznej może być wykorzystany do wyznaczenia mocy bębnowego zespołu tnącego oraz jego cech konstrukcyjnych.

### **10.3. Wkład pracy w tematykę procesu cięcia gazy chirurgicznej**

W napisanej pracy przeprowadzono badania parametrów użytkowych bębnowego zespołu tnącego w procesie cięcia materiałów dotychczas niebadanych takich jak gaza chirurgiczna.

Uzyskane wyniki pozwoliły na poznanie wpływu zmiennych niezależnych na parametry procesu cięcia i wypełnienie istotnej luki w teorii i praktyce cięcia materiałów włókninowych typu gaza chirurgiczna.

Poznanie jednostkowego oporu cięcia, jednostkowej pracy cięcia i dokładności procesu cięcia znacząco może przyczynić się do projektowania nowych konstrukcji bębnowych zespołów tnących stosowanych do cięcia materiałów włókninowych.

Analiza literatury naukowej wykazała bardzo duże zapotrzebowanie na rozwiązanie problemów badawczych ujętych w rozdziale 3 pracy. Rynek wyrobów medycznych stale się rozwija. Codziennie opracowuje się nowe wyroby opatrunkowe domieszkowane różnymi dodatkami do szybszego gojenia ran. Poznanie cech materiałowych wyrobów medycznych wpływa na lepsze zrozumienie procesu cięcia gazy oraz zjawisk występujących podczas procesu.

# **10.4. Dalszy kierunek badań**

Badania wykonane w pracy pozwoliły na rozwiązanie problemów badawczych ujętych w rozdziale 3 pracy, natomiast podczas przeprowadzania doświadczeń pojawiły się nowe zagadnienia, które warto zbadać w dalszym kierunku badań.

W lecznictwie stosowane są nieraz wyroby opatrunkowe o większej liczbie warstw, niż próbki gazy wykorzystywane w doświadczeniach. Poznanie parametrów procesu cięcia gazy dla innej liczby warstw, niż w pracy pozwoliłoby na opracowania równania opisującego przebieg parametrów użytkowych bębnowego zespołu tnącego w zależności od grubości materiału włókninowego w szerokim zakresie warstwowości.

### **Literatura**

- 1. Ashenhurst, T., 1982. *Design inTextile Fabric.* London, Paris, New York, Melbourne: Cassel & Company, Limited.
- 2. Bacia, K., 1969. *Materiałoznawstwo tapicerskie.* Warszawa: WSiP.
- 3. Barburski, M., 2008. Modelowanie zmian struktury tkaniny poddanej statycznym obciążeniom. *Zeszyty naukowe Politechniki Łódzkiej*.
- 4. Bello, S. R. i Onilude, M. A., 2011. Force Relations and Dynamics of Cutting Knife in a Vertical Disc Mobile Wood Chipper. *Leonardo Electronic Journal of Practices and Technologies*.
- 5. Bochat , A., Błaszczyk , M. i Zastempowski , M., 2007. Problematyka badawcza procesu cięcia pojedynczych źdźbeł i łodyg. *Inżynieria i Aparatura Chemiczna nr. 1*, s. 26-27.
- 6. Bochat, A., 2005. *Analiza dotychczasowych badań procesu cięcia materiału roślinnego dla potrzeb projektowania bębnowych zespołów tnących.* Wrocław-Polanica Zdrój.
- 7. Bochat, A. i Błaszczyk , M., 2007. Próba modelowania matematycznego odkształceń sprężystych źdźbeł. *Journal of Research and Applications in Agricultural*.
- 8. Bochat, A. i Błaszczyk, M., 2007. Problematyka badawcza cięcia warstwy źdźbeł i i łodyg. *Inzynieria i Aparatura Chemiczna*, 1, s. 28- 29.
- 9. Bochat, A. i Zastempowski, M., 2013. IMPACT OF THE OPERATING PARAMETERS OF A DRUM CUTTING UNIT ON. *"Journal of Research and Applications in Agricultural Engineering"* .
- 10. Bochat, A., Zastempowski, M. i Korpal, K., 2014. Analiza możliwości badań stanowiskowych procesu cięcia materiału roślinnego. *INŻYNIERIA I APARATURA CHEMICZNA*, s. 133-135.
- 11. Boruch, M. i Król, B., 1993. *Procesy Technologii Żywności. Skrypty dla Szkół Wyższych.* Łódź: Politechnika łódzka.
- 12. Dmitrewski, J., 1978. *Teoria i konstrukcja maszyn rolniczych. T. 3, Maszyny i urządzenia do mechanizacji produkcji zwierzęcej.* Warszawa: Państwowe Wydaw. Rolnicze i Leśne.
- 13. Dochia, M., Sirghie, C., Kozłowski, M. i Roskwitalski, Z., 2012. Cotton fibres. W: *Handbook of Natural Fibres, Types, Properties and Factors Affecting Breeding and Cultivation.* Cambridge: Woodhead Publishing Series in Textiles, s. 11 - 23.
- 14. Dowgiałło, A., 2006. Modelowanie operacji cięcia materiałów rolno spożywczych. *Inżynieria żywności*, Styczeń, s. 47 - 50.
- 15. Dubrovski, P. i Čebašek, P., 2005. Analysis of the Mechanical Properties of Woven and Nonwoven Fabrics as an Integral Part of Compound Fabrics. *FIBRES & TEXTILES in Eastern Europe*, July/September.
- 16. Frączek, J. i Mudryk, K., 2009. ANALIZA PROCESU CIĘCIA STATYCZNEGO ŁODYG. *Iżynieria Rolnicza*, Czerwiec, s. 61 - 68.
- 17. Frączek, J. i Mudryk, K., 2016. Metoda określenia oporów cięcia pędów wierzby energetycznej. *Inżynieria Rolnicza*, s. 91-98.
- 18. Ghosh, S., 2014. Composite nonwovens in medical applications. *Composite Non-Woven Materials*, s. 211-224.
- 19. Górska, J., 2007. *Określanie właściwości surowców i materiałów włókienniczych 743[03].Z1.01.* Radom: Instytut Technologii Eksploatacji - Państwowy Instytut Badawczy.
- 20. Gründig, L., Moncrieff, E., Singer, P. i Ströbel, D., 2000. *Fourth International Colloquium on Computation of Shell & Spatial Structures.* Chania-Crete, Greece.
- 21. Heinrich, A., 2000. Chopping knives and shear bar in a forage harvester. *Landtechnik*, 6, s. 440-441.
- 22. Hrishikesh Tavanandi, A., Deepak, S., Venkateshmurthy, K. i Raghavarao, K., 2013. Development of a lemon cutting machine. *Association of Food Scientists & Technologists*, Styczeń.
- 23. Hussain, G. i inni, 2020. Constitutive expression of Asparaginase in Gossypium hirsutum triggers insecticidal activity against Bemisia tabaci. *Scientific Reports*.
- 24. Jasiński, W., 2014. Techniczne zabezpiecznie ciągłości procesu produkcyjnego w przkładowym przedsiębiorstwie przemysłu lekkiego.

*Zeszyty Naukowe Politechniki Poznańskiej nr. 64 Organizacja i Zarządzanie*.

- 25. Jeziorny, A. i Lipp Symonowicz, B., 1980. *Nauka o włóknie. Laboratorium..* Łódź: Politechnika Łódzka.
- 26. Kakahya, A. i inni, 2014. Effects of Rotary Mower Blade Cutting Angles on the Pulverization. *Agriculture and Agricultural Science Procedia 2*, s. 95-101.
- 27. Kanafojski, C., 1980. *Teoria i konstrukcja maszyn rolniczych, Tom II.*  Warszawa: Wydawnictwo PWRiL.
- 28. Kan, C. i Man, W., 2018. Surface Characterisation of Atmospheric Pressure Plasma Treated Cotton Fabric—Effect of Operation Parameters. *polymers*, Styczeń.
- 29. Kapusta, F., 2009. *Włókiennictwo i produkcja włókien naturalnych w Polsce.* Wrocław: Wydawnictwo Uniwersytetu Ekononicznego w Wrocławiu.
- 30. Kasim, A. i Santosa, G., 2008. *Natural Fiber Cut Machine Semi-Automatic Linear Motion System.* .
- 31. Katalog firmy PolPack *https://www.polpack.com.pl/download.php?view=110&PHPSESSID=t ukmurlkidvbcmacj5dn1h7rd0.* [Online].
- 32. Katalog firmy ZIKO *https://www.ziko.pl/.* [Online].
- 33. Katalog John Deere. Sieczkarnia seria 9. *https://www.deere.pl/pl/sieczkarnie-samojezdne/seria-9000/9900/.*  [Online].
- 34. Katalog kosiarek bębnowych (wrzecionowe). *https://ecentrumogrodnicze.pl/artykuly/cylinder-lawn-mowers.html.* [Online].
- 35. Katalog Krone. Sieczkarnia Big X: 480, 530, 580. *https://www.maszyny-frankopol.pl/katalog/ofertakrone/sieczkarnie/big-x-480-630/.* [Online].
- 36. Katalog maszyn do produkcji kompresów opatrunkowych *https://www.mabotex.fr/en/machines/mca4-br450.* [Online].
- 37. Katalog noży kształtowych *https://www.schoberusa.com/.* [Online].
- 38. Katalog przekładni Bonfiglioli, *http://www.motoreduktory.eu/przekladnie-bonfiglioli-vf-p/przekladniavf-p-30.html.* [Online].
- 39. Katalog przekładni SEW *https://download.seweurodrive.com/download/pdf/16649230.pdf.* [Online].
- 40. Katalog wyrobów opatrunkowych firmy Zarys. https://zarys.pl/katalogi/
- 41. Katalog wyrobów opatrunkowych krajowych *https://www.matopat24.pl/?utm\_content=&gclid=CjwKCAjwjZmTBhB 4EiwAynRmD2wMcvSgvpfkiUvoISm09fIviBVTMji5Hzm4mFxq\_YLZNuO50rJcBoCSQoQAvD\_BwE.* [Online].
- 42. Katalog wyrobów opatrunkowych *https://www.hartmann24.pl/756/opatrunki-tradycyjne/sterilux-es.*  [Online].
- 43. Katalogi firmy Rius *https://www.riuscomatex.com/pages/en/products/medical/compresses-ndashswabs.php?id=125.* [Online].
- 44. Kemp, A., 1958. An Extension of Peirce's Cloth Geometry to the Treatment of Non-circular Threads. *Journal of the Textile Institute Transactions, Volume 49*, s. T44-T48.
- 45. Kittinaovarat, S. i Pinduang, W., 2019. Antibacterial and physical properties of silver chloride-coated partially carboxymethylated cotton gauze. *JOURNAL OF METALS MATERIALS AND MINERALS*.
- 46. Kolcavova, B. i Vysanska, M., 2012. Methodology for evaluation of fabric geometry on the basis of the fabric cross - section. *Fibres & Textiles in Eastern Europe*, June, s. 41-47.
- 47. Król, R. i Taraś, A., 2016. BADANIA EKSPERYMENTALNE SIŁ DZIAŁAJĄCYCH NA ZĘBY. *Eksploatacja i testy*, 12.
- 48. Kupryashkin, V. i inni, 2015. A Method of Reducing the Tillage Energy Intensity of. *Indian Journal of Science and Technology*, Grudzień, vol. 8.
- 49. Leia, M. K. i inni, 2021. High-performance manufacturing enabling integrated design and processing of products: A case study of metal cutting. *CIRP Journal of Manufacturing Science and Technology*, Listopad, s. 178-192.
- 50. Lei, M. i inni, 2021. High-performance manufacturing enabling integrated design and processing of products: A case study of metal cutting. *CIRP Journal of Manufacturing Science and Technology. 35*, s. 178 - 192.
- 51. Liua, R. i inni, 2018. Motion mechanism of rotating transverse paper cutting machine and its. *11th CIRP Conference on Intelligent Computation in Manufacturing Engineering*, s. 344-349.
- 52. Liu, Y. i Chou, W., 2020. Additive manufacturing of multidirectional preforms and composites: from three-dimensional to four-dimensional. *Materials Today Advances*, Maj.
- 53. Long, R., Bange, M. i Gordon, S., 2009. Measuring the Maturity of Developing Cotton Fibers Using an Automated Polarized Light Microscopy Technique. *Textile Research Journal*, Marzec.
- 54. Marciniak, Z., 1970. *Konstrukcja wykrojników.* Warszawa: Wydawnictwo Naukowo - Techniczne.
- 55. Nanu, S., Ionel, R., Dughir, C. i Lone, L., 2017. Automation of a prototype for cutting, sorting and bundling of SRC crops. *Measurement*, Październik, s. 201-209.
- 56. Ndaro, M., Mwasiagi, J. i Wangatia, L., 2016. Tearing strength of hydroentangled non-woven fabrics. *Tearing strength of hydroen. tangled non-woven fabrics*.
- 57. Niezgodziński , M. i Niezgodziński , T., 1984. *Wytrzymałość materiałów.* Warszawa: WNT.
- 58. Niezgodziński , M. i Niezgodziński , T., 1984. *Wzory, wykresy i tablice wytrzymałościowe.* Warszawa: WNT.
- 59. Peirce, F. T., 1937. *The geometry of cloth structure.* Manchester: The Institute.
- 60. Pichler, P., Leitner, M. i Grün, F., 2017. Evaluation of wood material models for the numerical. *Wood Sci Technol*, Wrzesień.
- 61. Pichler, P., Leitner, M. i Grün, F., 2018. Experimental determination of highly dynamic forces during wood trunk. *Journal of Agricultural Engineering*, p. volume XLIX:786.
- 62. Piotrowski, D., Wawrzyniak, M. i Celińska, E., 2016. Procesy technologiczne i ich wizualizacja na potrzeby zautomatyzowanej linii do wypieku bułek kajzerek. *Nauki inżynierskie i technologie. 3(22)*, s. 64 - 76.
- 63. PN-EN 13795, 2019. *Odzież i obłożenia chirurgiczne. Wymagania i metody badań. Część 2: Odzież dla bloków operacyjnych.*
- 64. Provatidis, C. G. i Vassiliadis, S. G., 2004. On the performance of the geometrical models of fabrics for use in computational mechanical analysis. *International Journal of Clothing Science and Technology* , October.
- 65. Reddy, S. i Raju, T., 2018. Design and Development of mini plastic shredder machine. *IOP Conference Series: Materials Science and Engineering*.
- 66. Samek, P. i Mokranowska, D., 1999. *Krawiectwo - materiałoznawstwo : podręcznik dla zasadniczych szkół odzieżowych.* Warszawa: Wydawnictwa Szkolne i Pedagogiczne.
- 67. Sójka-Ledakowicz, J. i inni, 2003. *Charakterystyka technologiczna przemysłu włókienniczego w Unii Europejskiej,* Warszawa: Ministerstwo Środowiska.
- 68. Stępniewski, A. i Zaremba, M., 2014. EXPERIMENTAL AND THEORETICAL METHOD OF DETERMINATION OF LOADS FOR CUTTING UNITS. *Agricultural Engineering*, Luty, s. 155-162.
- 69. Struszczyk, M. i Olejnik, M., 2010. Obecne i przyszłe zapotrzebowanie rynku na włókiennicze wyroby medyczne. *Techniczne wyroby włókiennicze*, s. 19 - 25.
- 70. Sznitowska, M., 2017. *Farmacja stosowana. Technologia postaci leku..*  Warszawa: PZWL. Wydwnictwo lekarskie.
- 71. Szosland, J., 2007. *Struktury tkaninowe.* Łódź: Polska Akademia Nauk. Oddział w Łodzi. Komisja włókiennictwa.
- 72. Tae-Sung, K., Jae-Ryung, C. i Myoung-Seon, G., 2017. Facile Procedure for Producing Silver Nanocoated Cotton Gauze and Antibacterial Evaluation for Biomedical Applications. *Fibers and Polymers*, s. 453 - 459.
- 73. Talha Agcayazi, M., Chatterjee, K. i Ghosh, T., 2018. Flexible Interconnects for Electronic Textiles. *Advanced Materials Technologies 3(10)*, Styczeń.
- 74. Thanomputra, S. i Kiatiwatb, T. Simulation study of cutting sugarcane using fine sand abrasive. *Agriculture and Natural Resources*, Czerwiec, s. 146 - 153.
- 75. Van Issum, B. i Chamberlain, N., 1960. The Free Diameter and Specific Volume of Textile Yarns. *Journal of the Textile Institute Transactions*, 05.
- 76. Vrany , Z., 1971. Rozbor silovych a energetickych pomeru na nozovem bubnu rezacek.. *Zeměd. Tech. 17(1)*.
- 77. Wardecki , P., 2006. *Rozprawa doktorska: "Wpływ parametrów technicznych i eksploatacyjnych na obciążenia energetyczne toporowego zespołu rozdrabniającego".* Warszawa: SGGW.
- 78. Warguła, Ł., Adamiec, J., Waluś, K. i Krawiec, P., 2018. *The characteristics analysis of torque and rotation speed of working unit of branch grinder - introductory research.*
- 79. Wilbik Hałgas, B. i Ledwoń, E., 2011. Analiza porónawcza dwóch metod wyznaczania wskaźnika wytrzymałości na przebicie kulką dla dzianin. *Techniczne wyroby włókiennicze* , s. 10 - 15.
- 80. Witkowska, B., 2009. Modelowanie statystycznego rozdzierania tkanin bawełnianych. *Zeszyty naukowe Politechniki Łódzkiej*.
- 81. Wójcik, J. *Blog: kursy szycia.*
- 82. Wu, D., Hu, W. i Li, Y., 2017. Small gauze, big skills-the application of gauze in laparoscopic gastrointestinal surgery. *ANNALS OF LAPAROSCOPIC AND ENDOSCOPIC SURGERY*.
- 83. Yilmaz, K., Sabuncuoglu, B., Yildirim, B. i Silberschmidt, V., 2020. A brief review on the mechanical behavior of nonwoven fabrics. *Journal of Engineered Fibers and Fabrics*, s. 1-9.
- 84. Yu, B. i inni, 2015. 2D and 3D imaging of fatigue failure mechanisms of 3D woven composites. *Composites: Part A*, s. 37 - 49.
- 85. Zastempowski, M., Bochat, A. i Korpal, K., 2014. Analiza możliwości badań stanowiskowych procesu cięcia materiału roślinnego. *INŻYNIERIA I APARATURA CHEMICZNA*.

## **Aneks 1.**

W celu wyznaczenia odchylenia standardowego wyników otrzymanych w toku przeprowadzonego doświadczenia posługiwano się wzorem (11.1).

$$
\sigma = \sqrt{\frac{(x_1 - \bar{X})^2 + (x_2 - \bar{X})^2 + \dots + (x_n - \bar{X})^2}{n}}
$$
(11.1)

gdzie –

 $\sigma$  – odchylenie standardowe,

 $x_{1,2...n}$  – zmienna badana,

 $n$  – numer zmiennej,

 $\bar{X}$  – średnia zmiennej.

Na podstawie wyników analizy statystycznej dokonano oceny zmienności rozkładu statystycznego zmiennych zależnych. W tym celu wyznaczono współczynnik zmienności określający siłę zróżnicowania danej zbiorowości statystycznej. W tabeli 11.1 przedstawiono przedział wartości współczynnika i siłę zmiennej. Wysoka wartość współczynnika świadczy o silnym zróżnicowaniu rozkładu zmiennej zależnej. Współczynnik zmienności wyznaczono zgodnie z równaniem (11.2):

$$
V_{\sigma} = \frac{\sigma}{\bar{X}} \tag{11.2}
$$

gdzie –

 $V_{\sigma}$  – współczynnik zmienności,

 $\sigma$  – odchylenie standardowe,

 $\bar{X}$  – średnia zmiennej.

Na podstawie współczynników zmienności  $V_{\sigma}$  opisanych w tabeli 11.1 można określić poziom zmienności otrzymanych pomiarów.

Dla jednostkowego oporu cięcia współczynnik zmienności  $V_{\sigma}$  ma dużą wartość co oznacza, że średnia wartość uzyskanych pomiarów  $p_c$  nie jest miarą dobrze charakteryzującą tendencję centralną.

Wartości pomiarowe dla jednostkowej pracy cięcia oraz dokładności cięcia dobrze obrazują poziom badanego zjawiska, ponieważ ich współczynnik zmienności ma wartość poniżej 35 %.

| Współczynnik zmien-<br>ności $V_{\sigma}$ | Opis                                                           |
|-------------------------------------------|----------------------------------------------------------------|
| $V_{\sigma} \le 35\%$                     | Dobrze obrazuje poziom badanego zjawiska.                      |
| $35\% < V_{\sigma} > = 60\%$              | Dość dobrze obrazuje poziom badanego zjawiska.                 |
| $60\% < V_{\sigma} > = 75\%$              | Mała wartość poznawcza.                                        |
| $75\% < V_{\sigma} > = 100\%$             | Nie jest miarą dobrze charakteryzującą tendencję<br>centralna. |

Tabela 11.1. Współczynnik zmienności  $V_{\sigma}$ oraz opis

Dla wyników pomiarowych badań jednostkowego oporu cięcia, jednostkowej pracy cięcia oraz dokładności cięcia wykonano analizę statystyczną w oparciu o wielomian II stopnia zgodnie z wzorem:

$$
W(x) = a_n x^n + a_{n-1} x^{n-1} + \dots + a_1 x + a_0 \tag{11.3}
$$

gdzie –

 $a_n$  – współczynniki wielomianu,

 $n, n - 1, \ldots, 1, 0$  – numer współczynnika,

W badaniach występowały 3 zmienne niezależne: *v<sub>c</sub>*, *h*<sub>w</sub>, i α. Do ułożenia równania wielomianu II stopnia z 3 zmiennymi należało określić 3 współczynniki 0*,* 1*,* 2*.* Dla wszystkich 12 serii uporządkowanych kombinacji parametrów procesu cięcia obliczono własny niepowtarzalny zestaw współczynników.

Celem sprawdzenia siły przyporządkowania funkcji wielomianu II stopnia do rzeczywistych wyników obliczono współczynnik korelacji kwadratowej  $r_a$ .

W tym celu obliczono błąd sumy kwadratów  $SSE$ :

$$
SSE = \sum_{i=1}^{n} (y_i - \widehat{y_i})^2
$$
 (11.4)

gdzie –

– błąd sumy kwadratów,

 $y_i$  – wzór funkcji,

 $\hat{y}_i$  – wzór funkcji aproksymującej.

Po przeprowadzeniu aproksymacji wielomianem II stopnia i wyznaczeniu współczynników  $a_0$ ,  $a_1$ ,  $a_2$  wyznaczono  $\hat{y}_i$  przez podstawienie  $x_i$  do wzoru funkcji aproksymującej:

$$
\hat{y}_i = a_2 x_i^2 + a_1 x_i + a_0 \tag{11.5}
$$

gdzie –

 $x_i$  – zmienna *x*.

W następnym kroku obliczono całkowitą sumę kwadratów SST:

$$
SST = \sum_{i=1}^{n} (y_i - \bar{y})^2
$$
 (11.6)

gdzie – – całkowita suma kwadratów,  $y_i$  – wzór funkcji,  $\bar{y}$  – średnia wartość zmiennej y.

Na podstawie otrzymanych danych wyznaczono współczynnik korelacji kwadratowej według zależności:

$$
r_q = \sqrt{1 - \frac{SSE}{SST}}
$$
 (11.7)

gdzie –

 $r_q$  – współczynnik korelacji kwadratowej, – błąd sumy kwadratów, – całkowita suma kwadratów.

W tabeli 11.2 przyporządkowane są przedziały wartości siły korelacji kwadratowej z oceną zależności pomiędzy zmiennymi. Współczynnik korelacji  $r_a$ określa w jakim stopniu zmienne są współzależne. Wszystkie wyznaczone współczynniki mają wartość  $r_q$  na poziomie dość silnej zależności. Oznacza to, że na ich podstawie można stworzyć krzywe modelujące badany proces.

Tabela 11.2. Siła korelacji kwadratowej  $r_q$ 

| $ r_a  < 0.2$          | brak związku           |
|------------------------|------------------------|
| $0.2 \leq  r_a  < 0.4$ | słaba zależność        |
| $0.4 \leq  r_a  < 0.7$ | umiarkowana zależność  |
| $0.7 \le  r_a  < 0.9$  | dość silna zależność   |
| $ r_a  \ge 0.9$        | bardzo silna zależność |

# **STRESZCZENIE**

# **Badanie charakterystyk użytkowych procesu cięcia gazy chirurgicznej za pomocą bębnowego zespołu tnącego**

# **mgr inż. Maciej Janiec**

**Słowa kluczowe:** bębnowy zespół tnący, jednostkowy opór cięcia, jednostkowa praca cięcia, dokładność cięcia, praca cięcia.

Celem pracy było badanie charakterystyk użytkowych procesu cięcia gazy chirurgicznej za pomocą bębnowego zespołu tnącego. W tym celu autor zaprojektował i wykonał stanowisko badawcze na którym przeprowadzono szereg doświadczeń. Opracowano model matematyczny, mający na celu określenie jednostkowej pracy cięcia gazy chirurgicznej bębnowym zespołem tnącym. Przedstawiono wyniki badań doświadczalnych, które przeprowadzono dla trzech wybranych grubości próbek gazy chirurgicznej, czterech wybranych kątów podawania materiału oraz dziewięciu wybranych prędkości cięcia. Do określenia oporów cięcia posłużono się jednostkowym oporem cięcia a oceny zużycia energii dokonano posługując się jednostkową pracą cięcia odniesioną do pola powierzchni cięcia gazy chirurgicznej. Do wyznaczenia dokładności i jakości cięcia brano pod uwagę powtarzalność wymiarów linii cięcia oraz stały odstęp pomiędzy cięciami na wstędze materiału. Na podstawie otrzymanych wyników modelu matematycznego jednostkowej pracy cięcia odniesionej do pola powierzchni wykazano poprawność opracowanego modelu. Model matematyczny odzwierciedla zjawiska występujące w rzeczywistym procesie cięcia gazy chirurgicznej.

Na podstawie analizy statystycznej otrzymanych wyników badań stwierdzono, że istnieje związek pomiędzy zmiennymi niezależnymi a zmiennymi zależnymi. Największy wpływ na parametry procesu cięcia gazy chirurgicznej ma prędkość cięcia. Wyniki badań procesu cięcia gazy chirurgicznej dotychczas nie spotykane w literaturze, stanowią cenny wkład do teorii cięcia. Wyznaczony opór cięcia gazy chirurgicznej poszerza zakres wiedzy o materiałach stosowanych w medycynie i może przełożyć się na aspekt praktyczny i społeczny.

# **ABSTRACT**

# **Research on utility characteristic cutting proces of surgical gauze with drum-cutting assembly**

# **mgr inż. Maciej Janiec**

**Słowa kluczowe:** drum cutting assembly, resistance cutting unit, work cutting unit, quality cutting, velocity cutting

The main purpose of the work was to research on utility characteristics cutting process of surgical gauze with drum-cutting assembly. For this purpose, the author designed and built a laboratory workstation for do many research on cutting process surgical gauze. A theoretical model was developed the unit cutting work of surgical gauze using a drum cutting unit. There are presented the results of investigations carried for selected material thickness, material feed angles and velocity cutting. The unit cutting resistance was used to determine the cutting resistance unit. The unit cutting work related to the surface of the cut area was used to determine the consumption energy. To determine the accuracy and quality of the cutting process into taken consideration the repeatability dimensions of the cut line and the constant distance between the cuts on the material. On the basis of obtained results of mathematical model the demonstrated correctness mathematical model. The mathematical model is according to the phenomena occurring in the real process of cutting surgical gauze.

On the basis of the statistical analysis of the obtained research results, it was found that there is a relationship between the independent variables and the dependent variables. The most impact on the parameters of the cutting process of surgical gauze is cutting velocity. The results of research on the cutting process of surgical gauze, which have not been found in the literature so far, are a valuable of contribution to the theory of cutting. The determined unit of surgical gauze cutting resistance extends the scope of knowledge about materials used in medicine and has practical and social significance.